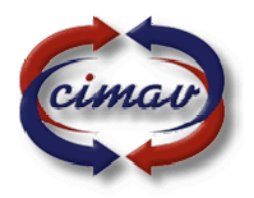

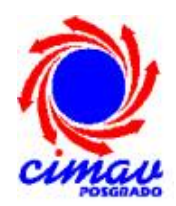

# "Modelación del comportamiento hidráulico de unidades de tratamiento de agua y su validación en un proceso de sedimentación"

Tesis que como Requisito para obtener el Grado de Doctor en Ciencia y Tecnología Ambiental presenta:

## **M.C. DAGOBERTO BURGOS FLORES**

Director de Tesis:

## **DR. IGNACIO R. MARTÍN DOMÍNGUEZ**

Comité Tutoral

### **DR. EDUARDO HERRERA PERAZA DR. GUILLERMO GONZALEZ SÁNCHEZ DR. ANTONINO PEREZ HERNANDEZ DR. MANUEL PEREZ TELLO (Externo)**

Chihuahua, Chihuahua Julio de 2008

### **AGRADECIMIENTOS**

## *"Gracias, es una palabra tan pequeña pero con un gran significado...y que, en estos tiempos, no se pronuncia tan a menudo como se debería"*

**Mi más profundo agradecimiento a dos grandes Instituciones:** 

**Mi querida Universidad de Sonora, por proporcionarme las bases, no solo académicas, sino también de vida, en mi carrera como estudiante, por darme la oportunidad de consolidarme como profesionista, y sobre todo permitirme plantar una semilla en cada uno de nuestros estudiantes, para que a la postre hagan de este mundo uno mucho mejor para vivir y a su vez que fortalezcan tu gran Lema "El saber de mis hijos hará mi grandeza". A todas aquellas personas, administrativos, compañeros, que hicieron posible mi tránsito por los estudios de este doctorado… gracias…** 

y

**Al Centro de Investigaciones en Materiales Avanzados S.C., en donde se me recibió como un hijo y en donde recibí conocimientos de la disciplina científica que me han permitido avanzar en mi consolidación como investigador. Me quedaré por siempre con muchos gratos recuerdos, de todas aquellas personas que me hicieron sentir en casa, que me dieron su apoyo y de las cuales espero guardar una amistad de por vida, los llevo en mi corazón…** 

### **A mis padres**;

## María Dolores Flores Castillo y Benjamín Burgos Cubillas j

La mejor herencia que los padres pueden dejar a sus hijos es una mente equilibrada y fortalecida, un carácter firme y a la par benévolo. Todo lo que soy, se lo debo a ustedes, muchas gracias por sus enseñanzas, por su apoyo, su amor y comprensión que permanentemente me hacen sentir.

### **A mis hermanos;**

### Rocio, Francisco, Benjamin, Yolanda, Oscar y Dolores

Por acompañarme en este viaje, por estar siempre, por sus palabras de aliento y apoyo incondicional para con mi superación, y a quienes debo una parte de mi fortaleza

### **A mi esposa Olivia**

## y **A mis hijas: Silka Nikol, Alexia Gisel y Tania Abigail**

Por ser la parte medular en el logro de mis metas gracias por el apoyo, paciencia y comprensión que me brindaron a lo largo de esta etapa de mi vida y por acompañarme en este viaje. Ustedes saben que me hace sentir la mujer más orgullosa del Mundo y que hace grande a mi corazón.

## **¡Mis éxitos son suyos!**

**ÍNDICE** 

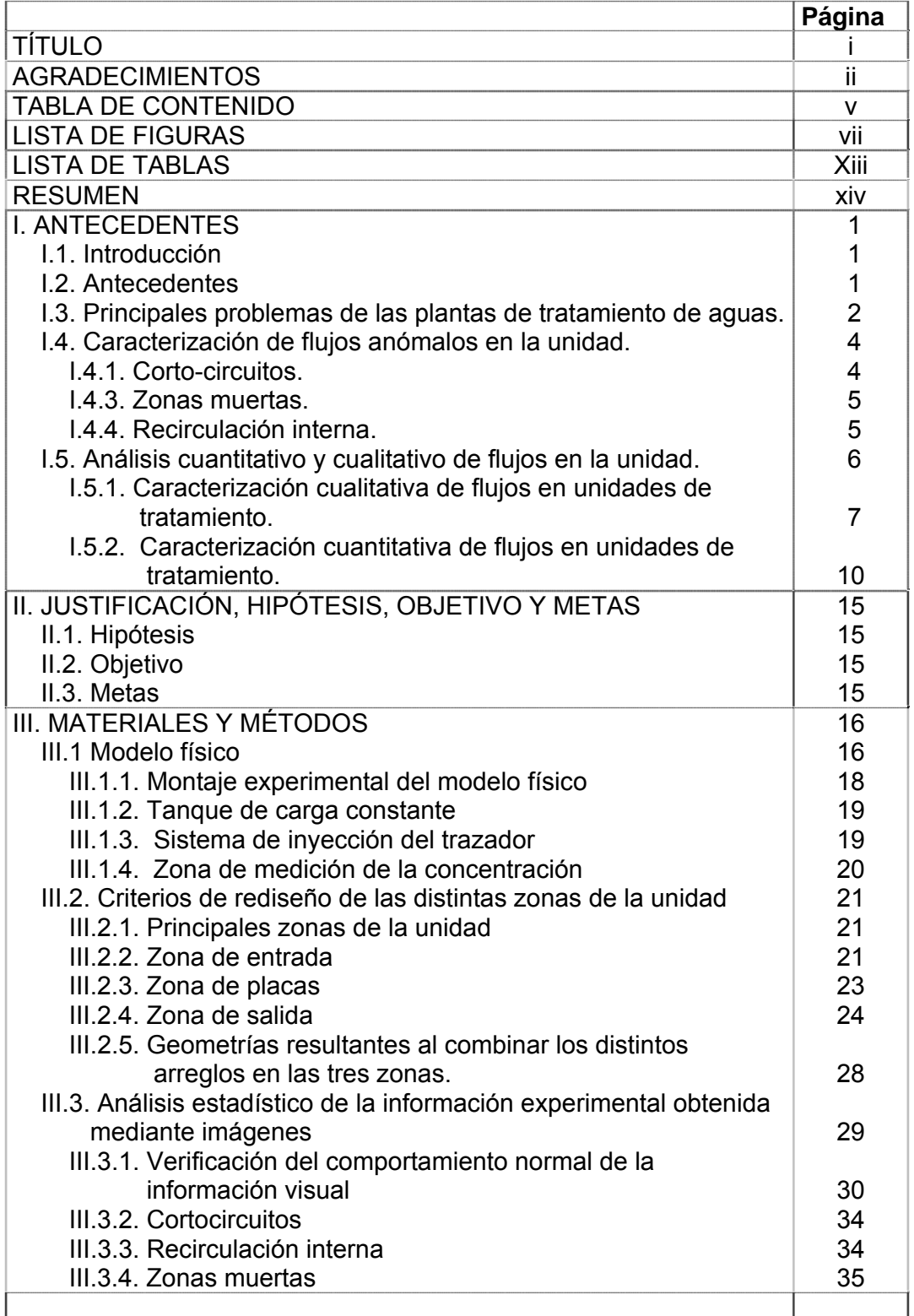

## **INDICE**

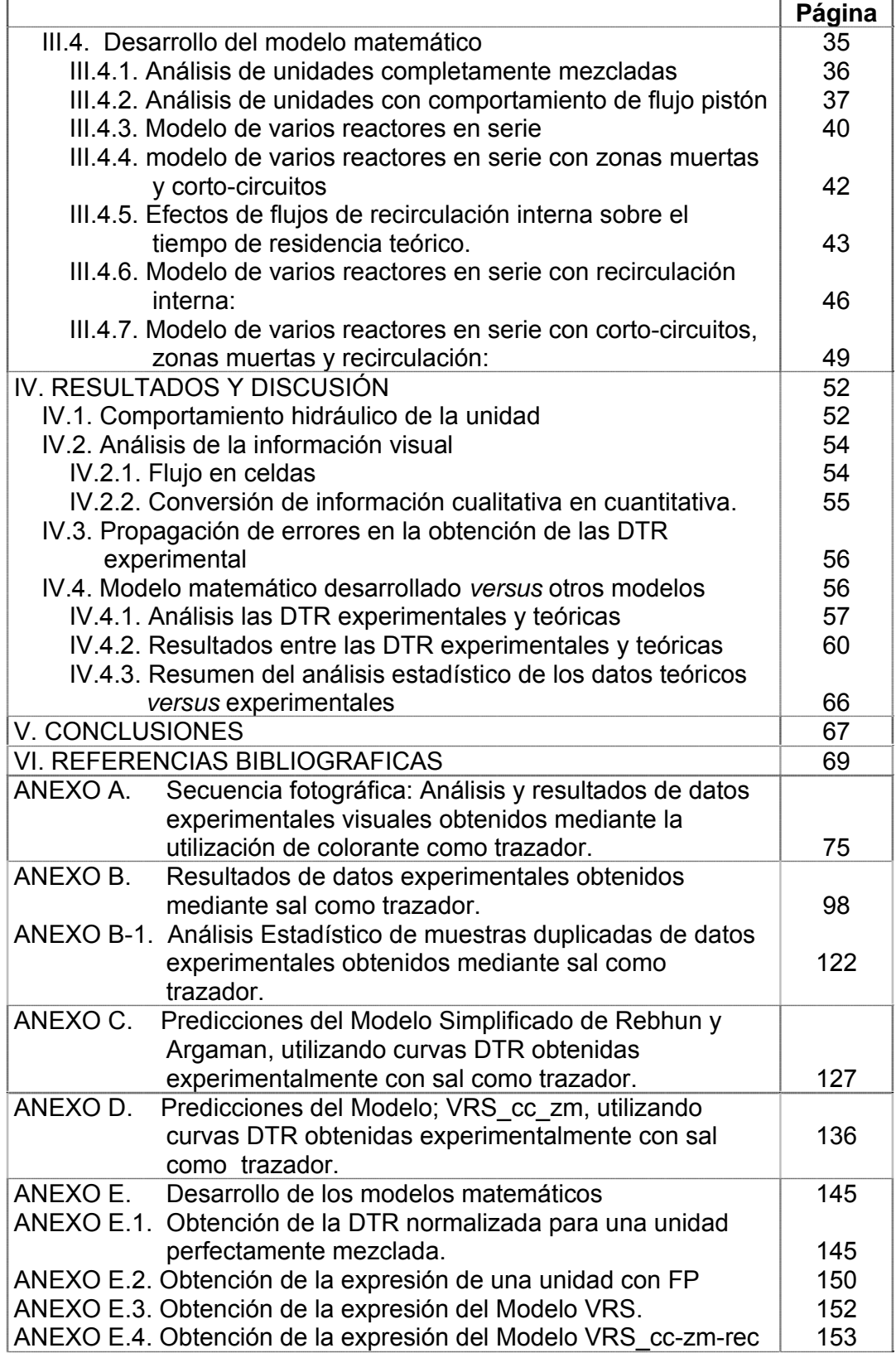

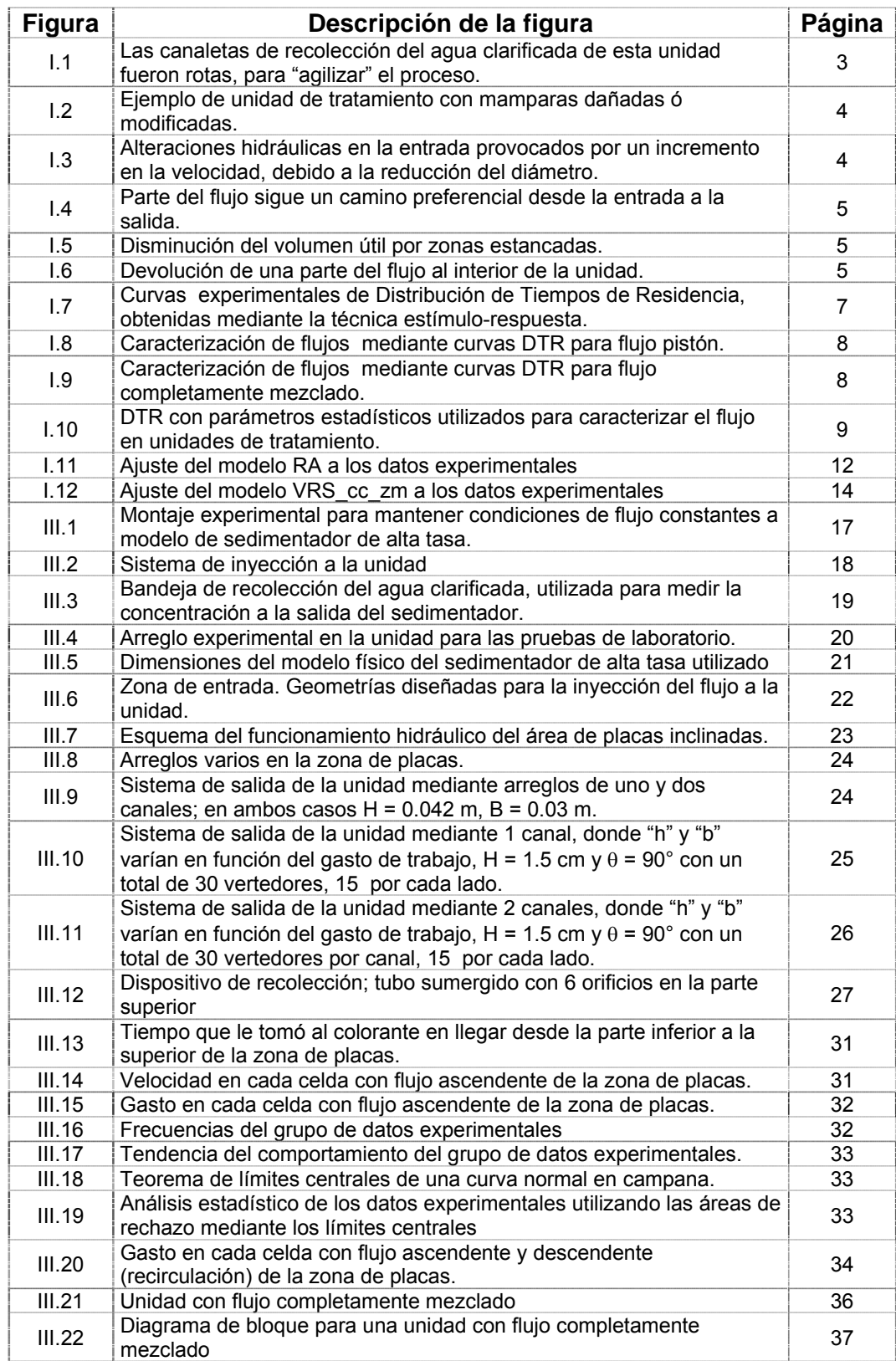

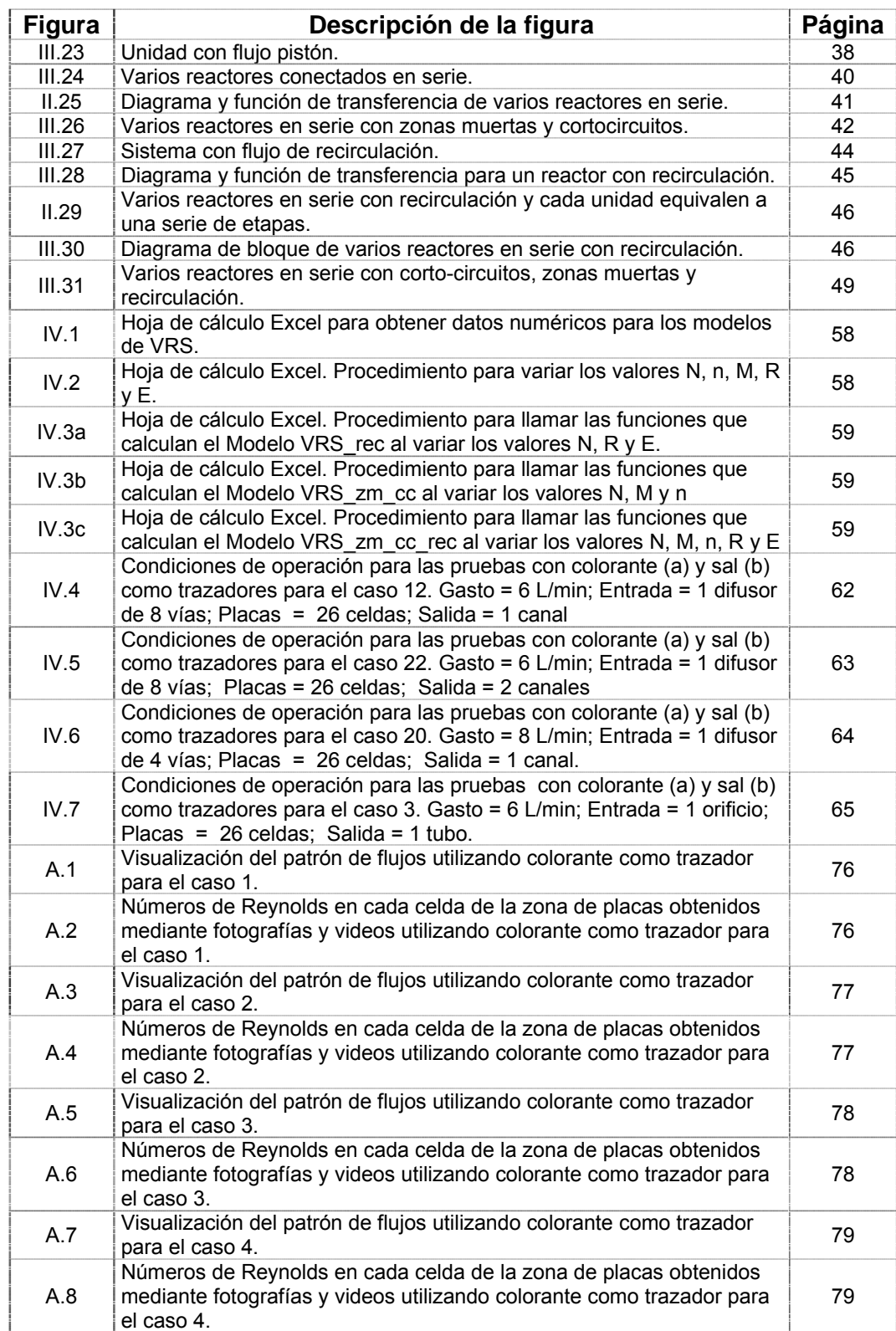

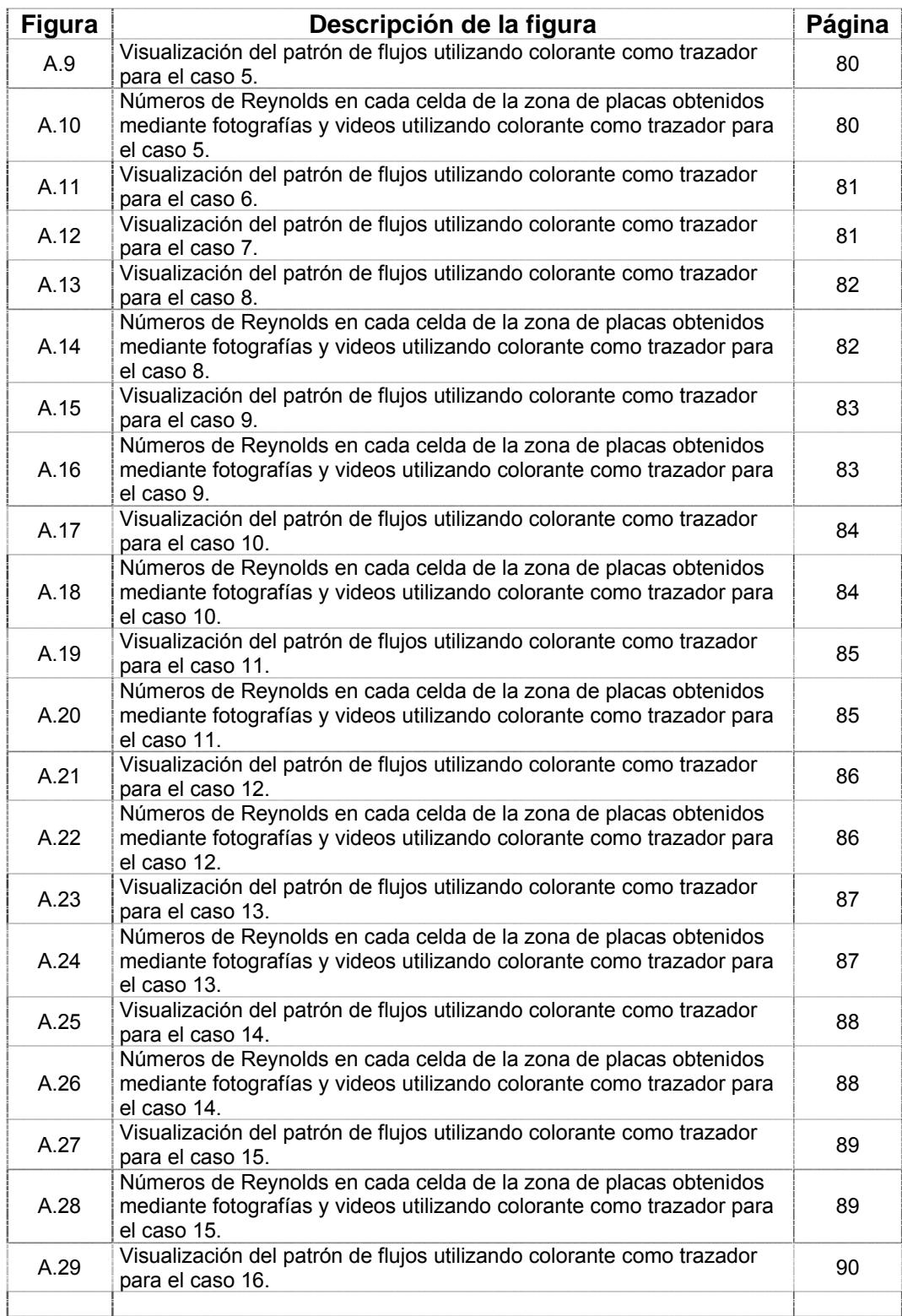

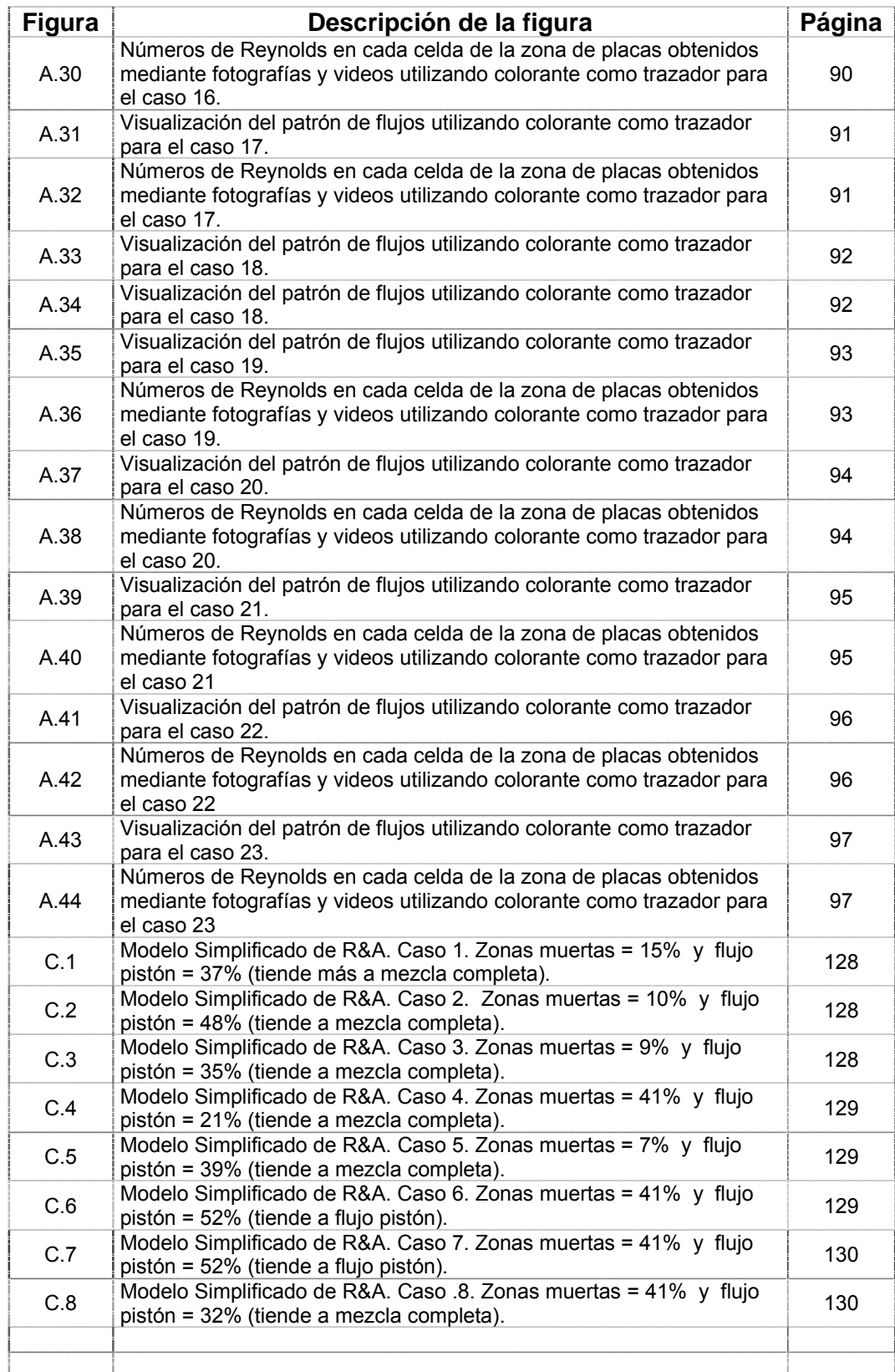

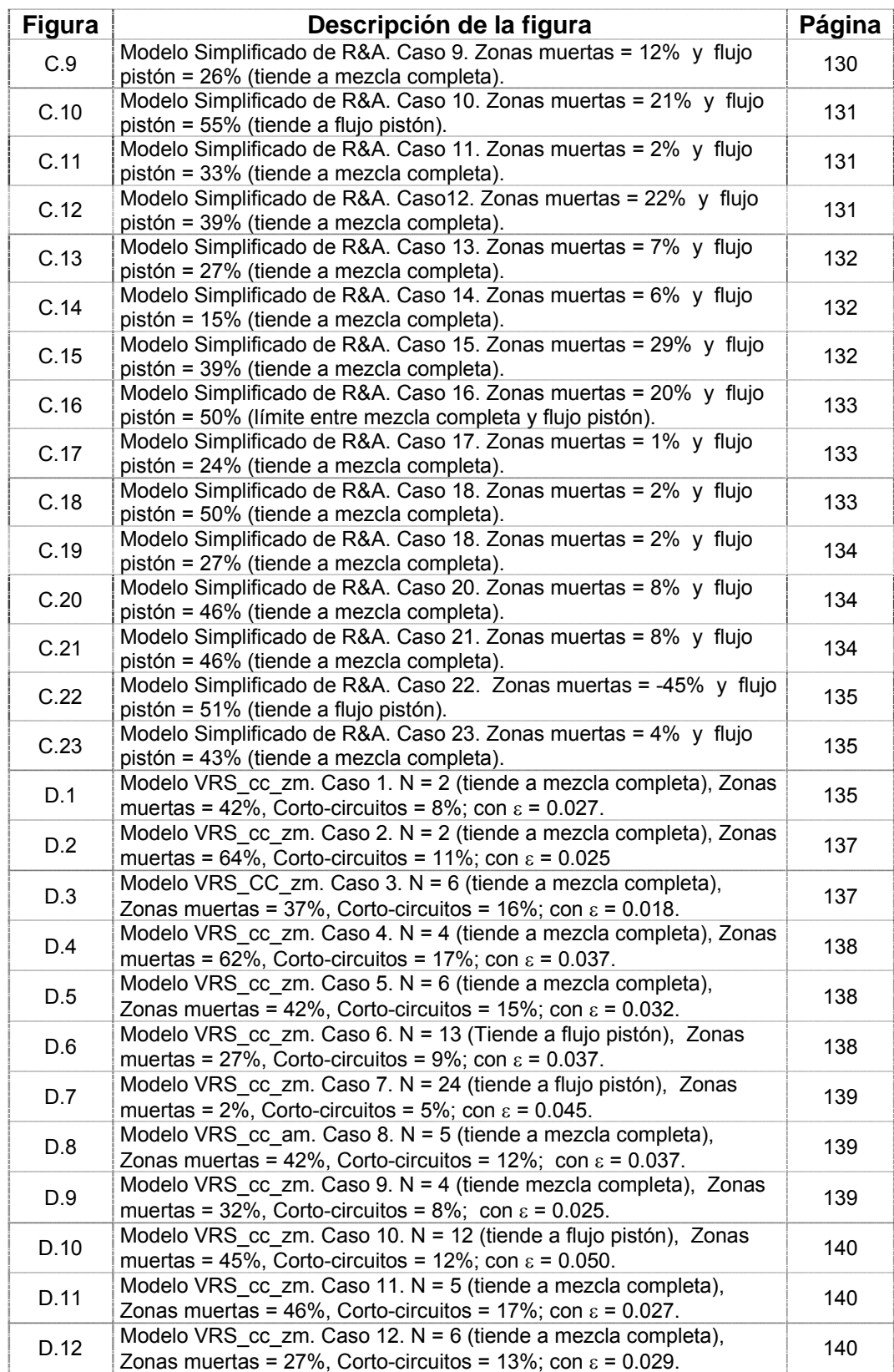

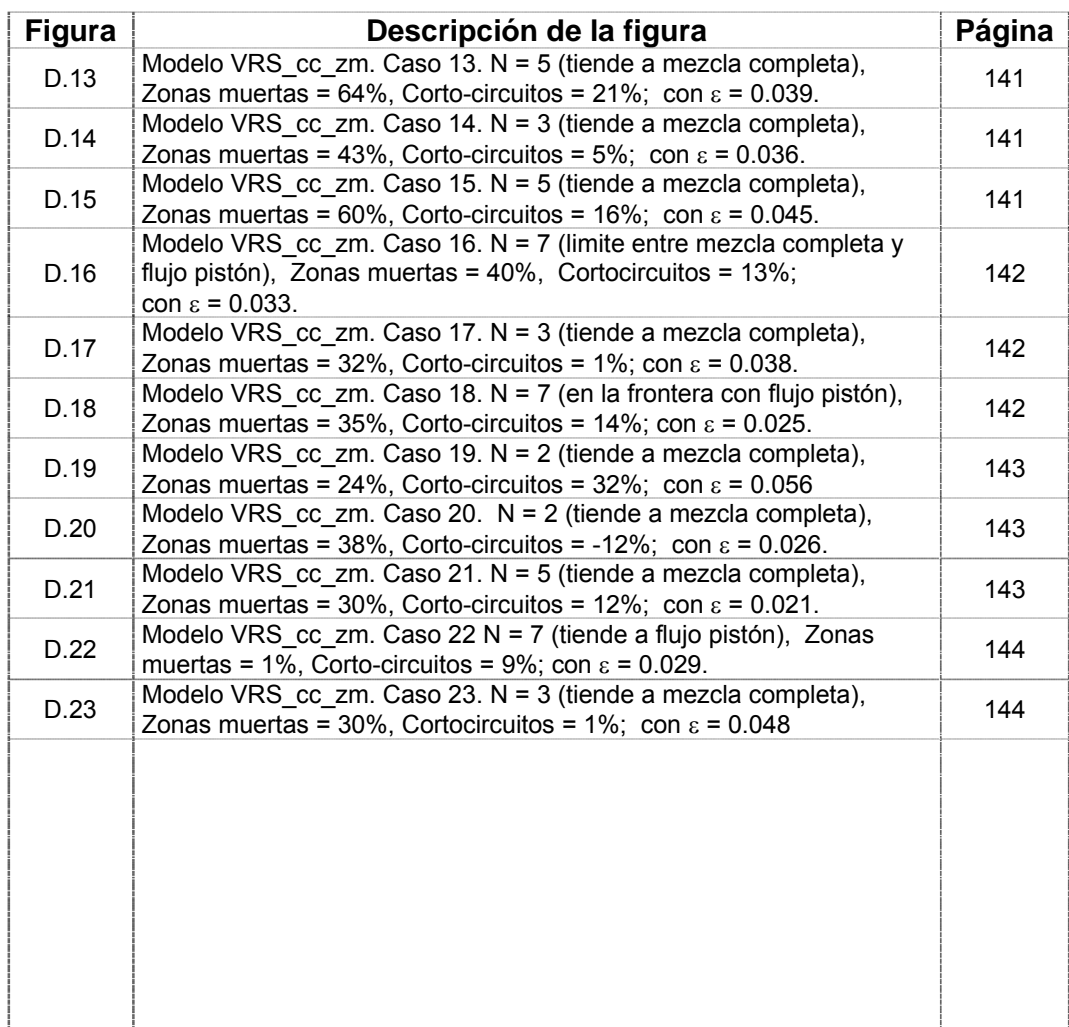

## **LISTA DE TABLAS**

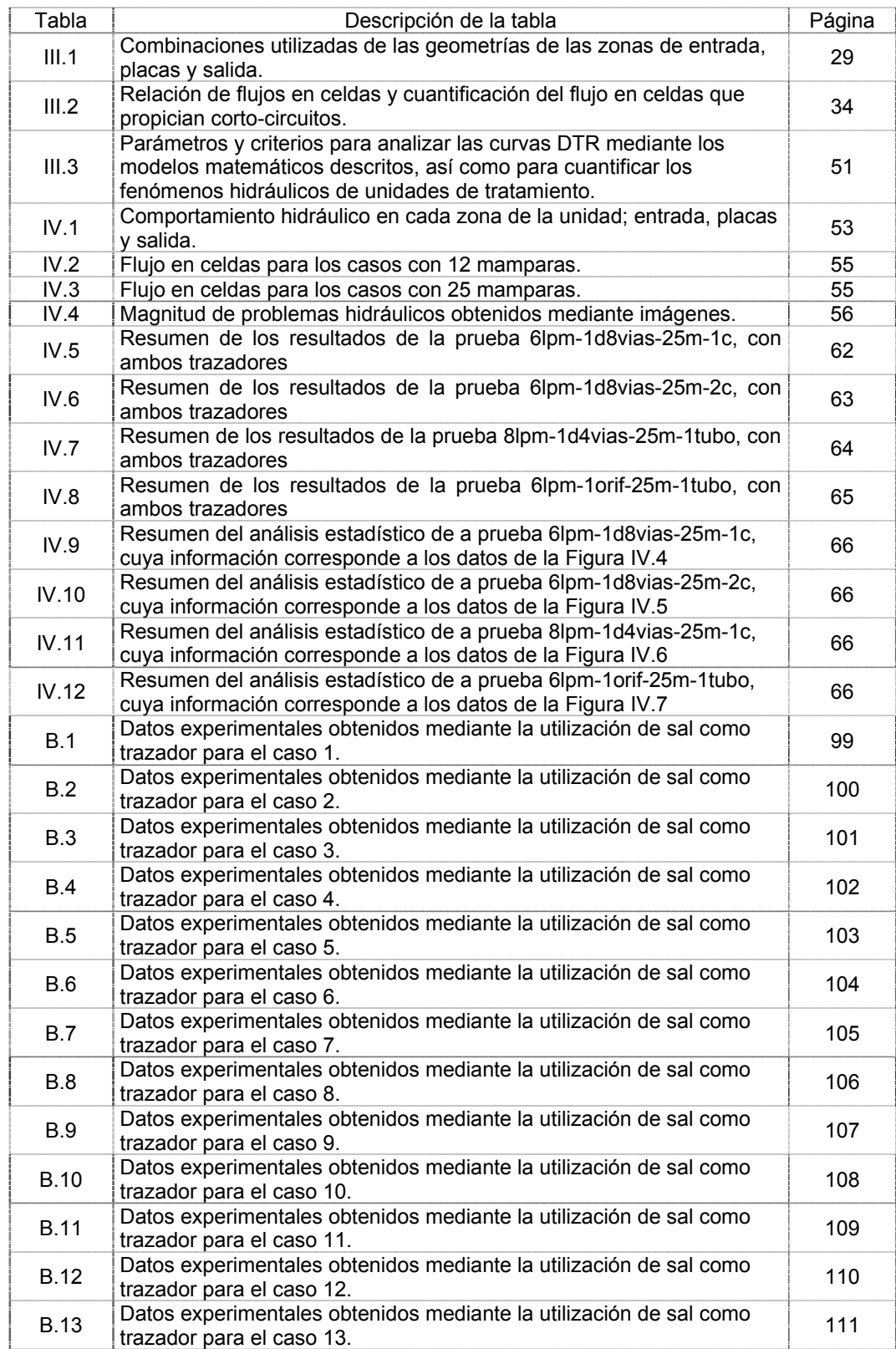

## **LISTA DE TABLAS**

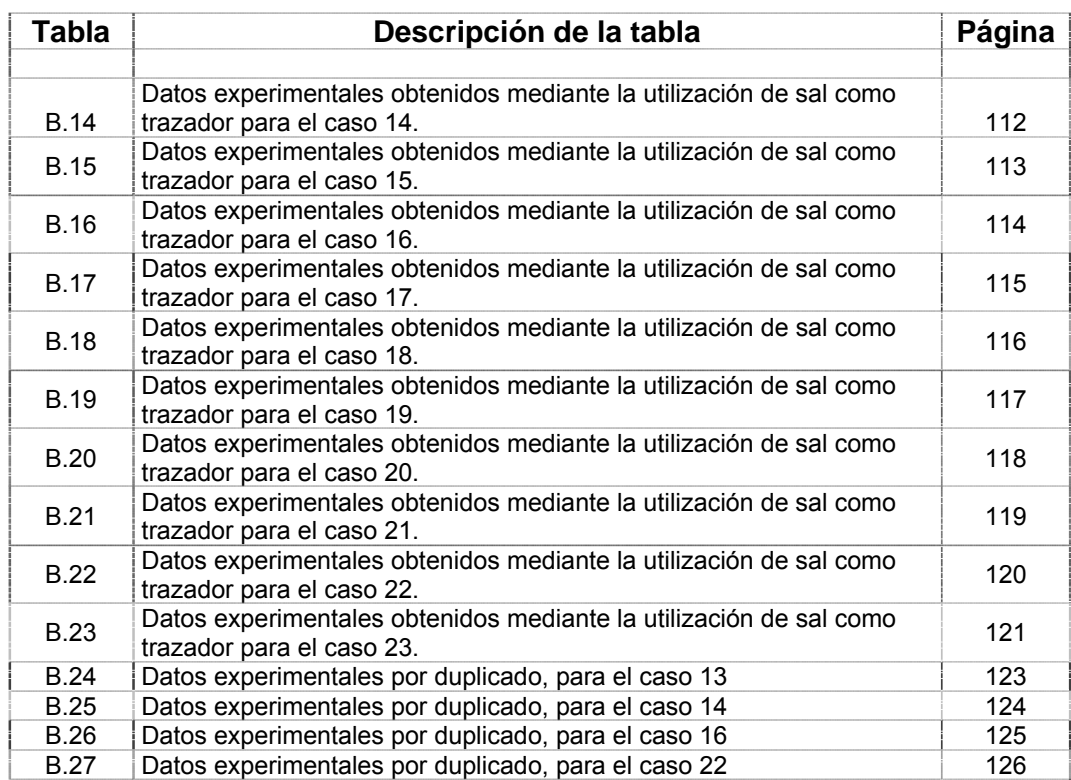

### **RESUMEN**

Con frecuencia, las plantas de tratamiento de agua funcionan con una eficiencia muy inferior a la esperada, debido a problemas hidráulicos que ocasionan distribuciones de flujo anómalas tales como; corto-circuitos, zonas muertas y recirculación interna, los cuales afectan los tiempos de retención del agua. Existen métodos cualitativos y cuantitativos para inferir y predecir la presencia y magnitud de estas anomalías hidráulicas en unidades de tratamiento, mezcladores, floculadores y sedimentadores, mediante datos obtenidos a través de la técnica estímulo-respuesta, cuyo resultado son las curvas de Distribución de Tiempos de Residencia (DTR). Sin embargo, los modelos cuantitativos actuales no son integrales, es decir, no se incluyó en su desarrollo matemático la predicción de zonas muertas, corto-circuitos y recirculación simultáneamente, sino un fenómeno a la vez, y a veces un máximo de dos. Por otro lado, no es posible saber si físicamente la unidad está trabajando con todos estos problemas y de que magnitud, de tal forma que la predicción de este tipo de modelos requiere validación con información experimental obtenida bajo condiciones controladas.

En este estudio se llevó a cabo la obtención de datos experimentales bajo condiciones controladas mediante un modelo físico de un sedimentador de alta tasa, construido en su totalidad de acrílicos trasparentes que permitieran la visualización de flujos. La unidad experimental permite modificar la geometría, inyección del fluido, así como la recolección del agua clarificada, de tal forma que permita generar pruebas con distintas condiciones de flujo en la unidad y, por lo tanto obtener distintas magnitudes de fenómenos hidráulicos. Se utilizaron dos tipos de trazadores; sal y colorante. Mediante la sal se obtuvo información cuantitativa de datos experimentales (DTR), mientras que con los colorantes se obtuvo información cualitativa mediante fotografías y video.

La finalidad de estas pruebas fue en primer término probar las predicciones de dos modelos matemáticos: El Modelo simplificado de Rebhun-Argaman (RA) y el Modelo de varios reactores en serie con cortocircuitos y zonas muertas (VRS\_cc\_zm); se seleccionó el que arrojó mejores resultados. Posteriormente y tomando en cuenta su algoritmo matemático se desarrolló un modelo integral, que incluyó las tres anomalías. El modelo resultante, el cual es el aporte científico de esta tesis, se denominó: Modelo de Varios Reactores en Serie con Cortocircuitos, Zonas Muertas y Recirculación (VRS\_cc-zm-rec) o Modelo VRS Integral (VRS\_integral). Tomando en consideración un ajuste entre las curvas experimentales y las curvas calculadas por los modelos, los resultados muestran que el modelo VRS\_cc-zm-rec permite ajustar adecuadamente curva DTR de los datos experimentales. Mientras que el Modelo VRS\_cc\_zm como el Modelo VRS\_rec no permiten ajustar adecuadamente la totalidad de la Curva de Distribución de Tiempos de Residencia. Mientras que el primero permite un ajuste adecuado en la parte ascendente y cresta de la curva DTR, el segundo sólo lo hace en la parte descendente y cola de la curva.

Las predicciones de los resultados del Modelo VRS cc zm rec son muy similares a los obtenidos mediante información visual, cuando se tienen magnitudes bajas de problemas hidráulicos. Sin embargo, a pesar de que estos fenómenos hidráulicos se incrementen, la discrepancia en las predicciones de este modelo siguen siendo aceptables. A diferencia de los Modelos VRS\_cc\_zm y VRS\_rec cuya diferencia en las predicciones se magnifican conforme se incrementan los fenómenos hidráulicos, sobre todo los de recirculación. Por lo tanto, se cumplió con el objetivo de este trabajo y en lo general se acepta la hipótesis planteada en el estudio, ya que el modelo integral, satisface el objetivo general.

### **I. ANTECEDENTES**

#### **I.1 INTRODUCCIÓN**

Desde comienzos del siglo XX, cuando el campo de la ingeniería ambiental se encontraba en sus inicios en los países desarrollados, ha habido una constante evolución y desarrollo de los métodos utilizados en el tratamiento de aguas. Su potabilización centraba su objetivo en la eliminación de la materia en suspensión y flotante, el tratamiento de la materia orgánica biodegradable y la eliminación de organismos patógenos [1].

Los métodos de tratamiento de agua potable en los cuales predomina la aplicación de fuerzas físicas se conocen como operaciones unitarias [2]. El desbaste, mezclado, floculación, sedimentación, flotación y filtración son operaciones unitarias típicas, cuya selección dentro del proceso de una planta tratadora de agua potable, dependerá mayormente de la variabilidad de la calidad del agua cruda [3].

Una de las formas de evaluar la eficiencia de estas unidades, está en función de la cantidad eliminada del contaminante indeseable, mediante el uso de tratamientos fisicoquímicos [4]. La eficiencia puede afectarse gravemente por problemas de flujo, tales como corto-circuitos [5], zonas muertas [6] y recirculación interna en la unidad causados por mantenimiento y operación inapropiados y acumulación de lodos en floculadores [7] y sedimentadores, errores en los diseños de las unidades, baja eficiencia de la dispersión de los coagulantes en unidades de mezcla rápida, entre otros [8, 9].

Ante esta problemática, se ha tenido la necesidad de buscar métodos cualitativos y particularmente métodos cuantitativos que caractericen y reproduzcan el funcionamiento hidráulico de éstas unidades de tratamiento [5, 10, 11]. Esta tarea no es sencilla ya que los sistemas de tratamiento son complejos. El objetivo de los métodos cuantitativos mediante modelos matemáticos es predecir la distribución de tiempos de residencia del fluido dentro de la unidad. Esto incluye cuantificar los efectos de cortocircuitos, zonas muertas y recirculaciones.

#### **I.2 ANTECEDENTES**

Se han llevado a cabo algunos estudios tendientes a la modelación matemática de estos fenómenos hidráulicos en unidades de tratamiento entre los que destacan; Modelo de Tanques en Serie [11, 12, 13] Modelos de Dispersión [14, 15] Modelo de Recirculación[16], Modelo Simplificado de Rebhun y Argaman [17, 18, 19], el Modelo de Varios Reactores en Serie con Zonas muertas y corto-circuitos [20].

Mediante los Modelos de Tanques en Serie se propone el análisis de modelos físicos susceptibles de ser descritos mediante ecuaciones simples [8] que generen una serie de curvas lo más cercanas posible a la distribución de tiempos de residencia observada experimentalmente [21]. Cada una de estas ecuaciones se representan mediante funciones de transferencia para diferentes tipos de flujos; agitación perfecta, pistón, zona muerta, corto circuito, recirculación o combinaciones de dos o más de éstas. Sin embargo, a la fecha no se tiene conocimiento de un modelo que englobe estos fenómenos hidráulicos, por lo cual se deberá desarrollar una ecuación integral que incluya cortocircuitos, zonas muertas y recirculación, así como el tipo de flujo predominante.

 En la concepción de los Modelos de Recirculación se considera a una fracción del flujo que momentos antes de abandonar el reactor, se regresa al interior del mismo y esto no se contrapone con la concepción de un sistema cerrado, ya que el sistema incluye la corriente de recirculación [22]. En una unidad de tratamiento el flujo recirculado puede ser importante y entre mayor sea éste, la unidad tenderá a un comportamiento de perfecto mezclado [23]. Sin embargo, no se logra obtener un ajuste adecuado con los datos experimentales, lo que indica que hay aspectos físicos que no se están considerando en el modelo, y que tienen mucho peso en el comportamiento real de los sistemas.

En el Modelo Simplificado de Rebhun y Argaman [17, 18, 19], se asume que, en las unidades de tratamiento, parte del flujo se mueve como flujo pistón y parte como mezcla completa. También se considera que parte del volumen del tanque tiene espacios muertos. Sin embargo en este modelo no se incluye en su concepción matemática problemas de corto-circuitos ni de recirculación.

 El Modelo de Varios Reactores en Serie con zonas muertas y cortocircuitos incluye en su desarrollo matemático varios reactores en serie con zonas muertas y cortos circuitos. Sin embargo, no incluye la variable de recirculación. En un estudio realizado en plantas potabilizadoras de la zona noreste del país [24], en las cuales se obtuvo información experimental obtenida mediante trazadores, se utilizó este modelo para tratar de inferir su comportamiento hidráulico. Mostró un buen ajuste con los datos experimentales que no presentaban el problema de recirculación, pero no simula adecuadamente el comportamiento característico de unidades con problemas de recirculación.

#### **I.3 PRINCIPALES PROBLEMAS DE LAS PLANTAS DE TRATAMIENTO DE AGUAS**

 Con frecuencia las unidades de tratamiento no trabajan eficientemente debido a diseños inadecuados [17], que provocan problemas hidráulicos. Uno de ellos es la no predicción de distribuciones de flujo irregulares dentro de los equipos [25, 26], que modifican el tiempo de retención del efluente [18, 27].

Lo mismo sucede con las modificaciones al diseño original y los cambios físicos de los accesorios de entrada y salida [28, 29, 30], provocados por materiales incrustantes o corrosivos, fluctuaciones en el gasto de entrada a la unidad [31], contenidos en el agua a tratar [32]. Entre los principales problemas de las plantas de tratamiento de aguas, se tiene los siguientes:

- 1. No se respetan las condiciones de diseño. Ejemplo, ver Figura I.1, se propician los cortocircuitos.
- 2. Unidades en mal estado. Ejemplo, ver figura I.2, falta de mantenimiento o modificación de los accesorios de las unidades.
- 3. Tuberías de conducción y distribución en mal estado. Ejemplo, ver figura I.3, cambio en las condiciones hidrodinámicas del sistema.
- 4. Variaciones del gasto de operación:
	- Red Municipal; Variaciones diarias y horarias.
	- Red Industrial; Variaciones debidas a necesidades de procesos.
- 5. Corrientes de densidad:
	- Térmicas; Cortocircuitos superficiales o cortocircuitos de fondo.
	- De concentración; Giros de la masa de agua.
- 6. Corrientes debidas al viento:
	- Vientos que impulsa la masa superficial provocando desvíos del flujo.
- 7. Corrientes cinéticas:
	- Alteraciones hidráulicas en la entrada que provocan flujos transversales en el tanque.
	- Obstrucciones en la zona de sedimentación que originan turbulencias que levantan los flóculos.
	- Alteraciones de salida que generan una succión de partículas.

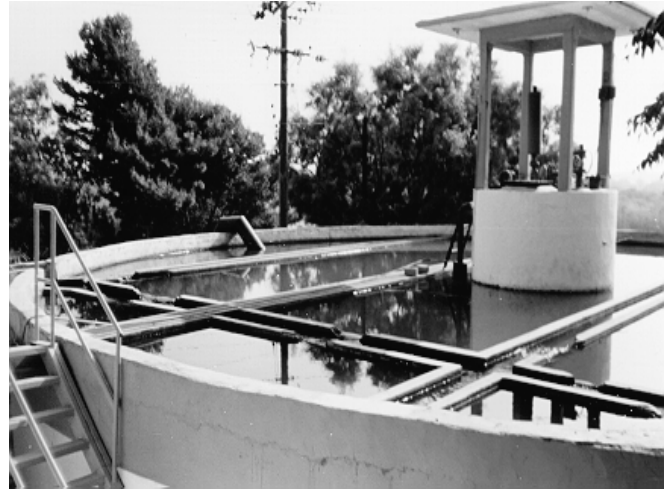

**Figura I.1. Las canaletas de recolección del agua clarificada de esta unidad fueron rotas, para "agilizar" el proceso** 

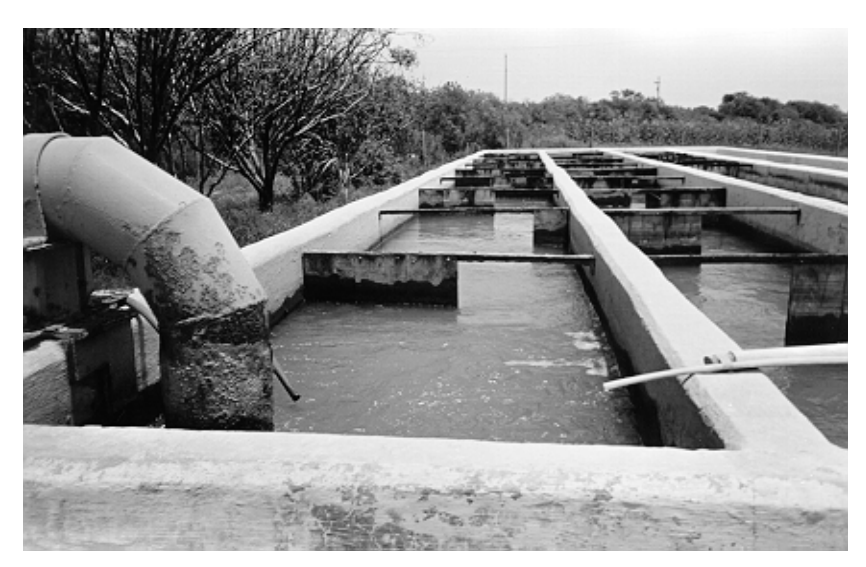

**Figura I.2. Ejemplo de unidad de tratamiento con mamparas dañadas ó modificadas.** 

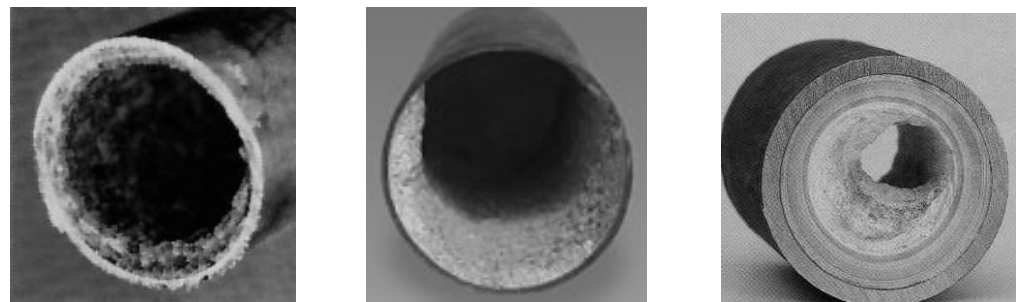

**Figura I.3. Alteraciones hidráulicas en la entrada provocados por un incremento en la velocidad, debido a la reducción del diámetro.** 

#### **I.4 CARACTERIZACIÓN DE FLUJOS ANÓMALOS EN LA UNIDAD**

Desde el punto de vista hidráulico, la existencia de flujos anómalos en las unidades de tratamiento [33] puede resultar en la generación de cortocircuitos, zonas muertas y recirculación interna.

#### **I.4.1 Cortocircuitos.**

Cuando existen corto-circuitos, Figura I.4, el líquido que entra a la unidad sale prematuramente de ésta sin cumplir con el tiempo de residencia requerido por el proceso [5, 34]. El corto-circuito puede ser causado por mamparas mal diseñadas, dirección inadecuada del flujo que ingresa a la unidad, diseño inadecuado del accesorio de recolección del agua clarificada, diferencia de densidades entre el flujo que ingresa a la unidad y la del contenido del reactor.

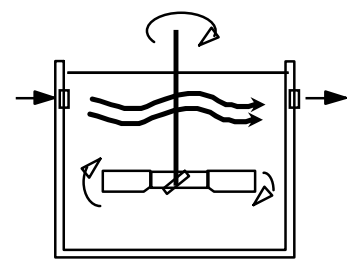

**Figura I.4. Parte del flujo sigue un camino preferencial desde la entrada a la salida.**

#### **I.4.2 Zonas muertas.**

Zonas muertas del reactor o sistema de tratamiento, donde el efluente fluye muy lentamente o permanece estancado, causando una disminución del tiempo de tratamiento, Figura I.5. El uso ineficaz del volumen del reactor, disminuido por zonas muertas [6], constituye un problema serio que limita la eficiencia de los procesos de tratamiento de agua [35]. Algunas de las causas probables de este fenómeno son: la geometría del reactor, obstrucciones, mezclado inadecuado y la diferencia de densidades que provocan un flujo directo hacia la salida generando zonas sin mezcla.

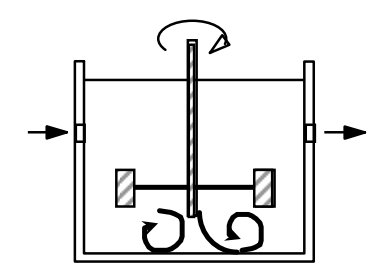

**Figura I.5. Disminución del volumen útil por zonas estancadas.**

#### **I.4.3 Recirculación interna.**

Éste origina un retardo en la salida "normal" del líquido del reactor [18]. Una de las causas que provocan este fenómeno se da cuando flujo choca con las paredes cerca del orificio de salida y hay una devolución de una parte de éste al interior del reactor, Figura I.6. Asociado al pobre diseño de la unidad de recolección del agua clarificada, incapaz de desalojar todo el flujo que llega, provocando un flujo turbulento dificultando el desalojo [36]. Los vientos son otro factor que afecta el desalojo adecuado, debido a la turbulencia que puede provocar en la superficie del fluido.

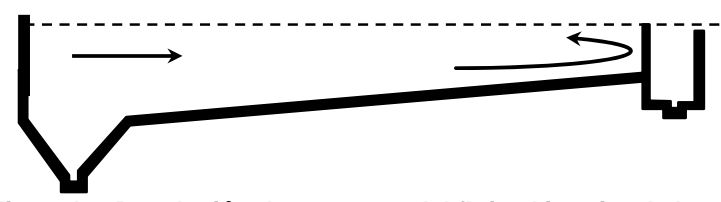

**Figura I.6. Devolución de una parte del flujo al interior de la unidad.**

#### **I.5 ANÁLISIS CUANTITATIVO Y CUALITATIVO DE FLUJOS EN LA UNIDAD.**

Una vez en operación, la eficiencia de funcionamiento hidráulico de una unidad es difícil de diagnosticarse [37]. Detener su operación solo revela la presencia de zonas de sedimentación y alteraciones al diseño original ocurridas durante su operación, y el costo inherente es posiblemente alto. Sin embargo, se puede recurrir a métodos cualitativos [11] y cuantitativos [11, 20], que pueden predecir este comportamiento al analizar la curva de Distribución de Tiempos de Residencia, DTR [38], misma que se obtiene por medio de la técnica de estímulo-respuesta [39, 40], Figura I.7.

Entre las características principales de la DTR se tienen las siguientes:

- $\blacksquare$  Indican las características de las condiciones de mezclado.
- Pueden ser obtenidas directamente en reactores reales, mediante la técnica de estímulo-respuesta, utilizando trazadores
- La inyección de trazadores puede ser por impulso, escalonado o aleatorio.
- Se pueden caracterizar estadísticamente
- Se pueden utilizar para diagnosticar problemas de mezclado en reactores reales.
- Se pueden utilizar para calibrar modelos matemáticos e inferir mediante éstos el funcionamiento real en unidades de plantas de tratamiento.

El trazador es una sustancia inerte [41] que puede ser inyectada a la entrada de la unidad y medir su respuesta a la salida de la misma (Figura I.7) con respecto al tiempo, hasta que no exista variación con relación a la concentración inicial en la unidad antes de su inyección. Los trazadores utilizados en este estudio fueron sal común y colorantes [42]. Esta técnica recibe el nombre de estímulo-respuesta y se utiliza para determinar la DTR [43] de la corriente del fluido. Hay dos formas comunes de utilizarlos:

- Tipo escalón. Se inyecta el trazador en forma continua durante un periodo de tiempo  $\Delta t$ .
- Instantánea. Se introduce una cantidad conocida *w* del trazador en un tiempo muy corto.

Para caracterizar el flujo, se hace uso de parámetros adimensionales del tiempo;  $\theta$  y la concentración  $E$ :

$$
\Theta = t/\tau \tag{1.1}
$$

 $E = C/C_0$  (1.2)

Donde:

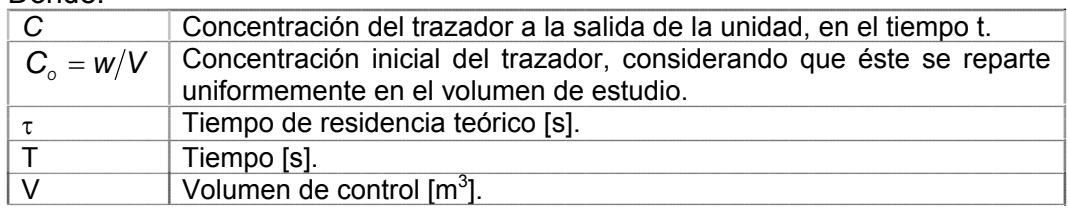

La concentración inicial *Co* puede ser determinada midiendo la cantidad de trazador que sale de la unidad, es decir, integrando el área bajo la curva *C* vs *t*. Aritméticamente puede ser calculada como:

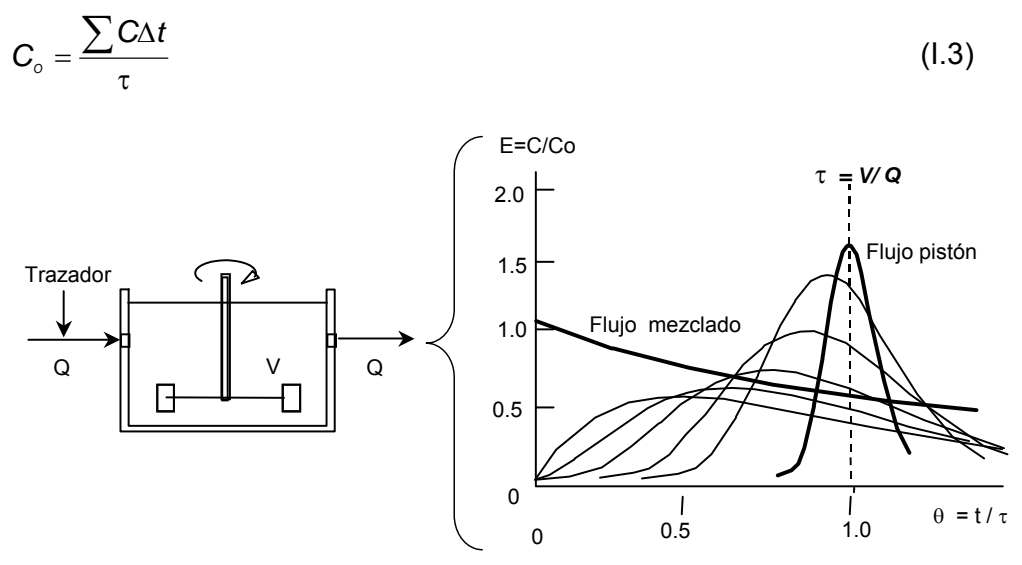

**Figura I.7. Curvas experimentales de Distribución de Tiempos de Residencia, obtenidas mediante la técnica estímulo-respuesta.** 

Tanto el flujo pistón como el completamente mezclado son flujos ideales, que en la realidad no llegan a existir, pero que pueden tomarse como los límites extremos de los procesos reales.

#### **I.5.1 Caracterización cualitativa de flujos en unidades de tratamiento.**

De acuerdo a la literatura especializada, para la caracterización de flujos en unidades de tratamiento se destacan dos procedimientos; DTR de tendencia para caracterización de flujos y mediante DTR utilizando índices estadísticos de tendencia central. El grado de formación de problemas hidráulicos tales como zonas muertas, corto-circuitos y recirculación se puede predecir al analizar la DTR.

#### **DTR de flujos caracterizados.**

A continuación se muestra en la Figura I.8 y I.9, el análisis cualitativo del comportamiento hidráulico de la unidad mediante DTR de tendencia para la caracterización de flujos. [11].

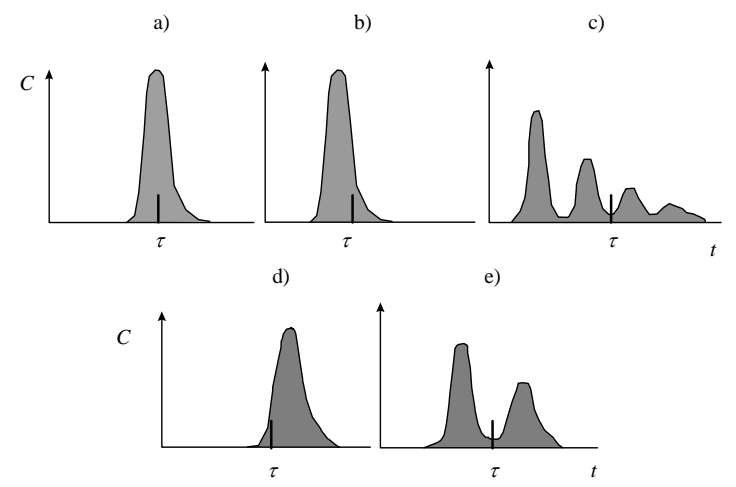

**Figura I.8. Caracterización de flujos mediante DTR para flujo pistón (Levenspiel, 1999).** 

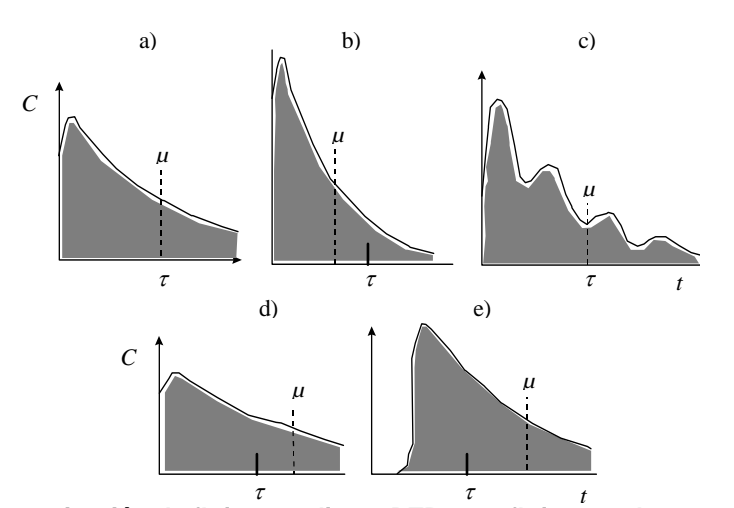

**Figura I.9. Caracterización de flujos mediante DTR para flujo completamente mezclado (Levenspiel, 1999).** 

#### Donde:

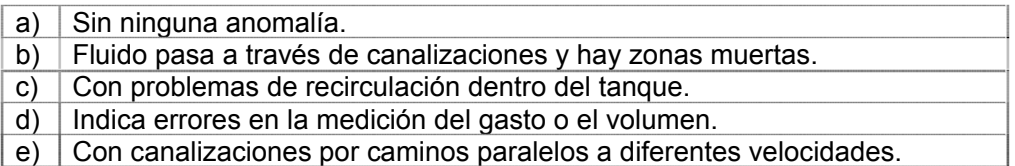

#### **DTR de índices estadísticos de tendencia central**

Análisis cualitativo del comportamiento hidráulico de la unidad mediante curvas DTR utilizando índices estadísticos de tendencia central [44].

La forma de la curva de salida tiene una distribución de curva normal en campana. Los períodos moda, mediana y media de flujo a través del tanque identifican la tendencia central de la distribución tiempo-concentración y los percentiles reflejan su varianza, Figura I.10.

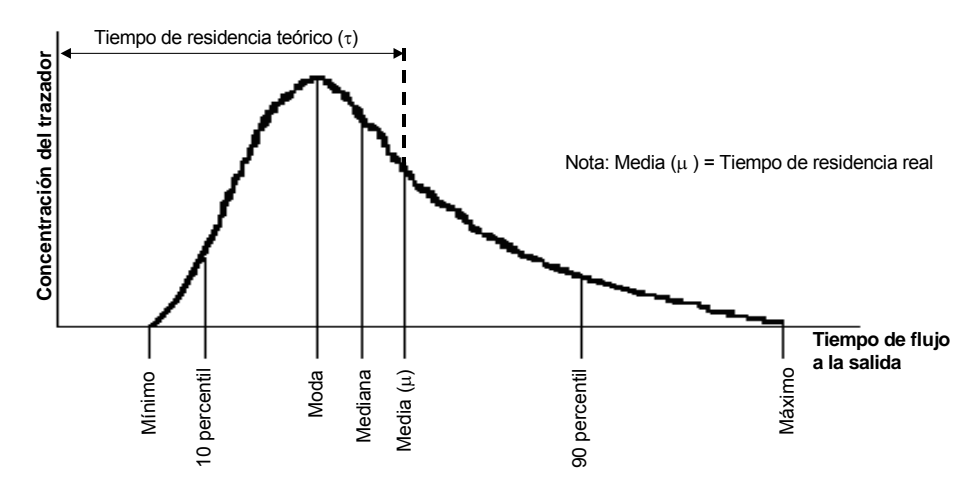

**Figura I.10. DTR con parámetros estadísticos utilizados para caracterizar el flujo en unidades de tratamiento.** 

Algunos de los índices utilizados para analizar esta curva, en forma cualitativa, son:

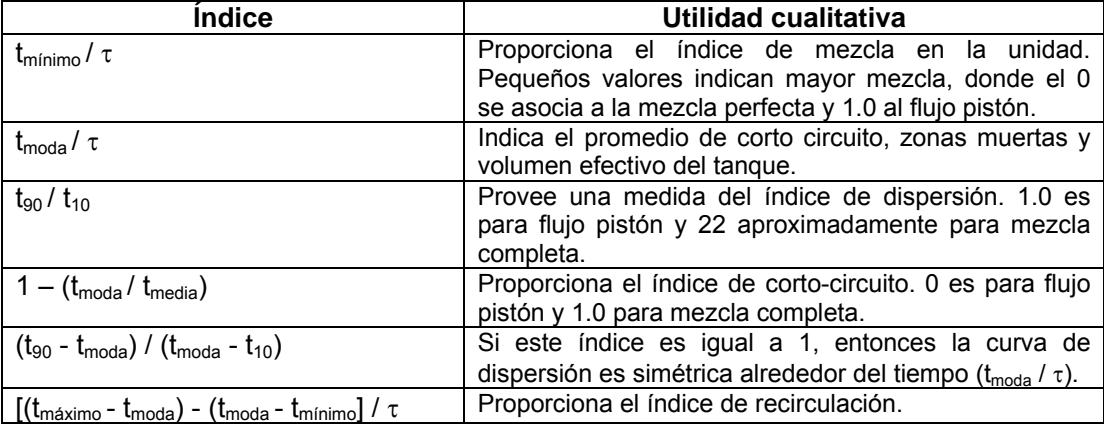

#### Donde:

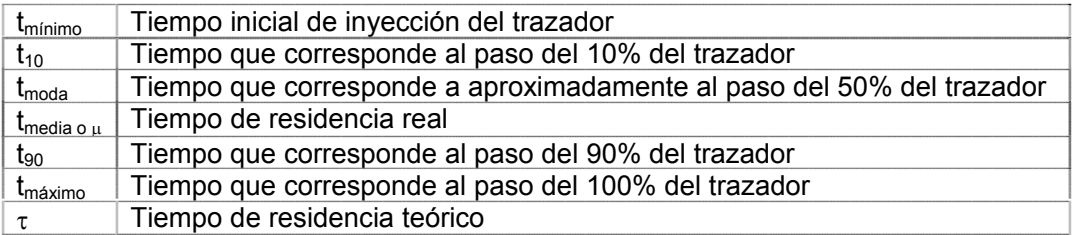

El tiempo de residencia teórico  $(\tau)$  se determina mediante la expresión de la Figura I.7, mientras que la media o tiempo de residencia real  $(\mu)$  se calcula mediante la siguiente expresión [45, 46]:

$$
\mu = \frac{\int_{0}^{\infty} tC(t)dt}{\int_{0}^{\infty} C(t)dt} = \frac{\sum tC(t)}{\sum C(t)}
$$
\n(1.4)

y el cálculo de la varianza se obtiene de la siguiente manera [47]:

$$
\sigma^2 = \frac{\int_{0}^{\infty} t^2 C(t) dt}{\int_{0}^{\infty} C(t) dt} - \mu^2 = \frac{\sum t^2 C(t) dt}{\sum C(t) dt} - \mu^2
$$
 (1.5)

Los espacios muertos, no reciben material trazador, no trabajan y reducen la capacidad efectiva del tanque al acortar los tiempos de flujo de recorrido en relación con el período de residencia hidráulico teórico. En ausencia de estas corrientes, la relación entre el tiempo medio ( $\mu$ ) y  $\tau$  debe ser igual a la unidad. En ausencia de corto-circuitos, la media, la mediana y la moda deben coincidir. Por consiguiente, la formación de corto-circuitos se caracteriza porque la relación de la moda, o de la mediana a la media es menor a la unidad, o bien, porque la diferencia entre la media y la modal, o entre la media y la mediana respecto a la media es significativa.

Por otro lado, si existe algún intercambio de flujo entre los espacios con tendencia a provocar estancamiento y las porciones activas del tanque, la curva tiempo-concentración se hace excesivamente larga, debido a que hay pequeñas cantidades del material trazador que se desprende con suma lentitud para ser arrastrada hacia la salida de la unidad. Esto genera tiempos de residencia mayores a los esperados; medio  $(\mu)$  e hidráulico  $(\tau)$ , lo cual redunda en una recirculación.

#### **I.5.2 Caracterización cuantitativa de flujos en unidades de tratamiento.**

Como ya se mencionó anteriormente, para la caracterización de flujos en forma cuantitativa en unidades de tratamiento, se utiliza la DTR. Sin embargo, a diferencia del análisis cualitativo en el que se utilizan índices, para cuantificar la magnitud de los fenómenos hidráulicos involucrados, se utilizan modelos matemáticos.

El recrear las condiciones reales del funcionamiento hidráulico de unidades de tratamiento tales como; mezcladores, floculadores y sedimentadores mediante una modelación matemática única para los tres tipos, ofrece serios retos debido a las condiciones no ideales provocados por cortocircuitos, zonas muertas y recirculación interna [48]. Ya que los sedimentadores trabajan hidráulicamente diferente de los de mezclado y floculadores, con flujos mayormente turbulentos en éstos últimos y laminar, principalmente, en el primero. Aunado a esto, se deberá contemplar el

comportamiento de los distintos tipos de reactores; flujo pistón, mezcla completa o perfecta, flujo arbitrario, reactores de mezcla completa en serie.

Por lo tanto la necesidad de contar con modelos simples, pero fiables, que permitan a los usuarios evaluar rápidamente la magnitud de los problemas de sus plantas, obliga a los investigadores a continuar el desarrollo de este tipo de herramienta, buscando modelos matemáticos que describan de manera adecuada los fenómenos hidráulicos antes mencionados.

Entre los modelos que actualmente se han desarrollado para este fin se tienen el Modelo simplificado de Rebhun y Argaman y el Modelo de varios reactores en serie con zonas muertas y corto-circuitos

#### **Modelo Simplificado de Rebhun y Argaman.**

En general este modelo matemático se basa en modelos físicos susceptibles de ser descritos mediante ecuaciones simples, que generan curvas que se pueden ajustar a los datos experimentales. Las consideraciones principales de este modelo son:

- Modelo que asume que en las unidades de tratamiento el flujo se mueve como flujo pistón, en donde el flujo es ordenado, sin que ningún elemento del mismo se mezcle con cualquier otro situado antes o después de él y parte como mezcla completa, en todo momento el fluido que entra es instantáneamente repartido en todo el volumen.
- Se basa en la función acumulativa  $[F(t)]$  de los tiempos de residencia.
- Considera que parte del volumen del tanque tiene zonas muertas.

Tomando en cuenta estas consideraciones, la fracción de agua que permanece en la unidad más de un tiempo "t" dado, puede ser descrita en la siguiente relación [17, 18]:

$$
1 - F(t) = e^{\left(\frac{\theta - p(1-M)}{(1-p)(1-M)}\right)}
$$
(1.6)

Donde:

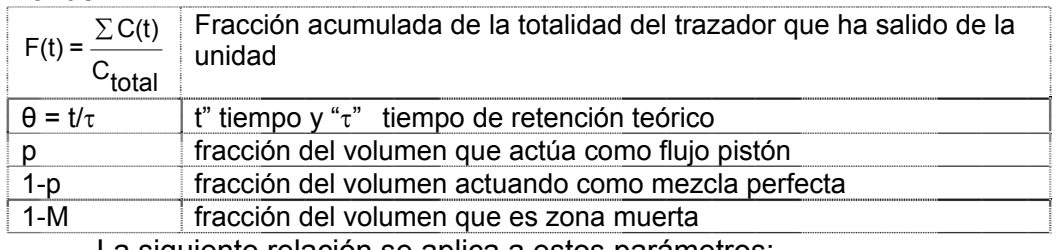

La siguiente relación se aplica a estos parámetros:

$$
p(1-M) + (1-p)(1-M) + M = 1
$$
\n(1.7)

Graficando el logaritmo de 1-F(t) con respecto a  $\theta$  se obtiene una curva decreciente que presenta una tendencia recta, mediante la cual se pueden obtener los parámetros *p* y *M.* El resumen de este procedimiento se ilustra en la Figura I.11.

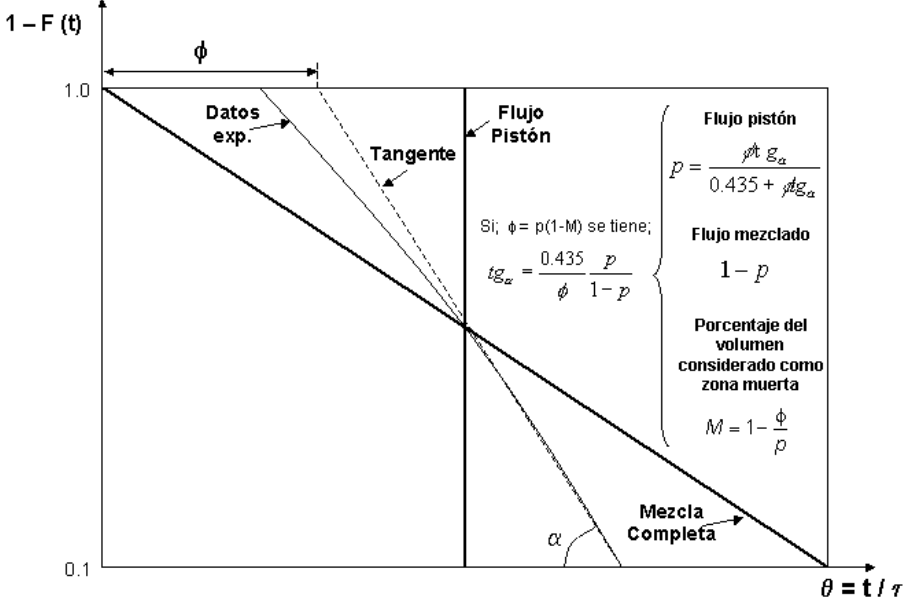

**Figura I.11. Ajuste del modelo RA a los datos experimentales** 

#### **Modelo de varios reactores en serie con zonas muertas y cortocircuitos.**

Para determinar el comportamiento predominante entre el flujo pistón y la mezcla completa, se tiene el modelo de varios reactores en serie. Este modelo asemeja una unidad de volumen (V) mediante una serie de N unidades en serie, perfectamente agitadas de volumen (V/N), y tiempo de retención<sub>t</sub>. Entre más se acerque el comportamiento de la unidad al flujo pistón, mayor será el número de reactores en serie. El balance de materia de cada reactor, considera que lo que sale de uno entra al otro. Las consideraciones principales de este modelo son:

- Modelo basada en la función de transferencia.
- Modelo de varias unidades en serie con zonas muertas y cortocircuitos.
- A mayor número de reactores en serie, se comporta como flujo pistón.

El modelo matemático resultante tomando en consideración que el trazador se aplica como un impulso es la siguiente [20]:

$$
E(\theta) = \frac{Nn}{M} \sum_{i=1}^{N} \frac{N! e^{\frac{-nN\theta}{M}} \left(\frac{Nn\theta}{M}\right)^{i-1} (1-n)^{N-i} n^{i}}{(N-i)!i!(i-1)!}
$$
(1.8)

Donde:

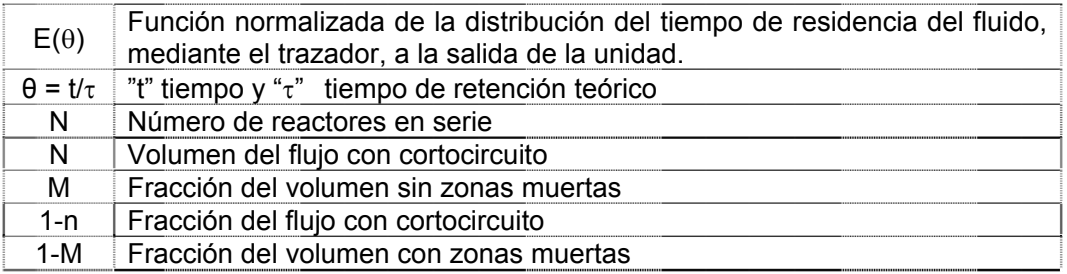

Para determinar los parámetros n, N y M, que caracterizan este modelo, se hace uso de datos experimentales, y de algún método numérico iterativo que haga variar los valores de los parámetros, hasta que exista el menor error posible entre los valores experimentales y teóricos. Para esto es necesario calcular el error a definido como.

$$
\varepsilon = \frac{\sqrt{\sum \left[ \left( \frac{C}{Co} \right)_{calculado} - \left( \frac{C}{Co} \right)_{teorico} \right]^2}}{\left( \text{Number of the modifications} - 1 \right)}
$$
(1.9)

Donde:

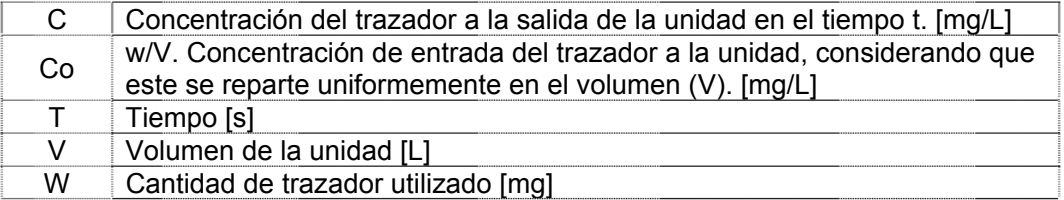

La forma de analizar los datos experimentales es mediante la comparación de la DTR obtenida por medio de un modelo matemático existente (VRS cc-zm) en función del ajuste que minimicen el error  $\varepsilon$  entre la curva y los datos, en el cual se puede observar el pobre ajuste que se puede lograr con este modelo. En la Figura I.12, se muestra un ejemplo de este análisis.

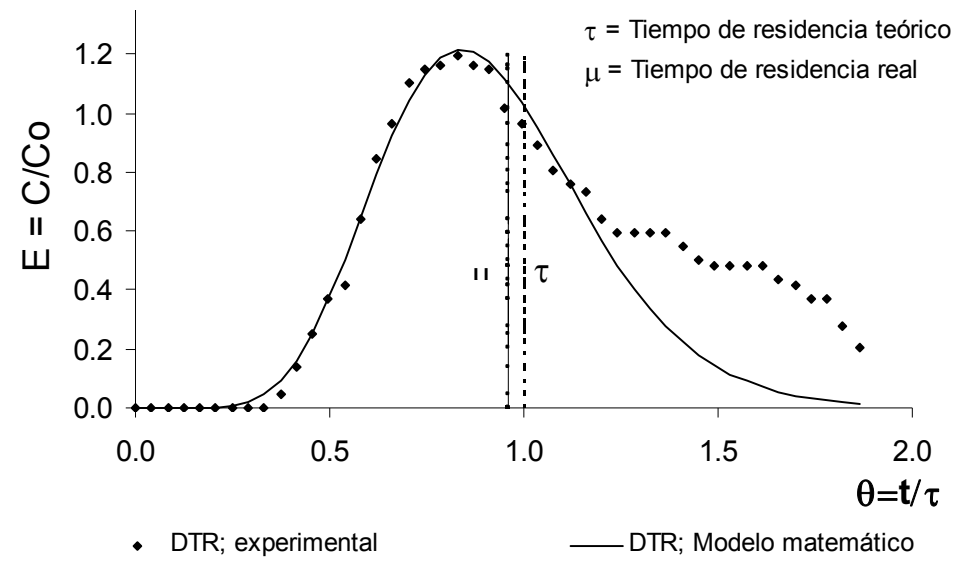

**Figura I.12. Ajuste del modelo VRS\_cc\_zm a los datos experimentales** 

En la ecuación I.8, a mayor número de reactores el comportamiento global del flujo tendería a flujo pistón. El parámetro estadístico para determinar el grado de dispersión y por lo tanto el número de tanques en serie en la unidad es la varianza,  $\sigma^2$ : Por ejemplo la varianza relativa es;  $1/N = \sigma^2/\mu^2$  [11, 12, 16, 49]. En esta expresión  $\mu$  es el tiempo de residencia real; ecuación I.4, mientras que la varianza se obtiene mediante la ecuación I.5. Ambos se obtienen mediante la DTR, de datos experimentales.

En estudios precedentes [24] se utilizó la técnica de trazadores con NaCl para evaluar el comportamiento hidráulico de plantas potabilizadoras. En ese estudio se observó que las diferentes metodologías cuantitativas utilizadas para interpretar una misma respuesta de trazador, podían dar resultados distintos entre sí. Sin embargo, son modelos que simulan uno dos fenómenos a la vez. El principal problema que presentan es que no logran predecir la presencia de flujos de recirculación, ya que en su desarrollo matemático no se contempla dicho fenómeno.

Debido a la discrepancia que existe en los resultados de los estudios realizados, se tomó la decisión de diseñar y construir un modelo de un sedimentador de alta tasa, el cual permitiera bajo condiciones controladas a nivel laboratorio, probar distintos arreglos de accesorios, tanto en la zona de entrada, zona de placas y zona de salida, para generar información visual cualitativa, utilizando colorantes como trazador. Asimismo, se utilizará NaCl como trazador, para obtener curvas de distribución de tiempos de residencia con las mismas condiciones de las pruebas visuales, para compararlas con los métodos cuantitativos utilizados en los estudios previos.

## **II. JUSTIFICACIÓN, HIPÓTESIS, OBJETIVO Y METAS**

Dados los resultados y conclusiones de los estudios anteriores, ninguno de estos modelos es capaz de reproducir adecuadamente las condiciones de flujo reales en unidades de tratamiento, debido a que en ninguno se incluyen los efectos de; corto-circuitos, zonas muertas y recirculaciones simultáneamente. Por lo tanto, mientras el fenómeno de recirculación esté presente en unidades de tratamiento, no será posible confiar en los resultados de los modelos descritos, razón por la cual es necesario contar con un modelo integral. Que permita resolver estos inconvenientes.

#### **II.1 HIPÓTESIS**

Es posible desarrollar un modelo matemático que permita evaluar problemas hidráulicos de cortocircuitos, zonas muertas y recirculación simultáneamente.

#### **II.2 OBJETIVO**

Desarrollar un modelo matemático que permita simular el comportamiento hidráulico de unidades de tratamiento de agua, y validarlo mediante información experimental obtenida bajo condiciones controladas. En un modelo a escala de un sedimentador de alta tasa.

#### **II.3 METAS**

Analizar los modelos matemáticos, de comportamiento de unidades de tratamiento, que incluyan en su concepción los problemas hidráulicos de zonas muertas cortocircuitos y recirculación.

Obtener información experimental en condiciones controladas, en un modelo a escala de sedimentador de alta tasa de placas inclinadas.

Evaluar los modelos matemáticos actuales considerando la información experimental obtenida bajo condiciones controladas mediante el modelo a escala.

Determinar el modelo matemático más exacto, y desarrollar algún complemento matemático que incluya todos los fenómenos hidráulicos antes mencionados.

Evaluación global del modelo matemático desarrollado como herramienta de estudio del comportamiento hidráulico de unidades de tratamiento de agua.

## **III. MATERIALES Y MÉTODOS**

Para cumplir con el objetivo planteado de este trabajo, este apartado comprendió dos partes principales; se construyó un modelo físico de un sedimentador de alta tasa para obtener información experimental bajo condiciones controladas, y se desarrolló un modelo matemático integral, en el que se incluyeran los fenómenos de corto-circuitos, zonas muertas y recirculación.

#### **IlI.1 MODELO FÍSICO**

Se diseñó un modelo físico de un sedimentador de alta tasa, con la valiosa colaboración de la Dra. Alejandra Martín Domínguez y Dra. Teresa Alarcón Herrera. Su construcción se llevó acabo en el Taller de Mantenimiento del Centro de Investigaciones en Materiales Avanzadas, por personal de este centro. El modelo fue construido en su totalidad de plexiglás transparente, en el taller de prototipos del CIMAV, de tal forma que permitió visualizar el patrón de flujo generado en cada prueba.

Este modelo físico se diseñó de acuerdo a los parámetros generales para un sedimentador de placas inclinadas, cuyo punto de partida es la velocidad crítica de sedimentación o carga superficial  $(V_{cs})$ , misma que está definida por [50]:

$$
V_{cs} = \frac{S_c V_o}{\text{sen}\theta + L_{\text{mg.}}\cos\theta} \tag{III.3}
$$

Donde:

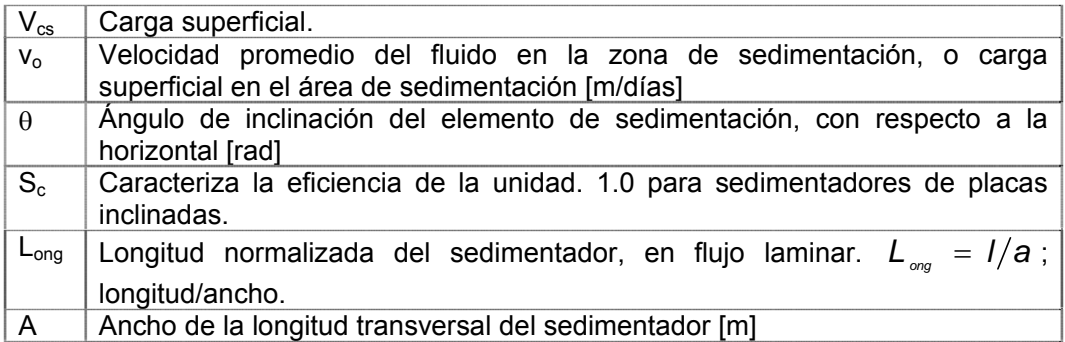

La literatura recomendada para el diseño geométrico de este tipo de unidades son [17, 50, 51, 52], ya que entre éstas literaturas complementan el procedimiento para su bosquejo, tal y como el que se muestra en la Figura IlI.1, el cual representa el dimensionamiento del modelo utilizado en esta investigación.

El ángulo de inclinación ideal para una auto-limpieza de la zona de sedimentación es de 60 $^{\circ}$  [53, 54] mientras que la relación longitud/ancho utilizada para el diseño de la unidad fue de 2 a 1.

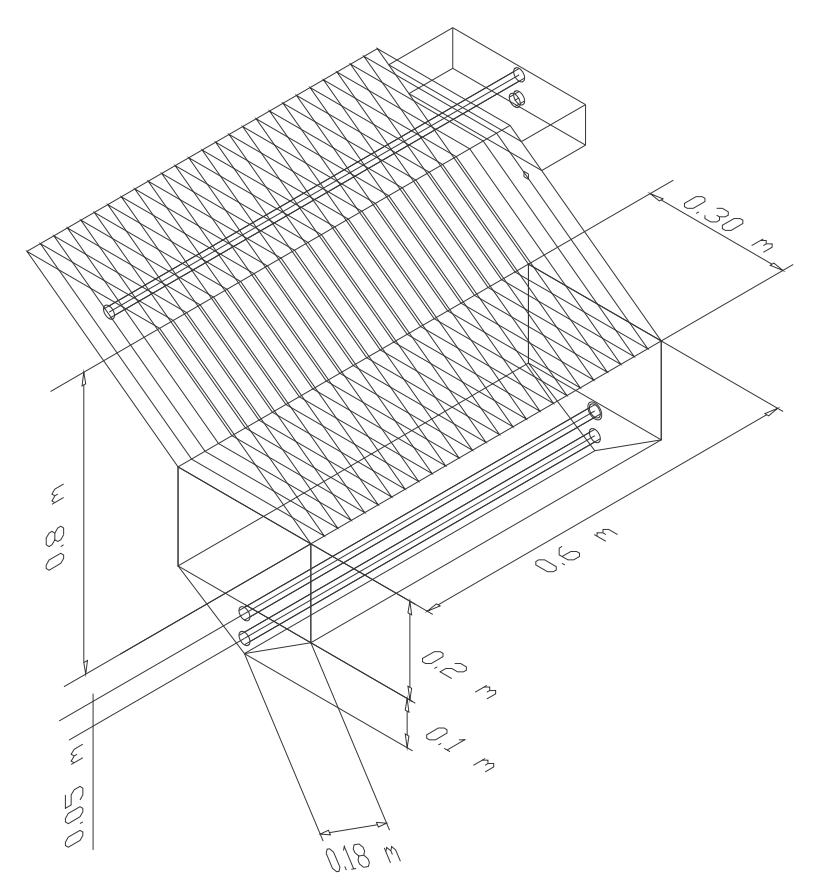

**Figura IlI.1 Dimensiones del modelo físico del sedimentador de alta tasa utilizado** 

 A diferencia de los diseños de estas unidades, normalmente rígidas, en su alimentación del flujo a la unidad y recolección del flujo clarificado. Para cumplir con el estudio de los efectos, las variables de operación, como el uso de geometrías diferentes en los dispositivos de entrada y salida del flujo así como el poder variar el número de mamparas. El diseño presenta la versatilidad de ser modificado, generando distintos patrones de flujo, permitiendo obtener información experimental de un comportamiento casi ideal hasta condiciones de flujo extremas. Tanto el rediseño como la elaboración de estos accesorios, así como el sistema de inyección del trazador, fueron realizados por el autor de esta investigación. Más adelante se detallan los criterios del rediseño.

Para caracterizar el comportamiento hidráulico del sedimentador se procedió a adicionar trazadores, bajo las mismas condiciones de flujo, utilizando salmuera y colorantes en forma sucesiva. Para correlacionar las mediciones de concentraciones a la salida del sedimentador durante una corrida, contra la distribución de colorante observada en otra corrida "similar". Con lo anterior fue posible generar información cualitativa y cuantitativa del comportamiento hidráulico del sedimentador, misma que se utilizó para

evaluar y validar el comportamiento de los modelos matemáticos actuales, así como el que se desarrolló en este trabajo. Sin embargo, fue posible "convertir" la información visual cualitativa en información cuantitativa, cuyo proceso se detallará más adelante.

#### **IlI.1.1 Montaje experimental del modelo físico**

El modelo físico utilizado es un sedimentador de alta tasa, cuyo volumen es de 45 L. Esta unidad fue construida en su totalidad de plásticos transparentes que permitieron la visualización del flujo con el uso de los colorantes utilizados: azul de metileno y rodamina sandolán.

Para garantizar condiciones de flujo en estado estable a lo largo de los experimentos, se construyó un sistema de alimentación de agua con presión constante, como se muestra en la Figura IlI.2. El gasto de entrada a la unidad se midió mediante un rotámetro colocado en el tubo de alimentación a la unidad. En esta misma tubería se llevó a cabo la inyección instantánea del trazador mediante una jeringa colocada a 10 centímetros aproximadamente de la unidad. Antes de cada prueba, el sistema se estabilizó hidráulicamente manteniendo el nivel constante tanto en la unidad de sedimentación, como en el tanque superior, de tal forma que las variaciones del gasto a la entrada del reactor fueran nulas.

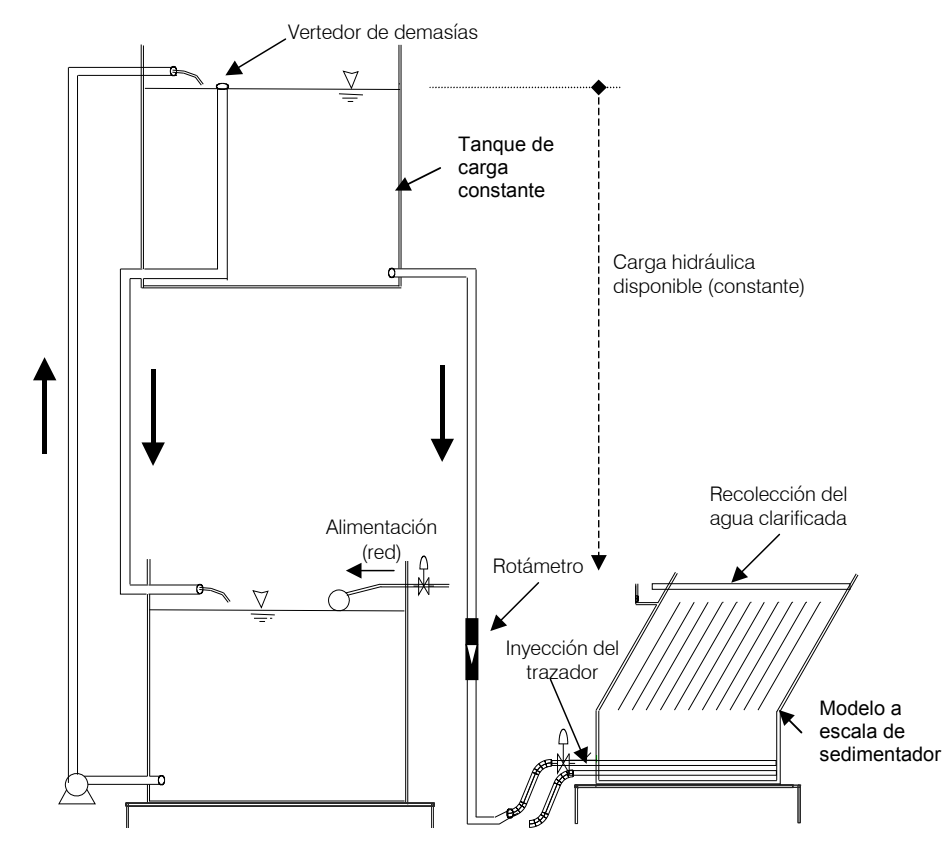

**Figura IlI.2. Montaje experimental para mantener condiciones de flujo constantes a modelo de sedimentador de alta tasa.** 

#### **lII.1.2 Tanque de carga constante**

La función primordial de este componente es garantizar un flujo constante, sin variaciones, al sedimentador. El volumen de éste es 450 litros, sin embargo, al generar una recirculación del agua entre el tanque superior e inferior, el volumen efectivo del tanque superior queda de 415 litros. Por ejemplo tomando en cuenta el gasto de diseño de 6 L/min, y una duración de tres veces el tiempo de retención teórica, cada prueba requiere un volumen de 434 litros, originando un déficit de solo 19 litros. Para pruebas con gastos de 6 L/min este volumen de 415 litros es suficiente, sin embargo, para gastos mayores se puede utilizar también el tanque inferior con un volumen de 450 litros adicionales, por lo tanto el volumen total de agua disponible en el sistema, sin una fuente externa, antes de iniciar una prueba era de 884 litros

#### **IlI.1.3 Sistema de inyección del trazador**

Los modelos de flujo que se pretende validar en este trabajo, requieren para su aplicación el que se introduzca un volumen dado de trazador en la corriente de entrada al dispositivo de estudio. Además, el volumen de trazador debe de inyectarse muy rápidamente para originar un impulso. El sistema experimental aquí utilizado logra este efecto mediante un dispositivo de inyección que consta de una jeringa conectada al tubo de alimentación al sedimentador, tal y como se muestra en la Figura IlI.3

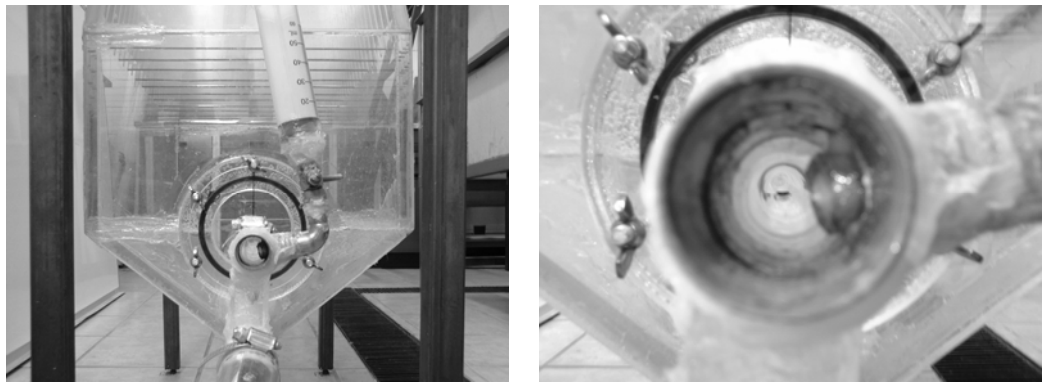

**Figura IlI.3. Sistema de inyección a la unidad .Con detalle (derecha) de inserto, manguera interior.** 

Las dimensiones de la jeringa utilizada, considerando un volumen de trazador de 60 mL, es de 4 $\frac{1}{4}$ " de altura con un diámetro de 1", sin embargo, si se utiliza otro volumen, el accesorio de inyección permite conectar distintos tipos de jeringas. Con el objetivo de minimizar el estancamiento de trazador se instaló una Tee de  $\frac{3}{4}$ " con reducción a  $\frac{1}{4}$ " entre la jeringa y el tubo de alimentación con una manguera interior ( $\varnothing$  = 1/8" y longitud de 3"). Con este arreglo, se garantiza la inyección de al menos el 98% del trazador.

La concentración que se alcanzaría si todo el trazador se mezcla unifórmeme e instantáneamente en el reactor, se puede calcular mediante el área bajo la curva de respuesta a la salida del reactor;

$$
C_O = \frac{K \int QC(t)dt}{V} = \frac{Q}{V} \int_{0}^{\infty} C(t)dt = \frac{1}{\tau} \int_{0}^{\infty} C(t)dt \approx \frac{\sum C\Delta t}{\tau}
$$
 (III.1)

O mediante la cantidad de trazador agregada al inicio de la prueba

$$
C_{\circ} = \frac{w}{V} \tag{III.2}
$$

Donde:

 $\sim$ 

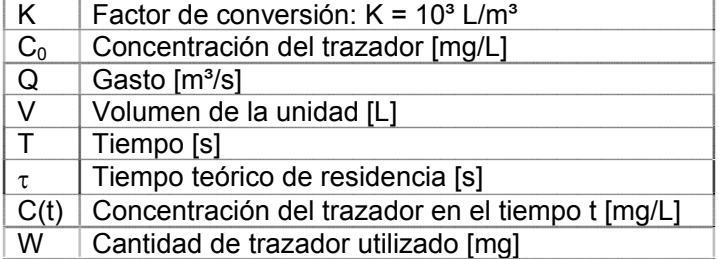

De acuerdo con Levenspiel [11], la concentración del trazador puede tomarse en el rango de 25 a 30 mg/L.

#### **IlI.1.4 Zona de medición de la concentración**

En la figura IlI.4 se muestra la bandeja que recibe el agua recolectada mediante el accesorio de la zona de salida. De igual forma se aprecia la ubicación del sensor portátil para medir conductividad. Cabe aclarar que esta posición siempre es la misma, lo que garantiza estabilidad en la toma de lectura para cada una de las pruebas.

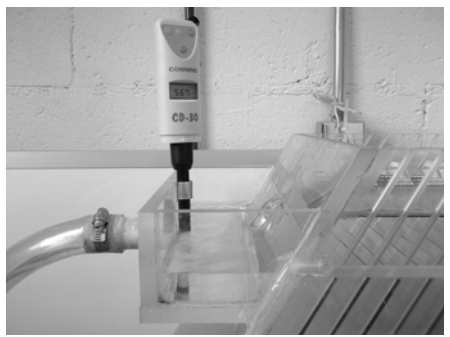

 **Figura IlI.4. Bandeja de recolección del agua clarificada, utilizada para medir la concentración a la salida del sedimentador.**

#### **Obtención de curvas DTR**

Antes de inyectar la salmuera como trazador, de acuerdo a las condiciones especificadas en el apartado lII.1.2, en primer lugar se llenaban tanto el tanque superior como el inferior, así como el sedimentador. Una vez realizado esto, se cerró la válvula de alimentación al tanque inferior, se dejaba recircular el agua entre estos tres recipientes, de tal forma que se homogenizara la conductividad de entrada del volumen de agua a utilizarse durante la prueba. En seguida se tomaba la primer lectura mediante el sensor de conductividad y se llevaba a cabo la inyección de la salmuera como impulso y se tomaba la lectura de conductividad de salida cada minuto, cuyo tiempo se midió siempre con el mismo cronómetro, hasta que eventualmente la concentración se acercara a la concentración inicial antes de la inyección del trazador. Es pertinente mencionar que el agua utilizada en las pruebas se tomaba de la tubería de alimentación del edificio.

#### **lII.2. CRITERIOS DE REDISEÑO DE LA UNIDAD ESTUDIADA**

#### **IlI.2.1 Principales zonas de la unidad estudiada**

Las zonas relevantes de una unidad de sedimentación son: zona de entrada, zona de placas y zona de salida, mismas que se muestran en la Figura IlI.5.

Como puede observarse en este esquema, el equipo se acondicionó para variar la geometría de las zonas de entrada y salida, así como variar la cantidad de placas en la zona de sedimentación, generando así una variedad de arreglos para generar distintos patrones de flujo. En los temas posteriores se mostraran el diseño de cada accesorio y los arreglos contemplados.

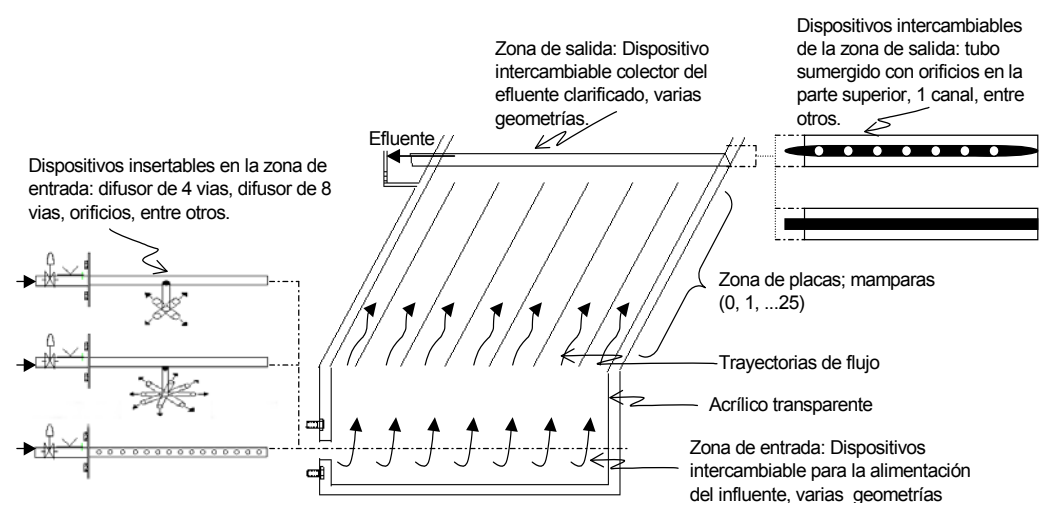

**Figura IlI.5. Arreglo experimental en la unidad para las pruebas de laboratorio**
### **IlI.2.2 Zona de entrada**

El principal propósito de la zona de entrada es el de proveer una transición entre la velocidad relativamente alta del afluente ( $v_{\text{afluente}}$ ), de 0.6 a 2.0 m/s [55] y la velocidad baja deseable en la zona de asentamiento o zona de entrada ( $v_{ze}$ ), de 0.15 a 0.6 m/s [50], para minimizar su interferencia con el proceso de sedimentación [56]. Tanto la velocidad como la forma de distribución del flujo a la entrada del sedimentador determinan el grado de homogenización del flujo al ingresar a la zona de placas. En la Figura lII.6 se muestran los arreglos utilizados en este estudio en el tubo de alimentación. Con estas geometrías se generaron distintos patrones de flujo en la zona de entrada.

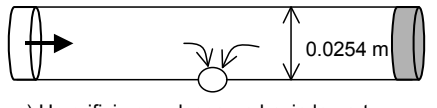

a) Un orificio con descarga hacia la parte inferior de la zona de entrada. Diámetro = 0.0111 m,

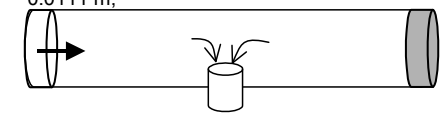

c) Un difusor con descarga vertical hacia abajo. Diámetro = 0.0111 m,

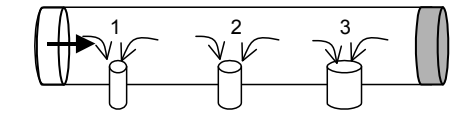

e) Una hilera de 3 difusores con descarga vertical hacia abajo. Diámetros:  $1 = 0.0047$  m,  $2 = 0.0063$  m,  $3 = 0.0079$  m

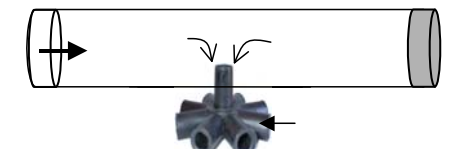

g) Un difusor de 8 vías con descarga horizontal hacia los costados de la zona de entrada. Diámetro de cada orificio = 0.019 m

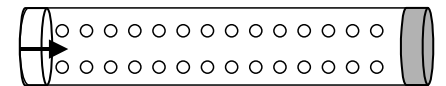

i) Dos hileras de 55 orificios cada una con descarga hacia la parte inferior de la zona de entrada. Diámetro de cada orificio = 0.0015 m, con una separación entre orificios de 0.01 m.

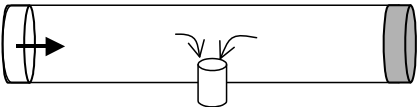

b) Un difusor con descarga vertical hacia abajo. Diámetro = 0.0063 m,

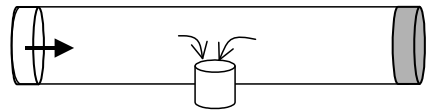

d) Un difusor con descarga vertical hacia abajo. Diámetro = 0.0127 m,

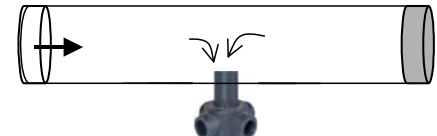

f) Un difusor de 4 vías con descarga horizontal hacia los costados de la zona de entrada. Diámetro de cada orificio = 0.0063 m

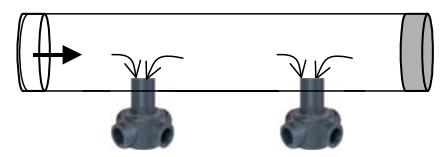

h) Dos difusores de 4 vías con descarga horizontal hacia los costados de la zona de entrada. Diámetro de cada orificio = 0.063 m

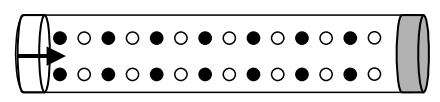

j) Dos hileras de 28 orificios cada una con descarga hacia la parte inferior de la zona de entrada. Diámetro de cada orificio = 0.0015 m, con una separación entre orificios de 0.02 m.

**Figura IlI.6. Zona de entrada. Geometrías diseñadas para la inyección del flujo a la unidad.** 

El número de Reynolds se utilizó como parámetro de comparación en cada una de las pruebas, Tabla III.1 en la sección de resultados, para determinar el intervalo adecuado de velocidades en el tubo de alimentación del fluido a la zona de entrada. El Reynolds está definido por:

$$
\text{Re} = \frac{v_{\text{afluente}} \phi}{V} \tag{III.4}
$$

Donde:

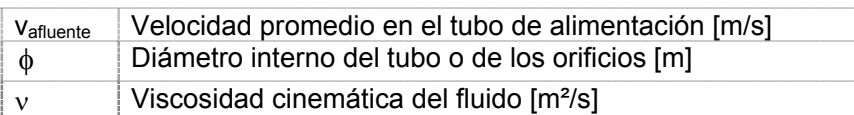

# **IIl.2.3 Zona de placas**

En la zona de placas se lleva a cabo el proceso de sedimentación de los sólidos. El flujo entra a la unidad y se distribuye por debajo de las placas. Una vez que el líquido entra a la zona de placas, su velocidad deberá ser lo más homogénea posible, y comportarse en forma laminar; Re < 500 [53]. En la Figura IlI.7 se muestra un esquema del proceso de sedimentación en la zona de placas.

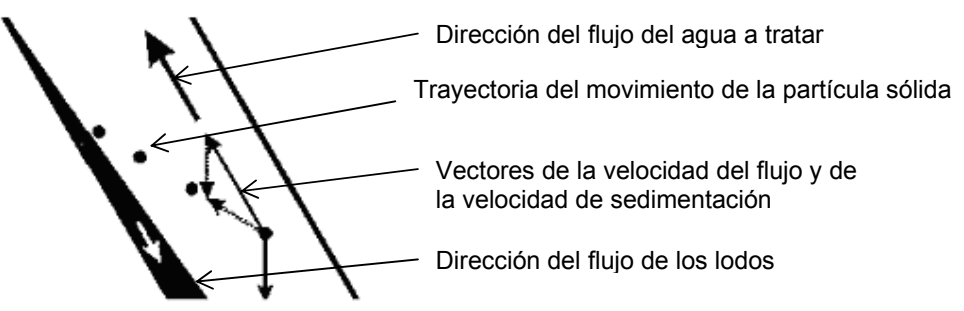

**Figura IlI. 7. Esquema del funcionamiento hidráulico del área de placas inclinadas** 

El número de Reynolds para el flujo en cada celda se define tomando como longitud característica la distancia de separación entre placas, y la velocidad promedio de flujo. En este trabajo se define "celda" como el espacio entre dos placas contiguas. La velocidad se determinó en cada celda midiendo el tiempo que tardó el colorante en desplazarse desde la parte inferior de la placa hasta a la parte superior de ésta. La longitud de las placas es de 0.7 m. El diseño del sedimentador permite variar la cantidad de placas. Cuando se utilizaron 25 placas, se originaron 26 celdas con un ancho de 1.85 cm, 12 placas generan 13 celdas con ancho de 3.7 cm, y en caso de no colocar ninguna placa, se tiene una sola celda con ancho de 60 cm. Figura  $III.8$ 

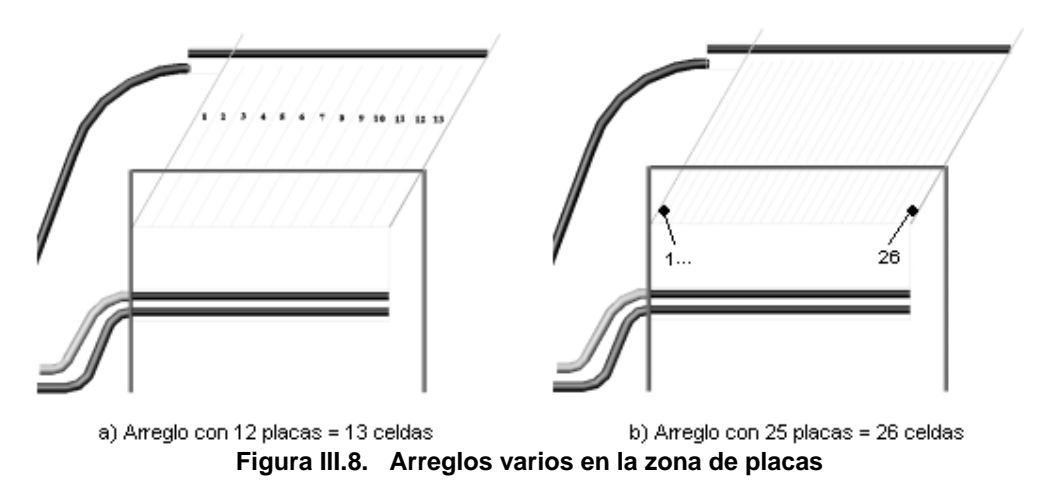

# **IlI.2.4 Zona de salida**

 El desalojo del agua ya clarificada ocurre en la zona de salida del sedimentador (parte superior del mismo, en sedimentadores de alta tasa).

Para la recolección y desalojo del caudal se utilizan canaletas o tubos colocados a lo largo del sedimentador. Las canaletas pueden ser de varios tipos de sección de flujo, como son circular, rectangular, trapezoidal o triangular. A lo largo de la canaleta se cortan vertedores que permiten regular el flujo desalojado. En el caso de utilizarse conductos cerrados (tuberías), se realizan perforaciones (circulares) a lo largo del conducto.

 El número y tamaño de conductos utilizados, así como el número, tipo y tamaño de vertedores o perforaciones presentes, ocasiona la aparición de diferentes patrones de flujo en el agua clarificada a su paso por la zona de salida.

 A continuación se analizan los dispositivos utilizados en este trabajo para producir diferentes patrones de flujo de salida en la unidad experimental.

#### **Canal Rectangular con vertederos triangulares.**

Dos de las geometrías utilizada en este estudio para la recolección del agua clarificada fueron mediante uno y dos canales, como se muestra en la Figura IlI.9, con una serie de 15 vertedores triangulares a cada costado de cada canal.

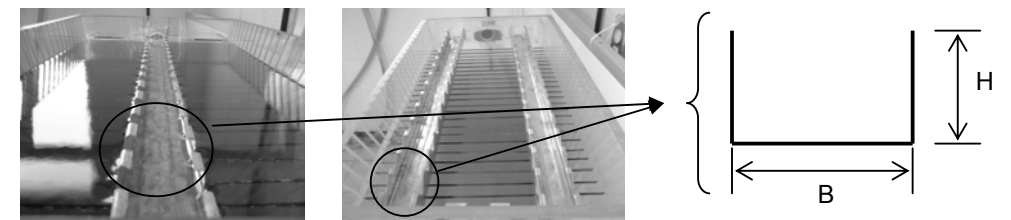

l **Figura IlI.9. Sistema de salida de la unidad mediante arreglos de uno y dos canales; en ambos casos H = 0.042 m, B = 0.03 m**

Como puede observarse se realizaron dos arreglos distintos, 1 canal al centro de la zona de salida, y el segundo caso se colocaron dos canales que recolectan el 50% cada uno del flujo que llega a esta zona.

Este tipo de diseño permite el desalojo del fluido que llega a esta zona de una manera más homogénea, debido al gradiente, que garantiza que el fluido ingrese hacia el interior del canal. Las expresiones lII.5 y Ill.6 se utilizaron para determinar las dimensiones del canal principal [55].

$$
Q = \frac{1}{n} \frac{A_n^{\frac{5}{2}}}{P^{\frac{2}{3}}} S^{\frac{1}{2}}
$$
 (III.5)

$$
v_{\text{canal}} = \frac{1}{n} R^{2/3} S^{1/2} \tag{III.6}
$$

#### Donde:

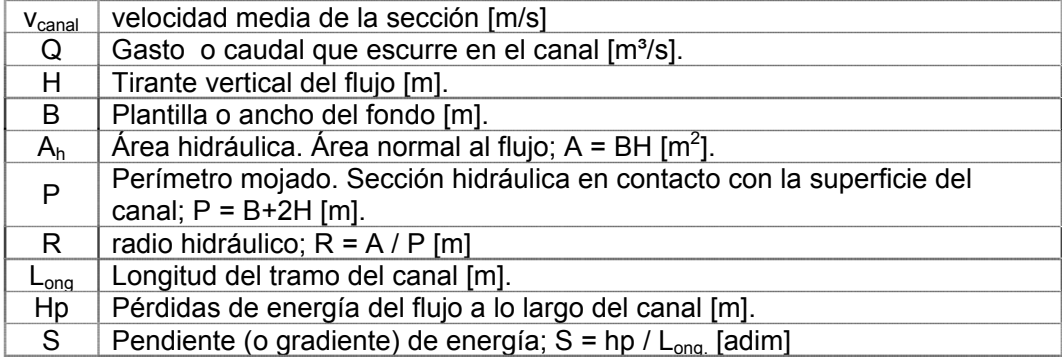

En ambos casos los canales cuentan con una serie de vertedores triangulares para facilitar y homogenizar la recolección del fluido hacia el interior del canal. Figuras IlI.10 y IlI.11.

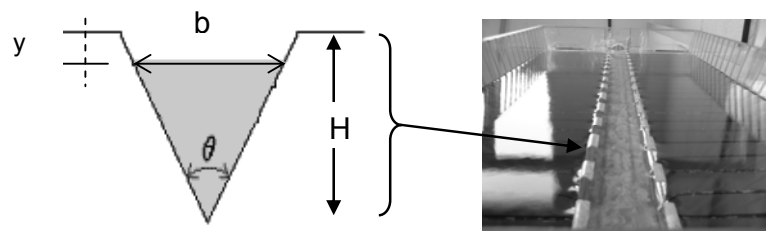

Figura III.10. Sistema de salida de la unidad mediante 1 canal,  $H = 0.15$  m y  $\theta = 90^{\circ}$  con **un total de 30 vertedores, 15 por cada lado.**

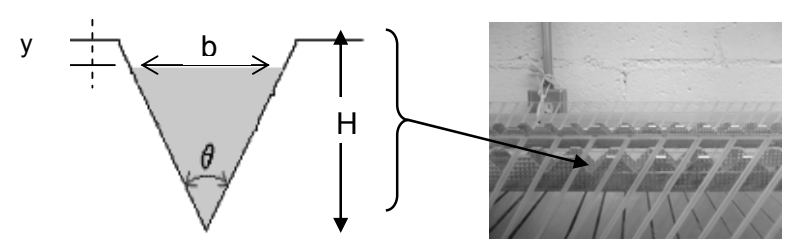

Figura III.11. Sistema de salida de la unidad mediante 2 canales,  $H = 0.15$  m y  $\theta = 90^{\circ}$ **con un total de 30 vertedores por canal, 15 por cada lado.** 

Las expresiones III.7 y III.8 se utilizaron para determinar las dimensiones de los vertederos triangulares [55].

$$
b = 2(H - y) \tan\left(\frac{\theta}{2}\right)
$$
 (III.7)

$$
Q_{V.TRIANGULAR} = \frac{8}{15} \sqrt{2g} \tan\left(\frac{\theta}{2}\right) H^{5/2}
$$
 (III.8)

Donde:

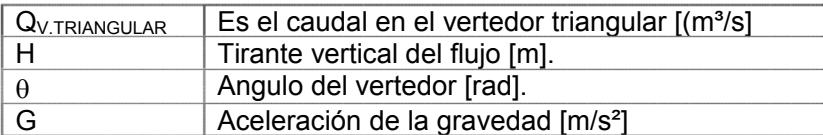

Al aplicar la ecuación de continuidad en las expresiones anteriores, el gasto que entra a la unidad es el gasto que llega a la zona de salida, por lo tanto es un dato conocido, sin embargo, si se desea determinar la aportación de cada vertedor (dado que se tienen una serie de vertedores por cada lado de las paredes del canal), para determinar el gasto que escurre por la sección del canal, se suman las aportaciones de cada vertedor, y la relación utilizada es la siguiente:

$$
Q = A_{I} \left( \frac{v_{\vee 1}}{2} \right) + A_{II} \left( \frac{v_{\vee 1} + v_{\vee 2}}{2} \right) + A_{III} \left( \frac{v_{\vee 2} + v_{\vee 3}}{2} \right) + \dots
$$
 (III.9)

Donde:

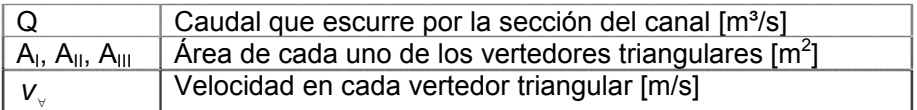

# **Tubo sumergido con orificios en la parte superior.**

Se ha reportado que el uso de secciones circulares, mediante tubos con perforaciones en la parte superior, da buenos resultados siempre y

cuando cada orificio sea del mismo diámetro, descargue libremente dentro del tubo [17] y el tubo trabaje a sección llena. Esta última condición es básica para que cada orificio extraiga la misma cantidad de agua en función de la carga hidráulica; h (m) por encima de los orificios. En la Figura lII.12 se muestra un esquema de la geometría empleada del tubo utilizado en esta investigación.

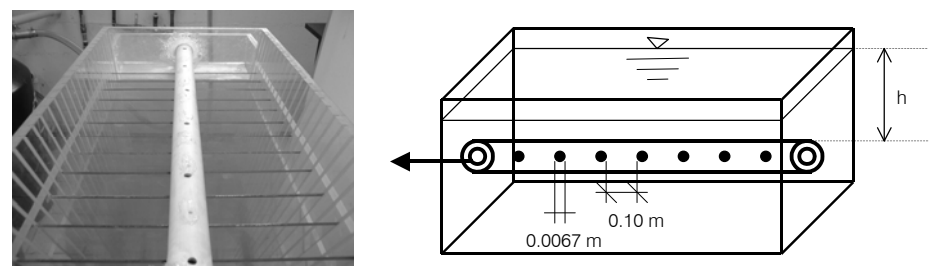

**Figura IlI.12. Dispositivo de recolección; tubo sumergido con 6 orificios en la parte superior** 

Por lo tanto, una vez propuesta la cantidad  $(n_{\text{orif}})$  y diámetro de los orificios en el tubo  $(\phi)$ , la carga hidráulica (h) sobre los orificios estará en función de las variaciones del caudal. Mediante la expresión lII.10 se puede obtener "h" [17]:

$$
Q_{\text{orif}} = C_{\text{fricción}} A_{T} n_{\text{orif}} \sqrt{2gh} \qquad \text{de la cual} \qquad h = \frac{\left(\frac{Q_{\text{orif}}}{C_{\text{fricción}} A_{T} n_{\text{orif}}}\right)^{2}}{2g} \qquad \text{(III.10)}
$$

Donde:

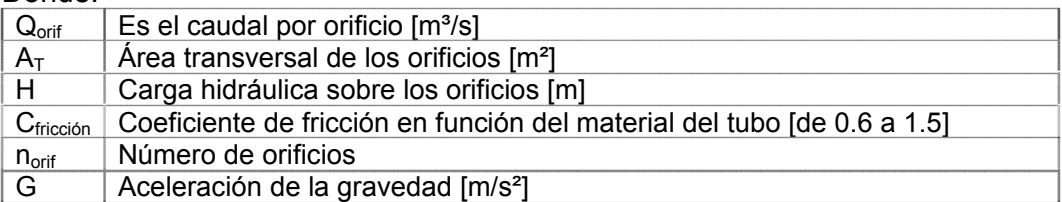

# **Diferentes tipos de flujos en canales.**

En este tipo de secciones el líquido que fluye presenta una superficie libre sujeta a la presión atmosférica, en el cual se establece que Re sea menor a 500 para un flujo laminar, así como que el número de Froude (Fr) debe ser menor que 1, para un flujo subcrítico. La ecuación utilizada para el cálculo del número de Reynolds es la misma de la expresión llI.4, sustituyendo a " $\phi$ " por el ancho del canal (B) y "v" es la velocidad promedio que fluye por el canal. El número de Froude se determina mediante la expresión IlI.11.

$$
Fr = \frac{V}{\sqrt{gB}}\tag{III.11}
$$

#### Donde:

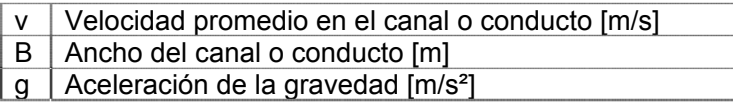

La clasificación de los flujos se llevó a cabo en relación con (Roberson y Crowe, 1997):

Por efecto de la profundidad: Supercrítico: Fr > 1. Critico: Fr = 1, Subcrítico: Fr < 1.

Por el tipo de flujo: Laminar: Re < 500, De transición: 500 < Re < 2000, Turbulento: Re < 2000

# **IlI.2.5. Geometrías resultantes al combinar los distintos arreglos en las tres zonas.**

En la tabla IlI.1 se muestran 23 casos, resultado de combinar geometrías de las tres zonas primordiales de la unidad. Con cada combinación se logró un patrón de flujos distinto. El objetivo en cada caso fue obtener distintas magnitudes de zonas muertas, corto-circuitos y recirculación interna. Los resultados experimentales con salmuera se alimentaron a los modelos, y los resultados se compararon contra los fenómenos observados mediante la utilización de los colorantes, lo anterior permitió determinar la capacidad de predicción de los modelos matemáticos.

Por ejemplo, tomando como referencia el caso1; Figura A.1 (Anexo A). El flujo en el tubo de alimentación es de izquierda a derecha, al tener un solo orificio al centro del área de la zona de entrada, se orienta el flujo que entra a la unidad hacia las celdas de la derecha, originando que reciban la mayor parte del flujo generando así altas velocidades de flujo ascendente en ellas. Esto implica que al llegar esta porción de flujo a la zona de salida, el tubo con orificios será incapaz de desalojarlo adecuadamente generando de esta forma flujo descendente en el resto de las celdas. La diferencia de velocidades entre las celdas de flujo ascendente y descendente podría originar zonas muertas.

Por otro lado, el caso 2 (Figura A.2) que pudiera ser similar al anterior, no lo es, ya que el tener un difusor orientado hacia debajo de la zona de entrada, generará flujo ascendente en las celdas de ambos extremos de la unidad, generando de esta forma menor cantidad de celdas con flujo descendente, presumiblemente recirculación interna. Tomando en cuenta este mismo formato, pero incrementando el diámetro de este difusor, caso 3, la velocidad en las celdas ascendentes es menor, lo que permitirá que el tubo de recolección del flujo trabaje más adecuadamente, evitando menor cantidad de celdas con flujo descendente.

Sin embargo, al colocar un accesorio que permitió inyectar el flujo a la zona de entrada con velocidades bajas y hacia todas direcciones, como el difusor de 8 vías. Aunado a un accesorio en la zona de salida que recolecta con mayor eficiencia el flujo que llega a esta zona, tal como un canal con vertedores triangulares, con la totalidad de las mamparas. Originó que la mayoría de las celdas tuviesen flujos ascendentes con velocidades muy similares, acercándose a un comportamiento ideal; flujo predominantemente laminar. El caso 16 es un ejemplo de este tipo de arreglo. En el Anexo A, se muestran los resultados visuales de cada uno de estos casos, así como un análisis del comportamiento del flujo en las celdas, utilizando el número de Reynolds.

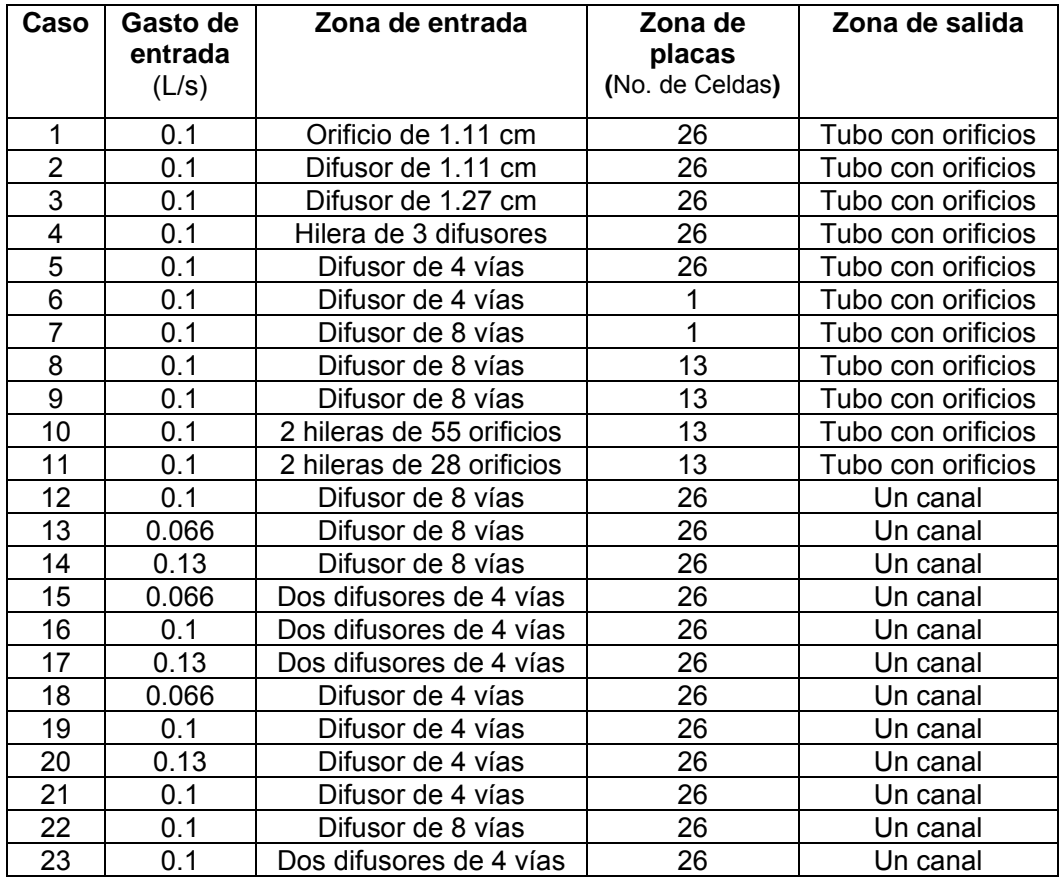

**Tabla IlI.1. Combinaciones utilizadas de las geometrías de las zonas de entrada, placas y salida.** 

# **lII.3 ANÁLISIS ESTADÍSTICO DE LA INFORMACIÓN EXPERIMENTAL OBTENIDA MEDIANTE IMÁGENES**

Como se mencionó anteriormente, los resultados experimentales con salmuera se alimentaron a los modelos, y los resultados se compararon contra los fenómenos observados mediante la utilización de los colorantes, lo

anterior permitió determinar la capacidad de predicción de los modelos matemáticos.

La utilización de colorantes proporcionó información experimental cualitativa, y originalmente se pretendió inferir la presencia de cortocircuitos, zonas muertas y recirculación en forma visual y determinar si los modelos predecían la presencia de estos así como su magnitud. Sin embargo, esta comparación fue muy subjetiva y se prestó a imprecisiones. Por ejemplo, si se toma en cuenta la fotografía de la figura A.41 tomada a los 5 minutos de iniciada la prueba, no es posible inferir cuales celdas contribuyen a generar corto-circuitos. Es posible observar que en algunas celdas el colorante llega primero a la zona de salida, pero no es determinante que en éstas se generen corto-circuitos. Además, tampoco es viable determinar que zonas son espacios muertos, ya que al progresar la prueba todos los espacios tienden paulatinamente a tener colorante, ya sea por difusión o convección, pero progresivamente toda la unidad recibe colorante. Por lo tanto, queda claro en que momento es pertinente considerar la cuantificación de los espacios que todavía no reciben colorante. Por otro lado, aparentemente es factible visualizar las celdas con recirculación, ya que en ellas se aprecia un flujo claramente descendente

Por lo tanto, es posible pasar de una información visual a datos cuantificables [57], y llevar a cabo una analogía con los índices de tendencia central, como los descritos en la sección de antecedentes, lo cual arrojó una información experimental del colorante cuali-cuantitativa. Para llevar a cabo este procedimiento, el cual se describe más adelante, se utilizó de la información visual la medición de las velocidades de ascenso y descenso del colorante en la zona de placas. Posteriormente se aplicó un análisis estadístico a estos datos para determinar cuales son las probables celdas que contribuyen a generar corto-circuito, zonas muertas y recirculación. Dicha cuantificación se realizó mediante expresiones que involucran la media  $(\mu)$ , varianza  $(\sigma)$ , entre otros.

Para pasar de una información visual a datos cuantificables se siguió el siguiente procedimiento, tomando como ejemplo el caso de la Figura A.41.

#### **IlI.3.1 Verificación del comportamiento normal de la información visual**

La velocidad se determinó en cada celda midiendo el tiempo que tardó el colorante en desplazarse por la zona de placas; en forma ascendente se midió desde la parte inferior de la placa hasta a la parte superior de ésta (se considera flujo positivo), y descendente desde la parte superior hasta la parte inferior de la celda (negativo). Los resultados se muestran en la Figura IlI.13.

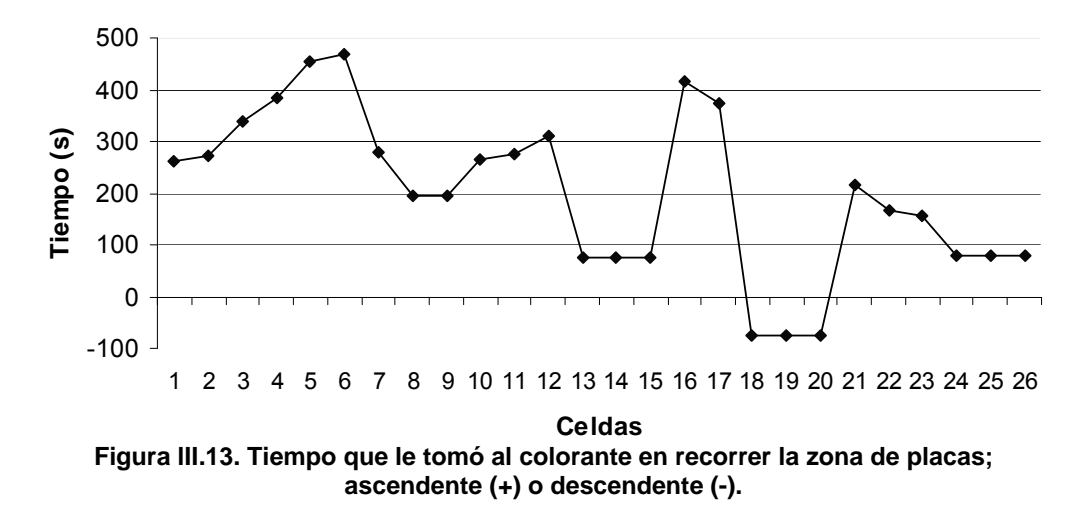

Una vez que se determinó el tiempo, se procedió a calcular la velocidad en cada celda, tomando en cuenta que la longitud de las placas es de 0.7 m. La relación utilizada para este cálculo, fue:

$$
Velocidad = \frac{Longitud de placa (m)}{tiempo (s)}
$$
 (III.12)

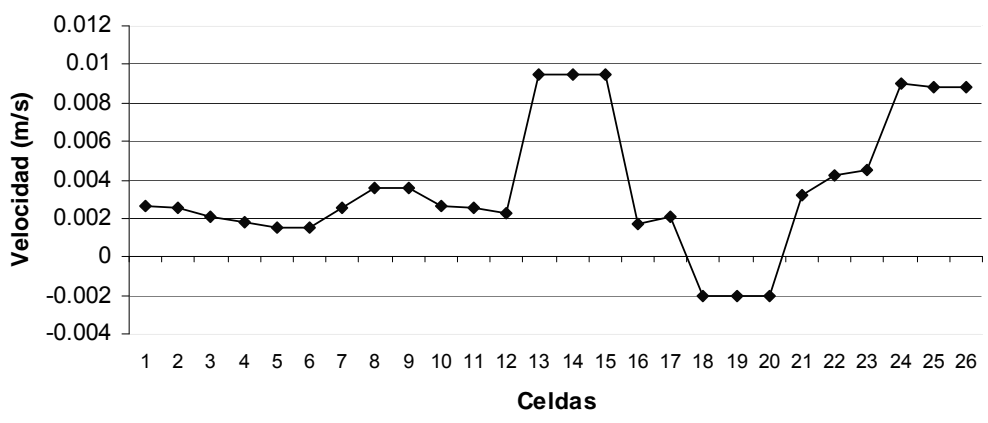

Los resultados se muestran en la Figura IlI.14:

**Figura lII.14. Velocidad en cada celda con flujo ascendente de la zona de placas.** 

En seguida, mediante la expresión inferior se determinó el flujo en cada celda. Sin embargo, a pesar que el flujo en la ecuación III.13 se presenta en m<sup>3</sup>/s, en los cálculos subsecuentes a este análisis, se realizó una conversión a L/min, para una mejor visualización de los resultados.

$$
Q = VA
$$
 (III.13)

Donde:

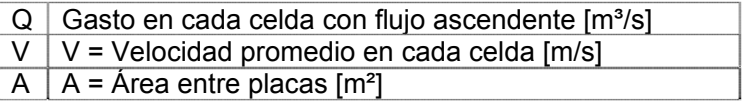

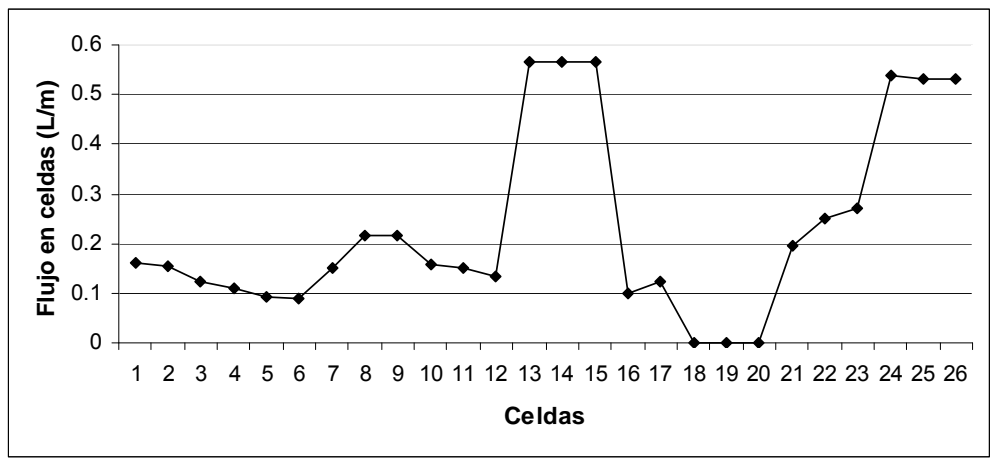

**Figura IlI.15. Gasto en cada celda con flujo ascendente de la zona de placas.** 

Para obtener y calcular así la fracción que corresponde a los cortocircuitos se utilizará la teoría de tendencia central de un rango de datos [58]. Sin embargo, se deberá primero verificar la hipótesis de la prueba de distribución normal para este grupo de datos [59], y ver si efectivamente el comportamiento de esta información experimental sigue un comportamiento normal.

El primer paso, para determinar si el grupo de datos tiene un comportamiento normal, es obtener el histograma de frecuencias, Figura lII.16.

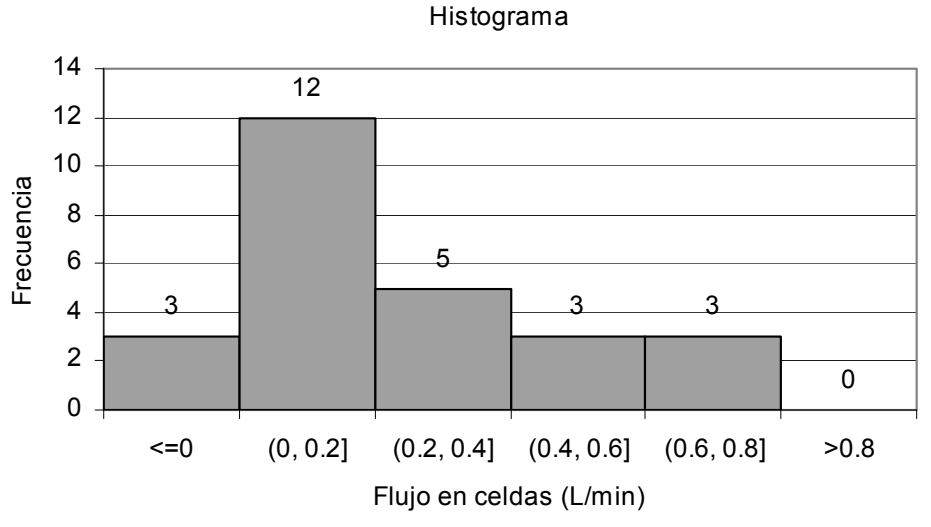

**Figura lII.16. Frecuencias relativas del grupo de datos experimentales** 

Y posteriormente se determinan los valores porcentuales de la función acumulativa, éstos se grafican, con respecto a los cuartiles; teoría de Kolmogorov-Smirnov [60]

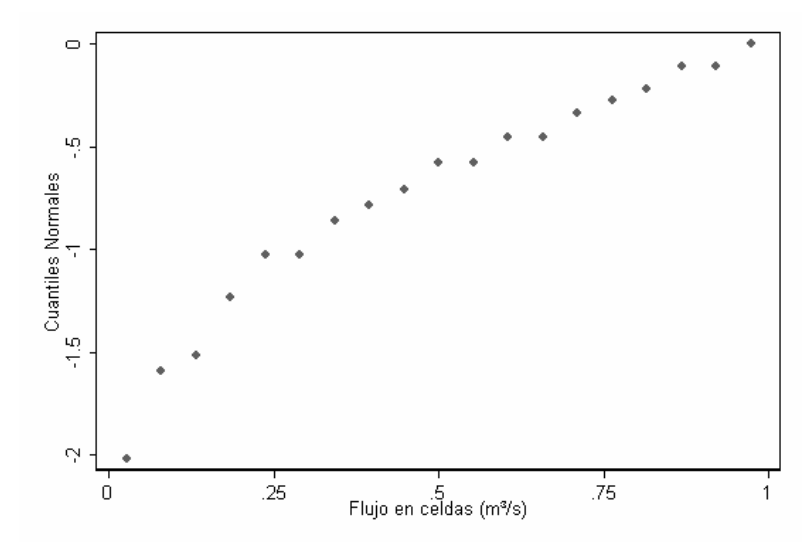

**Figura IlI.17. Tendencia del comportamiento del grupo de datos experimentales.** 

Para una distribución normal ideal, todos los valores deben formar una línea recta. Sin embargo, generalmente los puntos en los límites 16% y 84%  $(-\sigma y +\sigma)$  y no forman una línea recta. Por lo tanto en este caso se acepta la hipótesis de que la información experimental tiene un comportamiento normal. A continuación, los datos experimentales se analizaron utilizando el Teorema de Límites Centrales de una curva normal [61], homólogo a como se analiza la curva de distribución de tiempos de residencia:

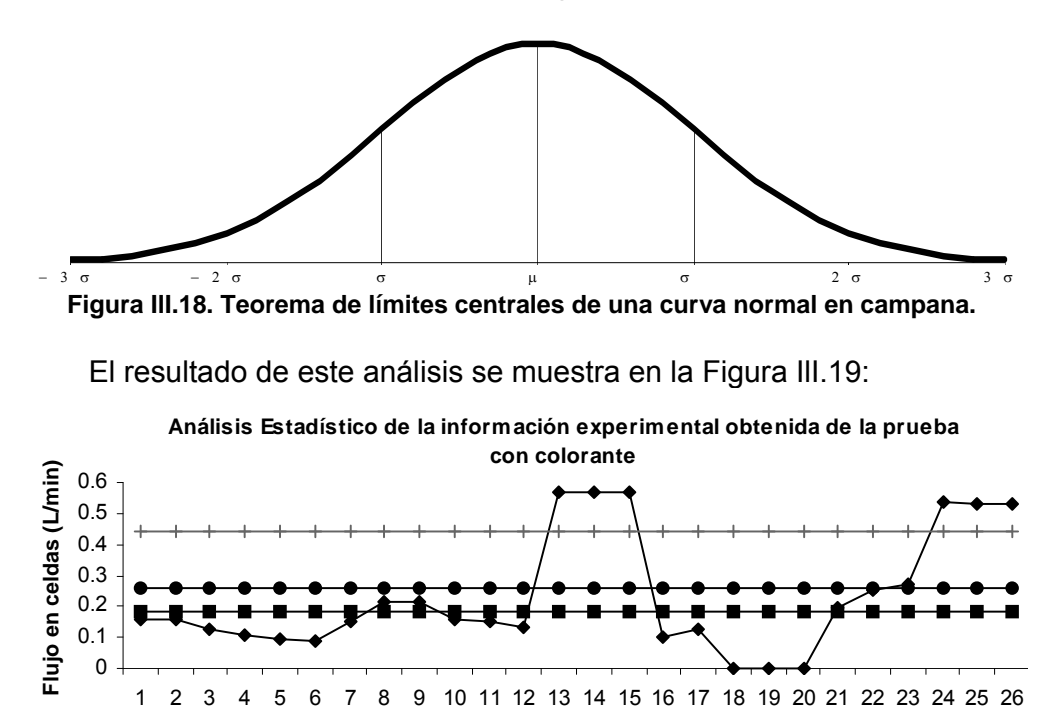

 $\rightarrow$  Flujo ascendente en celdas  $\rightarrow$   $\rightarrow$   $\mu$   $\rightarrow$   $\mu$  +  $\sigma$   $\rightarrow$   $\rightarrow$   $\sigma$ **Figura lII.19. Análisis estadístico de los datos experimentales utilizando las áreas de rechazo mediante los límites centrales** 

**Celdas**

# **lII.3.2 Cortocircuitos**

De la Figura lII.19 se obtienen las celdas que contribuyen a generar los corto-circuitos (área de rechazo) son las celdas; 13, 14, 15, 24, 25 y 26, y la fracción de flujo de esas celdas se determina mediante el rango que excede  $\mu + \sigma$ . Por lo tanto el cálculo del corto-circuito se obtiene a partir de la tabla  $III.2$ :

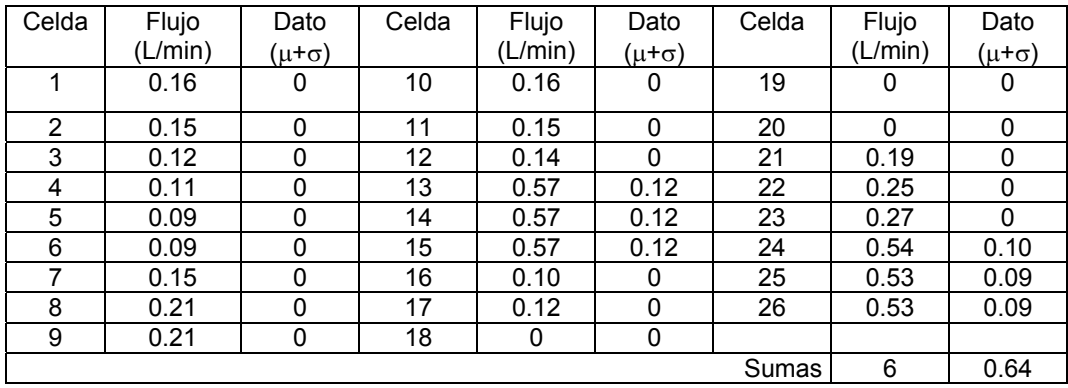

**Tabla IlI.2. Relación de flujos en celdas y cuantificación del flujo en celdas que propician corto-circuitos** 

$$
Corto-circuitos = \frac{\sum \text{fración de flujo de las celdas}}{\text{Flujo total}} \times 100\% = \frac{0.64}{6} \times 100 = 10.66\% \tag{II.14}
$$

## **IlI.3.3 Recirculación interna**

Para calcular la magnitud de recirculación en las celdas con flujo descendente, se midió la velocidad de la misma forma que con el flujo ascendente y se realizó la conversión a gasto en L/min con la ecuación lII.14. Sin embargo, se tomó el tiempo en tardaba en llegar el colorante desde la parte superior de la celda hasta la inferior de la misma. Los flujos obtenidos se muestran en la Figura IlI.20.

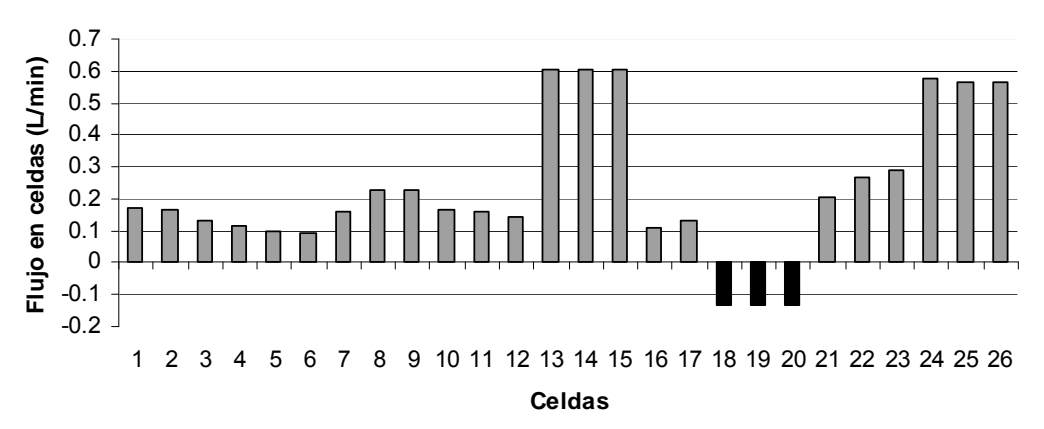

**Figura IlI.20. Gasto en cada celda con flujo ascendente y descendente (recirculación) de la zona de placas.** 

Re *circulario* = 
$$
\frac{\sum \text{del} \text{ flujo de las celdas "negativas"}}{\text{Flujo total}} X100\% = \frac{0.133 * 3}{6} X100\% = 6.65\%
$$
 (III.15)

#### **IlI.3.4 Zonas muertas**

El volumen muerto se determinó mediante las celdas cuyo rango queda por debajo del rango  $\mu$ - $\sigma$ , y este rango coincide con las celdas negativas (flujo descendente); celdas 18, 19 y 20. Por lo tanto el cálculo del volumen muerto para cada celda se obtuvo:

$$
V_{matter} = \sum [Volumen de las celdas negativas] = [Ancho] \text{Seperación de placas} [Altura]
$$

3 *Vmuerto (*0*.*3*m)(*0*.*0185*m)(*0*.*7*m)* 0*.*003885*m*

Y considerando el total de celdas con este fenómeno:

 $V_{\text{musto}} = 0.003885 \, m^3 \times 3 \text{ celdas} = 0.011655 \, m^3$ 

$$
\frac{V_{\text{muerto}}}{V_{\text{total}}} X100 = \frac{0.011655 m^3}{0.145 m^3} X100 = 8.03\%
$$

Los resultados obtenidos mediante la conversión de imágenes a datos cuantificables, de corto-circuitos, recirculación y de zonas muertas son similares a la "medición" cualitativa observada, a través del análisis de imágenes y videos tanto del área lateral como transversal de la unidad. Sin embargo, no era posible tomar en cuenta el análisis de imágenes de una prueba en particular, fijar ese marco de referencia y extrapolarlo a otras pruebas, ya que las condiciones de flujo en cada una de ellas son diferentes. Por esta razón se determinó este marco de referencia estadístico y se aplicó la totalidad de los 23 casos. Y se compararon los resultados con la predicción de los modelos con datos cuantitativos de la DTR.

# **lII.4. DESARROLLO DEL MODELO MATEMÁTICO**

Se empezó el análisis considerando los regímenes de flujo ideales, es decir las condiciones de frontera, y partir de éstos llevar a cabo el desarrollo del modelo. Las características de flujo de una unidad de tratamiento rara vez se acercan a un régimen ideal; flujo completamente mezclado (MC) y flujo pistón (FP). Sin embargo, las unidades se diseñan acercándose lo más posible a un caso o al otro, dependiendo de las características propias de la unidad a diseñar.

La herramienta fundamental para analizar y caracterizar el régimen de flujo en unidades de tratamiento es la curva de Distribución de Tiempos de Residencia (DTR), la cual se obtiene mediante la técnica estímulo-respuesta utilizando trazadores [4]. Las propiedades deseables de estos trazadores son; que sean completamente solubles, que no participen en ninguna reacción y que no absorban o sean absorbidos por el reactor o su contenido. Se asume que las moléculas de trazador se muevan de la misma forma que las moléculas de agua y de esta forma su patrón de flujo y el del agua van a ser muy similares [13]. Si un trazador se agrega como impulso al fluido de la tubería de entrada a la unidad, éste va a aparecer en la salida en un lapso de tiempo y dará lugar, mediante su medición, a la DTR.

## **IlI.4.1 Análisis de unidades completamente mezcladas**

Considérese un reactor de volumen V, recibiendo un flujo uniforme Q, con tiempo de residencia hidráulico  $\tau$ , ecuación III.16 [11] y se asume que la unidad tiene un comportamiento de MC, ya que la cantidad de trazador inyectado en la entrada, se distribuye instantánea y homogéneamente en toda la unidad [34, 43, 62].

Q V  $\tau = \frac{v}{\Omega}$  (III.16)

Donde:

 $\tau$  es el tiempo de residencia hidráulico teórico (s) V es el volumen del reactor  $(m<sup>3</sup>)$  $Q$  es el flujo de entrada  $(m^3/s)$ 

En un tiempo, t = 0, la concentración (C) del trazador en la unidad es 0, e inmediatamente se inyecta como impulso un trazador de concentración C<sub>I</sub>, en el tubo de alimentación de entrada y se inicia la medición de C a la salida, Figura lII.21.

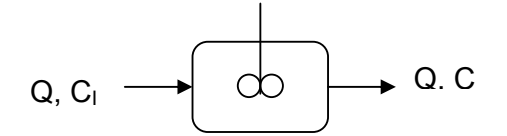

**Figura lII.21. Unidad con flujo completamente mezclado** 

El balance de masa para el trazador es el siguiente [4, 11, 12]

Entrada – Salida = Acumulación

$$
QC_t - QC = V \frac{dC}{dt}
$$
 (III.17)

Donde:

 $C<sub>1</sub>$  es la concentración del trazador en la alimentación aplicada como impulso C es la concentración del trazador en la unidad

Debido a que el trazador no reacciona con la unidad o su contenido, el término de generación es cero. Por lo tanto, la ecuación IlI.17 queda de la siguiente forma:

$$
\frac{dC}{dt} + \frac{1}{\tau}C = \frac{1}{\tau}C,
$$
 (III.18)

En la ecuación III.18,  $C<sub>1</sub>$  es la función que propicia el proceso y es variable con respecto al tiempo, de igual forma la concentración del trazador a la salida de la unidad va a ser variable con respecto al tiempo. Los sistemas lineales con coeficientes constantes pueden ser representados por ecuaciones diferenciales o por funciones de transferencia. La función de transferencia se considera como una caja negra con una entrada y una salida, por ejemplo si se define a x(t) la señal de entrada y una vez que ésta atraviesa la unidad da y(t) que es la señal de salida transformada por la caja negra.

En la Figura lII.22 se muestra el diagrama para un reactor perfectamente mezclado [49], se muestran dos tipos de nomenclatura, la utilizada en la literatura en general y la que se adoptará en este trabajo para ser congruentes con la nomenclatura del balance de masa. La función de transferencia se define como el cociente de la transformada de Laplace de la señal de salida, entre la trasformada de Laplace de la señal de entrada [63].

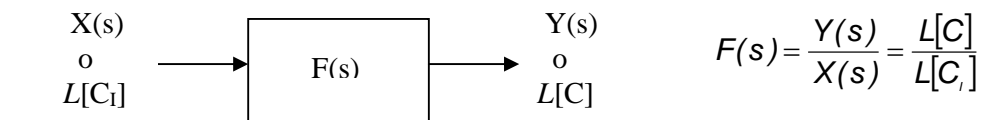

**Figura IlI.22. Diagrama de bloque para una unidad con flujo completamente mezclado** 

En el Anexo E1, se muestra el desarrollo matemático para una unidad completamente mezclada, y la solución de una DTR normalizada pata este tipo de unidades, se muestra en la ecuación III.19.

 $|E(\theta) = e^{-\theta}|$  (III.19)

# **IlI.4.2 Análisis de unidades con comportamiento de flujo pistón**

El esquema de la figura IlI.23 representa una unidad con flujo pistón, en la cual no hay mezclado axial. Debido a la inexistencia de mezcla en planos adyacentes en la unidad con flujo pistón, se espera que el trazador aplicado como impulso vaya a aparecer a la salida en el tiempo de salida que contiene la totalidad del trazador inyectado. Por lo tanto se asume que el

trazador inyectado en un tiempo  $t = 0$  se va a distribuir completamente en un elemento de volumen en particular de la unidad, incluyendo la expansión a lo largo de la sección transversal de este elemento. Debido a estas suposiciones el balance de masa del trazador no puede llevarse a cabo en el volumen total del reactor ya que no es homogénea la mezcla. Por tal razón se tomará en cuenta un elemento del volumen.

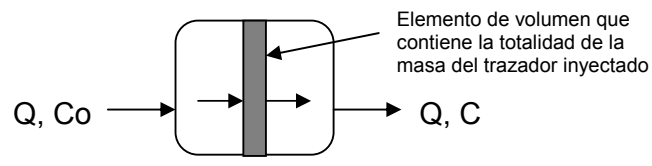

**Figura lII.23. Unidad con flujo pistón** 

El balance de masa para el elemento de volumen considerado es el siguiente [49]:

Entrada – Salida + Generación = Acumulación

$$
QC - Q(C + dC) + 0 = dV \frac{d\left[C + \frac{dC}{2}\right]}{dt}
$$
 (III.20)

Donde:

 $C + {dC}\begin{matrix} 2 \\ 9 \end{matrix}$  es el promedio de la concentración del trazador en *dV* (diferencial del volumen del elemento)

Sustituyendo *A dz (diferencial del ancho del elemento)* para *dV* en el balance de masas y reordenando se tiene:

$$
-QdC = Adz \left[ \frac{dC}{dt} + \frac{1}{2} d \left( \frac{dC}{dt} \right) \right] = Adz \frac{dC}{dt}
$$
 (III.21)

Lo que se reduce a:

$$
-\frac{Q}{A}\frac{dC}{dz} = \frac{dC}{dt}
$$
 (III.22)

Debido a que *d*(*dC*/*dt*) es una diferencial de segundo orden, pero

$$
\frac{Q}{A} = v = \frac{dz}{dt}
$$
 (III.23)

donde *v* es la velocidad del fluido en la unidad (m/s).

Utilizando la relación lII.23, se encuentra la siguiente relación (IlI.24):

$$
-\frac{dC}{dt} = \frac{dC}{dt}
$$
 (III.24)

La única forma que la ecuación sea verdadera es que dC/dt sea cero. Sin embargo, el comportamiento en flujo pistón puede ser resuelto utilizando la transformada de Laplace. La ecuación IlI.22 es prueba de la continuidad de la ecuación IlI.25.

$$
-\mathsf{v}\frac{\partial\mathsf{C}}{\partial z}=\frac{\partial\mathsf{C}}{\partial t}\tag{III.25}
$$

Donde z es la distancia a lo largo del reactor.  $C = C(z;t)$ 

En el Anexo E2, se detalla el desarrollo matemático para la condición inicial de C<sub>o</sub> de inyección del trazador a la unidad, la cual queda como sigue:

$$
C(z,t) = C_0 \delta(t-t_1)
$$
 en z = 0 (III.26)

Ya que la constante  $C_0$  es la condición inicial, y no  $\tau$  como es el caso de CM. Por lo tanto transformando la ecuación IlI.26 se tiene:

$$
Y(0,s) = L[C(0,t)] = C_0 e^{-st_1}
$$
 (III.27)

Utilizando las ecuaciones IlI.25.5 (del Anexo E2) y IlI.27 se obtiene:

$$
Y = C_0 e^{-st_1} = K_1 e^{-\frac{s}{v}(0)}
$$
\n(III.28)

 $K_{1} = C_{\circ} e^{-st_{1}}$ 

Sustituyendo la ecuación II.55 en la ecuación IlI.52:

$$
Y = C_0 \exp\left[-s\left(t_1 + \frac{z}{v}\right)\right]
$$
 (III.29)

La transformada inversa de la ecuación IlI.29 da la expresión de una unidad con comportamiento de flujo pistón

$$
C(x,t) = C_o \delta \left( t - t, -\frac{z}{v} \right)
$$
 (III.30)

Los valores de la ecuación IlI.30 son:

$$
C(z,t) = C_o
$$
 cuando  $t = t, +\frac{z}{v}$ 

en cualquier otro caso  $C(z,t) = 0$ 

Si  $t_1=0$ , entonces la ecuación III.30 establece que la concentración es cero en cualquier parte de la unidad, excepto en el plano z = *vt*, el movimiento del plano con velocidad *v* a través de la unidad, establece el flujo pistón ideal. Esta interpretación equivale a lo que por definición se conoce como delta de Dirac para una inyección por impulso. El resultado es compatible con la expresión utilizada por algunos autores;  $E(t)=\delta(t-\tau)$  [11, 12, 64].

#### **IlI.4.3 Modelo de varios reactores en serie**

Típicamente las unidades de tratamiento de agua no se comportan como CM ni como FP, sino como alguna combinación de ambos tipos de flujo. Por lo tanto, es necesario analizar las unidades modelando este tipo de comportamiento combinado. Una de las técnicas propuestas en la literatura para predecir los patrones de flujos reales, es la utilización de modelos de un parámetro, tales como el de tanques en serie, o modelos de dispersión [11, 12, 49, 65], ver Figura lII.24. O con modelos de dos o más parámetros, como los modelos que incluyen cortocircuitos, zonas muertas y recirculación.

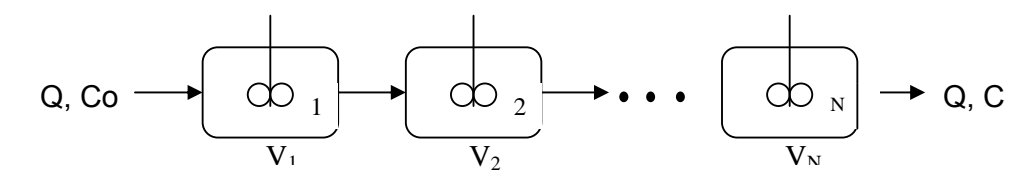

**Figura lII.24. Varios reactores conectados en serie** 

Se analizará primero el modelo de un parámetro, y posteriormente se utilizará como base para complementarlo con los otros modelos mencionados. Un parámetro es utilizado para cuantificar la no idealidad del reactor, mediante el análisis de la DTR obtenida por medio de la técnica estímulo-respuesta, con inyección del trazador como impulso. Se asume que en el modelo de varios reactores mezclados en serie, el volumen total se distribuye entre un número *N* de reactores perfectamente mezclados, de tal forma que [4]:

$$
V_i = \frac{V}{N}
$$
 (III.31)

y el tiempo de residencia teórico para cada uno de ellos es:

$$
\tau_i = \frac{\tau}{N} \tag{III.32}
$$

En la figura IlI.25 se muestra el diagrama para varias unidades conectadas en serie, así como su correspondiente función de transferencia [66]

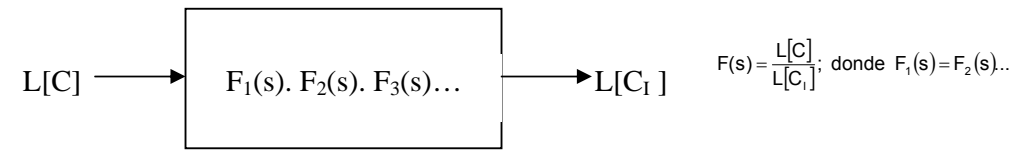

**Figura IlI.25. Diagrama y función de transferencia de varios reactores en serie** 

En el desarrollo de este modelo, se tomará en cuenta el balance de masa para un reactor perfectamente mezclado.

Partiendo de la ecuación IlI.18.5 (del Anexo E1) considerando un solo reactor y reordenando términos se tiene:

$$
L[C] = \frac{\frac{1}{\tau_i} L[C_1]}{s + \frac{1}{\tau_i}} = \frac{L[C_1]}{s\tau_i + 1}
$$
 (III.33)

Tomando como referencia la ecuación III.33, en el Anexo E3 se muestra el desarrollo matemático para la expresión del Modelo de Varios Reactores en serie, cuya solución se muestra en la ecuación III.34.

$$
E(\theta) = \frac{N^N \theta^{N-1} e^{-N\theta}}{\tau (N-1)!}
$$
 (III.34)

El modelo de la ecuación IlI.34, coincide con los reportados en la literatura especializada [11, 12, 16, 24, 49].

## **lII.4.4 Modelo de varios reactores en serie con zonas muertas y cortocircuitos**

Como se ha mostrado, en la mayoría de la literatura especializada se han analizado los flujos en unidades de tratamiento desde un mismo enfoque, en donde la herramienta principal ha sido la utilización de funciones de transferencia mediante la transformada de Laplace y su inversa. En este estudio se ha estado trabajando con un modelo desarrollado con este mismo enfoque, el cual es un modelo de varios reactores en serie con zonas muertas y corto-circuitos. En la ecuación I.5 se muestra dicho modelo [20], mientras que en la figura IlI.41 se ilustra un esquema del modelo.

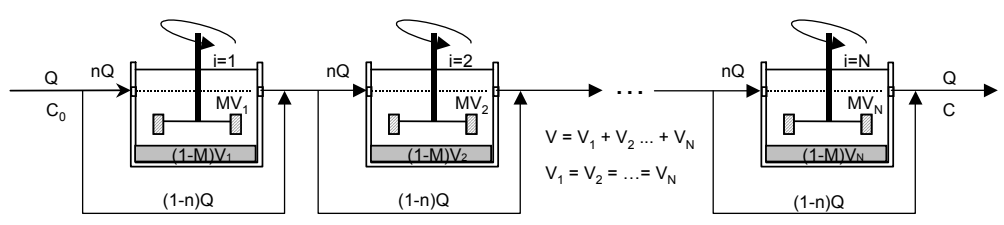

**Figura IlI.26. Modelo de varios reactores en serie con zonas muertas y cortocircuitos** 

$$
E(\theta) = \frac{Nn}{M} \sum_{i=1}^{N} \frac{N! e^{\frac{-nN\theta}{M}} \left(\frac{Nn\theta}{M}\right)^{i-1} (1-n)^{N-i} n^{i}}{(N-i)!i!(i-1)!}
$$
 (III.35)

Para el desarrollo de dicho modelo, los autores se basaron en la función de transferencia, y determinaron la función de transferencia global partieron del modelo de varios reactores serie perfectamente mezclados. Se utilizaron las siguientes definiciones:

- $F_1$ = (1-M); A la función que describe un solo reactor perfectamente mezclado con zonas muertas.
- $F<sub>2</sub> = (1-n)$ ; La función que describe el flujo pistón.
- $\blacksquare$  F<sub>2</sub>(s); El corto-circuito que corresponde a la función impulso, que por definición es =1
- F(s) =  $nF_1(s)+(1-n)G_2(s)$

El tiempo de residencia hidráulico teórico determinado mediante dichas suposiciones fue:

$$
\tau = \frac{MV}{nQ} = \frac{M\tau}{n}
$$
 (11.36)

Y se llegó a la función de transferencia global para un solo reactor con zonas muertas y cortocircuitos:

$$
F_1(s) = \frac{n}{1 + \frac{M\tau_i}{n}s} + (1 - n)
$$
 (III.37)

Para varios reactores en serie con zonas muertas y cortos circuitos:

$$
F_1(s) = \left[\frac{n}{1 + \frac{M\tau_i}{n}s} + (1 - n)\right]^N
$$
 (III.38)

Y con la ecuación lII.38 se realizó todo el desarrollo matemático; se obtuvo la transformada de Laplace, y su correspondiente inversa y se llegó la ecuación IlI.35.

# **IlI.4.5 Efectos de flujos de recirculación interna sobre el tiempo de residencia teórico.**

Hasta este punto se tienen los modelos para mezcla completa, flujo pistón, varios reactores en serie y varios reactores en serie con corto-circuitos y zonas muertas, y para cumplir con el objetivo, se deberá involucrar el fenómeno de recirculación en el desarrollo realizado. Sin embargo se desconoce la influencia de este fenómeno sobre el tiempo de residencia teórico, situación que se verificará a continuación.

En la figura lII.27 se muestra un esquema del patrón de flujo del sistema propuesto. El fluido llega a la salida de la unidad, sin embargo una porción de éste no la abandona, sino que se reintegra al fluido en la zona de entrada, en donde tanto el flujo de entrada como la porción reciclada se mezclan, iniciando de esta forma una nueva etapa [67]. Se asume que para un reactor perfectamente mezclado, la porción de flujo reciclado puede reintegrarse a cualquier zona del tanque sin consecuencia y para reactores con flujo pistón la fracción del flujo reciclado normalmente debería ser mezclado con el elemento del flujo que más recientemente entra a la unidad.

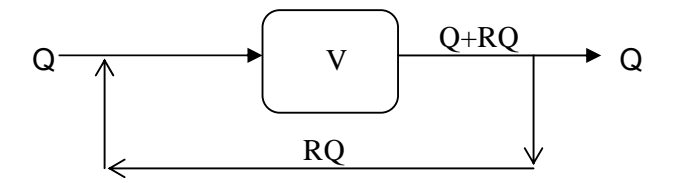

**Figura IlI.27. Sistema con flujo de recirculación** 

Del esquema de Figura lII.27 se puede deducir que el valor del flujo de recirculación Qr hacia el flujo de entrada es *R*, y *V* es el volumen de la unidad. Por lo tanto el valor de R sería:

$$
R = \frac{Q_r}{Q}
$$
 (III.39)

Para calcular el tiempo de residencia promedio del fluido en la unidad, se considerará un elemento del volumen del agua;  $\Delta q$ . Sin embargo, sin importar el régimen de mezclado en la unidad, el tiempo promedio de residencia del elemento de volumen durante una primera etapa ( $t_F$ ) va a ser:

$$
t_{E} = \frac{V}{Q + RQ} \tag{III.40}
$$

 Una porción del efluente de la unidad primaria será reciclado, cuya fracción  $\Delta q$  de un elemento del volumen es:

$$
\frac{RQ}{Q+RQ}\Delta q\tag{III.41}
$$

En este trabajo se define "etapa" como el tiempo que tarda el fluido en llegar de la entrada a la zona de salida más el tiempo que le toma a la porción de flujo de recirculación en llegar a la zona de entrada. Es decir una vuelta completa, empezando en la zona de entrada y terminando en la zona de entrada [44]. Por lo tanto la fracción de recirculación del elemento de volumen al inicio del sistema es:

$$
\frac{RQ}{Q+RQ} = \frac{R}{1+R}
$$
 (III.42)

La porción de fluido que se recicló, permanecerá de nuevo en la unidad un tiempo promedio de  $t_{E}$ , y una fracción de esta fracción va a ser reciclada:

$$
\frac{RQ}{Q+RQ}\left(\frac{RQ}{Q+RQ}\Delta q\right) = \left(\frac{RQ}{Q+RQ}\right)^2 \Delta q
$$
\n(III.43)

Este proceso se repite un número infinito de tiempos, incrementándose el exponente en cada etapa. Por lo tanto el tiempo total de residencia para una unidad de elemento de volumen  $(t<sub>T</sub>)$ , puede ser formulada de la siguiente forma:

$$
t_r = \frac{V}{Q+RQ} + \left(\frac{RQ}{Q+RQ}\right)\left(\frac{V}{Q+RQ}\right) + \left(\frac{RQ}{Q+RQ}\right)^2 \left(\frac{V}{Q+RQ}\right) + \dots + \left(\frac{RQ}{Q+RQ}\right)^1 \left(\frac{V}{Q+RQ}\right) + \dots
$$
 (III.44)

Reordenando y simplificando la ecuación IIl.44, se tiene:

$$
t_{T} = \frac{V}{Q} \left( \frac{1}{1+R} \right) \left[ 1 + \frac{R}{1+R} + \left( \frac{R}{1+R} \right)^{2} + \dots \left( \frac{R}{1+R} \right)^{i} + \dots \right]
$$
(III.45)

De acuerdo a la literatura, estas series se conocen como series geométricas cuyo término general es [68]:

$$
x = \frac{R}{1+R}
$$
 (III.46)

Considerando este término en la ecuación IlI.45 se tiene:

$$
t_{T} = \frac{V}{Q} \left( \frac{1}{1+R} \right) \sum_{n=1}^{\infty} x^{n-1} = \frac{V}{Q} \left( \frac{1}{1+R} \right) \left( \frac{1}{1+x} \right) = \frac{V}{Q} \left( \frac{1}{1+R} \right) \left( \frac{R+1}{1+R-R} \right)
$$
(III.47)

Por lo tanto:

$$
t_{\tau} = \frac{V}{Q} = \tau \tag{III.48}
$$

Con el resultado de la ecuación IlI.48 se concluye que el tiempo de residencia teórico de la unidad no es afectado por la cantidad de flujo de recirculación ya que se asume como de un volumen pequeño que puede ser llevado inmediatamente a la zona de entrada de la unidad. Teóricamente R puede variar de 0 a infinito [44].

El diagrama de bloque y función de transferencia para el modelo con recirculación descrito quedaría de la siguiente manera [13, 67]:

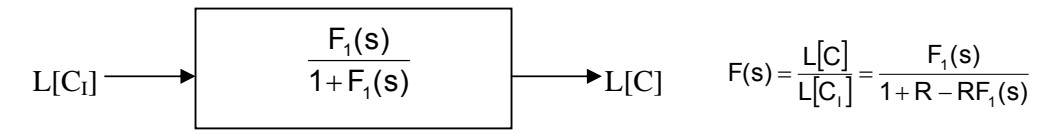

**Figura IlI.28. Diagrama y función de transferencia para un reactor con recirculación** 

### **IlI.4.6 Modelo de varios reactores en serie con recirculación interna**

Se analizará un arreglo de varios reactores en serie con recirculación, para lo cual se tomará como referencia el desarrollo anterior. Partiendo de la ecuación lII.44, que es para un solo reactor, y tomando en cuenta N reactores en serie, el modelo deberá contemplar varias series consecutivas de N reactores en cada una de ellas hasta la j-ésima serie. Esto equivale a tener una serie de jN reactores consecutivos.

Por lo tanto tomando como referencia la Figura IlI.27, pero con reactores conectados en serie se obtiene el modelo de varios reactores en serie con recirculación, Figura lII.29:

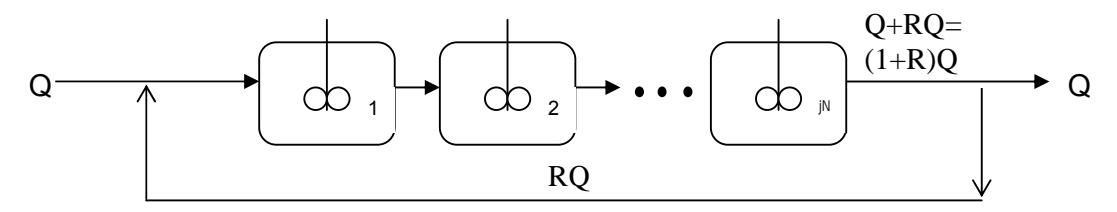

a) Varios reactores en serie con recirculación

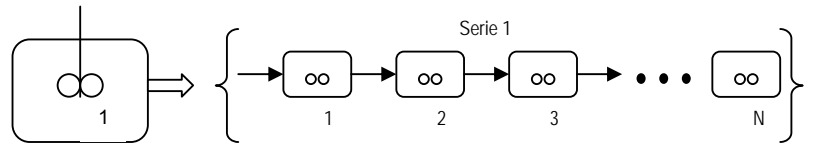

b) Cada unidad tiene una serie de N reactores

#### **Figura IlI.29. Varios reactores en serie con recirculación y cada unidad equivalen a una serie de etapas**

El diagrama para llegar a la función de transferencia para un modelo de varios reactores en serie con recirculación de acuerdo al modelo físico de la Figura IlI.29, el cual es una combinación de las figuras IlI.25 y IlI.29, se tiene (Figura IlI.30):

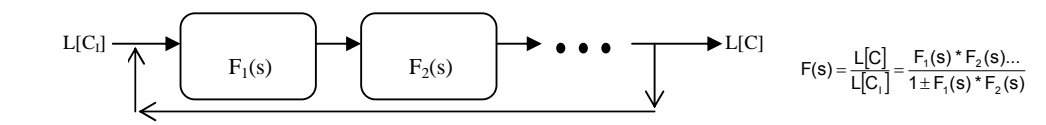

**Figura IlI.30. Diagrama de bloque de varios reactores en serie con recirculación** 

Para desarrollar este modelo, se tomará en cuenta el análisis descrito anteriormente. Para iniciar el desarrollo se consideran sumas y separación de flujos tanto en la zona de entrada como de salida. En la zona de entrada, en una segunda etapa, se suman el flujo entrante más la fracción de recirculación (ecuación lII.42), y conforme este flujo llega a la salida se da una separación, ya que una fracción sale y una fracción de la fracción con una previa recirculación, vuelve a la entrada de la unidad. Por lo tanto, tomando en cuenta este razonamiento y partiendo de la ecuación IlI.33.4 (anexo E3), en la que se analizó un balance de masa para N reactores en serie, y considerando que cada reactor tiene su propia serie, se sustituye  $\tau$  por  $\tau_i$ .

$$
F(s) = \frac{L[C]}{L[C_i]} = \left[\frac{1}{s\tau_i + 1}\right]^N = \frac{1}{\tau_i^N \left[s - \left(-\frac{1}{\tau_i}\right)\right]^N}
$$
(III.49)

Cuya transformada se muestra en la ecuación IlI.50, que es similar a la ecuación III.33.5 (anexo E3), tomando en cuenta a  $\tau_i$ , y sustituyendo la ecuación IlI.18.21 (anexo E1) para normalizarla con respecto a la concentración del trazador se tiene:

$$
E(t) = L^{-1} \left[ F(s) \right] = \left[ \frac{1}{\tau_i^N} \right] \frac{t^{N-1} e^{-t/\tau_i}}{(N-1)!}
$$
 (III.50)

De la ecuación llI.45 (ver figura IlI.29a) se deduce que la fracción del trazador que sale de la unidad es (1/(1+R)), por lo tanto el trazador que sale de la unidad en una primera etapa se refleja con la sumatoria de este parámetro y la ecuación lII.50:

$$
E(t) = \frac{1}{1+R} \left[ \left( \frac{1}{\tau_i^N} \right) \frac{t^{N-1} e^{-t/\tau_i}}{(N-1)!} \right]
$$
 (III.51)

Sin embargo, al considerar el trazador con recirculación en una primera etapa (ecuación llI.42), y considerando la llegada de la suma del trazador en la segunda etapa, antes de la salida, se obtiene lo siguiente:

$$
E(t) = \frac{R}{1+R} \left[ \left( \frac{1}{\tau_i^{2N}} \right) \frac{t^{2N-1} e^{-t/\tau_i}}{(2N-1)!} \right]
$$
 (III.52)

Una vez que este flujo llega a la salida, en la bifurcación una fracción sale y la otra se reintegra (1/(1+R)) sumándose a la fracción de la primera etapa es decir:

$$
E(t) = \left(\frac{1}{1+R}\right) \left\{ \frac{R}{1+R} \left[ \left(\frac{1}{\tau_i^{2N}}\right) \frac{t^{2N-1} e^{-t/\tau_i}}{(2N-1)!} \right] \right\}
$$
(III.53)

El trazador que sale de la unidad, una vez concluida la segunda etapa es la suma de las ecuaciones IlI.52 y IlI.53. es decir:

$$
E(t) = \left\langle \left(\frac{1}{1+R}\right) \left\{ \frac{R}{1+R} \left[ \left(\frac{1}{\tau_i^{2N}}\right) \frac{t^{2N-1} e^{-t/\tau_i}}{(2N-1)!} \right] \right\} \right\rangle + \left\{ \frac{1}{1+R} \left[ \left(\frac{1}{\tau_i^{N}}\right) \frac{t^{N-1} e^{-t/\tau_i}}{(N-1)!} \right] \right\} \qquad (III.54)
$$

Para una tercera etapa el proceso es el mismo, las ecuaciones lII.44 y llI.45 son una analogía del proceso global de recirculación. Por lo tanto expresando la sumatoria de " $j \rightarrow \infty$ " etapas se tiene:

$$
E(t) = \sum_{j=1}^{\infty} \frac{R^{j-1}}{(1+R)^j} \frac{1}{\tau_j^{N}} \left( \frac{t^{jN-1} e^{-t/\tau_j}}{(jN-1)!} \right)
$$
(III.55)

De la ecuación III.41 se deduce que  $\tau_i$  es igual a:

$$
t_E = \tau_i = \frac{V_i}{Q + RQ} = \frac{V_i}{(1 + R)Q}
$$
 (III.56)

Vi es el volumen de un solo reactor, considerando el volumen total *V* con de *N* reactores conectados en serie se tiene:

$$
V_i = \frac{V}{N}
$$
 (III.57)

Sustituyendo la ecuación III.57 en la ecuación III.56 y reacomodando se tiene:

$$
\tau_i = \frac{\frac{V}{N}}{(1+R)Q} = \frac{\tau}{N(1+R)}
$$
\n(III.58)

Sustituyendo la ecuación III.58 en la ecuación III.55 se tiene:

$$
E(t) = \sum_{j=1}^{\infty} \frac{R^{j-1}}{(1+R)^j} \frac{1}{\left(\frac{\tau}{N(1+R)}\right)^{jN}} \left(\frac{t^{jN-1}e^{-t/(\frac{\tau}{N(1+R)})}}{(jN-1)!}\right)
$$
(III.59)

Sustituyendo la ecuación III.18.22 (anexo E3) en la ecuación III.59 para normalizarla, y reacomodando términos se tiene el: **Modelo para varios reactores en serie con recirculación:** 

$$
E(\theta) = \sum_{j=1}^{\infty} \frac{R^{j-1} \left[ N(1+R)^{jN} \theta^{jN-1} \right]}{(1+R)^j} \left( \frac{e^{\theta N(1+R)}}{(jN-1)!} \right)
$$
(III.60)

El modelo de la ecuación III.60, coincide con los reportados en la literatura especializada [16, 24].

# **III.4.7 Modelo de varios reactores en serie con cortocircuitos, zonas muertas y recirculación:**

Finalmente, utilizando los planteamientos de los modelos anteriores, tanto de los diagramas de bloque como las funciones de transferencia, se llega al modelo que engloba todos los fenómenos hidráulicos planteados. En la figura III.31 se muestra el modelo físico de un modelo de varios reactores en serie con cortocircuitos, zonas muertas y recirculación.

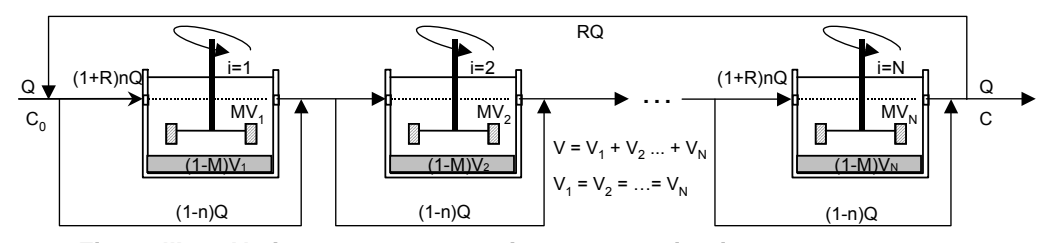

**Figura III.31. Varios reactores en serie con corto-circuitos, zonas muertas y recirculación** 

Tomando en cuenta la ecuación III.31.1 (Anexo E3), el flujo de recirculación, N reactores en serie y sustituyendo todo esto en la ecuación III.38, se llega a la función de transferencia global para un modelo de varios reactores en serie con zonas muertas y cortocircuitos, ecuación III.61.

$$
\frac{L[C]}{L[C_1]} = F(s) = \frac{1}{1+R} \left[ \frac{n}{\frac{M}{N(1+R)}} (1-n) \right]^{N}
$$
(III.61)

Reordenando la ecuación III.61 se obtiene:

$$
\frac{L[C]}{L[C_1]} = F(s) = \frac{1}{1+R} \left[ \frac{n + \left(1 + \frac{M\tau}{nN(1+R)}s\right)(1-n)}{1 + \frac{M\tau}{nN(1+R)}s} \right]^N
$$
(III.64)

Desarrollando y reordenando la ecuación III.64, para asemejarla a transformadas de Laplace especiales encontradas en tablas, se tiene la función de transferencia para varios reactores en serie con zonas muertas, cortocircuitos y recirculación:

$$
\frac{L[C]}{L[C_1]} = F(s) = \frac{1}{1+R} \left[ \frac{\frac{nN(1+R)}{M\tau} + (1-n)s}{s + \left(\frac{nN(1+R)}{M\tau}\right)} \right]^N
$$
(III.65)

A partir de la a transformada de la función III.65, considerando su normalización con respecto a la concentración mediante la ecuación III.18.21 (Anexo E3), y la sumatoria del número de etapas de recirculación, y mediante una serie pasos para simplificar la ecuación III.66, cuyo desarrollo se muestra en el Anexo E4, se llega a la siguiente expresión III.67.

$$
E(\theta) = \sum_{j=1}^{\infty} \frac{R^{j-1}}{(1+R)^j} \frac{nN}{M} \sum_{i=1}^{jN} \frac{(jN)! e^{\frac{-nN(1+R)\theta}{M}} \left(\frac{nN\theta}{M}\right)^{i-1} n^i (1+R)^i (1-n)^{jN-i}}{(jN-i)!i!(i-1)!}
$$
 (III.67)

El modelo de la ecuación III.67, coincide con el reportado por [24]. Sin embargo, al llevar a cabo un ajuste con este modelo no se logró obtener un comportamiento similar al de datos experimentales. El problema detectado fue que al iterar con las variables N y j, número de reactores en serie y número de etapas de recirculación respectivamente, el modelo variaba bruscamente en su escala vertical, evitando un ajuste adecuado. Además, el número máximo de reactores que permitía utilizar era de 20 con una etapa, pero al incrementar a dos el número de etapas el número de reactores máximo disminuía a 12 aproximadamente.

Tras analizar cada uno de los términos de este modelo, se encontró que al trabajar con todo el rango de factoriales jN!, se originaba este conflicto. Es posible simplificar este término para obtener una mejor respuesta del modelo, por lo cual se realizó lo siguiente (ecuación III.68):

$$
(jN)! = \frac{jN*(jN-1)*(jN-2)*(jN-i+1)*...*(jN-i)!}{(jN-i)!(jN-i)!}
$$
 (III.68)

Reordenando:

$$
\frac{(jN)!}{(jN-i)!} = jN^* (jN-1)^* (jN-2)^* (jN-i+1)
$$
\n(III.69)

La ecuación III.68 se puede resolver por medio de una iteración anidada dentro de la ecuación III.67, o si se desea un resultado con una

menor precisión, se puede sustituir en la ecuación III.67, cuyo resultado se muestra en la ecuación III.70; modelo para varios reactores en serie con corto-circuitos, zonas muertas y recirculación:

$$
E(\theta) = \sum_{j=1}^{\infty} \frac{R^{j-1}}{(1+R)^j} \frac{nN}{M} \sum_{i=1}^{jN} \frac{\left[jN(jN-1)(jN-2)(jN-i+1)\right] e^{-nN(1+R)\theta}}{i!(i-1)!} \left(\frac{nN\theta}{M}\right)^{i-1} n^i (1+R)^i (1-n)^{jN-i}
$$
(III.70)

Donde:

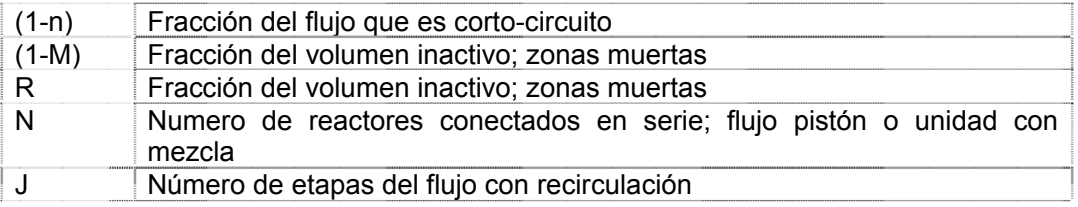

Los parámetros utilizados por los modelos matemáticos para cuantificar la magnitud de los problemas hidráulicos involucrados en los flujos de unidades de tratamiento se presentan en la Tabla III.3.

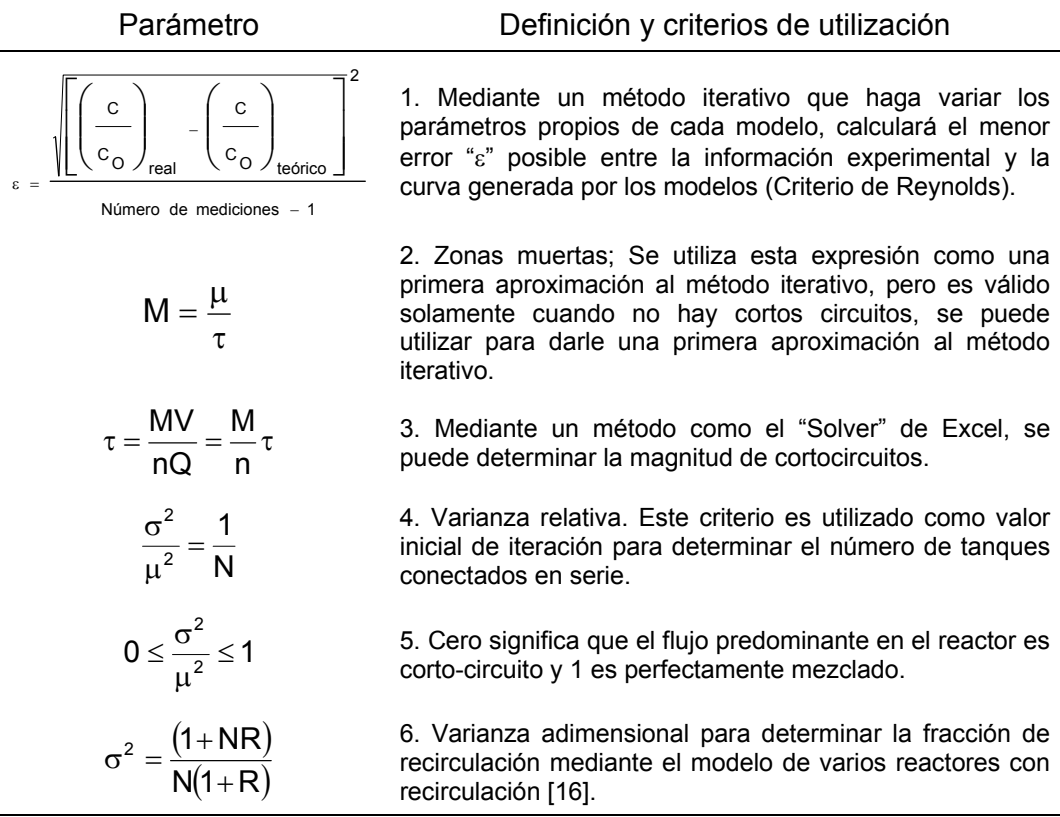

**Tabla III.3. Parámetros y criterios para analizar las curvas DTR mediante los modelos matemáticos descritos, así como para cuantificar los fenómenos hidráulicos de unidades de tratamiento.**

# **IV. RESULTADOS Y DISCUSIÓN**

Se analizaron los modelos matemáticos actuales; RA; Anexo "C" y VRS\_cc\_zm; Anexo "D", con la información experimental cuantitativa obtenida mediante salmuera; Anexo "B". Se encontró que el Modelo de VRS\_cc\_zm, predice con mayor precisión la magnitud de zonas muertas, comparándola con la información visual; Anexo "A". De igual forma, este último predice más adecuadamente el tipo de flujo predominante en la unidad; pistón o mezcla completa.

Para validar las predicciones de algunos de los modelos planteados; ecuaciones III.69, III.93 y III.104-III.107, se utilizó información experimental obtenida bajo condiciones controladas en una unidad de sedimentación de alta tasa. Tal y como se detalló en el Capítulo III, la información experimental consistió en dos tipos para cada una de las pruebas; visual y curvas DTR. En este mismo capítulo se detallaron tanto el montaje experimental como las condiciones de operación de 23 pruebas, debidamente documentadas.

# **IV. 1. COMPORTAMIENTO HIDRÁULICO DE LA UNIDAD**

El punto de partida de diseño de la unidad se basó en la velocidad crítica de sedimentación, ecuación III.6, con la cual se definen las dimensiones geométricas de la unidad. Dichas dimensiones podrían garantizan un funcionamiento hidráulico cercano a la idealidad, siempre y cuando la geometría de los accesorios de entrada y salida de la unidad sean los adecuados, ya que son estos los que definen el comportamiento del patrón de flujos en la unidad, razón por la cual se diseñaron distintos accesorios para estas zonas.

Tal y como se detalló en el Capítulo III, en el diseño de estos accesorios se debe de respetar una serie de lineamientos y restricciones para garantizar condiciones de velocidades y flujo adecuados en las tres zonas de la unidad, así como en el tubo de alimentación.

En la Tabla IV.1 se muestra el comportamiento hidráulico resultante de cada una de las combinaciones elaboradas.

De acuerdo a la literatura especializada, la velocidad en el tubo de alimentación no debe de ser menor a 0.6 m/s y no mayor a 2 m/s. El primer criterio es para evitar que materiales incrustantes se depositen en las paredes de los tubos, mientras que el segundo criterio es para limitar las pérdidas por fricción. En la tabla IV.1 se puede observar que en todos los casos la velocidad en el tubo de alimentación es inferior a la mínima permitida por diseño. Sin embargo, dado que el tubo de alimentación a la unidad es intercambiable, difícilmente se tendrá acumulación de materiales incrustantes. Además, debido a la longitud de los tubos; (0.7 m) se pueden limpiar fácilmente.

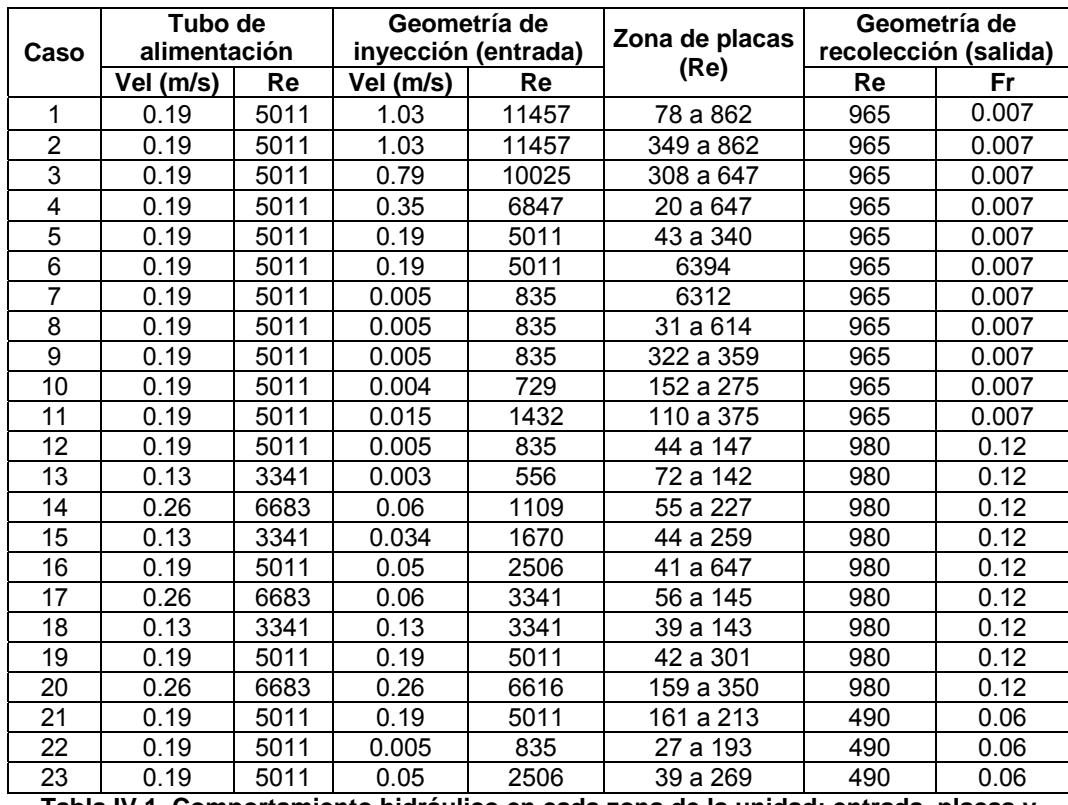

**Tabla IV.1. Comportamiento hidráulico en cada zona de la unidad; entrada, placas y salida.** 

Con respecto a la velocidad de entrada a la zona por debajo de las placas, si se estuviese trabajando con agua proveniente de un floculador, la velocidad no deberá mayor a 0.6 m/s, para no romper los flóculos. Como puede observarse en la tabla IV.1, solo los casos 1, 2 y 3 superan este valor. Pero para fines de lograr condiciones de flujo extremas en la unidad y contar con mayores elementos para validar los modelos matemáticos, se trabajó con rangos superiores de velocidades.

Por otro lado, el número de Reynolds máximo establecido en la literatura en celdas de la zona de placas, no deberá ser mayor a 500, y como puede observarse en la tabla IV.1, en ningún caso se excede este valor, a excepción de los casos 6 y 7 en los cuales no se utilizó ninguna mampara. En el modelo físico utilizado en este estudio, cuando se tuvieron Reynolds menores a 150, la magnitud de problemas hidráulicos fue muy baja.

Finalmente en la zona de salida, se establecieron dos parámetros como criterios de diseño, los números de Reynolds y Froude. En los casos de 1 al 20 se encontró que los Reynolds estuvieron en el rango de flujo de transición, mientras que los últimos tres tuvieron un comportamiento laminar. Por otro lado, los valores de Froude en todos los casos estuvieron en la categoría de flujo subcrítico.

 En este trabajo se utilizaron dos diferentes tipos de dispositivos para la evacuación del flujo de salida del sedimentador experimental; canaletas con vertederos triangulares (casos 12-23) y tubos sumergidos, de sección triangula, dotados de orificios a lo largo de la parte superior (casos 1-11).

 De la utilización de dichos dispositivos se observo que los tubos sumergidos ocasionaron recirculación en la zona de salida del sedimentador en 10 de 11 casos que se utilizaron, mientras que la utilización de canaletas con vertederos ocasionó recirculación en 7 de los 12 casos en que se usaron.

# **IV. 2. ANÁLISIS DE LA INFORMACIÓN VISUAL**

Como se mencionó anteriormente, el utilizar colorantes como trazadores, dio como resultado la obtención de imágenes del patrón de flujos para cada caso. La información visual se obtuvo mediante dos formas; secuencia de fotografías, con cámara digital, a cada 3 segundos una vez iniciada la prueba cuyos resultados se muestran en el Anexo A, y por medio de filmación con cámara de video.

Al analizar la información obtenida mediante ambas formas fue posible determinar, en forma cualitativa, los patrones de flujo en la unidad que dan indicios de la presencia de fenómenos hidráulicos tales como tendencia del flujo predominante, corto-circuitos y recirculación. Aunque, como se detalló en el Capítulo III, para determinar la presencia de zonas muertas fue más complicado, ya que una vez iniciada la prueba, el colorante paulatinamente cubría todo el volumen del líquido en la unidad, con el paso del tiempo. La clave para determinar con mayor precisión las fronteras entre un corto-circuito y una zona muerta, es el tiempo de residencia hidráulico de una partícula en la unidad, mientras que en el cortocircuito el trazador sale mucho antes de lo anticipado, en la zona muerta el trazador sufre un retraso considerable en su posible salida. Por esta razón, y tomando como referencia las velocidades del flujo en las celdas información visual, se optó realizar un análisis estadístico de tendencia central.

# **IV. 2. 1 Flujo en celdas**

En las tablas IV.2 y IV.3 se muestran los resultados del flujo en las celdas. Tomando en cuenta los valores positivos en cada una de las celdas de cada caso, es posible corroborar que la suma de éstos coincide con el flujo que ingresa a la unidad, lo que redunda en resultados sin problemas de difusión del trazador en la unidad. Lo cual es congruente con la teoría de difusividad, en donde la velocidad de difusión molecular en líquidos es mucho menor que en gases. Las moléculas de un líquido están muy cercanas entre sí. La densidad y la resistencia a la difusión de un líquido son mucho mayores, por tanto, las moléculas de A que se difunde chocarán con las moléculas de B con más frecuencia y se difundirán con mayor lentitud que en los gases. Debido a esta proximidad de las moléculas las fuerzas de atracción entre ellas tiene un efecto importante sobre la difusión. Durante las

pruebas en cada uno de los casos, tanto la densidad como la temperatura permanecieron constantes, lo que minimizó la posibilidad de que se presentara este fenómeno.

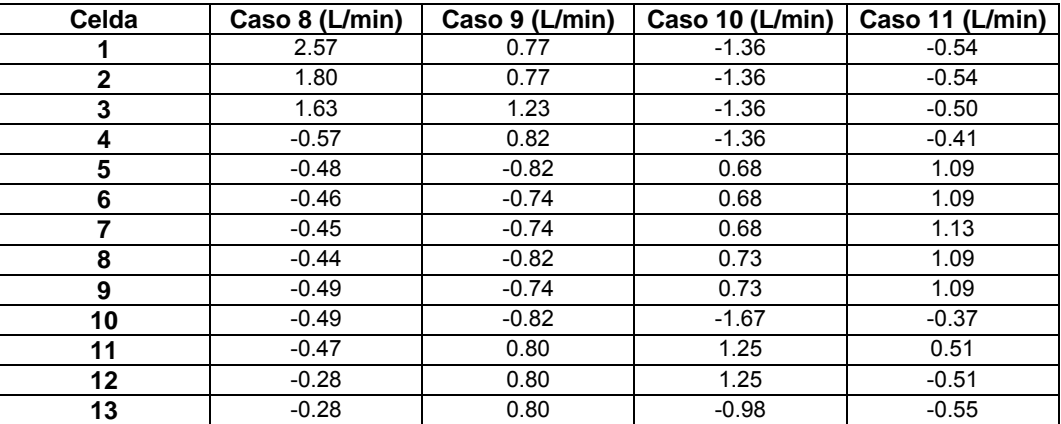

**Tabla IV.2. Flujo en celdas para los casos con 12 mamparas** 

|       |         |              |         |         |         |         |         |         | <b>Casos</b> |         |         |         |         |         |         |         |         |
|-------|---------|--------------|---------|---------|---------|---------|---------|---------|--------------|---------|---------|---------|---------|---------|---------|---------|---------|
| Celda | 1       | $\mathbf{2}$ | 3       | 4       | 5       | 12      | 13      | 14      | 15           | 16      | 17      | 18      | 19      | 20      | 21      | 22      | 23      |
| 1     | 0.29    | 1.04         | 0.09    | $-0.14$ | 0.48    | 0.10    | 0.78    | 0.57    | $-0.15$      | $-0.10$ | 0.43    | 0.17    | 0.09    | 0.29    | 0.83    | 0.29    | 0.43    |
| 2     | $-0.09$ | 1.25         | 0.29    | $-0.05$ | 0.48    | 0.32    | 0.50    | 0.41    | 0.31         | 0.31    | 0.41    | 0.17    | 0.09    | 0.29    | 0.83    | 0.30    | 0.42    |
| 3     | $-0.09$ | 0.78         | 0.33    | $-0.05$ | 0.34    | 0.37    | 0.27    | 0.16    | 0.31         | 0.31    | 0.20    | 0.17    | 0.09    | 0.35    | 0.31    | 0.37    | 0.16    |
| 4     | $-0.09$ | 0.57         | 0.33    | $-0.07$ | 0.34    | 0.37    | 0.26    | $-0.19$ | 0.22         | 0.19    | 0.15    | 0.19    | 0.64    | $-1.63$ | $-0.11$ | 0.42    | $-0.10$ |
| 5     | $-0.12$ | 0.52         | 0.33    | $-0.08$ | 0.17    | 0.37    | 0.26    | $-0.19$ | 0.22         | 0.20    | 0.15    | 0.19    | 0.30    | $-1.54$ | $-0.11$ | 0.50    | $-0.10$ |
| 6     | $-0.09$ | $-0.14$      | 0.29    | $-0.02$ | $-0.03$ | 0.32    | 0.25    | $-0.24$ | 0.30         | 0.20    | 0.15    | 0.25    | 0.64    | 0.61    | $-0.11$ | 0.52    | 0.23    |
| 7     | $-0.09$ | $-0.35$      | 0.29    | $-0.02$ | $-0.03$ | 0.32    | 0.25    | $-0.24$ | 0.30         | 0.19    | 0.27    | 0.25    | $-0.29$ | 0.55    | $-0.16$ | 0.31    | 0.23    |
| 8     | $-0.09$ | $-0.37$      | 0.29    | $-0.02$ | 0.42    | 0.32    | 0.22    | $-0.21$ | 0.30         | 0.25    | 0.27    | 0.25    | $-0.29$ | 0.59    | $-0.17$ | 0.22    | 0.23    |
| 9     | $-0.09$ | $-0.38$      | 0.37    | 0.36    | 0.42    | 0.41    | $-0.12$ | $-0.24$ | 0.30         | 0.22    | $-0.27$ | 0.57    | 0.64    | $-1.43$ | $-0.17$ | 0.22    | 0.22    |
| 10    | $-0.09$ | $-0.40$      | 0.32    | 0.36    | 0.40    | 0.35    | $-0.12$ | $-0.21$ | 0.25         | 0.35    | $-0.20$ | 0.57    | 0.64    | $-1.47$ | $-0.17$ | 0.29    | 0.21    |
| 11    | $-0.07$ | $-0.47$      | 0.32    | 0.48    | 0.13    | 0.35    | $-0.12$ | $-0.16$ | 0.27         | 0.35    | $-0.20$ | 0.25    | 0.64    | $-1.34$ | $-0.18$ | 0.30    | 0.20    |
| 12    | $-0.07$ | $-0.47$      | 0.32    | 0.20    | 0.13    | 0.35    | $-0.44$ | $-0.16$ | 0.25         | 0.32    | $-0.15$ | 0.25    | 0.12    | $-0.96$ | $-0.19$ | 0.34    | 0.19    |
| 13    | $-0.07$ | $-0.46$      | 0.11    | 0.15    | 0.73    | 0.12    | 0.25    | 0.56    | 0.22         | 0.21    | $-0.14$ | 0.25    | 0.12    | 0.50    | 0.36    | 0.08    | 0.17    |
| 14    | $-0.07$ | $-0.49$      | 0.11    | 0.14    | 0.43    | 0.12    | 0.24    | 0.52    | $-0.06$      | 0.21    | $-0.12$ | 0.15    | 0.12    | 0.37    | 0.50    | 0.08    | 0.17    |
| 15    | $-0.08$ | $-0.46$      | 0.11    | 0.14    | 0.02    | 0.12    | 0.25    | 0.56    | $-0.09$      | 0.21    | 0.20    | 0.15    | 0.12    | 0.37    | 0.50    | 0.08    | $-0.16$ |
| 16    | $-0.24$ | $-0.49$      | 0.11    | $-0.04$ | 0.02    | 0.12    | $-0.39$ | 0.24    | $-0.09$      | 0.13    | 0.32    | 0.15    | 0.12    | 0.43    | 0.38    | 0.46    | $-0.16$ |
| 17    | $-0.20$ | $-0.46$      | 0.41    | $-0.03$ | 0.02    | 0.45    | $-0.15$ | $-0.12$ | $-0.09$      | 0.13    | 0.32    | 0.15    | 0.12    | 0.45    | 0.39    | 0.37    | $-0.16$ |
| 18    | $-0.20$ | $-0.43$      | 0.28    | $-0.04$ | 0.02    | $-0.31$ | $-0.15$ | $-0.12$ | 0.10         | 0.21    | 0.15    | 0.25    | 0.12    | $-1.11$ | 0.61    | $-0.37$ | 0.28    |
| 19    | $-0.20$ | $-0.45$      | 0.28    | $-0.03$ | 0.38    | $-0.31$ | $-0.15$ | $-0.14$ | 0.45         | 0.25    | 0.46    | 0.34    | 0.35    | $-1.02$ | 0.59    | $-0.37$ | 0.87    |
| 20    | $-0.16$ | $-0.45$      | $-0.28$ | $-0.10$ | 0.45    | $-0.31$ | 0.32    | $-0.27$ | 0.72         | 0.31    | 0.49    | 0.34    | 0.35    | $-0.71$ | 0.17    | $-0.37$ | 0.89    |
| 21    | $-0.16$ | $-0.30$      | 0.28    | $-0.08$ | 0.45    | 0.31    | 0.34    | 0.41    | 0.76         | 0.46    | 0.47    | 0.34    | 0.22    | 0.42    | 0.17    | 0.24    | 0.44    |
| 22    | $-0.08$ | $-0.21$      | 0.37    | $-0.08$ | 0.12    | 0.41    | 0.35    | 0.41    | 0.12         | 0.32    | 0.16    | 0.34    | 0.22    | 0.38    | 0.36    | 0.18    | 0.16    |
| 23    | 1.43    | $-0.18$      | 0.09    | 0.43    | $-0.06$ | 0.10    | 0.41    | 0.40    | 0.12         | 0.21    | 0.16    | 0.23    | 0.29    | 0.39    | $-0.23$ | 0.17    | 0.12    |
| 24    | 1.43    | 0.45         | 0.09    | 0.92    | $-0.06$ | 0.10    | 0.50    | 0.53    | 0.15         | 0.17    | 0.30    | $-0.23$ | $-0.29$ | $-0.73$ | $-0.24$ | 0.09    | 0.19    |
| 25    | 1.43    | 0.62         | 0.09    | 1.40    | $-0.06$ | 0.10    | 0.55    | 0.60    | 0.15         | 0.17    | 0.47    | $-0.23$ | $-0.29$ | $-0.63$ | $-0.24$ | 0.09    | 0.19    |
| 26    | 1.43    | 0.78         | 0.09    | 1.40    | $-0.06$ | 0.10    | $-0.25$ | 0.63    | 0.15         | 0.17    | 0.49    | $-0.23$ | $-0.29$ | $-0.60$ | $-0.25$ | 0.29    | $-0.10$ |

**Tabla IV.3. Flujo en celdas para los casos con 25 mamparas (unidades en L/min)** 

# **IV. 2. 2 Conversión de información cualitativa en cuantitatva.**

Una vez que se obtuvieron los flujos en la zona de placas para cada caso, se procedió a calcular la magnitud de los fenómenos hidráulicos

involucrados en cada una de las pruebas, de tal forma que se pudiese contar con una herramienta más para validar la predicción de los modelos matemáticos involucrados en este estudio. En la tabla IV.4 se plasman los resultados de dichos cálculos.

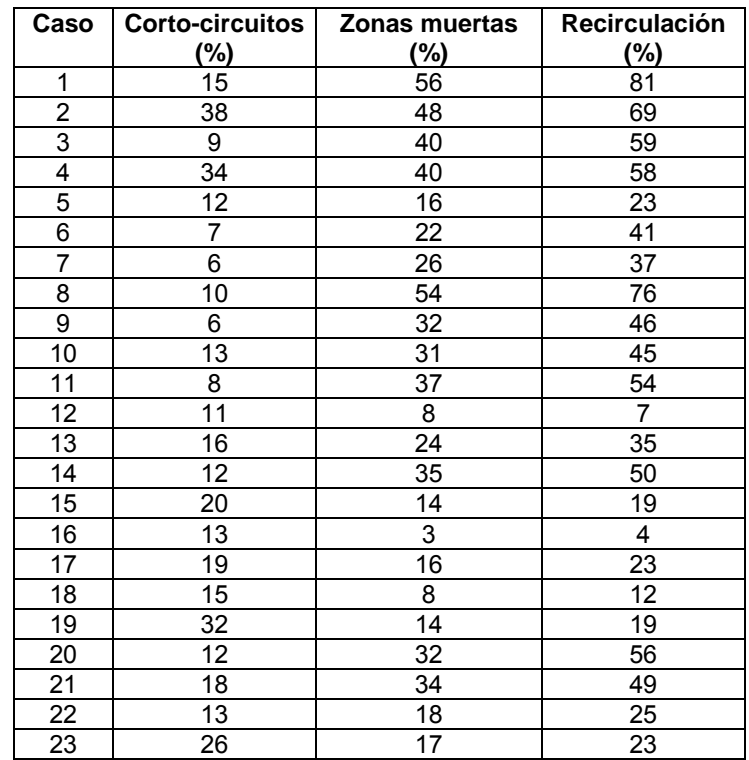

**Tabla IV.4. Magnitud de problemas hidráulicos obtenidos mediante imágenes** 

# **IV. 3. PROPAGACIÓN DE ERRORES EN LA OBTENCIÓN DE LAS DTR EXPERIMENTAL**

De acuerdo a los resultados mostrados en el Anexo B, la información experimental de los casos 9, 16 y 18 (tablas B.9, B.16 y B.18) reflejan una probable propagación de errores durante la prueba, se desconoce en que punto de la obtención de datos se produjeron los errores; rotámetro, inyección del trazador, toma de lecturas mediante el conductímetro o incluso diferencias de segundos entre tomas de lecturas con el cronómetro a cada minuto, tal y como se especificó anteriormente. Por lo tanto, estos casos no fueron tomados en cuenta en el análisis con los modelos VRS\_cc\_zm VRS\_rec y VRS\_cc\_zm\_rec. Sin embargo, de 23 casos documentados 20 de ellos; 87%, están dentro niveles aceptables.

# **IV. 4. MODELO MATEMÁTICO DESARROLLADO** *VERSUS* **OTROS MODELOS**

Una vez que se validó estadísticamente la información experimental cuantitativa, y se transformó la información experimental cualitativa a cuantitativa por medio de una análisis estadístico, utilizando el MINITAB, se procedió a probar el modelo desarrollado de Varios Reactores en Serie con corto-circuitos, zonas muertas y recirculación (VRS\_cc\_zm\_rec); ecuación III.107, con otros modelos desarrollados a partir de la función de transferencia; VRS\_cc\_zm; ecuación III.69 y VRS\_rec; ecuación III.93.

# **IV.4.1 Análisis las DTR experimentales y teóricas**

Para llevar a cabo el ajuste entre los modelos matemáticos y la información experimental obtenida mediante salmuera como trazador, se requirió de un proceso iterativo. En el Modelo VRS\_rec se tienen 2 variables, el número de reactores en serie y el número de etapas de recirculación. Mientras que en el modelo VRS\_cc\_zm, se tienen tres variables; el número de reactores en serie, la magnitud de corto-circuitos y la magnitud de zonas muertas. Y el Modelo VRS\_cc\_zm\_rec tiene las variables de estos dos modelos.

Los modelos aquí estudiados pueden describirse como "soluciones generales" del fenómeno de flujo por la unidad de tratamiento de agua. Dichos modelos contienen parámetros ajustables, tales como N, n, M, R y E.

Para ajustar los modelos a un conjuntos de datos experimentales, obtenidos a partir de mediciones del comportamiento de un trazador a su paso por una unidad de tratamiento de tratamiento, se buscan los valores, de dichos parámetros, que producen una curva lo mas apegada posible al conjunto de valores experimentales. Este proceso se realiza mediante técnicas de optimización donde se minimiza la suma de los errores, cuadrados o absolutos. Entendiéndose por error la diferencia entre el valor experimental y el valor predicho por el modelo en cada tiempo.

Una forma de lograr lo anterior es utilizando el paquete Excel, mediante la utilidad "solver", que permite llevar a cabo procesos de optimización. Se utilizó el Excel para llevar a cabo el ajuste entre datos experimentales y la curva producida por los modelos. En Figura IV.1 se muestra como ejemplo una porción de una página de Excel mediante la cual se llevó a cabo el cálculo de los parámetros N, n, M, R y E. Los datos experimentales corresponden al caso 12, cuya información se muestra en la Tabla B.12.

En las columnas de la "A" a la "J" se realizan los cálculos para normalizar las curvas DTR de los datos experimentales, para homologarlos con la presentación de los modelos matemáticos. En las columnas "M"a la "R" se muestran los resultados normalizados, para la elaboración de la curva DTR, que arrojaron los modelos matemáticos a través de las utilidades de Excel tales como "solver" módulo de Visual Basic y Macros. En la columna "M" se muestran los datos del Modelo VRS\_cc\_zm, la "O" para el Modelo VRS cc\_zm\_rec y la "Q" para el Modelo VRS\_rec. Mientras que las columnas "N", "P" y "R" representan el error entre los datos experimentales y la curva producida por cada modelo, respectivamente. La figura IV.2 corresponde a
una porción de una página de Excel en donde se muestran los parámetros ajustables.

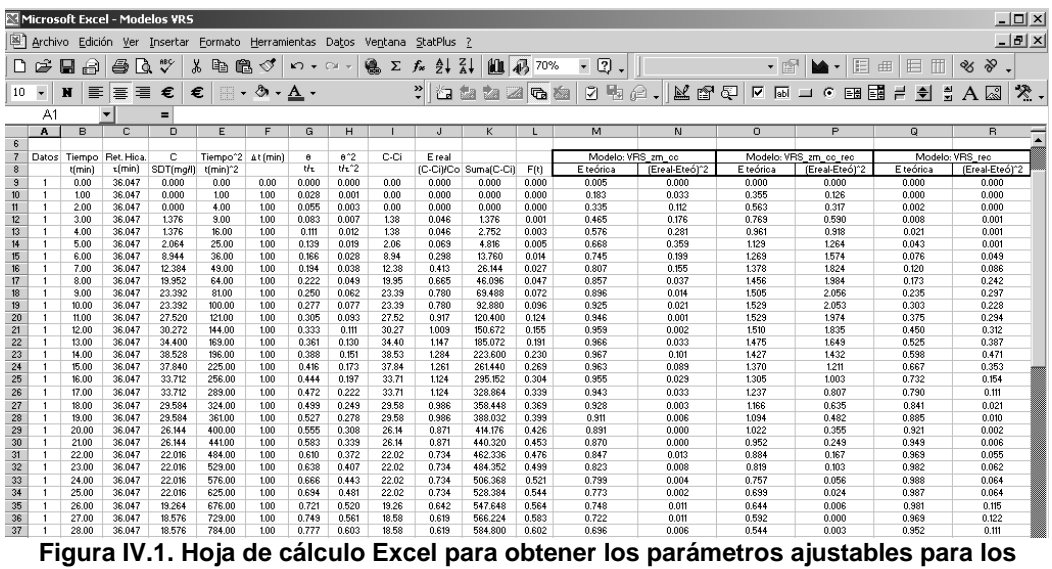

**modelos de VRS.** 

El procedimiento para encontrar un ajuste entre las curvas de datos experimentales y las producidas por los modelos es el siguiente: Se varían los valores N, n, M, R, E dependiendo del modelo, hasta encontrar la combinación que minimice el error de la ecuación 1 de la Tabla III.3; columna "AA" de la Figura IV.2. Una buena aproximación de N y M se obtiene de las ecuaciones 2 y 3 de la Tabla III.3, una vez que se tiene el valor de la media y la varianza de los datos experimentales.

|          |                          |                  | Microsoft Excel - Modelos VRS                                                                                                    |   |        |                                                                                     |                       |                                           |                |           |        |     |                 |                                                     |
|----------|--------------------------|------------------|----------------------------------------------------------------------------------------------------|---|--------|-------------------------------------------------------------------------------------|-----------------------|-------------------------------------------|----------------|-----------|--------|-----|-----------------|-----------------------------------------------------|
|          |                          |                  |                                                                                                    |   |        | Archivo Edición Ver Insertar Formato Herramientas Datos Ventana StatPlus ?          |                       |                                           |                |           |        |     |                 |                                                     |
|          |                          |                  |                                                                                                    |   |        |                                                                                     |                       |                                           |                |           |        |     |                 |                                                     |
|          |                          | இ<br>⊟           | 母はい                                                                                                    |   |        |                                                                                     |                       |                                           |                |           |        |     |                 | - 會                                                 |
| 10       | $\overline{\phantom{a}}$ | $\mathbf{N}$     | $\mathbf{E} \mathbf{E} \mathbf{$ |   |        |                                                                                     | <u> Tanzania a Sa</u> |                                           |                |           |        |     |                 |                                                     |
|          | AG85                     | ٠                | $\equiv$                                                                                                    |   |        |                                                                                     |                       |                                           |                |           |        |     |                 |                                                     |
|          | $\overline{s}$           | T                |                                                                                                    | U | ٧      | v                                                                                   | $\mathsf{x}$          | Y                                         | z              | AA.       | AB.    | AC. | AD.             | <b>AE</b>                                           |
| 42       |                          |                  |                                                                                                    |   |        |                                                                                     |                       |                                           |                |           |        |     |                 |                                                     |
| 43       |                          |                  |                                                                                                    |   |        |                                                                                     |                       | Zona                                      | Corto Circuito |           |        |     |                 |                                                     |
| 44       |                          |                  |                                                                                                    |   |        |                                                                                     |                       | Muerta                                    | o Flujo pistón |           |        |     |                 |                                                     |
| 45       |                          | Modelo VRS zm cc |                                                                                                    |   |        |                                                                                     |                       |                                           |                |           |        |     |                 |                                                     |
| 46       |                          |                  |                                                                                                    |   |        | Comparando curva teórica y real (con zonas muertas y cortocircuitos)                |                       |                                           |                |           |        |     |                 |                                                     |
| 47       |                          |                  |                                                                                                    |   |        | N=                                                                                  | 6.000                 |                                           |                |           |        |     |                 | 0.030 = raiz(suma(Eteórico-Ereal)^2)/datos-1 = 0    |
| 48       |                          |                  |                                                                                                    |   |        | $1-M =$                                                                             | 0.900                 |                                           |                |           |        |     | Entero de N: 6  |                                                     |
| 49<br>50 |                          |                  |                                                                                                    |   |        | $D =$                                                                               | 0.890                 | 10 <sup>10</sup>                          | 11             |           |        |     |                 |                                                     |
| 51       |                          |                  |                                                                                                    |   |        |                                                                                     |                       |                                           |                |           |        |     |                 |                                                     |
| 52       |                          |                  |                                                                                                    |   |        |                                                                                     |                       |                                           |                |           |        |     |                 |                                                     |
| 53       |                          | Modelo VRS Rec   |                                                                                                    |   |        |                                                                                     |                       |                                           |                |           |        |     |                 |                                                     |
| 54       |                          |                  | Fracción de recirculación y Número de reactores                                                                                                    |   |        |                                                                                     |                       | No. reactores Recirculación No. de Etapas |                |           |        |     |                 |                                                     |
| 55       |                          |                  | Comparando curva teórica y real                                                                                                    |   |        |                                                                                     |                       |                                           |                | 0.0210000 | $\sim$ |     |                 | raiz(suma(Eteórico-Ereal)^2)/datos-1= 0             |
| 56       |                          |                  |                                                                                                    |   | $N =$  | 2.000                                                                               |                       |                                           |                |           |        |     | Entero de N: 2  |                                                     |
| 57       |                          |                  |                                                                                                    |   | $B =$  |                                                                                     | 0.100                 |                                           |                |           |        |     |                 |                                                     |
| 58       |                          |                  |                                                                                                    |   | E =    |                                                                                     |                       | $\mathbf{2}$                              |                |           |        |     |                 |                                                     |
| 59       |                          |                  |                                                                                                    |   |        |                                                                                     |                       |                                           |                |           |        |     |                 |                                                     |
| 60       |                          |                  |                                                                                                    |   |        |                                                                                     |                       |                                           |                |           |        |     |                 |                                                     |
| 61       |                          |                  | Modelo VRS zm cc rec                                                                                                    |   |        |                                                                                     |                       |                                           |                |           |        |     |                 |                                                     |
| 62       |                          |                  | Fracción de recirculación y Número de reactores                                                                                                    |   |        | No. reactores Recirculación No. de Etapas                                           |                       |                                           |                |           |        |     |                 |                                                     |
| 63       |                          |                  |                                                                                                    |   |        | Comparando curva teórica y real (con zonas muertas, cortocircuitos y recirculación) |                       |                                           |                |           |        |     |                 | 0.0080000 = raiz(suma(Eteórico-Ereal)^2)/datos-1= 0 |
| 64       |                          |                  |                                                                                                    |   | $N =$  | 5,000                                                                               |                       |                                           |                |           |        |     | Entero de N - 5 |                                                     |
| 65       |                          |                  |                                                                                                    |   | $B =$  |                                                                                     | 0.080                 |                                           |                |           |        |     |                 |                                                     |
| 66       |                          |                  |                                                                                                    |   | E=     |                                                                                     |                       | $\ddot{\phantom{1}}$                      |                |           |        |     |                 |                                                     |
| 67       |                          |                  |                                                                                                    |   | NE=    |                                                                                     |                       | 20                                        |                |           |        |     |                 |                                                     |
| 68       |                          |                  |                                                                                                    |   |        |                                                                                     | Zona                  | Corto-                                    |                |           |        |     |                 |                                                     |
| 69       |                          |                  |                                                                                                    |   |        |                                                                                     | Muerta                | circuito                                  |                |           |        |     |                 |                                                     |
| 70       |                          |                  |                                                                                                    |   | $1-Mz$ | 0.940                                                                               |                       |                                           |                |           |        |     |                 |                                                     |
| 71       |                          |                  |                                                                                                    |   | $n =$  | 0.880                                                                               | 6                     | 12                                        |                |           |        |     |                 |                                                     |
| 72       |                          |                  |                                                                                                    |   |        |                                                                                     |                       |                                           |                |           |        |     |                 |                                                     |

**Figura IV.2. Hoja de cálculo Excel. Variación de los valores N, n, M, R y E** 

Al momento de variar los valores de cada uno de los parámetros de la Figura IV.2, se "llama" a las funciones que calculan los modelos de VRS, en las Figuras IV.3 se muestran estas funciones, utilizando los datos del mismo ejemplo de las figuras anteriores.

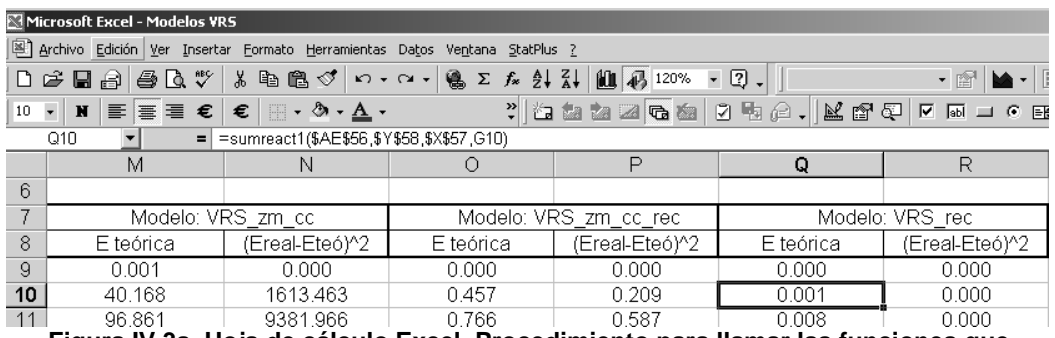

**Figura IV.3a. Hoja de cálculo Excel. Procedimiento para llamar las funciones que calculan el Modelo VRS\_rec al variar los valores N, R y E** 

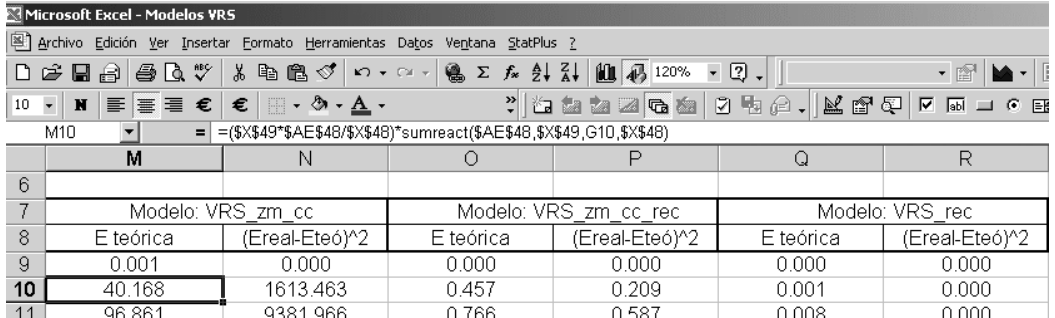

**Figura IV.3b. Hoja de cálculo Excel. Procedimiento para llamar las funciones que calculan el Modelo VRS\_zm\_cc al variar los valores N, M y n** 

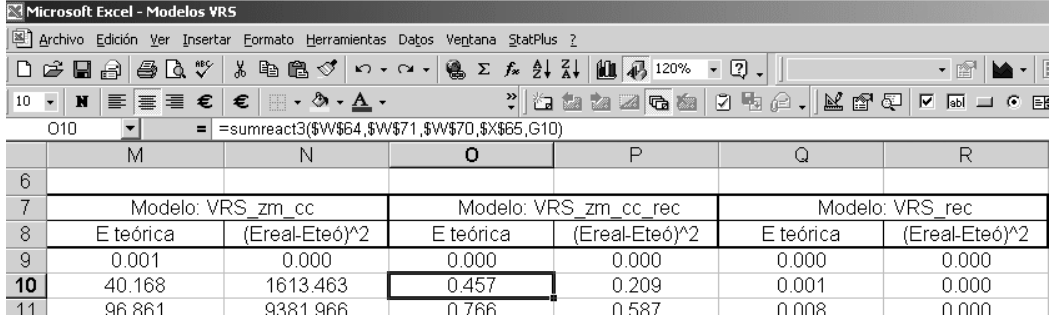

**Figura IV.3c. Hoja de cálculo Excel. Procedimiento para llamar las funciones que calculan el Modelo VRS\_zm\_cc\_rec al variar los valores N, M, n, R y E** 

Mediante Excel es posible realizar este procedimiento, ya que la ecuación correspondiente a cada modelo se inserta como una macro en un módulo de programación. En este macro se escribe el programa, mediante el módulo de Visual Basic (VBA), el código de la ecuación del modelo correspondiente. En la Figura IV.4b se muestran la gráfica resultante de este ejemplo.

Además, del Criterio de Reynolds, se llevó a cabo una serie de análisis estadísticos encaminados a determinar la confiabilidad de los métodos teóricos aplicados a lo experimentales. Los análisis estadísticos aplicados fueron, Chi cuadrada, Coeficientes de regresión y análisis de varianza de Fisher [69], cuyos resultados se muestran en la IV.4.2. Los programas utilizados para llevar a cabo estos análisis fueron el MINITAB y el WSSTATA.

#### **IV.4.2 Resultados entre las DTR experimentales y teóricas**

Para probar el Modelo VRS\_cc\_zm\_rec, contra los Modelos VRS\_rec y VRS cc zm, se seleccionaron 4 casos, mismos que representan condiciones de flujos con casi nulos problemas hidráulicos hasta los más extremos de los 23 casos. Los casos en cuestión fueron; 3, 12, 20 y 22.

Estos casos son representativos de los fenómenos hidráulicos que se pueden presentar en una unidad de tratamiento; corto-circuitos, zonas muertas y recirculación. En el caso 12 se tienen bajas magnitudes los problemas hidráulicos mencionados, incrementándose paulatinamente la magnitud de éstos en el resto de las pruebas seleccionadas. El objetivo de estos casos extremos, desde flujos predominantemente ideales hasta condiciones de flujos con magnitudes altas de estos fenómenos, es para probar el grado de ajuste del Modelo VRS\_cc\_zm\_rec; ecuaciones III.104 a III.107, así como de los modelos VRS\_rec (ecuación III.69), y VRS\_cc\_zm (ecuación III.93). En las figuras de la IV.4 la IV.7 se muestran los resultados de dichos modelos.

En la figura IV.4a, se muestra una fotografía tomada a los 5 minutos de iniciada la prueba, en la que se observan flujos uniformes, en la mayoría de las celdas el flujo ascendente tiene una velocidad muy similar, y solo se aprecian tres celdas sin colorante. Mediante el análisis visual se determinaron en forma aproximada los siguientes resultados; corto-circuitos = 11%, zonas muertas = 8% y recirculación 7%.

Mientras que el resultado de los modelos para las mismas condiciones de operación, pero utilizando sal como trazador fue como sigue. Modelo VRS\_rec; recirculación = 10%. Modelo VRS\_cc\_zm; cortocircuitos = 11% y zonas muertas = 10%. Y Modelo VRS\_cc\_zm\_rec; corto-circuitos = 12%, zonas muertas = 6% y recirculación 8%. Como puede observarse las predicciones de los modelos son muy similares entre ellos y con la información obtenida con la visualización de flujos.

Además el ajuste del modelo integral (VRS\_cc\_zm\_rec) permite seguir el contorno de la de la curva de los datos de la información experimental de esta prueba, tanto en la parte ascendente la cresta y la cola, situación que no se pudo lograr con los otros modelos. El error encontrado en el ajuste fue de 0.008. El resultado del ajuste de los modelos se muestra en la figura III.4b.

Al incrementarse la magnitud de los problemas hidráulicos en la unidad, el modelo integral; VRS con corto-circuitos, zonas muertas y

recirculación (VRS\_cc\_zm\_rec), permitió un ajuste adecuado en el contorno de la curva experimental, situación que no sucede con los otros modelos. Además, al comparar los resultados de la figura IV.5(a) y (b), visual cualicuantitativamente) y curva DTR respectivamente, se sigue observando una concordancia de las predicciones del modelo integral. Situación que se puede constatar en la tabla de resultados de esta prueba.

El hecho de involucrar el factor de recirculación en el modelo resultante, permitió analizar y ajustar la parte descendente y la cola de la curva DTR, ya que este problema propicia la generación de colas largas, dependiendo de la magnitud del problema presente en la unidad de tratamiento.

Mientras que los modelos que solo consideran corto-circuitos y zonas muertas, logran ajustar solo la parte ascendente y cresta de la curva DTR, más no la cola, ya que no se consideró el fenómeno de recirculación en su desarrollo matemático, situación que si se logró en el modelo integral. Por esta razón, a través del Modelo Integral (VRS Integral\_cc-zm-rec) se puede ajustar todo el contorno de la curva.

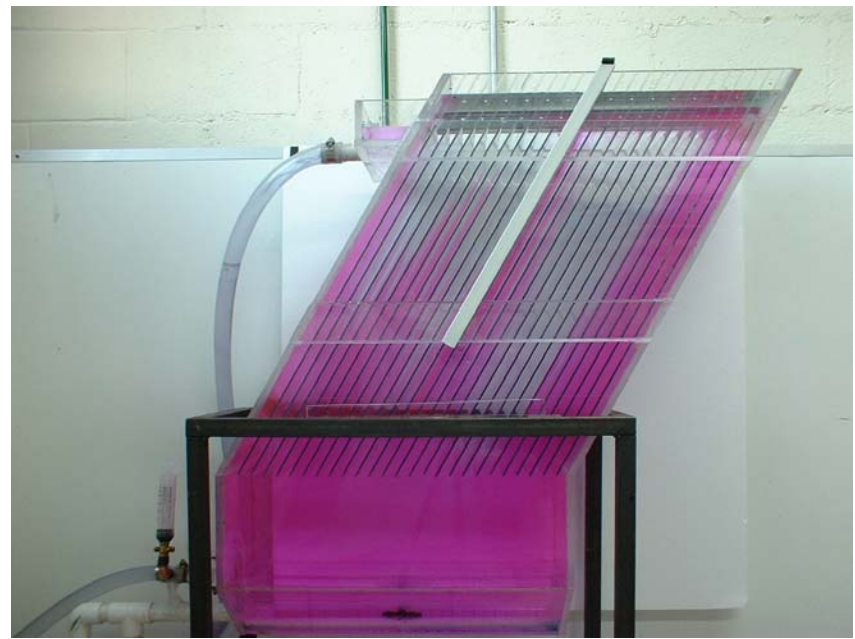

(a). Patrones de flujo utilizando colorante como trazador:

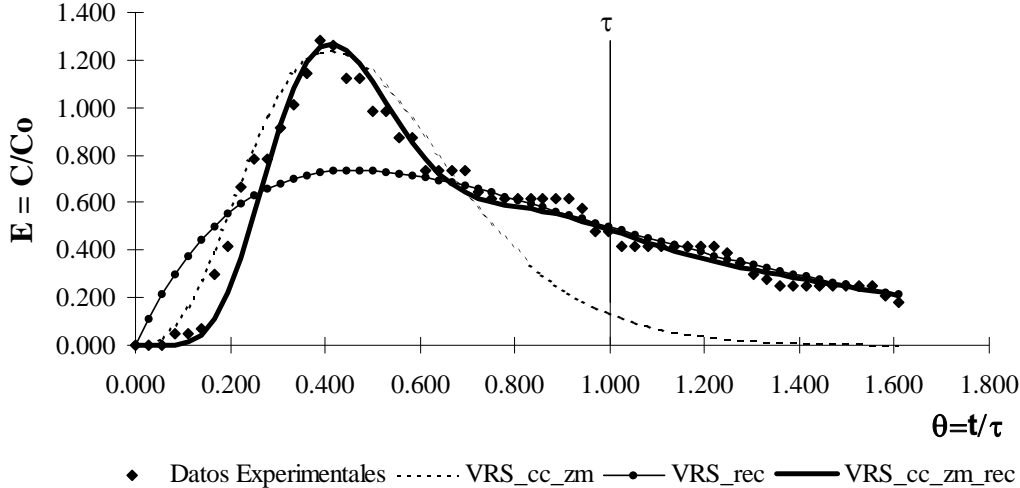

(b) Predicciones de distintos modelos matemáticos, utilizando sal como trazador

**Figura IV.4 Condiciones de operación para las pruebas con colorante (a) y sal (b) como trazadores para el caso 12. Gasto = 6 L/min; Entrada = 1 difusor de 8 vías; Placas = 26 celdas; Salida = 1 canal** 

**Tabla IV.5 Resumen de los resultados de la prueba 6lpm-1d8vias-25m-1c, con ambos trazadores:** 

|               | Número de | Corto-    | Zonas   | Recirculación | $ $ No. de $ $ | Error        |
|---------------|-----------|-----------|---------|---------------|----------------|--------------|
| Método        | reactores | circuitos | muertas | (%)           | Etapas         | $(\epsilon)$ |
|               |           | (%)       | $(\%)$  |               |                |              |
| Visual (a)    | $---$     | 11%       | 8%      | 7%            | ---            |              |
| VRS rec       |           |           |         | 10%           |                | 0.021        |
| VRS cc zm     |           | 11%       | 10%     | $---$         |                | 0.030        |
| VRS cc_zm_rec |           | 12%       | 6%      | 8%            |                | 0.008        |

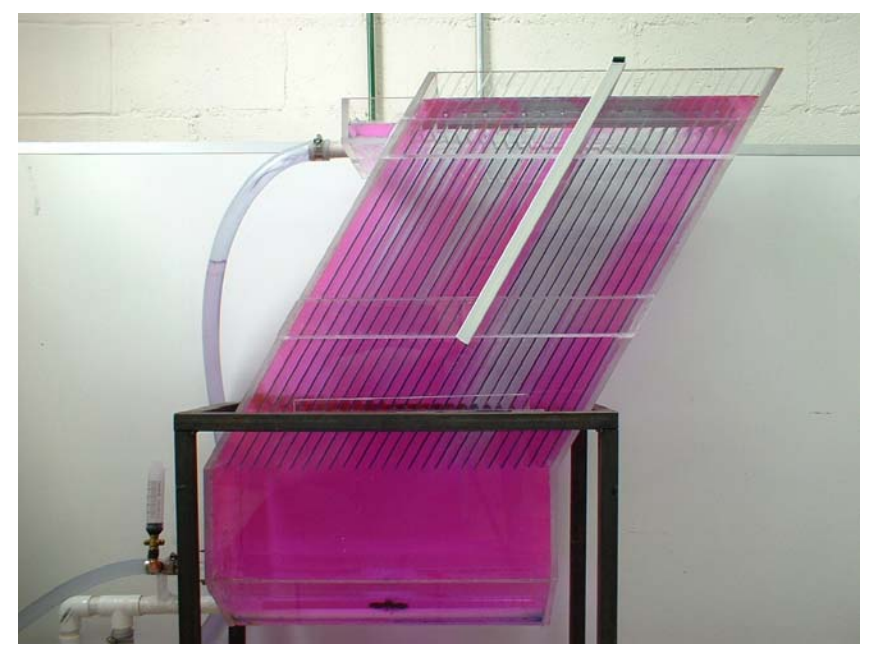

(a). Patrones de flujo utilizando colorante como trazador:

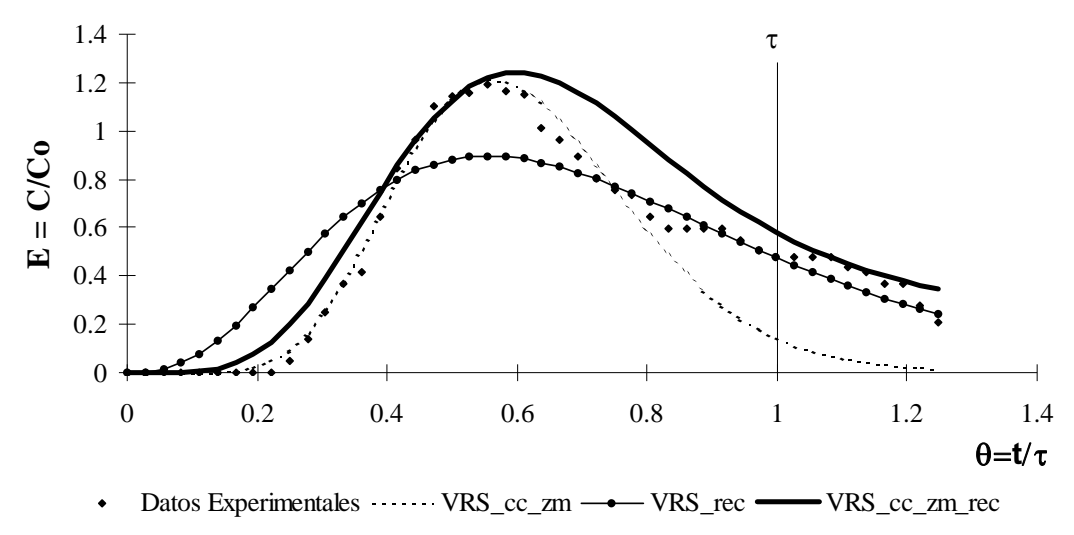

(b) Predicciones de distintos modelos matemáticos, utilizando sal como trazador

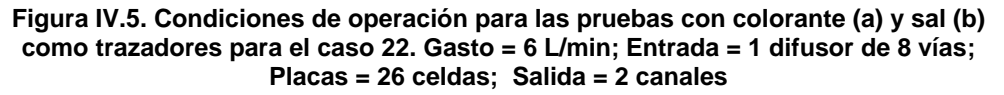

**Tabla IV.6 Resumen de los resultados de la prueba 6lpm-1d8vias-25m-2c, con ambos trazadores:** 

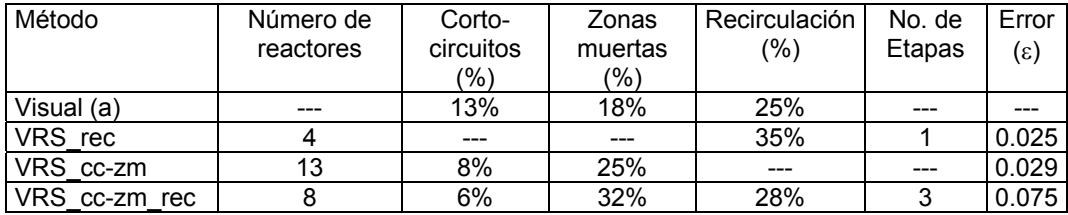

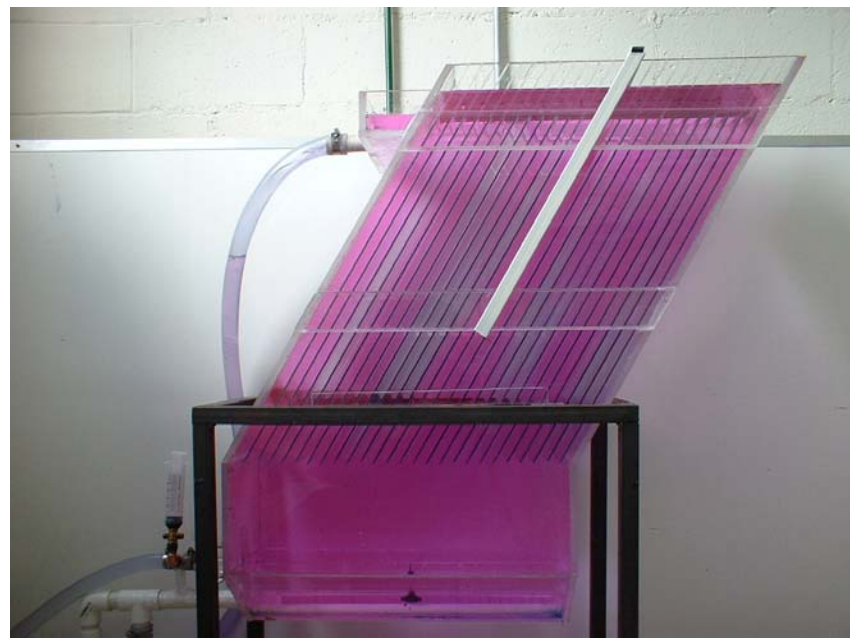

(a). Patrones de flujo utilizando colorante como trazador:

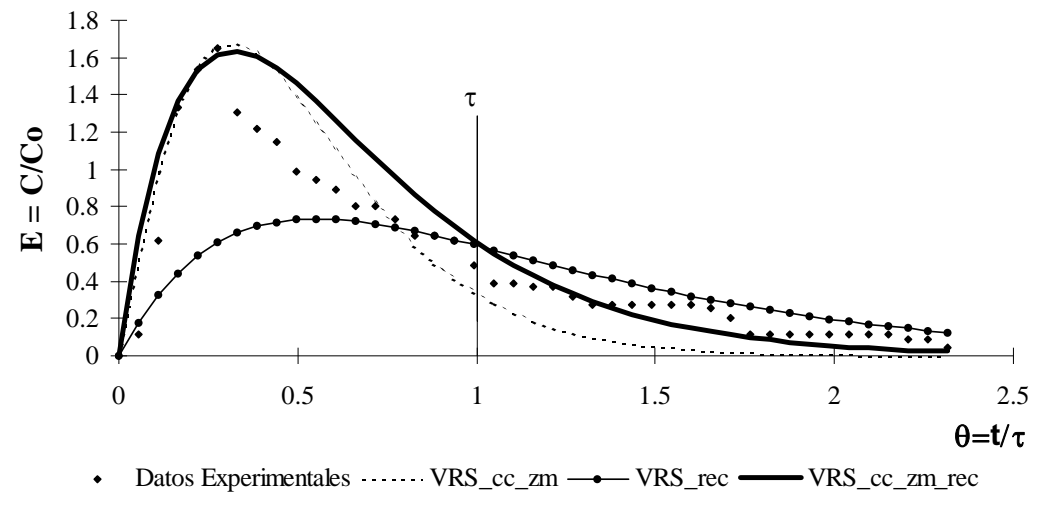

(b) Predicciones de distintos modelos matemáticos, utilizando sal como trazador

**Figura IV.6. Condiciones de operación para las pruebas con colorante (a) y sal (b) como trazadores para el caso 20. Gasto = 8 L/min; Entrada = 1 difusor de 4 vías; Placas = 26 celdas; Salida = 1 canal** 

|  |                   |  |  |  | Tabla IV.7 Resumen de los resultados de la prueba 8lpm-1d4vias-25m-1tubo, con |  |
|--|-------------------|--|--|--|-------------------------------------------------------------------------------|--|
|  | ambos trazadores: |  |  |  |                                                                               |  |

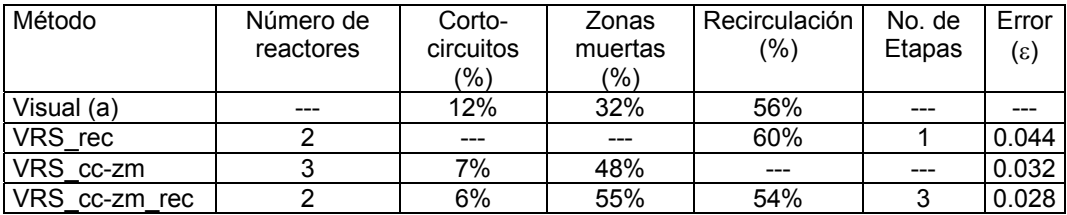

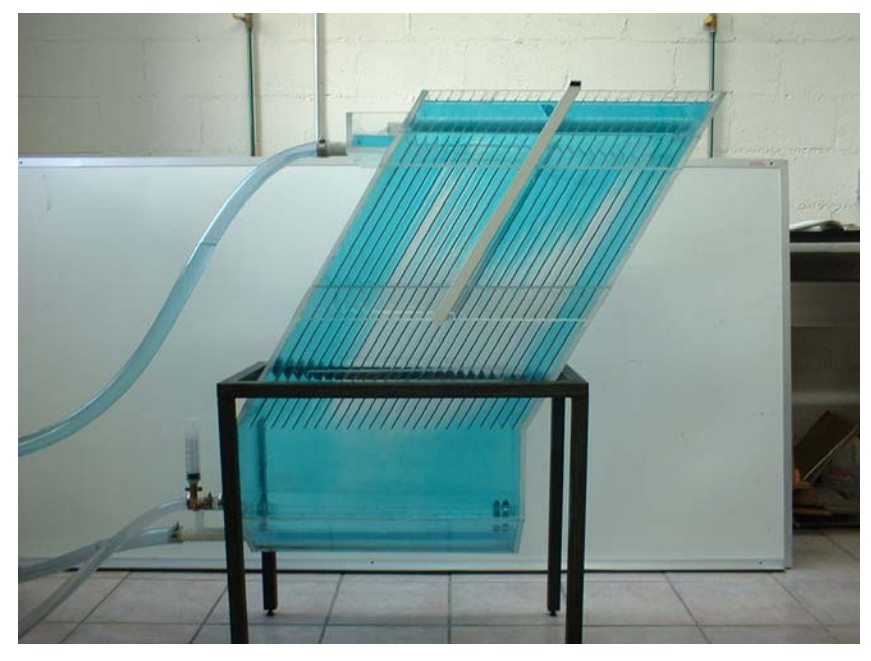

(a). Patrones de flujo utilizando colorante como trazador:

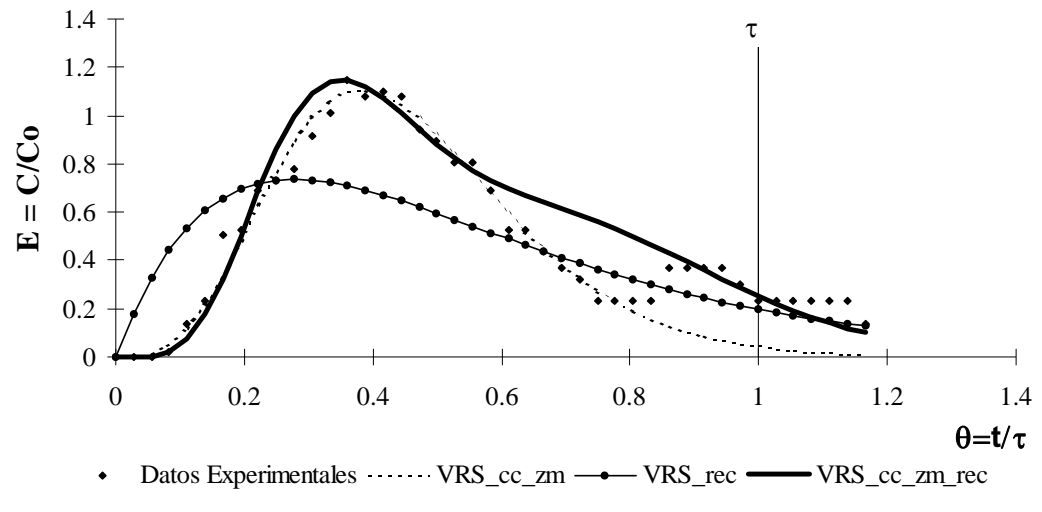

(b) Predicciones de distintos modelos matemáticos, utilizando sal como trazador

**Figura IV.7. Condiciones de operación para las pruebas con colorante (a) y sal (b) como trazadores para el caso 3. Gasto = 6 L/min; Entrada = 1 orificio; Placas = 26 celdas; Salida = 1 tubo** 

**Tabla IV.8 Resumen de los resultados de la prueba 6lpm-1orif-25m-1tubo, con ambos trazadores:** 

| Método        | Número de | Corto-    | Zonas   | Recirculación | No. de | Error        |
|---------------|-----------|-----------|---------|---------------|--------|--------------|
|               | reactores | circuitos | muertas | (%)           | Etapas | $(\epsilon)$ |
|               |           | (%)       | $(\%)$  |               |        |              |
| Visual (a)    | ---       | 9%        | 40%     | 59%           |        |              |
| VRS rec       |           |           | ---     | 60%           |        | 0.127        |
| VRS cc-zm     |           | 14%       | 35%     | ---           |        | 0.018        |
| VRS cc-zm rec |           | 5%        | 20%     | 57%           |        | 0.027        |

### **IV.4.3 Resumen del análisis estadístico de estos modelos estadísticos para las pruebas:**

**Tabla IV.9. Resumen del análisis estadístico de a prueba 6lpm-1d8vias-25m-1c, cuya información corresponde a los datos de la Figura IV.4** 

|                        |       | Chi cuadrada                            | Regresión | <b>ANOVA: Fisher</b> |                            |       |  |
|------------------------|-------|-----------------------------------------|-----------|----------------------|----------------------------|-------|--|
| Método                 | $X^2$ | $X2$ critica<br>$\alpha$ = 0.05, gl=n-1 | $R^2$     | F calc               | F critica<br>(n1, n2, 95%) |       |  |
| Visual (a)             |       |                                         |           |                      |                            |       |  |
| VRS rec                | 7.458 | 79.0819                                 | 0.607     | 32.55                | 3.14                       | 0.000 |  |
| VRS cc zm              | 9.840 | 79.0819                                 | 0.806     | 19.62                | 3.14                       | 0.000 |  |
| VRS Integral_cc-zm-rec | 7.843 | 79.0819                                 | 0.959     | 188.90               | 2.54                       | 0.000 |  |

**Tabla IV.10. Resumen del análisis estadístico de a prueba 6lpm-1d8vias-25m-2c, cuya información corresponde a los datos de la Figura IV.5** 

|                        |       | Chi cuadrada                             | Regresión | ANOVA: Fisher |                            |       |  |
|------------------------|-------|------------------------------------------|-----------|---------------|----------------------------|-------|--|
| l Método               | $X^2$ | $X^2$ critica<br>$\alpha$ = 0.05, gl=n-1 | $R^2$     | F calc        | F critica<br>(n1, n2, 95%) |       |  |
| Visual (a)             | ---   |                                          | ---       |               |                            |       |  |
| VRS rec                | 5.471 | 60.48                                    | 0.728     | 32.63         | 3.21                       | 0.000 |  |
| VRS cc zm              | 3.793 | 60.48                                    | 0.841     | 26.23         | 3.21                       | 0.000 |  |
| VRS Integral_cc-zm-rec | 8.298 | 60.48                                    | 0.924     | 44.24         | 2.59                       | 0.000 |  |

**Tabla IV.11. Resumen del análisis estadístico de a prueba 8lpm-1d4vias-25m-1c, cuya información corresponde a los datos de la Figura IV.6** 

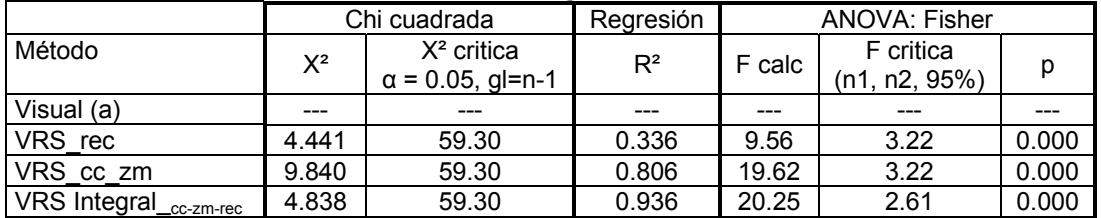

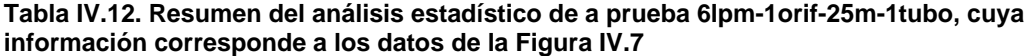

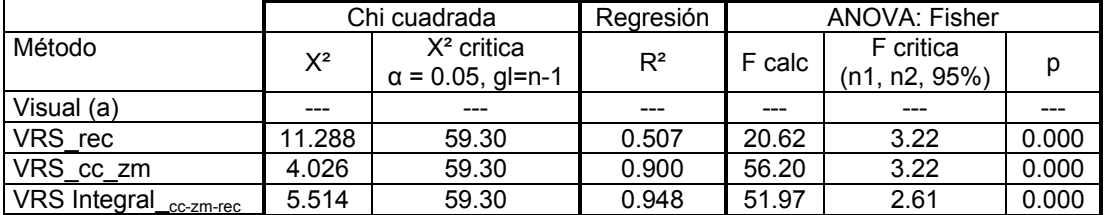

Con estos resultados, de los modelos estadísticos aplicados, queda de manifiesto la confiabilidad de los métodos teóricos aplicados a los experimentales, y en general se puede considerar que tanto los datos teóricos como experimentales pertenecen a la misma población, tomando incluso los tres métodos. Sin embargo, el modelo VRS Integral\_cc-zm-rec, fue el que mostró los mejores resultados que los otros dos. Sin embargo, a mayor cantidad magnitud de cada uno de estos fenómenos, el ajuste entre datos teóricos y experimentales a través de los modelos, es menos preciso.

## **V. CONCLUSIONES**

Números de Reynolds cercanos a los máximos permitidos (500) en la Unidad, no garantizan un flujo uniforme laminar para un flujo predominantemente pistón. Además, la velocidad de entrada a la unidad no es el único factor para garantizar flujos uniformes, sino también la forma en que el flujo se distribuye por debajo de las placas. Para el modelo físico utilizado en este estudio, se observó que con Reynolds menores a 150 se obtuvieron mejores condiciones de flujo en la unidad.

El método visual permitió comprobar las predicciones hechas por los modelos en cuanto al tipo de fenómeno hidráulico presente en la unidad. Sin embargo, para convertir la información de cualitativa a cuantitativa para determinar la magnitud de zonas muertas, cortocircuito y recirculación se realizó bajo las siguientes suposiciones:

- Se consideró que el colorante que ingresa a una celda lo hace en todo el volumen de la misma.
- El fenómeno de difusión no está presente en la unidad, o que su magnitud es baja y por lo tanto despreciable.

Mediante este modelo físico se observó que las zonas muertas que predicen los modelos, no corresponden a zonas estancadas o estáticas en las que o no entra parte del trazador, o si lo hace no sale, sino que son zonas estancadas dinámicas en las que temporalmente parte del trazador se confina en determinadas celdas, pero eventualmente se reincorporan al flujo general y sale con tiempos similares a los de la recirculación de larga estancia.

Se detectaron dos tipos de recirculación; la primera es de corto tiempo y se origina en la zona de salida, principalmente cuando se tiene el sistema de canales, es decir que la parte del trazador que llegó a la zona de salida no es recolectado inmediatamente por los canales, pero tampoco se regresa al fondo del sedimentador. La segunda es precisamente la que al llegar el trazador a la zona de salida, parte de este no se evacua y regresa a la zona debajo de las mamparas originando tiempos de estancia mayores al del tiempo de residencia hidráulico, provocando también que el flujo predominante en la unidad tienda a mezcla completa.

Tanto el Modelo VRS\_cc\_zm como el Modelo VRS\_rec no permiten ajustar adecuadamente la totalidad de la Curva de Distribución de Tiempos de Residencia. Mientras que el primero permite un ajuste adecuado en la parte ascendente y cresta de la curva DTR, el segundo sólo lo hace en la parte descendente y cola de la curva. No fue posible establecer comparación alguna en cuanto a la predicción de la magnitud de los fenómenos hidráulicos, debido a que se complementan.

El Modelo de VRS\_cc\_zm\_rec, permite ajustar adecuadamente todo el contorno de la curva DTR.

Las predicciones de los resultados del Modelo VRS\_cc\_zm\_rec son muy similares a los obtenidos mediante información visual, cuando se tienen magnitudes bajas de problemas hidráulicos. Sin embargo, a pesar de que estos fenómenos hidráulicos se incrementen, la discrepancia en las predicciones de este modelo siguen siendo aceptables. A diferencia de los Modelos VRS\_cc\_zm y VRS\_rec cuya diferencia en las predicciones se magnifican conforme se incrementan los fenómenos hidráulicos, sobre todo los de recirculación.

POR LO TANTO: En lo general se acepta la hipótesis planteada en el estudio, ya que el modelo integral, satisface el objetivo general.

# **VI. REFERENCIAS BIBLIOGRAFICAS**

### **Artículos de Investigación:**

[5]. Lo, S. N.; Vo, Van Bang and Chollete, A. 1984. Optimization of output fluctuation for the model of non-ideal CSTR`s in series with a sinusoidal input of concentrations. Can. Chem. Eng. Sci.39(9), pp 1401-1407.

[6]. Grobicki, A. and Stuckey, D.C. 1992. Hydrodynamic characteristics of the anaerobic baffled reactor. Water Research. U.S.A. 26(3): 371-378.

[7]. Haarhoff J. and Van der Walt J. J., 2001. Toward optimal design parameters foraround-the-end hydraulic flocculators. Journal of Water Supply and Technology-AQUA. IWA Publishing 2001. 50(3) 149-159.

[8]. Chien, Yu-Shu. 2001. The effect of non-ideal-mxing on the number of steady states and dynamic behavior for autocatalytical reactions in a CSTR. Canadian Journal of Chemical Engineering. 79(1). pp 112-118.

[9]. Gert-Jan S. van der Gulik,\* Johan G. Wijers, and Jos T. F. Keurentjes. 2001.Hydrodynamics in a Horizontal Stirred Tank Reactor. Ind. Eng. Chem. Res. Vol. 40, pp 785-794.

[10]. Chien, Yu-Shu. 2002. The effect of non-ideal-mxing on the number of steady-state multiplicity in the start-up diagram of two CSTR in series. Journal of the Chinese Institute of Chemical Engineers. 31(4). pp 394-400.

[14]. De Clercq, J.; Devisscher, M.; Boonen, I.; Vanrolleghem, P. A. and Defrancq, J. 2003. A new one-dimensional clarifier model – verification using full-scale experimental data. Water Science and Technology. 47(12), pp 105- 112.

[15]. Kuipers, J.A.M. 2000. Multilevel Modelling of Dispersed Multiphase Flows. Oil & Gas Science and Technology. 55 (4), pp. 427-435.

[20]. Martin-Dominguez, Alejandra; Tzatchkov, Velitchko G.; Martin-Dominguez, Ignacio R. and Lawler, Desmond F. 2005. An enhanced tanks-inseries model for interpretation of tracer tests. Journal of Water Supply: Research and Technology—AQUA 54(7), pp 435-448.

[21]. Lakehal, Djamel; Krebs, peter; Krijgsman, Johan and Rodi, Wolfgang. 1999. Computing shear flows and sludge blanket in secondary clarifiers. Journal of Hydraulic Engineering., ASCE. 125(3), pp 253-262.

[22]. Argaman, Yerachmiel; Ofer Raiza, W.; Wesley Eckenfender, Jr. And Alan J. O´Reilly. 2000. Applicability of Batch Test Data for Industrial Wastewater Continuous Floe Process Design. Water Environment Research, 72(3), pp 348.352.

[23]. Lakshmanan, Ajay and. Biegler, Lorenz T. Synthesis of Optimal Chemical Reactor Networks. Ind. Eng. Chem. Res. Vol. 35 (4), pp 1344-1353.

[25]. Young, James C. and Edwards, Findlay G. 2003. Factors Affecting Ballasted Flocculation Reactions. Water Environment Research. 75(3), pp 262-272.

[26]. Haque, Jennifer N.; Mahmud, Tariq and Roberts, Kevin J. 2006. Modeling Turbulent Flows with Free-Surface in Unbaffled Agitated Vessels. Ind. Eng. Chem. Res. Vol. 45(8), pp 2881-2891.

[27]. Berezhkovskii, Alexander M.; Zaloj, Veaceslav and Agmon, Noam. 1998. Residence time distribution of a Brownian particle. The American Physical Society. 57(4), pp 3837-3947.

[28]. Yee-Chung, Jin; Qing-Chao, Guo and Thiruvenkatachari, Viraraghavan.2000. Modeling of Class I Settling Tanks. Journal of Environmental Engineering. 126(8), pp 754-760.

[29]. Bayley, R.; Ta, C.T.; Sherwin, C.J. and Renton, P.J. 2001. Traditional and novel reservoir management techniques to enhance water quality for subsequent potable water treatment. Water Science and Technology: Water Supply. 1(1), pp 9–16.

[30]. Kreutzer, Michiel T.; Bakker, Jasper J. W.; Kapteijn, Freek and Moulijn, Jacob A.. 2005. Scaling-up Multiphase Monolith Reactors: Linking Residence Time Distribution and Feed Maldistribution. Ind. Eng. Chem. Res. 44(14), pp 4898-4913.

[31]. Dormoy, T.; Tisserand, B. and Herremans, L. 1999. Impact of the volume of rain water on the operating constraints for a treatment plant. Great Britain. Wat. Sci. Tech. 39(2), pp 145-150.

[32]. Farooq, Muhammad; Iqbal Hussain Khan, Ghiyas-ud-Din, Samar Gul, Jacek Palige, and Andrzej Dobrowolski. 2003. Radiotracer investigations of municipal sewage treatment stations. NUKLEONIKA. 48(1), pp 57−61.

[33]. Kumaresan, T.; Nere, Nandkishor K. and Joshi, Jyeshtharaj B. 2005. Effect of Internals on the Flow Pattern and Mixing in Stirred Tanks. Ind. Eng. Chem. Res. 44(26), PP 9951-9961.

[34]. Samaras, Kostas; Mavros, Paul and Zamboulis, Dimitris. 2006. Effect of Continuous Feed Stream and Agitator Type on CFSTR Mixing State. Ind. Eng. Chem. Res. 45(13), pp 4805-4815.

[35]. Young, H. W. and Young, J. C. 1998. Hydraulic characteristics of upflow anaerobic filter. Journal of Environmental Engineering. U.S.A. 114(3):1128- 1136.

[36]. Narayanan, B.; Hough, S.G. and Ooten, R.J. New Hypothesis for secondary Clarifier Performance Under Hydraulically Limited Conditions. Water Environment Research. 72(1), pp 116-126.

[37]. Scharf E., S.; Cleve, E.; Bach, E. and Schollmeyer, E. Three-Dimensional Flow Calculation in a Textile Dyeing Process. 2002. Textile Res. J. 72(9), pp 783-788.

[38]. Zhang, Lifeng; Pan, Qinmin and Rempel, Garry L. 2007. Residence Time Distribution in a Multistage Agitated Contactor with Newtonian Fluids: CFD Prediction and Experimental Validation. Ind. Eng. Chem. Res. 46(11), pp 3538-3546.

[39]. Ferro, S. P.; Principe, J., y Goldschmit, M. B. 2001. A new approach to the analysis of vessel residence time distribution curves. Metallurgical and Materials Transactions. Volume 32B:1185-1193.

[40]. Fernández-Sempere, J.; Font-Montesinos, R.; y Espejo-Alcaraz, O. 1995. Residence time distribution for unsteady state systems. *Chemical Engineering*, Vol. 50, No. 2, pp. 223-230.

[41]. Morgan-Sagastume, J. M.; Jimenez, B. and Noyola, A. 1997. Tracer studies in a laboratory and pilot scale UASB reactor. Environmental Technology. Vol 18: pp 817-825.

[42]. Jimenez, B.; Noyola, A. and Capdeville B. 1988. Selected dyes for residence time distribution evaluation in bioreactors. Biotechnol. Techniques. Vol. 2: pp 77-82.

[43]. Nauman, E. Bruce. Residence Time Theory. 2008. Ind. Eng. Chem. Res. 47(10), pp 3752-3766.

[45]. An-Fei Hsu; Emily Wu, Siyuan Shen, Thomas A. Foglia and Kerby Jones. 1999. Immobilized lipoxygenase in a packed-bed column bioreactor: continuous oxygenation of linoleic acid. Biotechnol. Great Britain. Appl. Biochem. Vol. 30, pp 245–250.

[46]. Patwardhan, Ashwin W. 2001. Prediction of Residence Time Distribution of Stirred Reactors. Ind. Eng. Chem. Res. 40(24), pp 5686-5695

[47]. Choi, Byung S.; Wan, Bin; Philyaw, Susan; Dhanasekharan, Kumar and Ring, Terry A. 2004. Residence Time Distributions in a Stirred Tank: Comparison of CFD Predictions with Experiment. Ind. Eng. Chem. Res. 43(20), pp 6548-6556.

[48]. Kashid, M. N.; Gerlach, I.; Goetz, S.; Franzke, J.; Acker, J. F.; Platte, F.; Agar, D. W. and Turek, S.2005.Internal Circulation within the Liquid Slugs of a Liquid-Liquid Slug-Flow Capillary Microreactor. Ind. Eng. Chem. Res.44(14), pp 5003-5010.

[51]. Woon-Fong Leung. and Ronald F. Probsteln. 1983. Lamella and lube Settlers. 1. Model and Operation. Ind. Eng. Chem. Process Des. Dev. 22(1), pp 58-67.

[52]. Woon-Fong Leung. 1983. Lamella and Tube Settlers. 2. Flow Stablllty. Ind. Eng. Chem. Process Des. Dev. Vol. 22, pp (68-73).

[53]. Yao, K.M. 1970. Theoretical Study of High Rate Sedimentation. Journal WPCF. 42(2): 218-228

[54]. Valdyanathan, K. R.; Henry, Joseph D. Jr. and Verhoff, Francls H. 1981. Indirect Measurement of Inclined Sedimentation for Ash in Coal Liquids at High Temperature and Pressure by X-ray Photography. Ind. Eng. Chem. Fundam. 20(2), pp 165-168.

[56]. De Cock, W.; Blom, P.; Vaes G. and Berlamont, J. 1999. The feasibility of flocculation in a storage sedimentation basin. Great Britain. Wat. Sci. Tech. 39(2), pp 75-83.

[57]. Wook, Choi Song. Koo, Yoo Chong and Lee, In-Beum. 2003. Overall statistical monitoring of static and dynamic Patterns. American Chemical Society. Ind. Eng. Res. Vol. 42, pp108-117.

[62]. Roussinova, Vesselina and Kresta, Suzanne M. 2008. Comparison of Continuous Blend Time and Residence Time Distribution Models for a Stirred Tank. Ind. Eng. Chem. Res. 47(10), pp 3532-3539.

[63]. Cameron B. Reed. 1992. Linear least-squares fits with errors in both coordinates." II: Comments on parameter variances. U.S.A. Am. J. Phys. 60(1): 184-188.

[64]. Glasser, David; Hildebrandt, Diane and Godorr, Sven. 1994. The Attainable Region for Segregated, Maximum Mixed, and Other Reactor Models. Ind. Eng. Chem. Res. Vol. 33, pp 1136-1144

[65]. Ibrahim M. Abu-Reesh and Basel F. Abu-Sharkh. 2003. Comparison of Axial Dispersion and Tanks-in-Series Models for Simulating the Performance of Enzyme Reactors. Ind. Eng. Chem. Res. Vol. 42, pp 5495-5505.

[67]. Gilbaro, L. G. 1971. The recycle flow-mixing model. *Chemical Engineering Science.* Pergamon Press. Printed in Great Britain. Vol. 26, pp. 299-304.

#### **Capítulos de Libros:**

[1]. Nathanson, A., Jerry A. 2000. Water quality. Third Edition. Basic Environmental Technology. Water Supply, Waste Management and Pollution Control. Prentice Hall. Upper Saddle River, New Jersey, U.S.A. 4:81-113.

[2]. American Society for Testing and Materials (ASTM). 1994. Tratamiento de aguas de proceso y de desechos industriales. Tercera Edición. Manual de aguas para usos industriales. Limusa Noriega Editores. México D.F. IV: 57-96

[3]. World Health Organization (WHO). 1984. Health-Related inorganic constituents. Vol. 2. Guidelines for drinking-water quality: Heath criteria and other supporting information. Geneva. III:63-145

[4]. Crites, Ron. y Tchobanoglous, George. 2000. Tratamiento preliminar de aguas residuales: Operaciones y procesos. Editora Emma Ariza. Tratamiento de Aguas Residuales en Pequeñas Poblaciones. Mc Graw-Hill. Santa Fe de Bogotá, Colombia. 5:241-342.

[11]. Levenspiel, Octave. 1999. Basics of non-ideal flow. Compartament models. The tank in series model. Third Edition. Chemical Reaction Engineering. John Wiley & Sons. New York, U.S.A. 11:257-273, 12:283-292, 14:321-328.

[12]. Fogler, H. Scott. 1999. Models for nonideal reactors. Third Edition. Elements of Chemical Reaction Engineering. Prentice Hall PTR. New Jersey, U.S.A. 14:871-917.

[13]. Himmelblau, David M. y Bischoff, Kenneth B. 1992. Modelos de balance de población. Fundamentos de análisis de sistemas. Impreso por Gersa. Análisis y Simulación de Procesos. Editorial Reverté, S.A. Barcelona, España. 4:127-190, 8:509-618.

[16]. Clark, Mark M. 1996. Mixing and reactor modeling. Wiley-Interscience Publication. Transport Modeling for Environmental Engineers and Scientists. John Wiley & Sons. U.S.A. 10:471-536.

[17]. Arboleda V. Jorge. 2000. Diseño de sedimentadores. control del proceso de sedimentación. teoría y práctica de la purificación del agua. Tercera Edición. McGraw-Hill. Bogotá Colombia. 6:248-330, 7:332-362.

[18]. Pérez-Carrión, J.M. 1981. Modelos de flujo. Modelos matemáticos. Versión Preliminar. Caracterización de flujos y análisis de periodos de retención. Manual de instrucción. Organización Panamericana de la Salud/Environmental Health Project/Centro Panamericano de Ingeniería Sanitaria y Ciencias del Ambiente (OPS/EHP/CEPIS). Colombia. 1:1-27, 2:28-36

[19]. Hudson, Herbert E. Jr. 1981. Residence times in pretreatment. Water Clarification Processes; Practical Design and Evaluation. Van Nostrand Reinhold Company. New York, U.S.A. 5:75.99

[44]. Fair, Gordon M.; Geyer, John C.; y Okun, Daniel A. 2002. Cinética del tratamiento. Sedimentación. Volumen 2. Purificación de aguas y tratamiento y remoción de aguas residuales. Editorial Limusa. México, D.F. 22:87-105, 25:153-185.

[49]. Westerterp, K.R.; Van Swaaij, W.P.M.; y Beenackers, A. A. C. 1989. Chemical reactor design and operations. Second Edition. John Wiley & Sons. New York, U.S.A.

[50]. Romero, R., Jairo A. 1999. Floculación. Sedimentación. Tercera Edición. Potabilización del agua. Alfaomega Editorial. México D.F. 4:79-115, 5:119- 190.

[55]. Roberson, John A. y Crowe, Clayton T. 1997. Fluids in motion. Flow in conduits. Varied flow in open channels. Sixth Edition. Engineering Fluid Mechanics. John Wiley & Sons. New York, U.S.A. 4:84-120, 10:353-387, 15:564-594

[58]. Schmidt, Stephen R. and Launsby, Robert G. 1998. Understanding industrial designed experiments. Fourth Edition. Air Academy Press. Colorado Springs, U.S.A.

[59]. Wellmer, Friedrich-Wilhelm. 1998. Statistical evaluations in exploration for mineral deposits. Springer-Verlag. Berlin Heidelberg. Germany.

[61]. Aczel, Amir D. 1999. Hypothesis Testing. simple linear regression correlation. Fourth Edition. Complete Business Statistics. Irwin/McGraw-Hill. Waltham Massachusetts, U.S.A. 7:267-324, 10:437-497.

[63]. Spiegel, Murray R. 1998. Transformadas de Laplace. Transformada inversa de Laplace. Transformadas de Laplace. McGraw-Hill/Interamericana Editores S.A. de C.V. México, D.F. 1:1-41, 2:42-77.

[66]. Gabel, Robert A. y Roberts, Richard A. 1994. Técnicas en el Dominio de la Transformada. Parte Dos. Señales y Sistemas Lineales. Editorial Limusa, S.A. de C.V. México, D.F. 4:183-227.

[68]. Lewis, Paul H. and Chang, Yang. 1999. Simulación. Impreso por Fareso. Sistemas de Control en Ingeniería. Prentice Hall Iberia. Madrid, España. 5:117-145.

[69]. Ross, Sheldom M. 1999. Análisis estadístico de datos simulados. Segunda Edición. Simulación. Prentice Hall. Naucalpan. México. 7:111-130.

#### **Artículos de Congreso:**

[24]. Martín-Domínguez, A., Velitchko, G. Tzatchkov, Mercado-Escalante, J.R. 2000. Modelación del flujo en unidades de tratamiento de agua potable. Federación Mexicana de Ingeniería Sanitaria y Ciencias Ambientales (FEMISCA). 12 Congreso Interamericano de Ingeniería Sanitaria y Ambiental. Morelia, 21-24 marzo. Centro Panamericano de Ingeniería Sanitaria y Ciencias del Ambiente (CEPIS).

# **ANEXO A**

**Secuencia fotográfica: Análisis y resultados de datos experimentales visuales obtenidos mediante la utilización de colorante como trazador** 

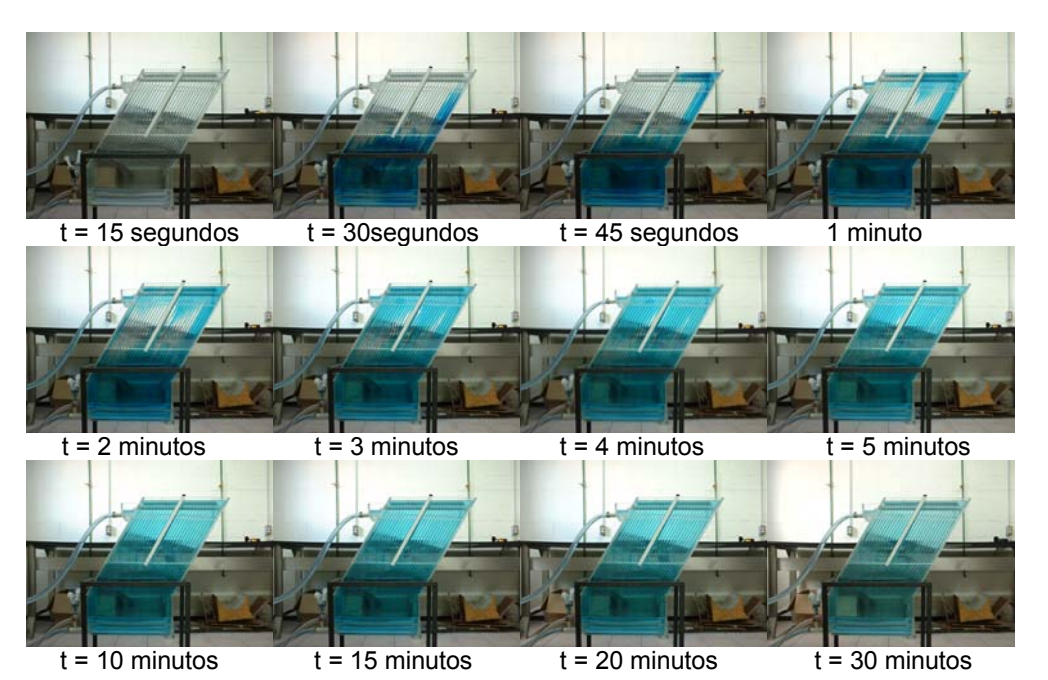

**Figura A.1. Visualización del patrón de flujos utilizando colorante como trazador para el caso 1.** 

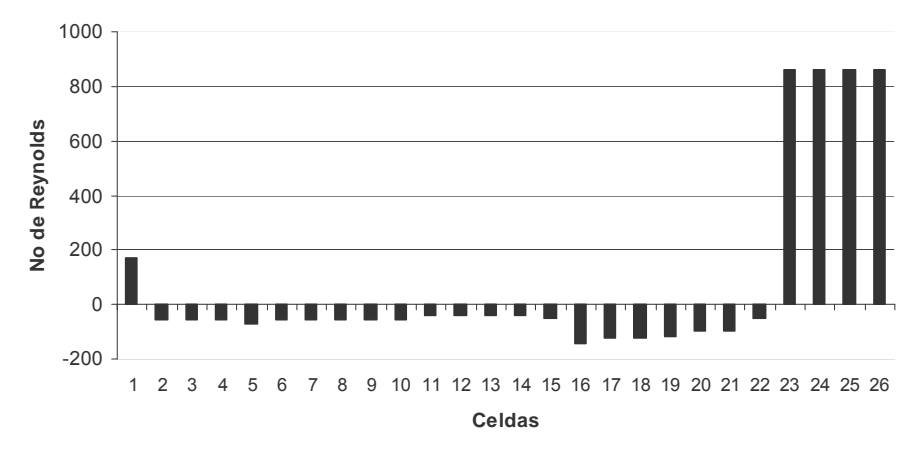

**Figura A.2. Números de Reynolds en cada celda de la zona de placas obtenidos mediante fotografías y videos utilizando colorante como trazador para el caso 1. Zonas muertas 3.85%, Cortocircuitos 9.02%, Recirculación interna 38.66%** 

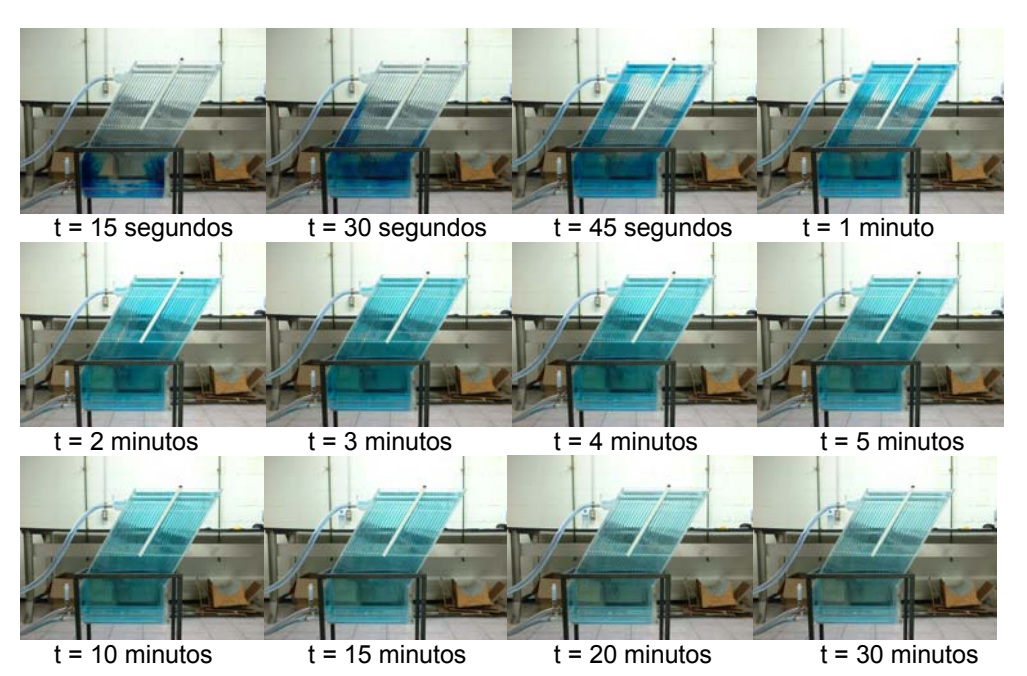

**Figura A.3. Visualización del patrón de flujos utilizando colorante como trazador para el caso 2.** 

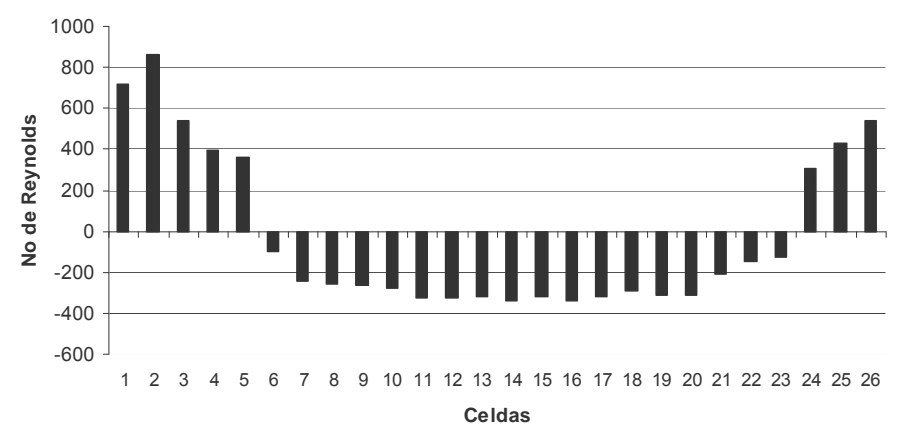

**Figura A.4. Números de Reynolds en cada celda de la zona de placas obtenidos mediante fotografías y videos utilizando colorante como trazador para el caso 2. Zonas muertas 4.77%, Cortocircuitos 12.44%, Recirculación interna 56.20%** 

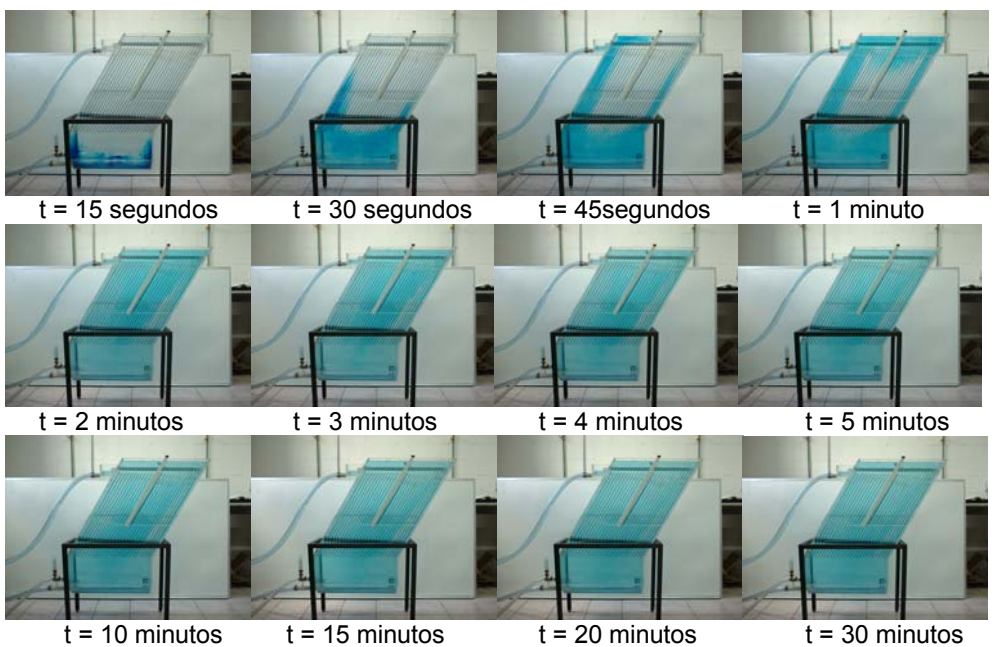

**Figura A.5. Visualización del patrón de flujos utilizando colorante como trazador para el caso 2.** 

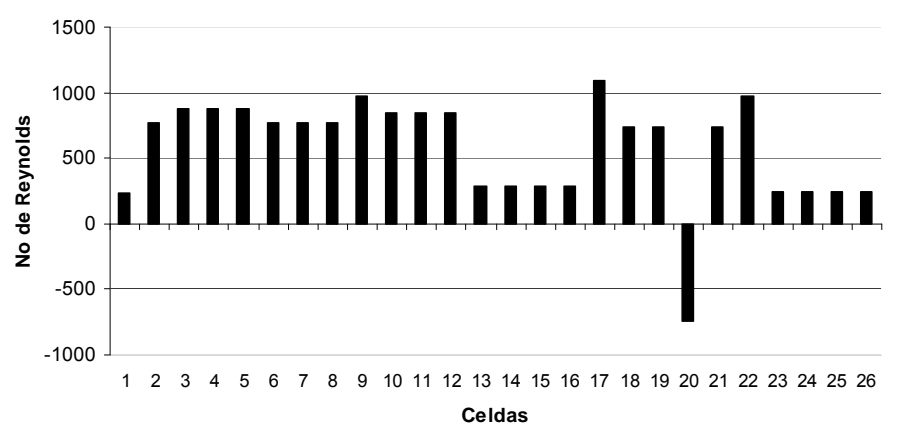

**Figura A.6. Números de Reynolds en cada celda de la zona de placas obtenidos mediante fotografías y videos utilizando colorante como trazador para el caso 3. Zonas muertas 4.78%, Cortocircuitos 16.75%, Recirculación interna 38.16%** 

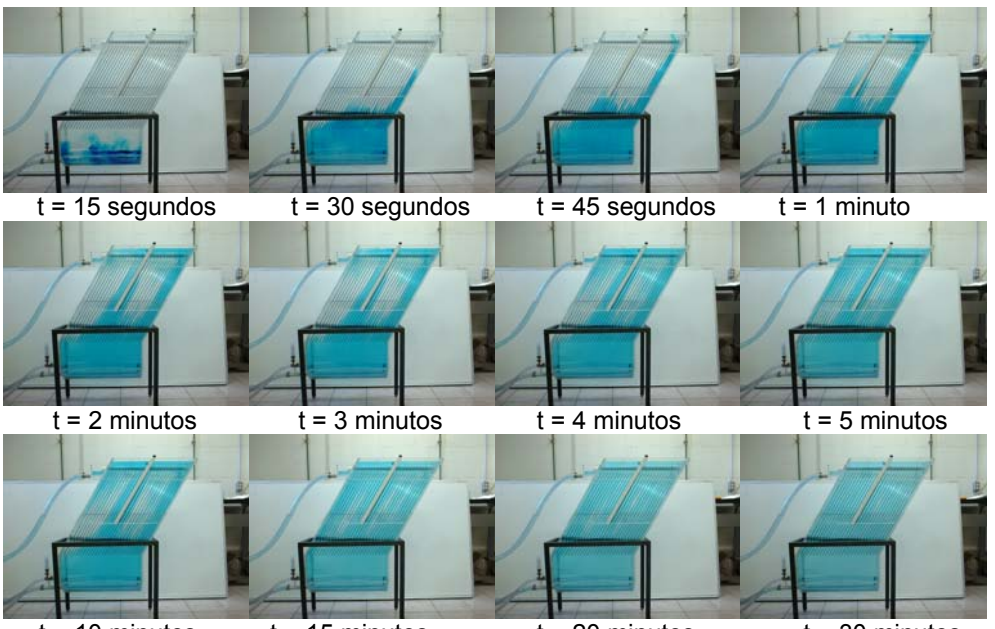

 $t = 10$  minutos  $t = 15$  minutos  $t = 20$  minutos  $t = 30$  minutos **Figura A.7. Visualización del patrón de flujos utilizando colorante como trazador para el caso 4.** 

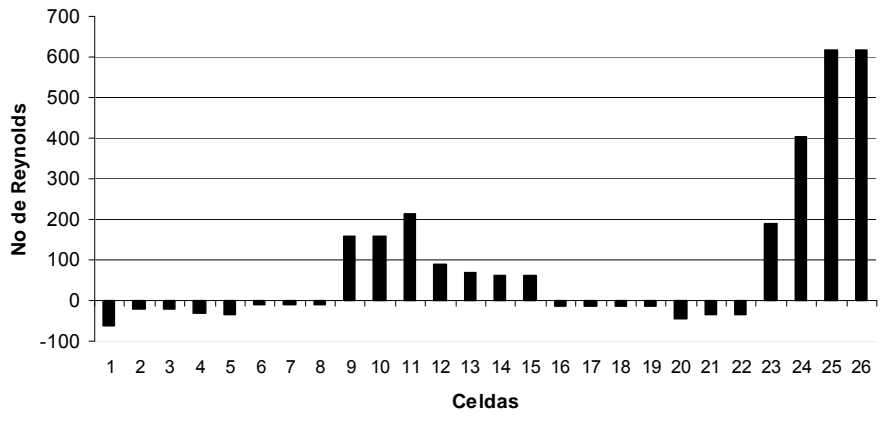

**Figura A.8. Números de Reynolds en cada celda de la zona de placas obtenidos mediante fotografías y videos utilizando colorante como trazador para el caso 4. Zonas muertas 9.38%, Cortocircuitos 25.79%, Recirculación interna 28.139%** 

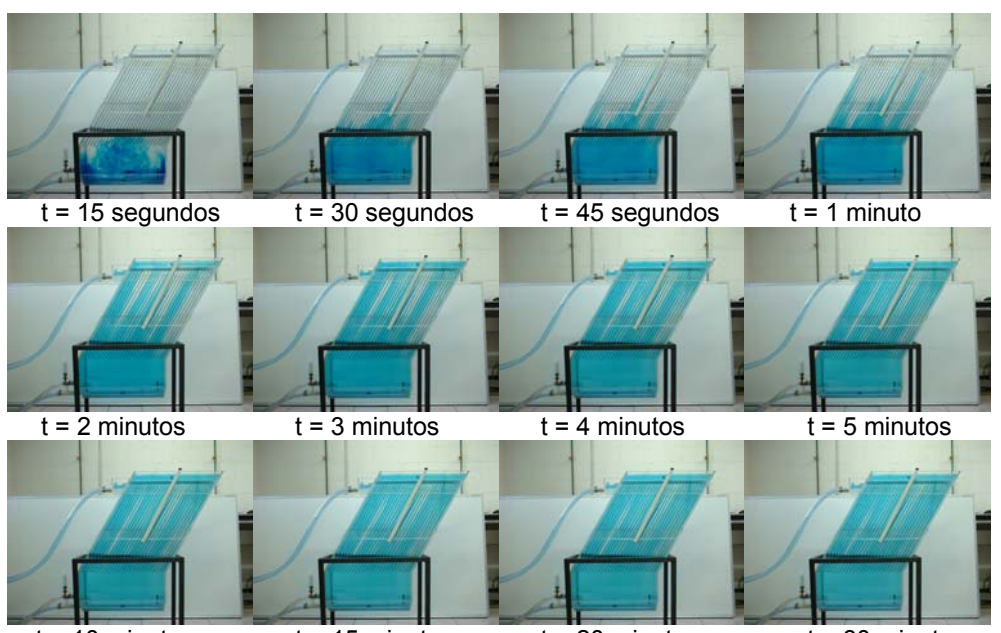

 $t = 10$  minutos  $t = 15$  minutos  $t = 20$  minutos  $t = 30$  minutos **Figura A.9. Visualización del patrón de flujos utilizando colorante como trazador para el caso 5.** 

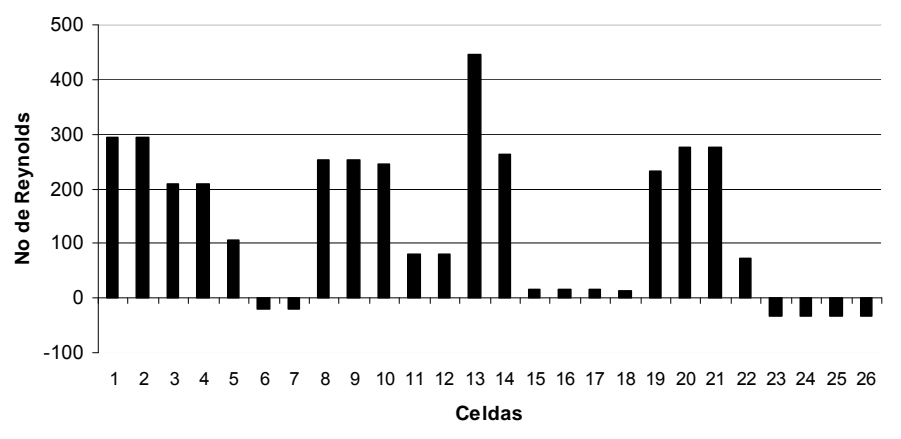

**Figura A.10. Números de Reynolds en cada celda de la zona de placas obtenidos mediante fotografías y videos utilizando colorante como trazador para el caso 5. Zonas muertas 6.97%, Cortocircuitos 32.827, Recirculación interna 3.546%** 

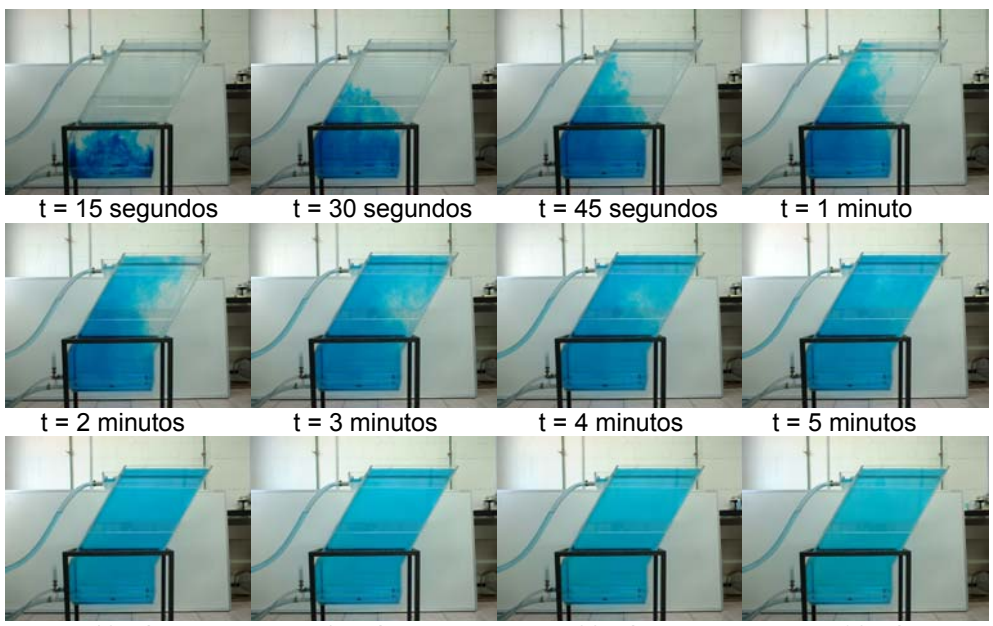

 $t = 10$  minutos  $t = 15$  minutos  $t = 20$  minutos  $t = 30$  minutos **Figura A.11. Visualización del patrón de flujos utilizando colorante como trazador para el caso 6. Zonas muertas 22.09%, Cortocircuitos 7.31%, Recirculación interna 40.51%** 

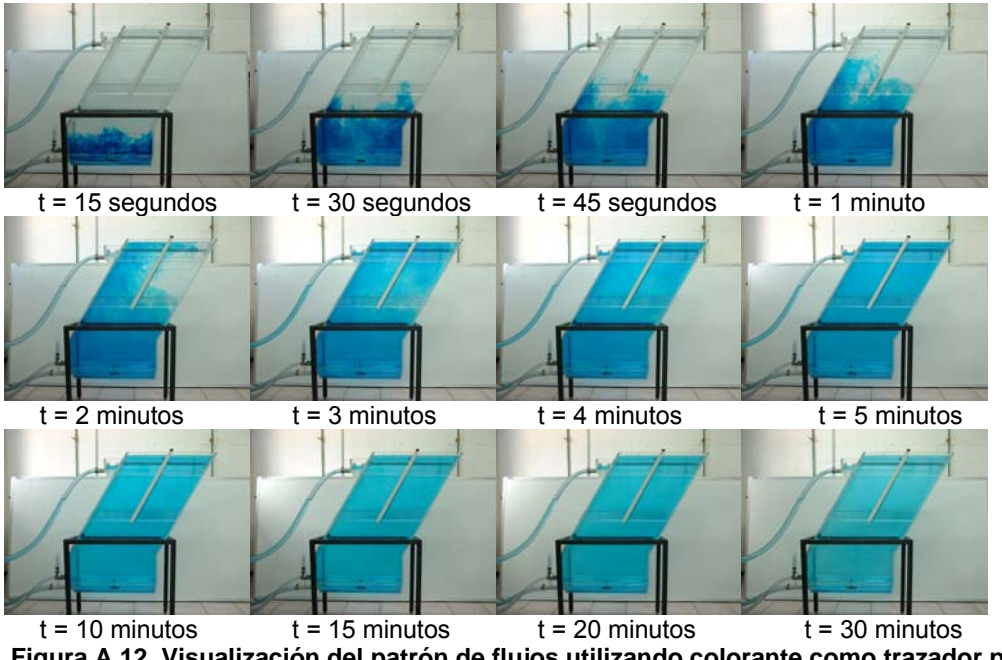

**Figura A.12. Visualización del patrón de flujos utilizando colorante como trazador para el caso 7. Zonas muertas 25.78%, Cortocircuitos 5.61%, Recirculación interna 36.83%** 

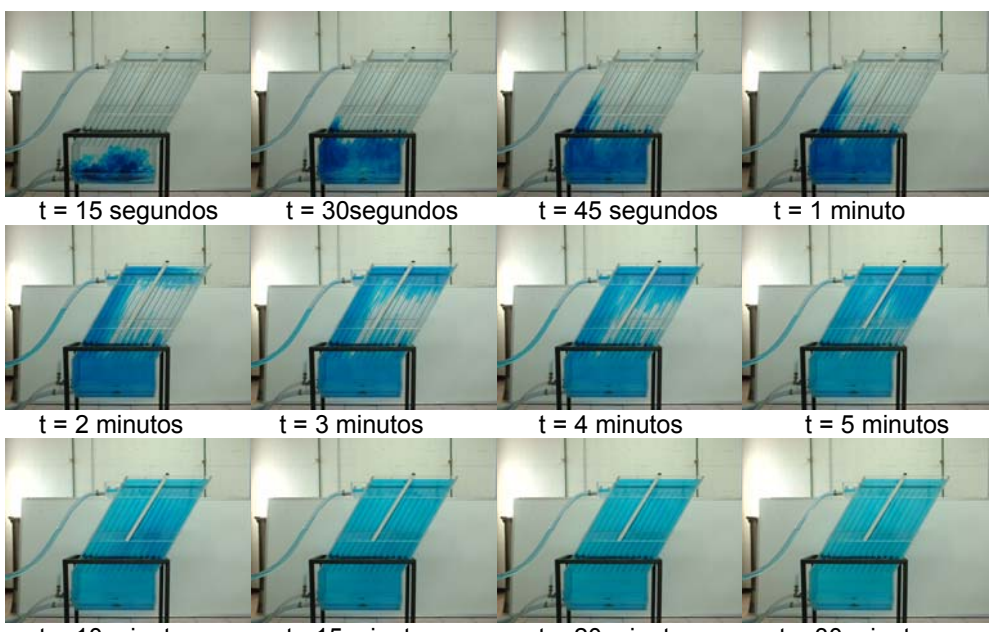

 $t = 10$  minutos  $t = 15$  minutos  $t = 20$  minutos  $t = 30$  minutos **Figura A.13. Visualización del patrón de flujos utilizando colorante como trazador para el caso 8.** 

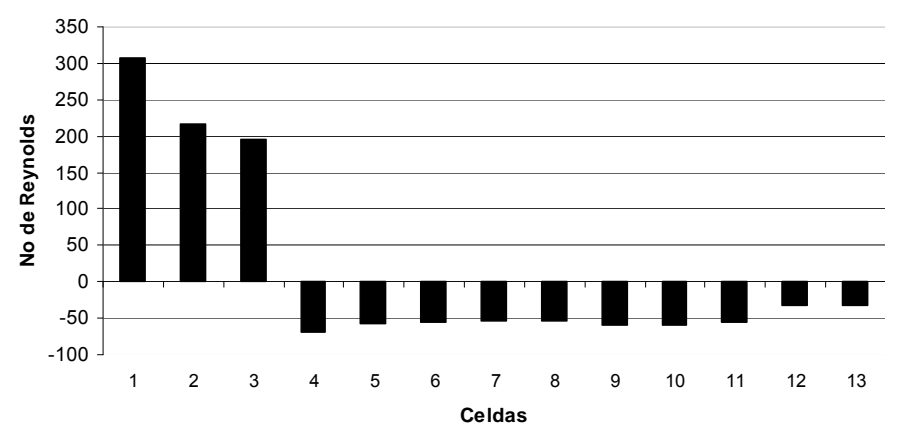

**Figura A.14. Números de Reynolds en cada celda de la zona de placas obtenidos mediante fotografías y videos utilizando colorante como trazador para el caso 8. Zonas muertas 8.1%, Cortocircuitos 14.57%, Recirculación interna 37.51%** 

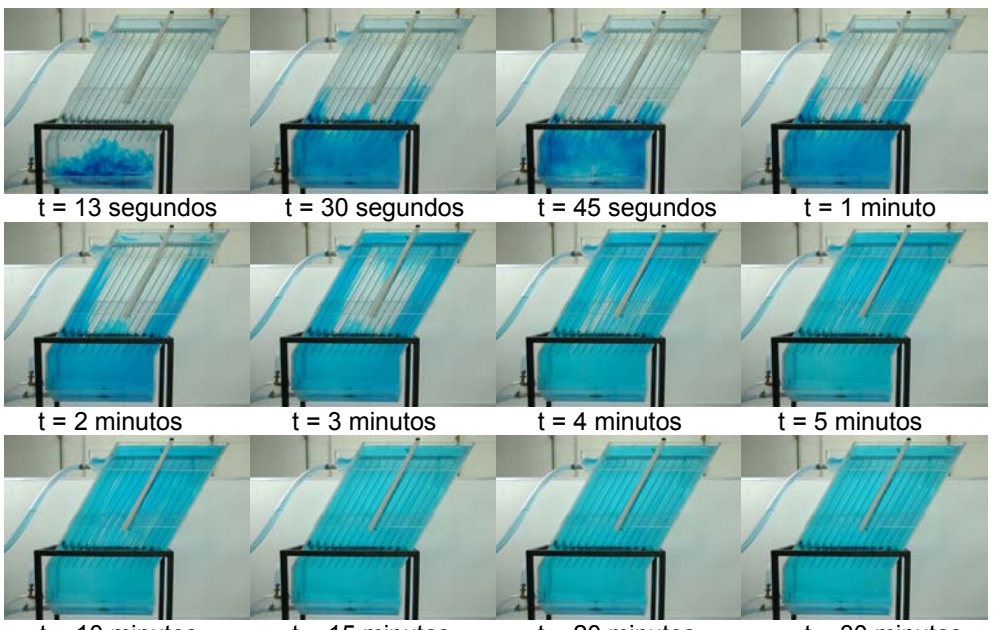

 $t = 10$  minutos  $t = 15$  minutos  $t = 20$  minutos  $t = 30$  minutos **Figura A.15. Visualización del patrón de flujos utilizando colorante como trazador para el caso 9.** 

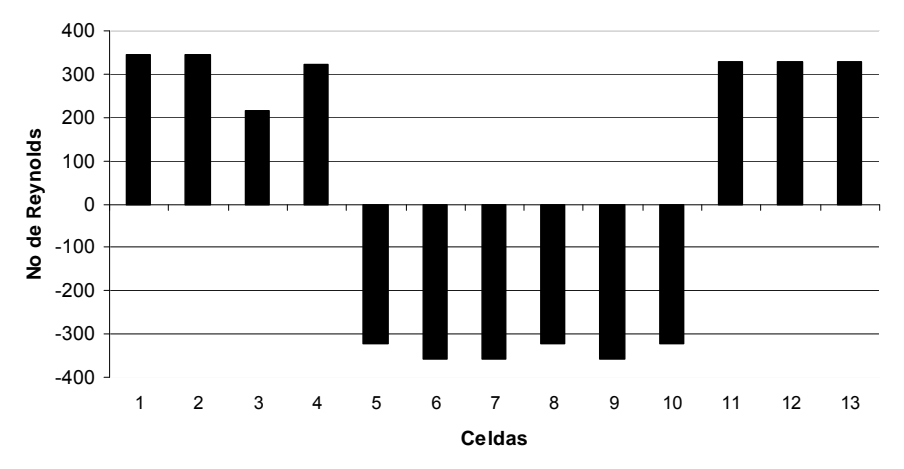

**Figura A.16. Números de Reynolds en cada celda de la zona de placas obtenidos mediante fotografías y videos utilizando colorante como trazador para el caso 20. Zonas muertas 9.28%, Cortocircuitos 23.44%, Recirculación interna 28.14%** 

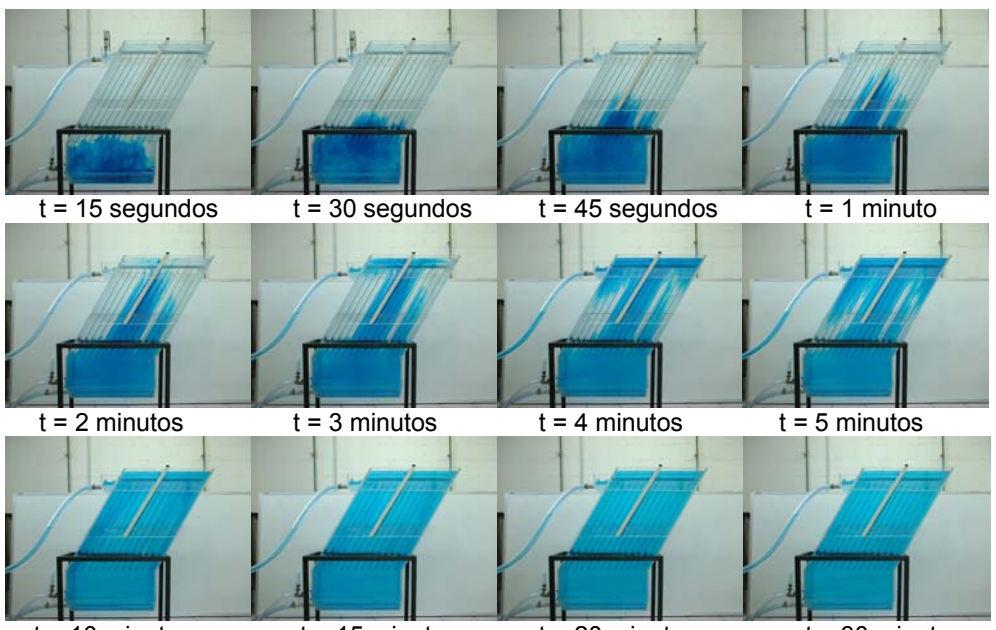

 $t = 10$  minutos  $t = 15$  minutos  $t = 20$  minutos  $t = 30$  minutos **Figura A.17. Visualización del patrón de flujos utilizando colorante como trazador para el caso 10.** 

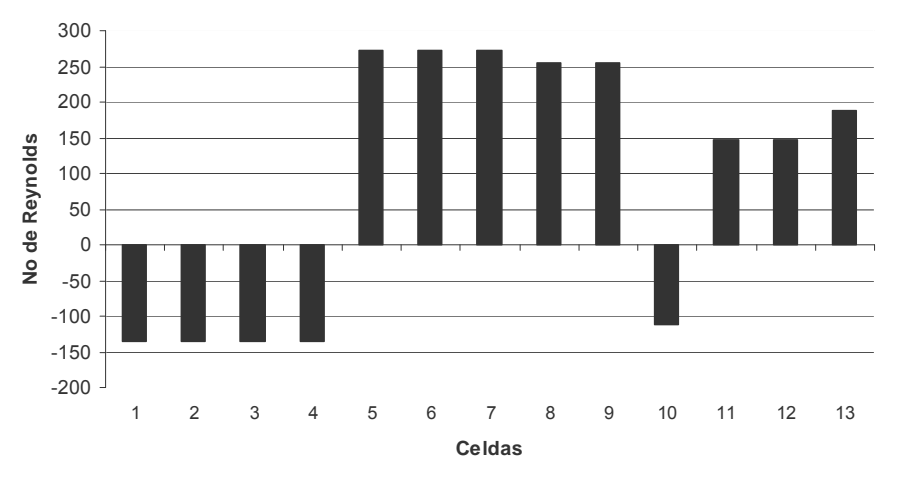

**Figura A.18. Números de Reynolds en cada celda de la zona de placas obtenidos mediante fotografías y videos utilizando colorante como trazador para el caso 10. Zonas muertas 14.06%, Cortocircuitos 28.314%, Recirculación interna 18.76%** 

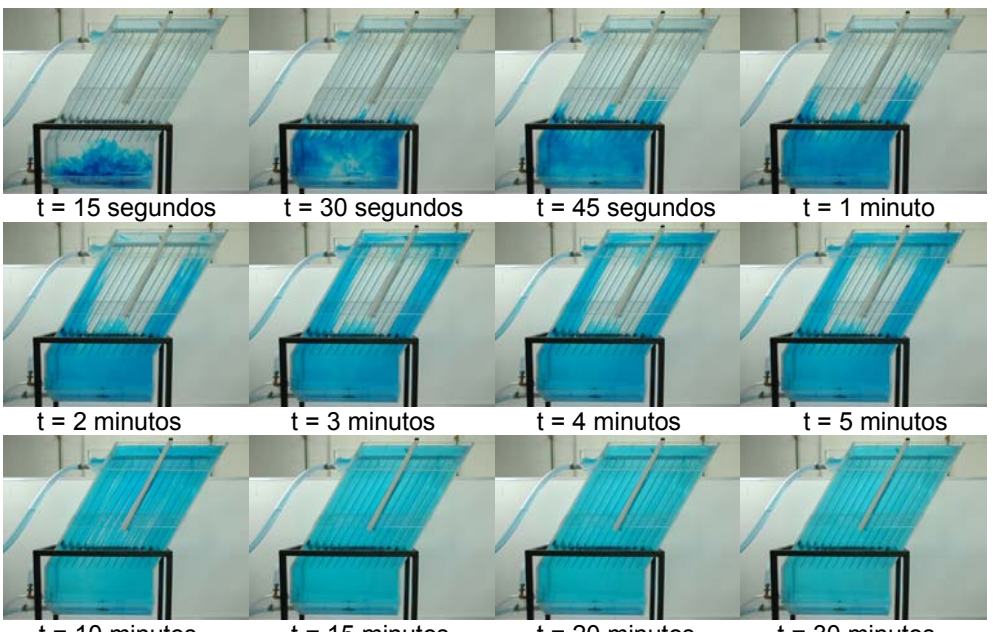

 $t = 10$  minutos  $t = 15$  minutos  $t = 20$  minutos  $t = 30$  minutos **Figura A.19. Visualización del patrón de flujos utilizando colorante como trazador para el caso 11.** 

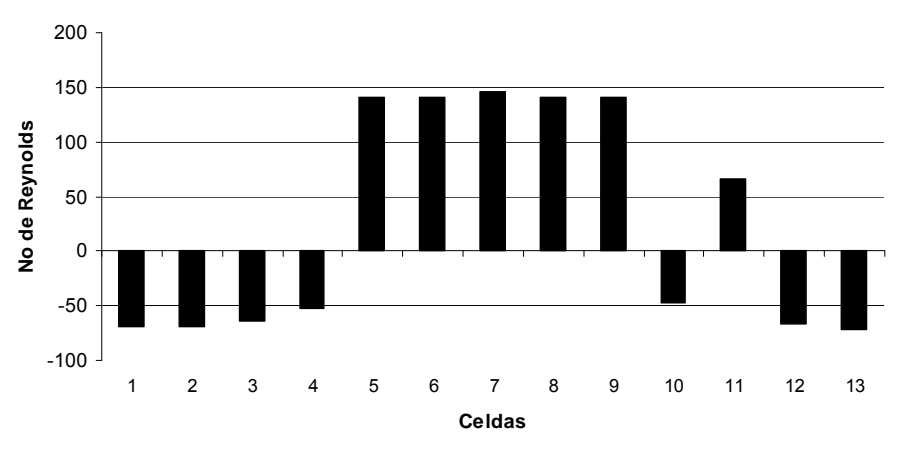

**Figura A.20. Números de Reynolds en cada celda de la zona de placas obtenidos mediante fotografías y videos utilizando colorante como trazador para el caso 11. Zonas muertas 3.7%, Cortocircuitos 18.56%, Recirculación interna 32.83%** 

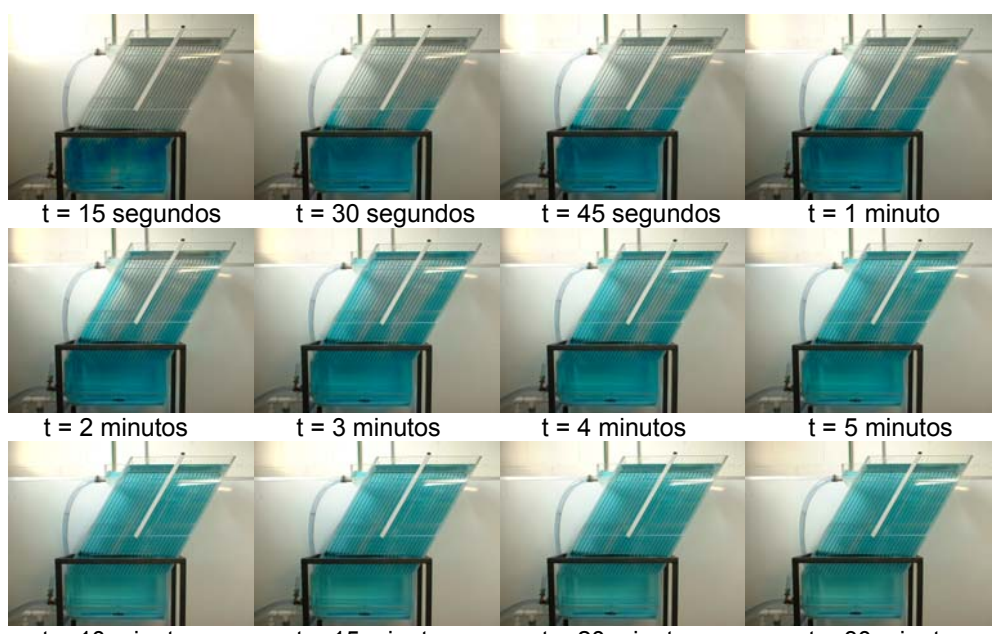

 $t = 10$  minutos  $t = 15$  minutos  $t = 20$  minutos  $t = 30$  minutos **Figura A.21. Visualización del patrón de flujos utilizando colorante como trazador para el caso 12.** 

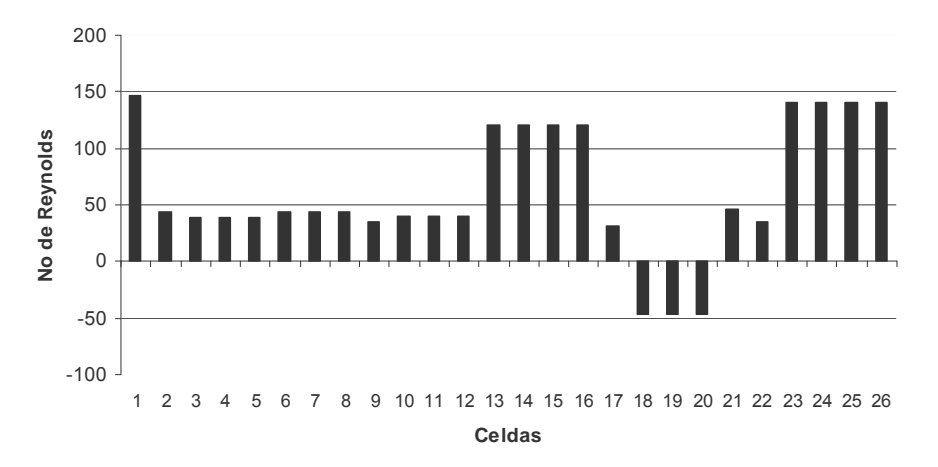

**Figura A.22. Números de Reynolds en cada celda de la zona de placas obtenidos mediante fotografías y videos utilizando colorante como trazador para el caso 12. Zonas muertas 8.1%, Cortocircuitos 14.57%, Recirculación interna 37.51%** 

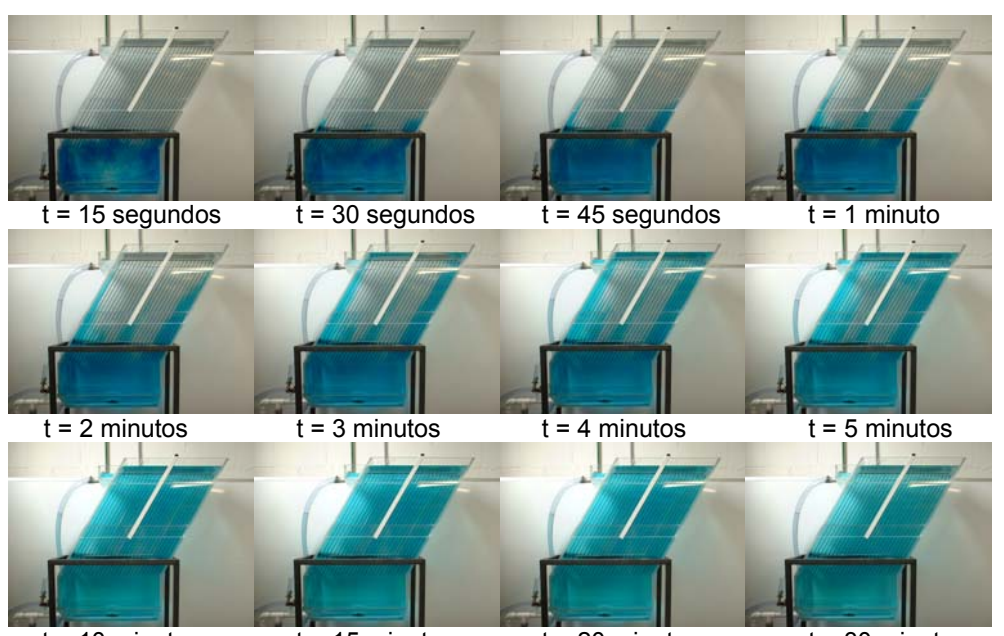

 $t = 10$  minutos  $t = 15$  minutos  $t = 20$  minutos  $t = 30$  minutos **Figura A.23. Visualización del patrón de flujos utilizando colorante como trazador para el caso 13.** 

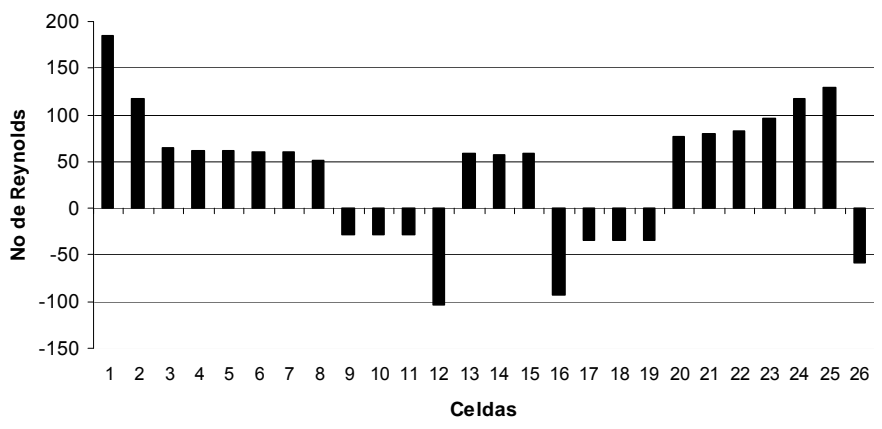

**Figura A.24. Números de Reynolds en cada celda de la zona de placas obtenidos mediante fotografías y videos utilizando colorante como trazador para el caso 13. Zonas muertas 8.1%, Cortocircuitos 14.57%, Recirculación interna 37.51%** 

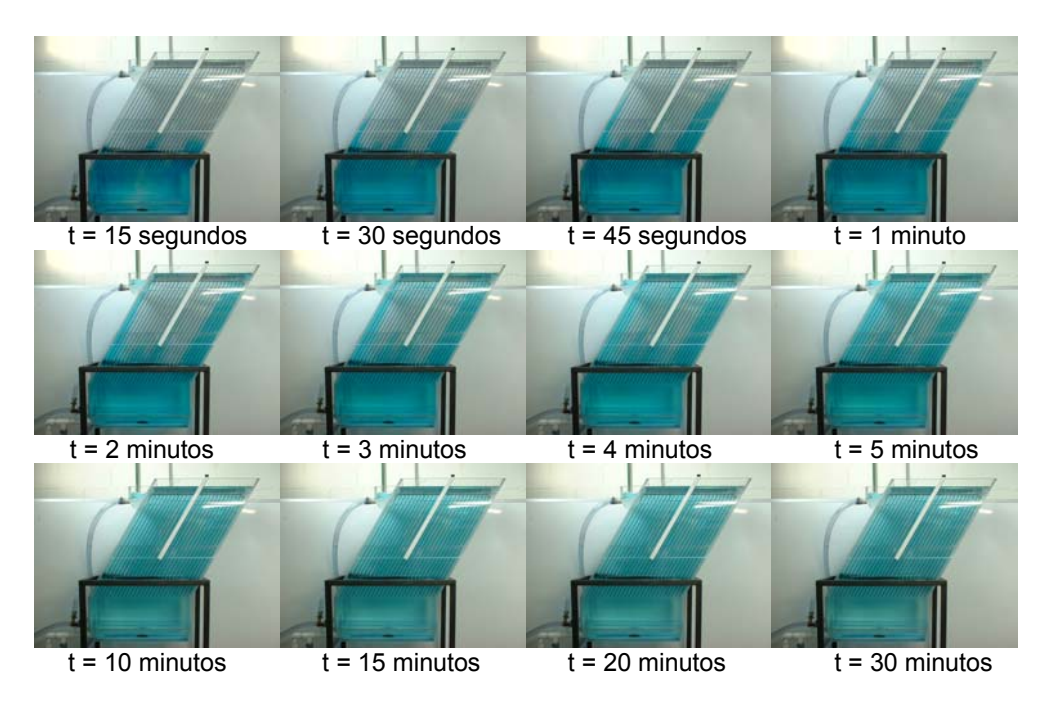

**Figura A.25. Visualización del patrón de flujos utilizando colorante como trazador para el caso 14.** 

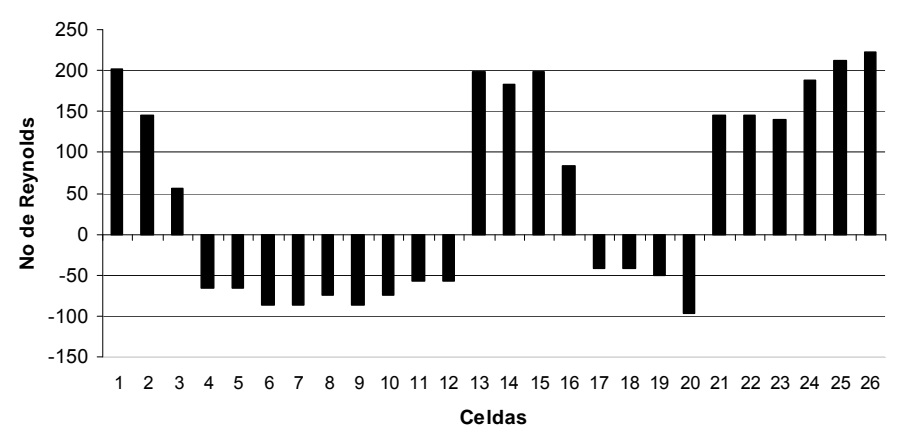

**Figura A.26. Números de Reynolds en cada celda de la zona de placas obtenidos mediante fotografías y videos utilizando colorante como trazador para el caso 14. Zonas muertas 8.1%, Cortocircuitos 14.57%, Recirculación interna 37.51%** 

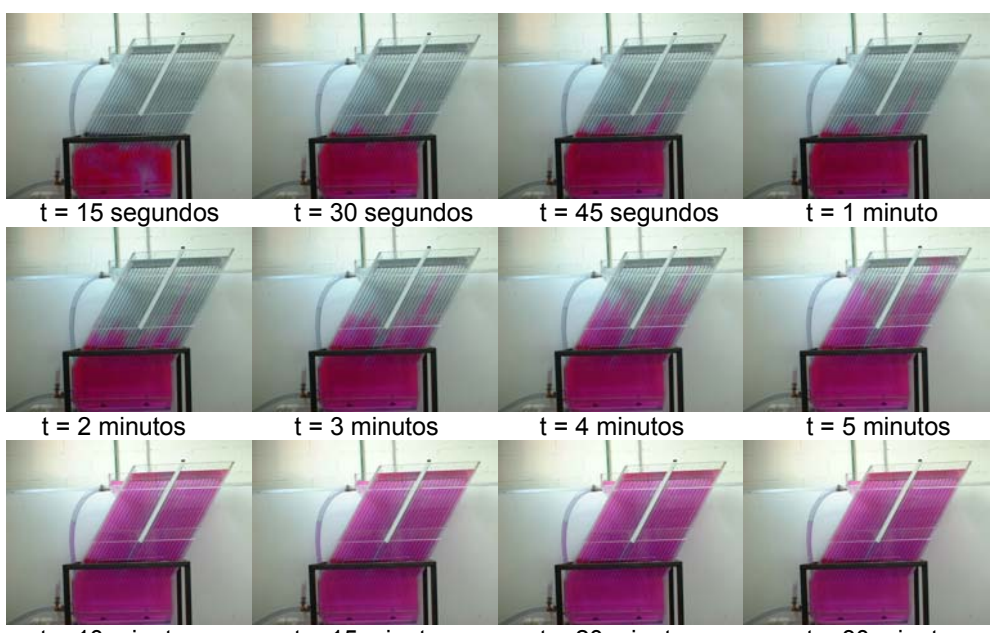

 $t = 10$  minutos  $t = 15$  minutos  $t = 20$  minutos  $t = 30$  minutos **Figura A.27. Visualización del patrón de flujos utilizando colorante como trazador para el caso 15.** 

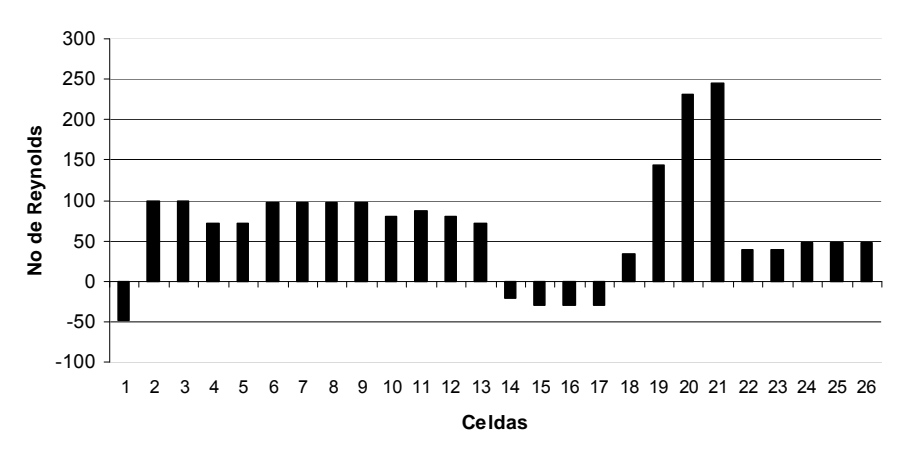

**Figura A.28. Números de Reynolds en cada celda de la zona de placas obtenidos mediante fotografías y videos utilizando colorante como trazador para el caso 15. Zonas muertas 8.1%, Cortocircuitos 14.57%, Recirculación interna 37.51%** 

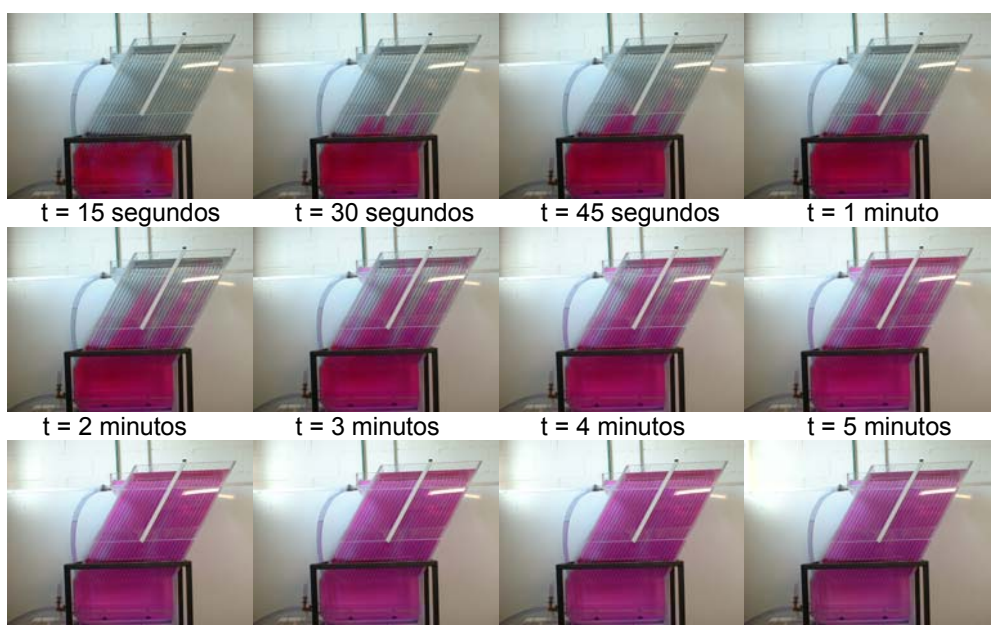

 $t = 10$  minutos  $t = 15$  minutos  $t = 20$  minutos  $t = 30$  minutos **Figura A.29. Visualización del patrón de flujos utilizando colorante como trazador para el caso 16.** 

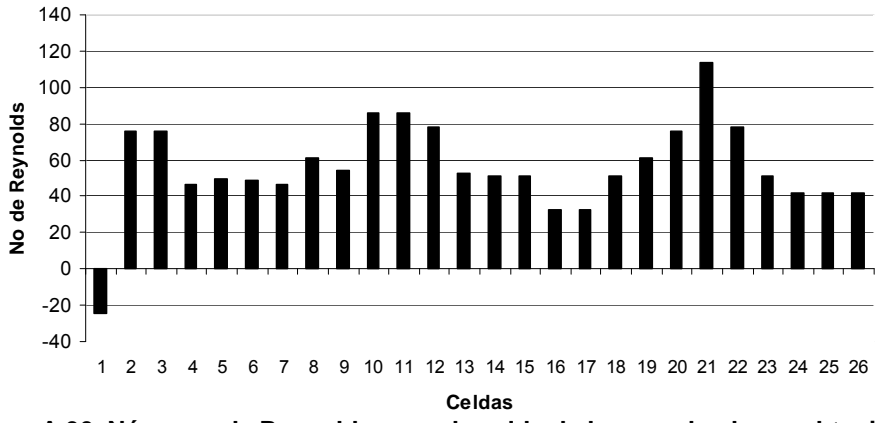

**Figura A.30. Números de Reynolds en cada celda de la zona de placas obtenidos mediante fotografías y videos utilizando colorante como trazador para el caso 16. Zonas muertas 8.1%, Cortocircuitos 14.57%, Recirculación interna 37.51%** 

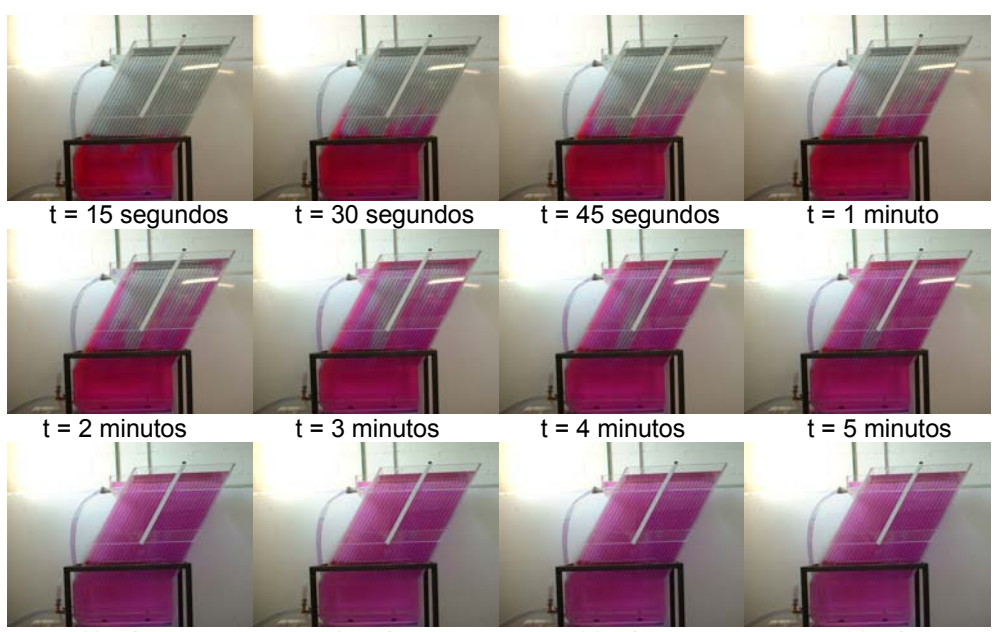

 $t = 10$  minutos  $t = 15$  minutos  $t = 20$  minutos  $t = 30$  minutos **Figura A.31. Visualización del patrón de flujos utilizando colorante como trazador para el caso 17.** 

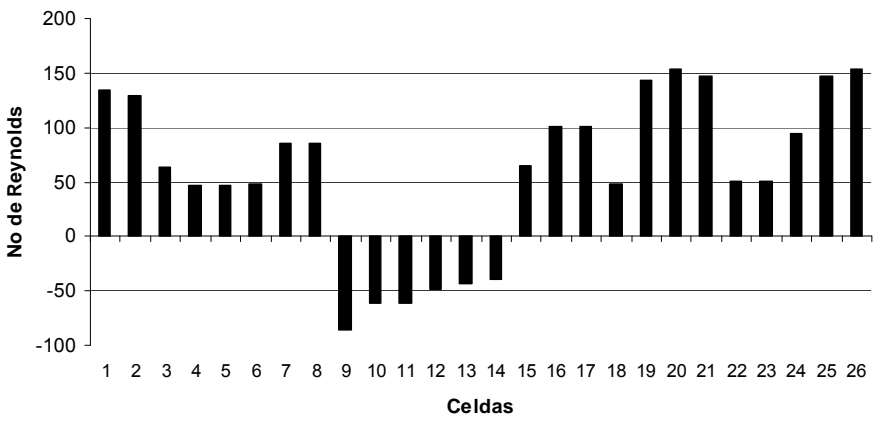

**Figura A.32. Números de Reynolds en cada celda de la zona de placas obtenidos mediante fotografías y videos utilizando colorante como trazador para el caso 17. Zonas muertas 8.1%, Cortocircuitos 14.57%, Recirculación interna 37.51%** 

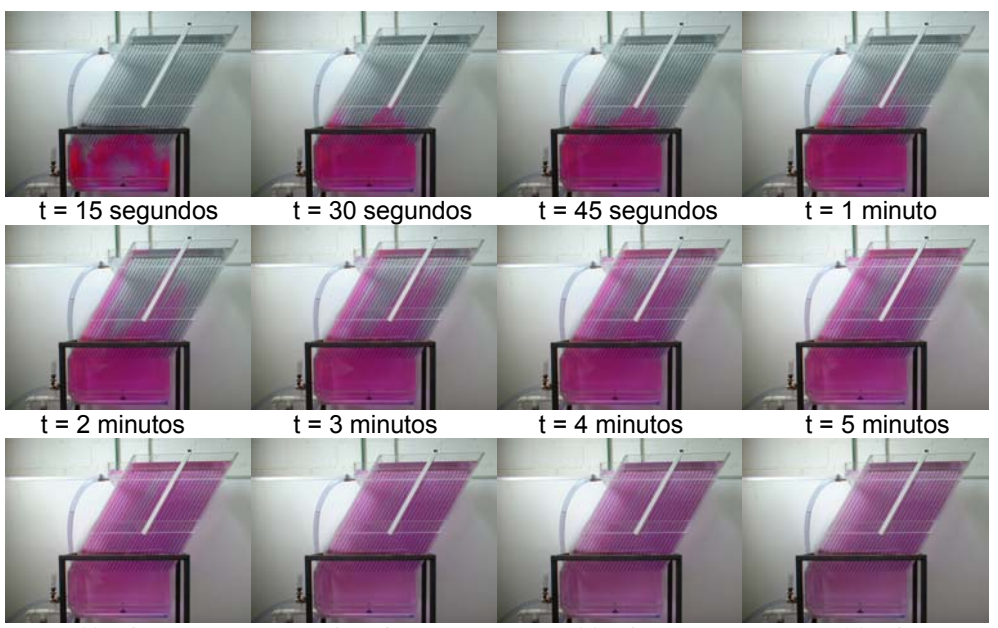

 $t = 10$  minutos  $t = 15$  minutos  $t = 20$  minutos  $t = 30$  minutos **Figura A.33. Visualización del patrón de flujos utilizando colorante como trazador para el caso 18.** 

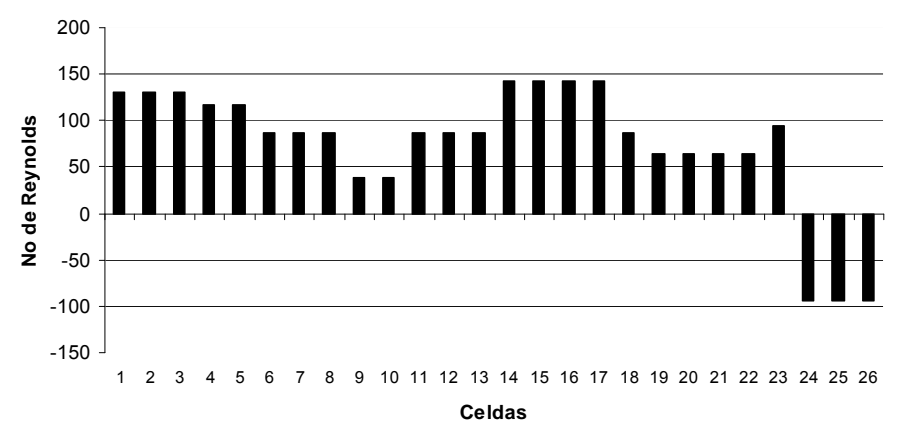

**Figura A.34. Tendencia de un comportamiento normal en campana del grupo de datos experimentales, en cada celda de la zona de placas para el caso 18. Zonas muertas 8.1%, Cortocircuitos 14.57%, Recirculación interna 37.51%** 

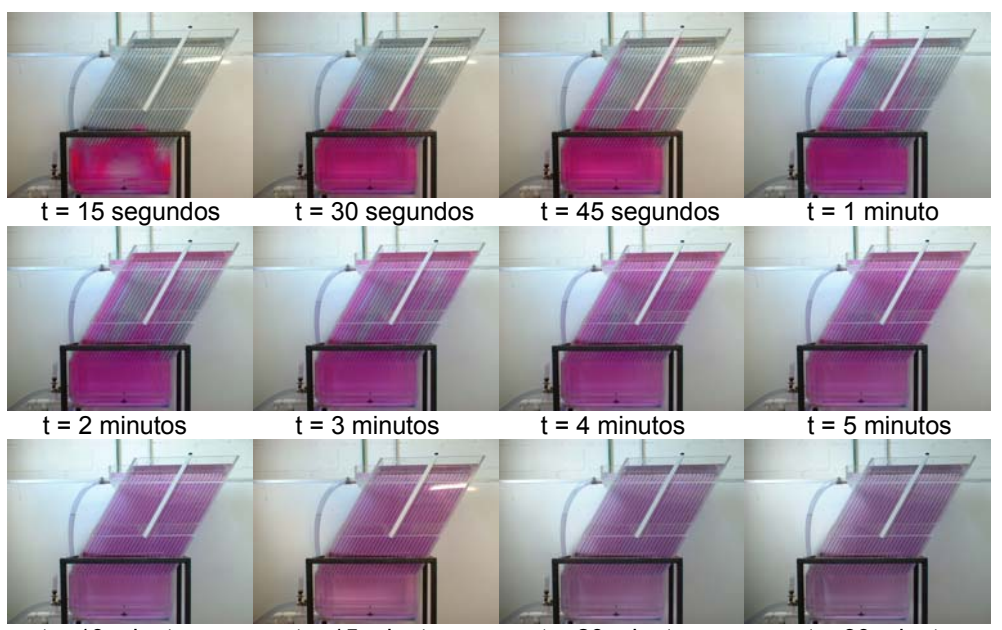

 $t = 10$  minutos  $t = 15$  minutos  $t = 20$  minutos  $t = 30$  minutos **Figura A.35. Visualización del patrón de flujos utilizando colorante como trazador para el caso 19.** 

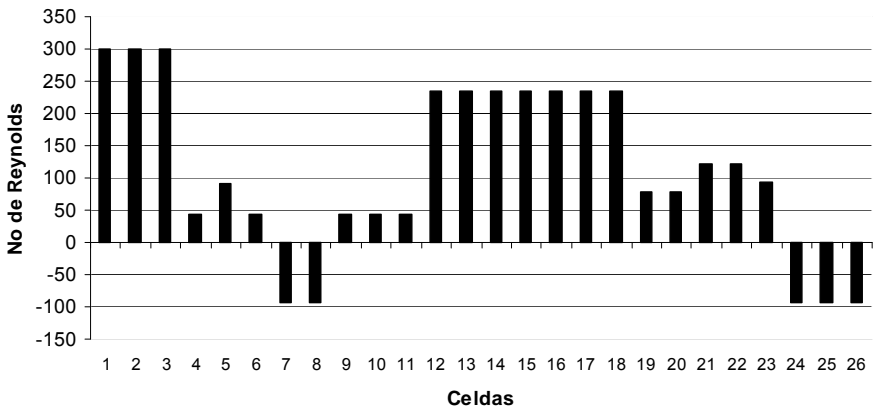

**Figura A.36. Números de Reynolds en cada celda de la zona de placas obtenidos mediante fotografías y videos utilizando colorante como trazador para el caso 19. Zonas muertas 8.1%, Cortocircuitos 14.57%, Recirculación interna 37.51%**
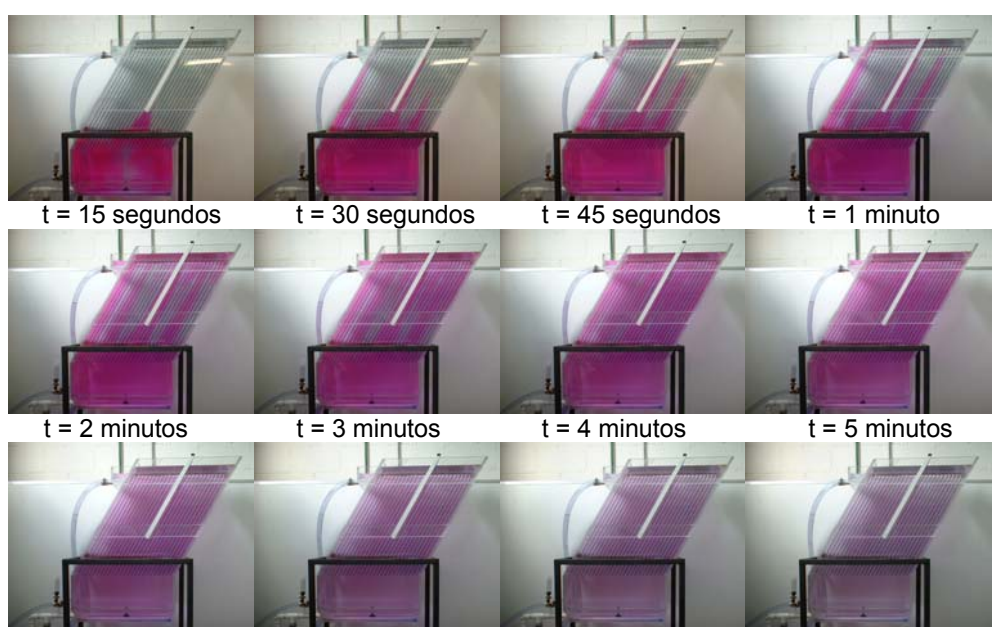

 $t = 10$  minutos  $t = 15$  minutos  $t = 20$  minutos  $t = 30$  minutos **Figura A.37. Visualización del patrón de flujos utilizando colorante como trazador para el caso 20.** 

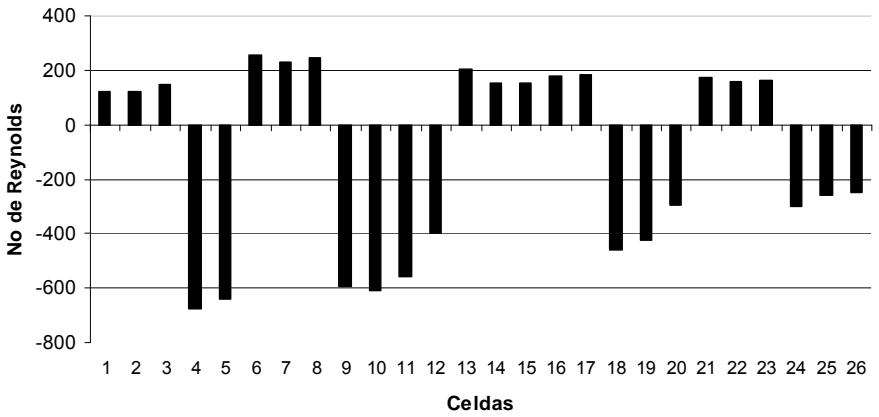

**Figura A.38. Números de Reynolds en cada celda de la zona de placas obtenidos mediante fotografías y videos utilizando colorante como trazador para el caso 20. Zonas muertas 8.1%, Cortocircuitos 14.57%, Recirculación interna 37.51%** 

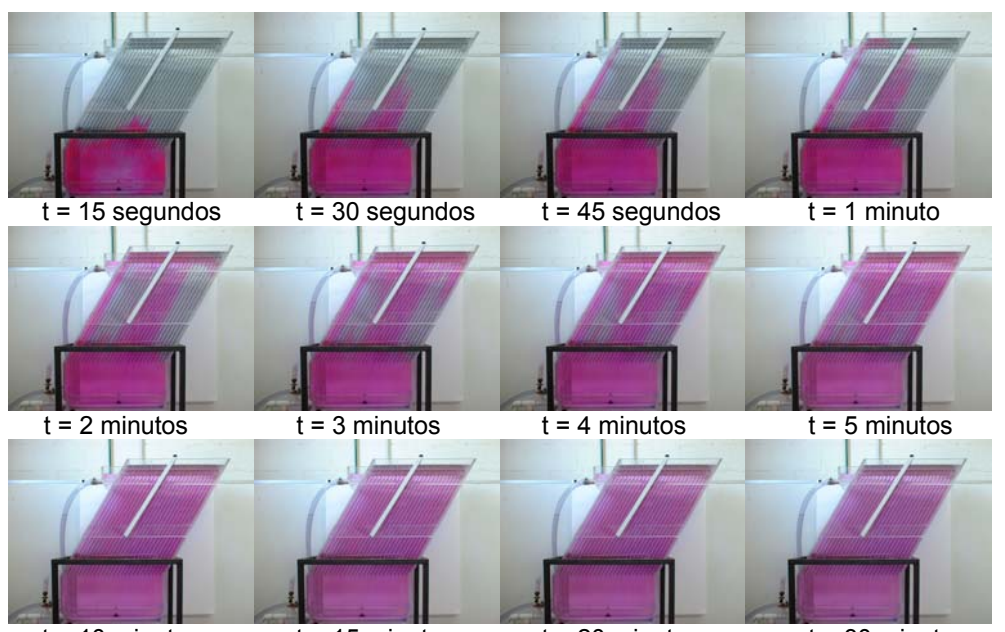

 $t = 10$  minutos  $t = 15$  minutos  $t = 20$  minutos  $t = 30$  minutos **Figura A.39. Visualización del patrón de flujos utilizando colorante como trazador para el caso 21.** 

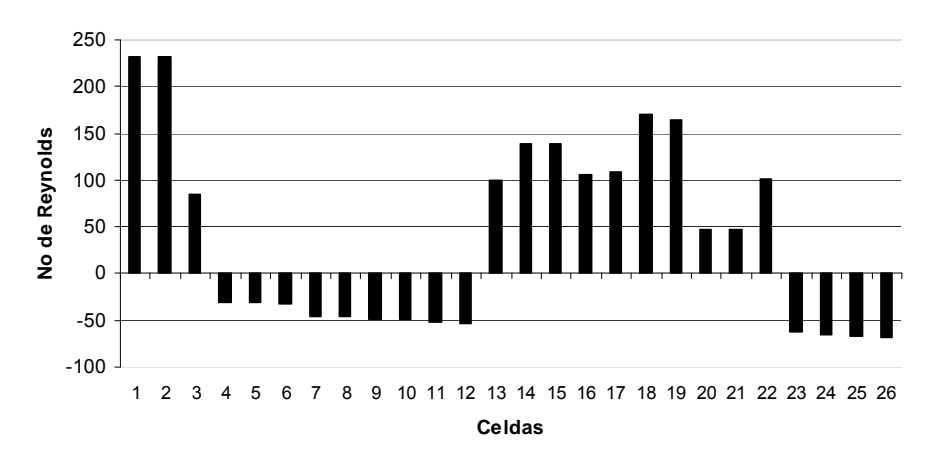

**Figura A.40. Números de Reynolds en cada celda de la zona de placas obtenidos mediante fotografías y videos utilizando colorante como trazador para el caso 21. Zonas muertas 8.1%, Cortocircuitos 14.57%, Recirculación interna 37.51%** 

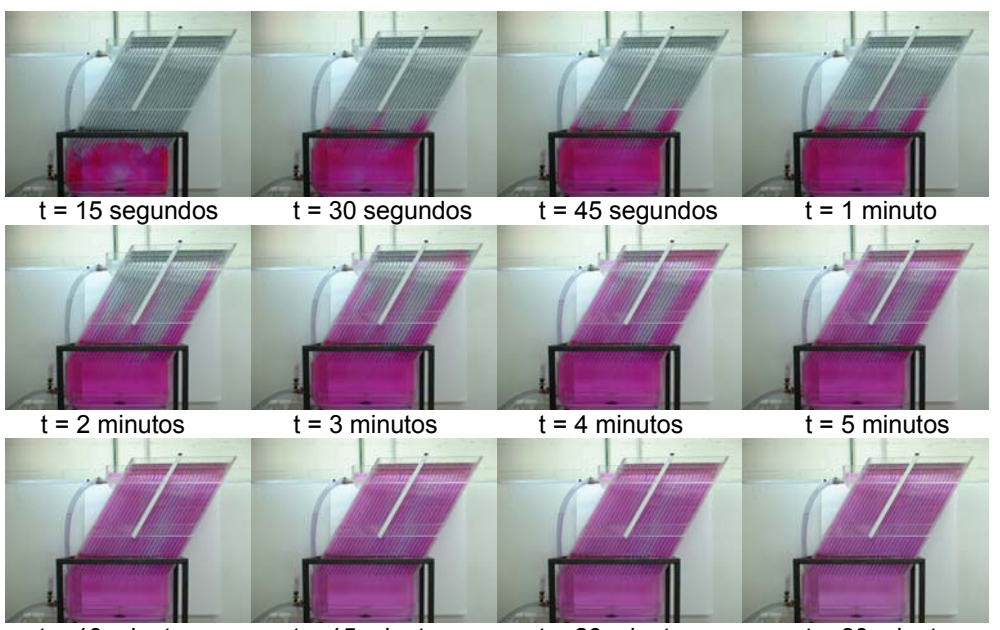

 $t = 10$  minutos  $t = 15$  minutos  $t = 20$  minutos  $t = 30$  minutos **Figura A.41. Visualización del patrón de flujos utilizando colorante como trazador para el caso 22.** 

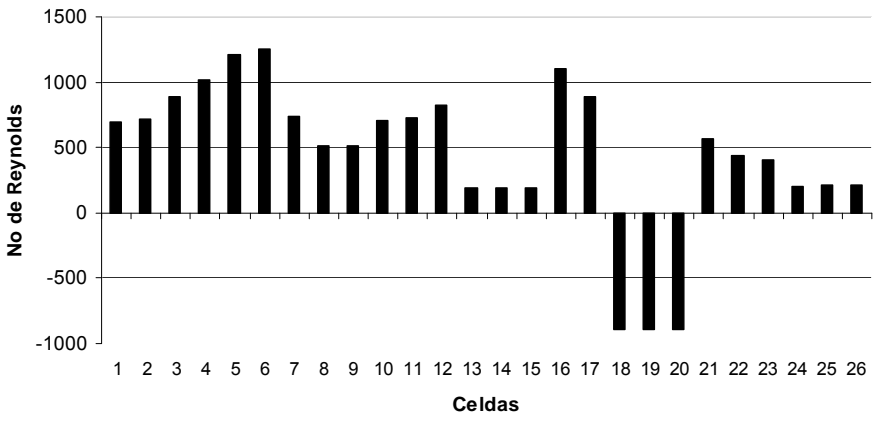

**Figura A.42. Números de Reynolds en cada celda de la zona de placas obtenidos mediante fotografías y videos utilizando colorante como trazador para el caso 22. Zonas muertas 8.1%, Cortocircuitos 14.57%, Recirculación interna 37.51%** 

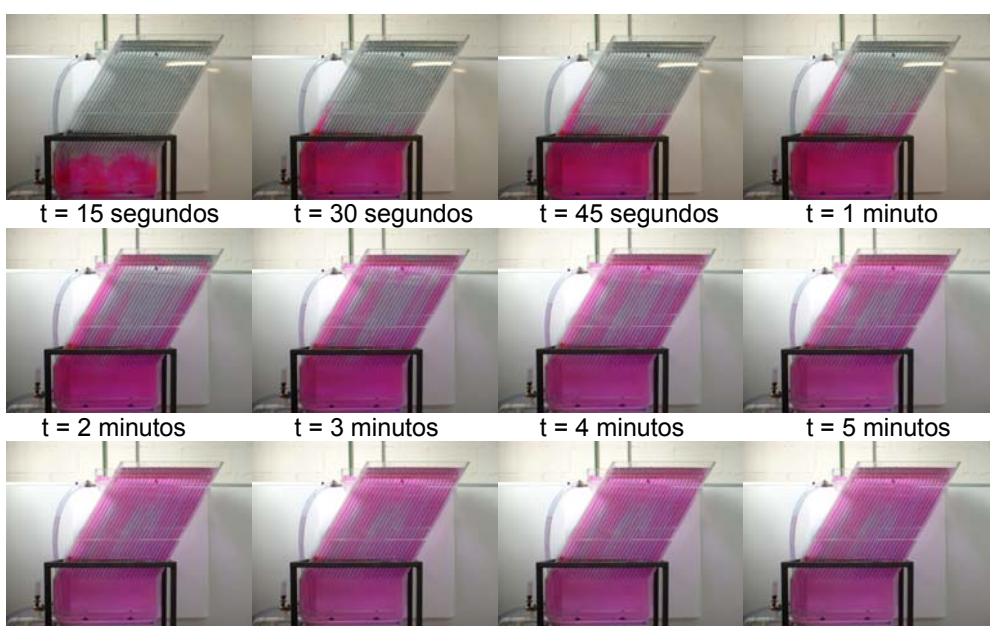

 $t = 10$  minutos  $t = 15$  minutos  $t = 20$  minutos  $t = 30$  minutos **Figura A.43. Visualización del patrón de flujos utilizando colorante como trazador para el caso 23.** 

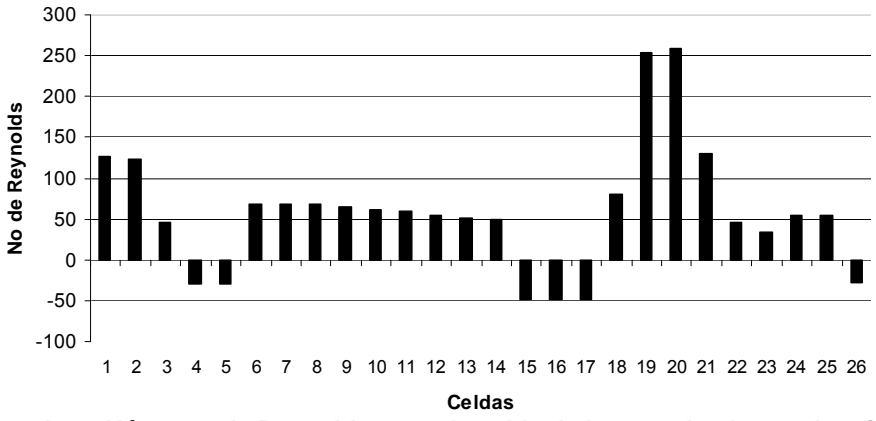

**Figura A.44. Números de Reynolds en cada celda de la zona de placas obtenidos mediante fotografías y videos utilizando colorante como trazador para el caso 23. Zonas muertas 8.1%, Cortocircuitos 14.57%, Recirculación interna 37.51%** 

# **ANEXO B**

**Resultados datos experimentales obtenidos mediante sal como trazador.** 

| Tiempo                  | Concentración    | Tiempo    | Concentración |
|-------------------------|------------------|-----------|---------------|
| $t$ (min)               | SDT(mg/l)        | $T$ (min) | SDT(mg/l)     |
| 0                       | 0                | 25        | 9.63          |
| 1                       | $21.32 \pm 0.03$ | 26        | 9.63          |
| $\overline{\mathbf{c}}$ | 28.89            | 27        | 9.63          |
| 3                       | 32.33            | 28        | 9.63          |
| 4                       | 33.02            | 29        | 8.94          |
| 5                       | 27.52            | 30        | 7.56          |
| 6                       | 24.08            | 31        | 6.88          |
| $\overline{7}$          | 24.08            | 32        | 6.88          |
| 8                       | 20.64            | 33        | 6.88          |
| 9                       | 20.64            | 34        | 6.19          |
| 10                      | 19.26            | 35        | 6.19          |
| 11                      | 15.82            | 36        | 6.19          |
| 12                      | 15.82            | 37        | 6.19          |
| 13                      | 15.82            | 38        | 6.19          |
| 14                      | 15.82            | 39        | 6.19          |
| 15                      | 13.07            | 40        | 6.19          |
| 16                      | 12.38            | 41        | 6.19          |
| 17                      | 14.44            | 42        | 6.19          |
| 18                      | 14.44            | 43        | 3.44          |
| 19                      | 14.44            | 44        | 4.81          |
| 20                      | 13.76            | 45        | 2.75          |
| 21                      | 10.32            | 46        | 1.37          |
| 22                      | 10.32            | 47        | 0.68          |
| 23                      | 10.32            | 48        | 0.68          |
| 24                      | 10.32            | 49        | 0.68          |

**Tabla B.1. Datos experimentales obtenidos mediante la utilización de sal como trazador para el caso 1.** 

| Tiempo                  | Concentración | Tiempo    | Concentración | Tiempo    | Concentración |
|-------------------------|---------------|-----------|---------------|-----------|---------------|
| $t$ (min)               | SDT(mg/L)     | $t$ (min) | SDT(mg/L)     | $t$ (min) | SDT(mg/L)     |
| 0                       | 0             | 25        | 11.00         | 50        | 2.06          |
| 1                       | 12.38         | 26        | 11.00         | 51        | 2.06          |
| $\overline{2}$          | 30.27         | 27        | 11.00         | 52        | 1.37          |
| 3                       | 46.78         | 28        | 11.00         | 53        | 1.37          |
| $\overline{\mathbf{4}}$ | 46.09         | 29        | 10.32         | 54        | 0.68          |
| 5                       | 39.21         | 30        | 13.07         | 55        | 1.37          |
| 6                       | 31.64         | 31        | 12.38         | 56        | 0.68          |
| $\overline{7}$          |               |           |               |           |               |
|                         | 28.89         | 32        | 10.32         | 57        | 2.06          |
| 8                       | 24.77         | 33        | 8.25          | 58        | 2.06          |
| 9                       | 24.77         | 34        | 6.88          | 59        | 2.06          |
| 10                      | 24.77         | 35        | 5.5           | 60        | 1.37          |
| 11                      | 24.07         | 36        | 8.25          | 61        | 1.37          |
| 12                      | 21.32         | 37        | 8.25          | 62        | 1.37          |
| 13                      | 19.95         | 38        | 7.56          | 63        | 0.68          |
| 14                      | 19.95         | 39        | 7.56          | 64        | 0.68          |
| 15                      | 19.26         | 40        | 6.19          | 65        | 0.68          |
| 16                      | 18.57         | 41        | 4.81          |           |               |
| 17                      | 15.13         | 42        | 4.81          |           |               |
| 18                      | 15.13         | 43        | 4.81          |           |               |
| 19                      | 15.13         | 44        | 4.81          |           |               |
| 20                      | 15.13         | 45        | 4.12          |           |               |
| 21                      | 15.13         | 46        | 2.06          |           |               |
| 22                      | 14.44         | 47        | 2.06          |           |               |
| 23                      | 11.69         | 48        | 2.06          |           |               |
| 24                      | 11.00         | 49        | 2.06          |           |               |

**Tabla B.2. Datos experimentales obtenidos mediante la utilización de sal como trazador para el caso 2.** 

| Tiempo         | Concentración | Tiempo    | Concentración | Tiempo    | Concentración |
|----------------|---------------|-----------|---------------|-----------|---------------|
| $t$ (min)      | SDT(mg/L)     | $t$ (min) | SDT(mg/L)     | $t$ (min) | SDT(mg/L)     |
| 0              | 0             | 25        | 11.00         | 50        | 4.12          |
| 1              | 0             | 26        | 9.63          | 51        | 4.12          |
| $\overline{2}$ | 0             | 27        | 6.88          | 52        | 4.12          |
| 3              | 0.68          | 28        | 6.88          | 53        | 4.12          |
| 4              | 4.12          | 29        | 6.88          | 54        | 2.75          |
| 5              | 6.88          | 30        | 6.88          | 55        | 2.75          |
| 6              | 15.13         | 31        | 11.00         | 56        | 2.75          |
| $\overline{7}$ | 15.82         | 32        | 11.00         | 57        | 2.75          |
| 8              | 20.64         | 33        | 11.00         | 58        | 2.75          |
| 9              | 22.01         | 34        | 11.00         | 59        | 2.75          |
| 10             | 23.39         | 35        | 8.94          | 60        | 2.75          |
| 11             | 27.52         | 36        | 6.88          |           |               |
| 12             | 30.27         | 37        | 6.88          |           |               |
| 13             | 34.4          | 38        | 6.88          |           |               |
| 14             | 32.33         | 39        | 6.88          |           |               |
| 15             | 33.02         | 40        | 6.88          |           |               |
| 16             | 32.33         | 41        | 6.88          |           |               |
| 17             | 28.20         | 42        | 4.12          |           |               |
| 18             | 26.83         | 43        | 4.12          |           |               |
| 19             | 24.08         | 44        | 4.12          |           |               |
| 20             | 24.08         | 45        | 4.12          |           |               |
| 21             | 20.64         | 46        | 4.12          |           |               |
| 22             | 15.82         | 47        | 6.19          |           |               |
| 23             | 15.82         | 48        | 5.50          |           |               |
| 24             | 13.07         | 49        | 4.12          |           |               |

**Tabla B.3. Datos experimentales obtenidos mediante la utilización de sal como trazador para el caso 3.** 

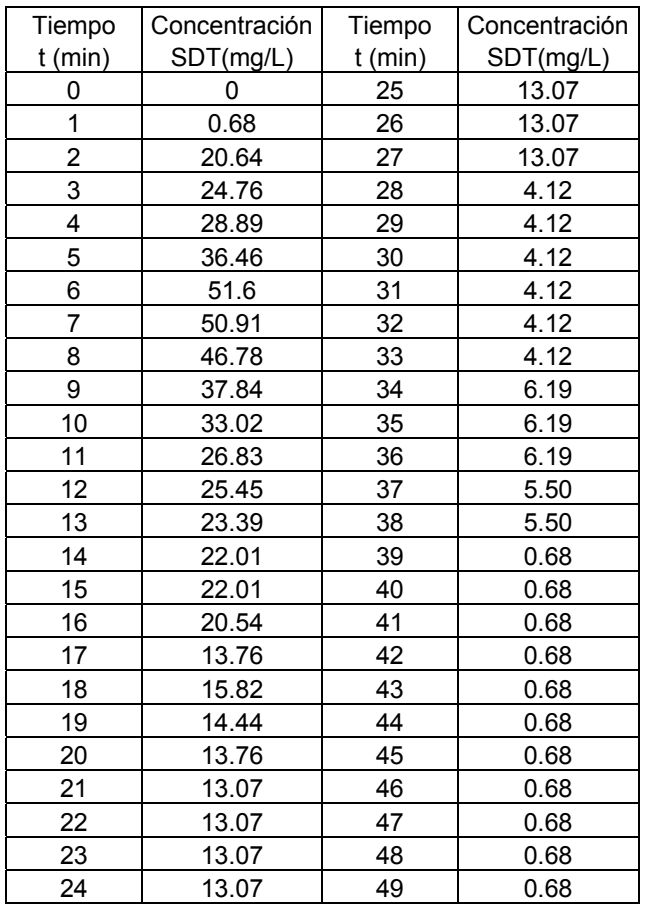

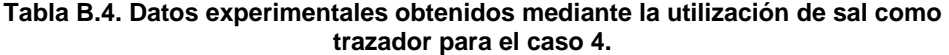

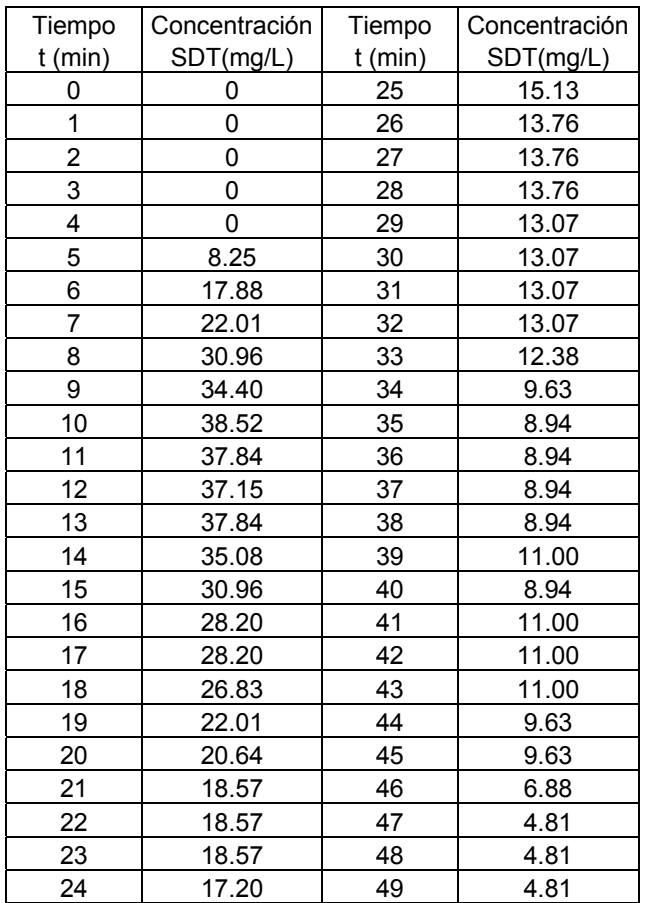

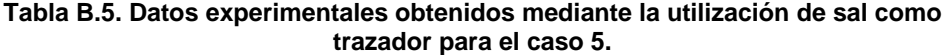

| Tiempo         | Concentración | Tiempo    | Concentración | Tiempo    | Concentración |
|----------------|---------------|-----------|---------------|-----------|---------------|
| $t$ (min)      | SDT(mg/L)     | $t$ (min) | SDT(mg/L)     | $t$ (min) | SDT(mg/L)     |
| 0              | 0             | 26        | 25.45         | 52        | 9.63          |
| 1              | 0             | 27        | 25.45         | 53        | 9.63          |
| $\overline{2}$ | 0             | 28        | 24.08         | 54        | 9.63          |
| 3              | 0             | 29        | 22.70         | 55        | 9.63          |
| 4              | 0             | 30        | 19.26         | 56        | 9.63          |
| 5              | 0             | 31        | 19.26         | 57        | 9.63          |
| 6              | 0             | 32        | 19.26         | 58        | 9.63          |
| $\overline{7}$ | 0             | 33        | 19.26         | 59        | 8.94          |
| 8              | 0             | 34        | 19.26         | 60        | 8.94          |
| 9              | 4.81          | 35        | 19.26         | 61        | 6.19          |
| 10             | 6.88          | 36        | 19.26         | 62        | 6.19          |
| 11             | 14.44         | 37        | 19.26         | 63        | 6.19          |
| 12             | 23.39         | 38        | 15.82         | 64        | 4.12          |
| 13             | 32.33         | 39        | 13.07         | 65        | 4.12          |
| 14             | 37.84         | 40        | 13.07         | 66        | 4.12          |
| 15             | 41.96         | 41        | 13.07         | 67        | 4.12          |
| 16             | 39.90         | 42        | 12.38         | 68        | 3.44          |
| 17             | 35.08         | 43        | 14.44         | 69        | 3.44          |
| 18             | 35.08         | 44        | 14.44         | 70        | 2.06          |
| 19             | 35.08         | 45        | 14.44         | 71        | 2.06          |
| 20             | 35.08         | 46        | 14.44         | 72        | 2.06          |
| 21             | 30.27         | 47        | 14.44         | 73        | 2.06          |
| 22             | 28.89         | 48        | 14.44         | 74        | 2.06          |
| 23             | 28.89         | 49        | 14.44         | 75        | 0.68          |
| 24             | 28.89         | 50        | 11.69         | 76        | 0.68          |
| 25             | 25.45         | 51        | 9.63          | 77        | 0.68          |

**Tabla B.6. Datos experimentales obtenidos mediante la utilización de sal como trazador para el caso 6.** 

| Tiempo         | Concentración | Tiempo    | Concentración | Tiempo    | Concentración |
|----------------|---------------|-----------|---------------|-----------|---------------|
| $t$ (min)      | SDT(mg/L)     | $t$ (min) | SDT(mg/L)     | $t$ (min) | SDT(mg/L)     |
| 0              | 0             | 25        | 39.90         | 50        | 11.00         |
| 1              | 0             | 26        | 39.90         | 51        | 11.00         |
| $\overline{2}$ | 0             | 27        | 36.46         | 52        | 11.00         |
| 3              | $\mathbf 0$   | 28        | 36.46         | 53        | 11.00         |
| $\overline{4}$ | 0             | 29        | 32.33         | 54        | 11.00         |
| 5              | 0             | 30        | 31.64         | 55        | 11.00         |
| 6              | 0             | 31        | 28.89         | 56        | 9.63          |
| $\overline{7}$ | 0             | 32        | 28.20         | 57        | 7.56          |
| 8              | 0             | 33        | 28.20         | 58        | 7.56          |
| 9              | 0             | 34        | 28.20         | 59        | 7.56          |
| 10             | 0             | 35        | 24.76         | 60        | 7.56          |
| 11             | 0             | 36        | 24.76         | 61        | 7.56          |
| 12             | 0             | 37        | 24.76         | 62        | 7.56          |
| 13             | 0             | 38        | 22.70         | 63        | 7.56          |
| 14             | 0             | 39        | 21.32         | 64        | 7.56          |
| 15             | 0             | 40        | 21.32         | 65        | 7.56          |
| 16             | 0             | 41        | 21.32         | 66        | 7.56          |
| 17             | 7.56          | 42        | 21.32         | 67        | 7.56          |
| 18             | 20.64         | 43        | 21.32         | 68        | 6.19          |
| 19             | 40.59         | 44        | 17.2          | 69        | 3.44          |
| 20             | 47.47         | 45        | 15.13         | 70        | 3.44          |
| 21             | 47.47         | 46        | 15.13         | 71        | 3.44          |
| 22             | 43.34         | 47        | 15.13         | 72        | 3.44          |
| 23             | 44.72         | 48        | 15.13         |           |               |
| 24             | 40.59         | 49        | 11.00         |           |               |

**Tabla B.7. Datos experimentales obtenidos mediante la utilización de sal como trazador para el caso 7.** 

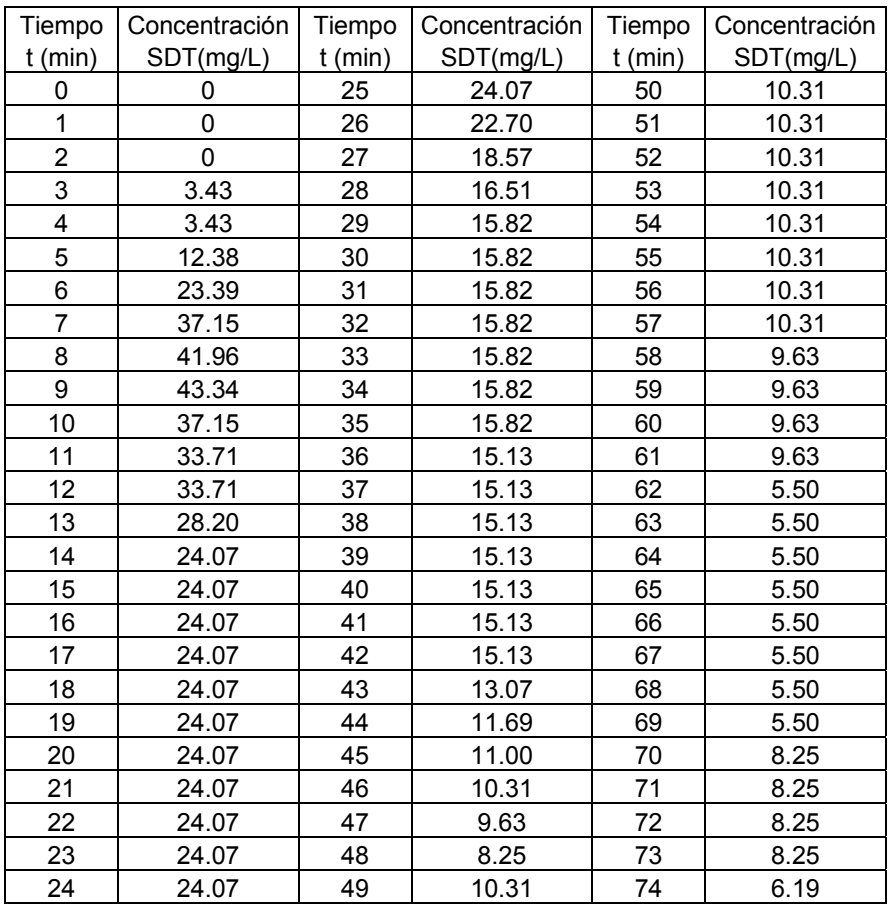

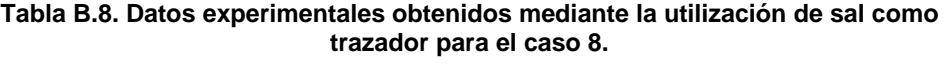

| Tiempo                  | Concentración | Tiempo    | Concentración |
|-------------------------|---------------|-----------|---------------|
| $t$ (min)               | SDT(mg/L)     | $T$ (min) | SDT(mg/L)     |
| 0                       | 0             | 25        | 19.95         |
| $\overline{\mathbf{1}}$ | 0             | 26        | 19.95         |
| 2                       | 0             | 27        | 19.95         |
| 3                       | 0             | 28        | 19.95         |
| 4                       | 0             | 29        | 7.56          |
| 5                       | 0             | 30        | 6.88          |
| 6                       | 0             | 31        | 4.81          |
| $\overline{7}$          | 5.50          | 32        | 2.75          |
| 8                       | 13.07         | 33        | 0.68          |
| 9                       | 25.45         | 34        | 0.68          |
| 10                      | 32.33         | 35        | 0.68          |
| 11                      | 35.08         | 36        | 0.68          |
| 12                      | 40.59         |           |               |
| 13                      | 35.08         |           |               |
| 14                      | 35.08         |           |               |
| 15                      | 32.33         |           |               |
| 16                      | 26.83         |           |               |
| 17                      | 26.83         |           |               |
| 18                      | 22.70         |           |               |
| 19                      | 22.70         |           |               |
| 20                      | 22.70         |           |               |
| 21                      | 19.95         |           |               |
| 22                      | 19.95         |           |               |
| 23                      | 19.95         |           |               |
| 24                      | 19.95         |           |               |

**Tabla B.9. Datos experimentales obtenidos mediante la utilización de sal como trazador para el caso 9.** 

| Tiempo         | Concentración | Tiempo  | Concentración | Tiempo  | Concentración |
|----------------|---------------|---------|---------------|---------|---------------|
| $t$ (min)      | SDT(mg/L)     | t (min) | SDT(mg/L)     | t (min) | SDT(mg/L)     |
| 0              | 0             | 25      | 15.13         | 50      | 5.50          |
| $\overline{1}$ | 0             | 26      | 15.13         | 51      | 4.81          |
| $\overline{2}$ | 0             | 27      | 15.13         | 52      | 4.81          |
| 3              | 0             | 28      | 15.13         | 53      | 2.75          |
| $\overline{4}$ | 3.44          | 29      | 14.44         | 54      | 2.75          |
| 5              | 19.62         | 30      | 14.44         | 55      | 2.06          |
| 6              | 23.39         | 31      | 14.44         | 56      | 4.81          |
| $\overline{7}$ | 30.27         | 32      | 10.32         | 57      | 4.81          |
| 8              | 35.08         | 33      | 10.32         | 58      | 4.81          |
| 9              | 30.27         | 34      | 10.32         | 59      | 3.44          |
| 10             | 29.58         | 35      | 10.32         | 60      | 3.44          |
| 11             | 29.58         | 36      | 7.56          | 61      | 3.44          |
| 12             | 26.14         | 37      | 7.56          | 62      | 3.44          |
| 13             | 26.14         | 38      | 7.56          |         |               |
| 14             | 22.70         | 39      | 3.44          |         |               |
| 15             | 22.70         | 40      | 3.44          |         |               |
| 16             | 17.2          | 41      | 6.88          |         |               |
| 17             | 17.2          | 42      | 6.88          |         |               |
| 18             | 19.26         | 43      | 3.44          |         |               |
| 19             | 19.26         | 44      | 3.44          |         |               |
| 20             | 19.26         | 45      | 3.44          |         |               |
| 21             | 19.26         | 46      | 3.44          |         |               |
| 22             | 19.26         | 47      | 6.19          |         |               |
| 23             | 15.13         | 48      | 2.75          |         |               |
| 24             | 15.13         | 49      | 6.19          |         |               |
|                |               |         |               |         |               |

**Tabla B.10. Datos experimentales obtenidos mediante la utilización de sal como trazador para el caso 10.** 

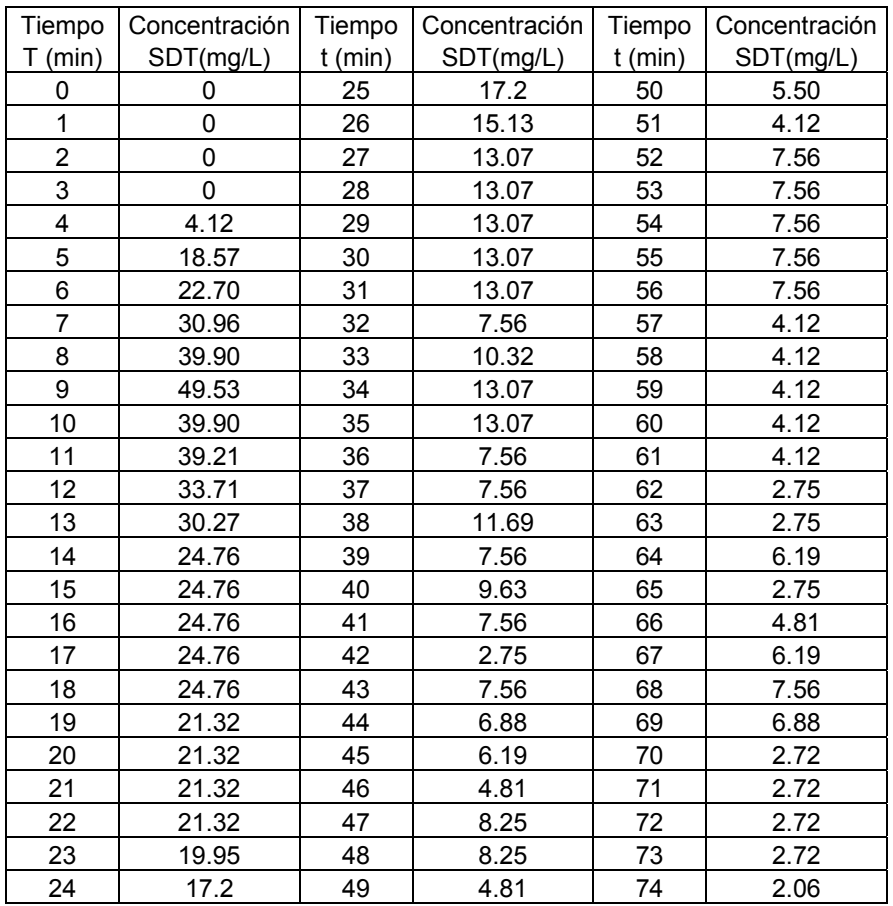

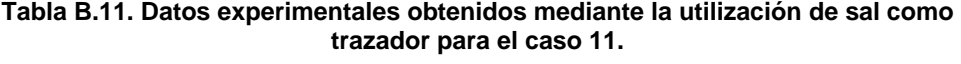

| Tiempo         | Concentración | Tiempo    | Concentración | Tiempo    | Concentración |
|----------------|---------------|-----------|---------------|-----------|---------------|
| $T$ (min)      | SDT(mg/L)     | $t$ (min) | SDT(mg/L)     | $t$ (min) | SDT(mg/L)     |
| 0              | 0             | 25        |               | 50        |               |
|                |               |           | 22.01         |           | 7.56          |
| 1              | 0             | 26        | 19.26         | 51        | 7.56          |
| $\overline{2}$ | 0             | 27        | 18.57         | 52        | 7.56          |
| 3              | 1.37          | 28        | 18.57         | 53        | 7.56          |
| $\overline{4}$ | 1.37          | 29        | 18.57         | 54        | 7.56          |
| 5              | 2.06          | 30        | 18.57         | 55        | 7.56          |
| 6              | 8.94          | 31        | 18.57         | 56        | 7.56          |
| $\overline{7}$ | 12.38         | 32        | 18.57         | 57        | 6.19          |
| 8              | 19.95         | 33        | 18.57         | 58        | 6.19          |
| 9              | 23.39         | 34        | 17.2          | 59        | 6.19          |
| 10             | 23.39         | 35        | 14.44         | 60        | 6.19          |
| 11             | 27.52         | 36        | 14.44         | 61        | 6.19          |
| 12             | 30.27         | 37        | 12.38         | 62        | 6.19          |
| 13             | 34.4          | 38        | 12.38         | 63        | 6.19          |
| 14             | 38.52         | 39        | 12.38         | 64        | 5.50          |
| 15             | 37.84         | 40        | 12.38         | 65        | 5.50          |
| 16             | 33.71         | 41        | 12.38         | 66        | 5.50          |
| 17             | 33.71         | 42        | 12.38         | 67        | 5.50          |
| 18             | 29.58         | 43        | 12.38         | 68        | 5.50          |
| 19             | 29.58         | 44        | 12.38         |           |               |
| 20             | 26.14         | 45        | 11.69         |           |               |
| 21             | 26.14         | 46        | 10.32         |           |               |
| 22             | 22.01         | 47        | 8.94          |           |               |
| 23             | 22.01         | 48        | 8.25          |           |               |
| 24             | 22.01         | 49        | 7.56          |           |               |

**Tabla B.12. Datos experimentales obtenidos mediante la utilización de sal como trazador para el caso 12.** 

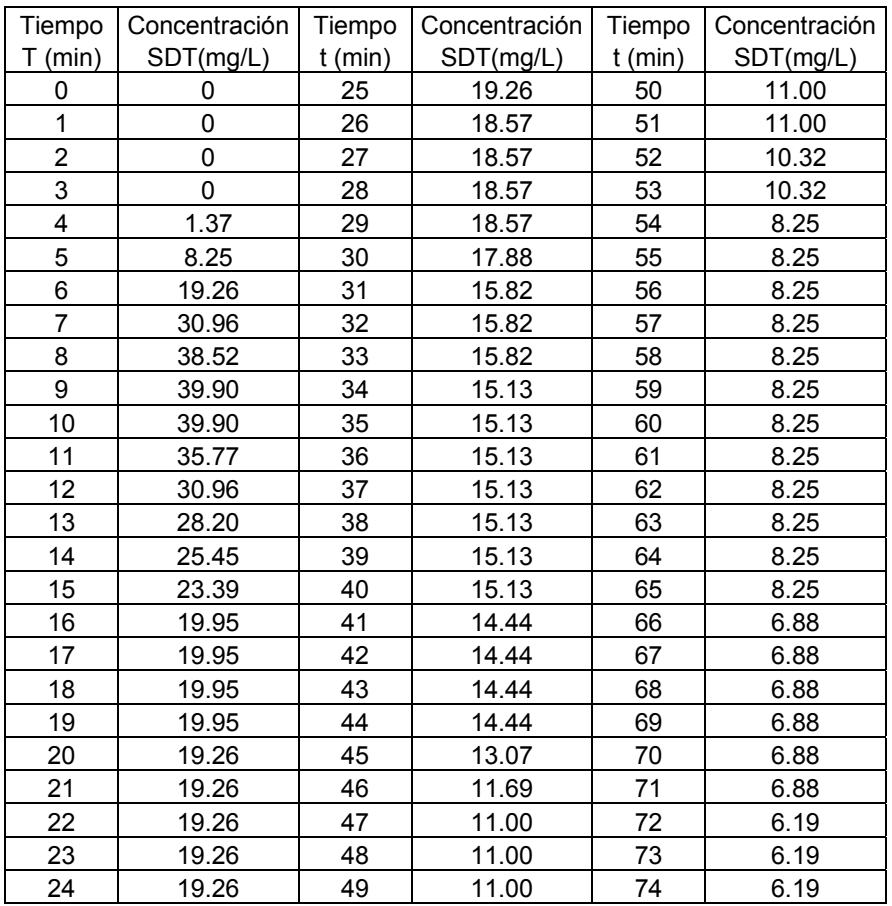

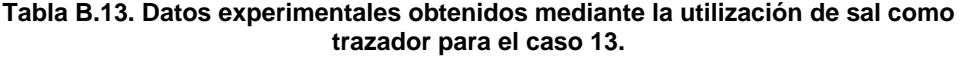

| Tiempo         | Concentración | Tiempo    | Concentración | Tiempo    | Concentración |
|----------------|---------------|-----------|---------------|-----------|---------------|
| $T$ (min)      | SDT(mg/L)     | $t$ (min) | SDT(mg/L)     | $t$ (min) | SDT(mg/L)     |
| 0              | 0             | 25        | 11.00         | 50        | 3.44          |
| $\overline{1}$ | 0             | 26        | 9.63          | 51        | 3.44          |
| 2              | 2.75          | 27        | 6.88          | 52        | 3.44          |
| 3              | 27.52         | 28        | 6.19          | 53        | 3.44          |
| 4              | 39.21         | 29        | 6.19          | 54        | 3.44          |
| 5              | 48.84         | 30        | 6.19          | 55        | 3.44          |
| 6              | 48.16         | 31        | 6.19          |           |               |
| $\overline{7}$ | 43.34         | 32        | 6.19          |           |               |
| 8              | 33.71         | 33        | 5.50          |           |               |
| 9              | 30.27         | 34        | 8.25          |           |               |
| 10             | 26.14         | 35        | 8.25          |           |               |
| 11             | 21.32         | 36        | 8.25          |           |               |
| 12             | 21.32         | 37        | 8.25          |           |               |
| 13             | 18.57         | 38        | 8.25          |           |               |
| 14             | 18.57         | 39        | 8.25          |           |               |
| 15             | 17.20         | 40        | 8.25          |           |               |
| 16             | 15.13         | 41        | 8.25          |           |               |
| 17             | 15.13         | 42        | 7.56          |           |               |
| 18             | 15.13         | 43        | 6.88          |           |               |
| 19             | 11.69         | 44        | 6.19          |           |               |
| 20             | 11.69         | 45        | 5.50          |           |               |
| 21             | 11.69         | 46        | 4.81          |           |               |
| 22             | 11.00         | 47        | 4.12          |           |               |
| 23             | 11.00         | 48        | 4.12          |           |               |
| 24             | 11.00         | 49        | 4.128         |           |               |

**Tabla B.14. Datos experimentales obtenidos mediante la utilización de sal como trazador para el caso 14.** 

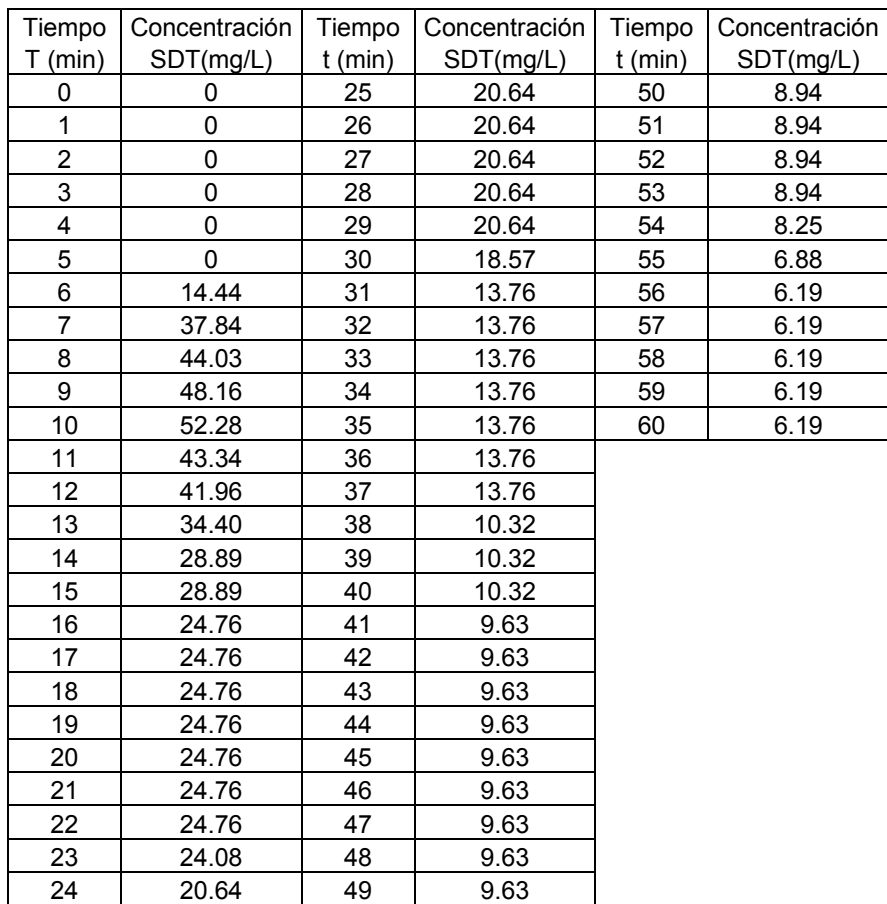

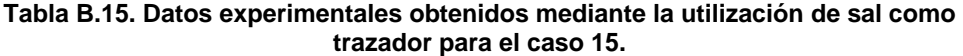

| Tiempo         | Concentración | Tiempo    | Concentración | Tiempo    | Concentración |
|----------------|---------------|-----------|---------------|-----------|---------------|
| $T$ (min)      | SDT(mg/L)     | $t$ (min) | SDT(mg/L)     | $t$ (min) | SDT(mg/L)     |
| 0              | 0             | 25        | 15.82         | 50        | 6.88          |
| 1              | 0             | 26        | 15.13         | 51        | 6.88          |
| $\overline{2}$ | 0             | 27        | 15.13         | 52        | 6.88          |
| 3              | 2.75          | 28        | 15.13         | 53        | 6.88          |
| 4              | 2.75          | 29        | 13.07         | 54        | 6.88          |
| 5              | 3.44          | 30        | 11.00         | 55        | 6.88          |
| 6              | 3.44          | 31        | 11.00         |           |               |
| $\overline{7}$ | 5.50          | 32        | 11.00         |           |               |
| 8              | 6.88          | 33        | 11.00         |           |               |
| 9              | 20.64         | 34        | 10.32         |           |               |
| 10             | 31.64         | 35        | 10.32         |           |               |
| 11             | 35.77         | 36        | 10.32         |           |               |
| 12             | 42.65         | 37        | 8.94          |           |               |
| 13             | 37.84         | 38        | 7.56          |           |               |
| 14             | 35.08         | 39        | 7.56          |           |               |
| 15             | 31.64         | 40        | 7.56          |           |               |
| 16             | 27.52         | 41        | 10.32         |           |               |
| 17             | 26.83         | 42        | 10.32         |           |               |
| 18             | 24.08         | 43        | 10.32         |           |               |
| 19             | 24.08         | 44        | 10.32         |           |               |
| 20             | 19.26         | 45        | 10.32         |           |               |
| 21             | 19.26         | 46        | 10.32         |           |               |
| 22             | 19.26         | 47        | 10.32         |           |               |
| 23             | 19.26         | 48        | 7.56          |           |               |
| 24             | 15.82         | 49        | 7.56          |           |               |

**Tabla B.16. Datos experimentales obtenidos mediante la utilización de sal como trazador para el caso 16.** 

| Tiempo         | Concentración | Tiempo    | Concentración | Tiempo    | Concentración |
|----------------|---------------|-----------|---------------|-----------|---------------|
| $t$ (min)      | SDT(mg/L)     | $t$ (min) | SDT(mg/L)     | $t$ (min) | SDT(mg/L)     |
| 0              | 0             | 25        | 12.38         | 50        | 3.44          |
| $\overline{1}$ | 0             | 26        | 11.69         | 51        | 3.44          |
| 2              | 0             | 27        | 11.69         | 52        | 3.44          |
| 3              | 22.70         | 28        | 11.69         | 53        | 3.44          |
| 4              | 39.21         | 29        | 9.63          | 54        | 3.44          |
| 5              | 45.40         | 30        | 8.25          | 55        | 3.44          |
| 6              | 48.16         | 31        | 7.56          |           |               |
| $\overline{7}$ | 40.59         | 32        | 7.56          |           |               |
| 8              | 35.77         | 33        | 7.56          |           |               |
| 9              | 30.96         | 34        | 6.88          |           |               |
| 10             | 26.83         | 35        | 6.88          |           |               |
| 11             | 23.39         | 36        | 5.50          |           |               |
| 12             | 19.26         | 37        | 5.50          |           |               |
| 13             | 19.26         | 38        | 5.50          |           |               |
| 14             | 19.26         | 39        | 5.50          |           |               |
| 15             | 19.26         | 40        | 5.50          |           |               |
| 16             | 16.51         | 41        | 5.50          |           |               |
| 17             | 16.51         | 42        | 5.50          |           |               |
| 18             | 15.13         | 43        | 5.50          |           |               |
| 19             | 15.13         | 44        | 5.50          |           |               |
| 20             | 15.13         | 45        | 5.50          |           |               |
| 21             | 14.44         | 46        | 5.50          |           |               |
| 22             | 12.38         | 47        | 4.12          |           |               |
| 23             | 12.38         | 48        | 4.12          |           |               |
| 24             | 12.38         | 49        | 3.44          |           |               |

**Tabla B.17. Datos experimentales obtenidos mediante la utilización de sal como trazador para el caso 17.** 

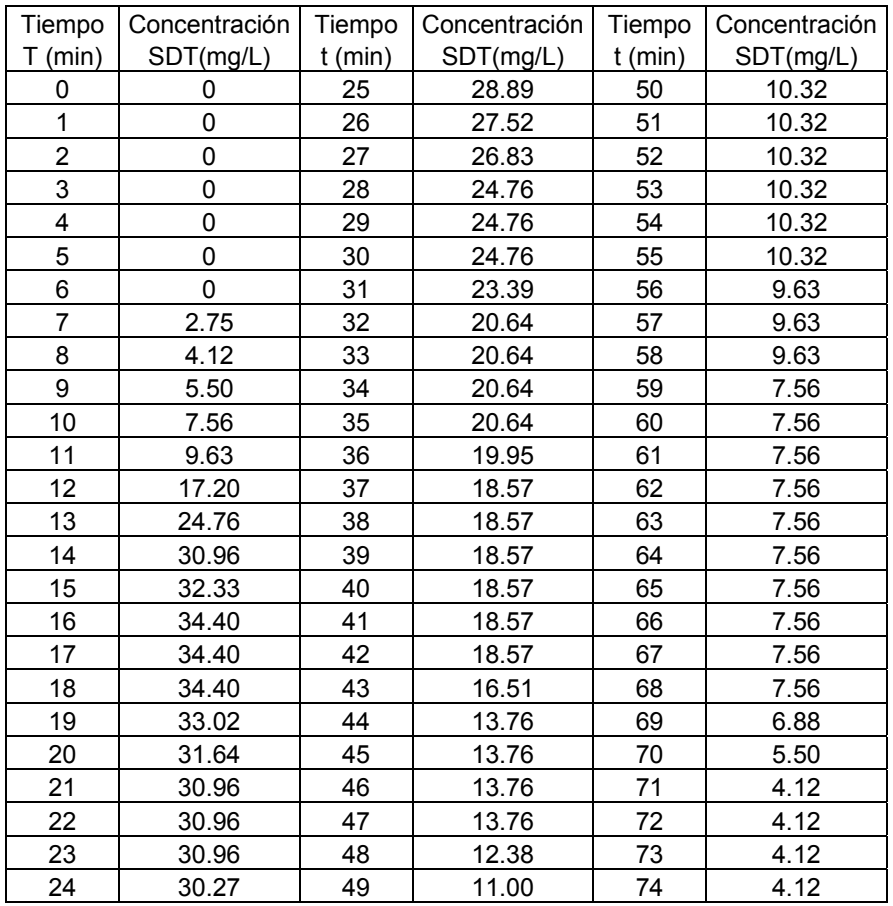

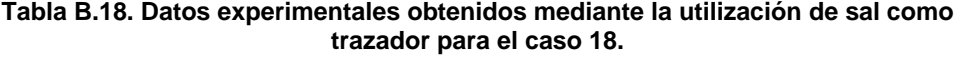

| Tiempo                  | Concentración | Tiempo    | Concentración | Tiempo    | Concentración |
|-------------------------|---------------|-----------|---------------|-----------|---------------|
| $T$ (min)               | SDT(mg/L)     | $t$ (min) | SDT(mg/L)     | $t$ (min) | SDT(mg/L)     |
| 0                       | 0             | 25        | 15.82         | 50        | 7.56          |
| 1                       | 0             | 26        | 15.82         | 51        | 7.56          |
| 2                       | 0             | 27        | 15.82         | 52        | 6.88          |
| 3                       | 34.40         | 28        | 15.82         | 53        | 6.19          |
| $\overline{\mathbf{4}}$ | 50.91         | 29        | 15.82         | 54        | 5.50          |
| 5                       | 57.79         | 30        | 15.82         | 55        | 4.81          |
| 6                       | 50.22         | 31        | 15.13         | 56        | 3.44          |
| 7                       | 43.34         | 32        | 15.13         | 49        | 8.25          |
| 8                       | 37.84         | 33        | 14.44         | 50        | 7.56          |
| 9                       | 30.96         | 34        | 13.76         | 51        | 7.56          |
| 10                      | 26.83         | 35        | 11.69         | 52        | 6.88          |
| 11                      | 26.83         | 36        | 11.00         | 53        | 6.19          |
| 12                      | 24.76         | 37        | 11.00         | 54        | 5.50          |
| 13                      | 23.39         | 38        | 11.00         | 55        | 4.81          |
| 14                      | 22.70         | 39        | 11.00         | 56        | 3.44          |
| 15                      | 22.70         | 40        | 11.00         | 57        | 3.44          |
| 16                      | 22.70         | 41        | 11.00         | 58        | 3.44          |
| 17                      | 22.70         | 42        | 11.00         | 59        | 3.44          |
| 18                      | 17.95         | 43        | 11.00         | 60        | 3.44          |
| 19                      | 17.88         | 44        | 11.00         | 61        | 3.44          |
| 20                      | 17.88         | 45        | 10.32         | 62        | 3.44          |
| 21                      | 17.88         | 46        | 10.32         |           |               |
| 22                      | 17.88         | 47        | 8.94          |           |               |
| 23                      | 17.88         | 48        | 8.94          |           |               |
| 24                      | 15.82         | 49        | 8.25          |           |               |

**Tabla B.19. Datos experimentales obtenidos mediante la utilización de sal como trazador para el caso 19.** 

| Tiempo                  | Concentración | Tiempo    | Concentración |  |
|-------------------------|---------------|-----------|---------------|--|
| $t$ (min)               | SDT(mg/L)     | $T$ (min) | SDT(mg/L)     |  |
| 0                       | 0             | 25        | 8.25          |  |
| 1                       | 3.44          | 26        | 8.25          |  |
| $\overline{\mathbf{c}}$ | 18.57         | 27        | 8.25          |  |
| 3                       | 39.90         | 28        | 8.25          |  |
| $\overline{\mathbf{4}}$ | 46.09         | 29        | 8.25          |  |
| 5                       | 49.53         | 30        | 7.56          |  |
| 6                       | 39.21         | 31        | 6.19          |  |
| $\overline{7}$          | 36.46         | 32        | 3.44          |  |
| 8                       | 34.40         | 33        | 3.44          |  |
| 9                       | 29.58         | 34        | 3.44          |  |
| 10                      | 28.20         | 35        | 3.44          |  |
| 11                      | 26.83         | 36        | 3.44          |  |
| 12                      | 24.08         | 37        | 3.44          |  |
| 13                      | 24.08         | 38        | 3.44          |  |
| 14                      | 22.01         | 39        | 3.44          |  |
| 15                      | 19.26         | 40        | 2.75          |  |
| 16                      | 19.26         | 41        | 2.75          |  |
| 17                      | 18.57         | 42        | 1.37          |  |
| 18                      | 14.44         | 43        | 1.37          |  |
| 19                      | 11.69         | 44        | 1.37          |  |
| 20                      | 11.69         | 45        | 1.37          |  |
| 21                      | 11.00         |           |               |  |
| 22                      | 11.00         |           |               |  |
| 23                      | 9.63          |           |               |  |
| 24                      | 8.25          |           |               |  |

**Tabla B.20. Datos experimentales obtenidos mediante la utilización de sal como trazador para el caso 20.** 

| Tiempo         | Concentración | Tiempo    | Concentración | Tiempo    | Concentración |
|----------------|---------------|-----------|---------------|-----------|---------------|
| $T$ (min)      | SDT(mg/L)     | $t$ (min) | SDT(mg/L)     | $t$ (min) | SDT(mg/L)     |
| 0              | 0             | 25        | 15.82         | 50        | 3.44          |
| 1              | 0             | 26        | 14.44         | 51        | 2.75          |
| 2              | 0             | 27        | 14.44         | 52        | 2.75          |
| 3              | 0             | 28        | 13.76         | 53        | 2.75          |
| 4              | 2.06          | 29        | 12.38         | 54        | 2.75          |
| 5              | 7.56          | 30        | 10.32         | 55        | 2.75          |
| 6              | 11.69         | 31        | 10.32         |           |               |
| $\overline{7}$ | 15.13         | 32        | 10.32         |           |               |
| 8              | 27.52         | 33        | 10.32         |           |               |
| 9              | 30.27         | 34        | 10.32         |           |               |
| 10             | 33.71         | 35        | 8.94          |           |               |
| 11             | 35.77         | 36        | 6.88          |           |               |
| 12             | 36.46         | 37        | 6.19          |           |               |
| 13             | 32.33         | 38        | 6.19          |           |               |
| 14             | 31.64         | 39        | 6.19          |           |               |
| 15             | 30.96         | 40        | 6.19          |           |               |
| 16             | 28.20         | 41        | 6.19          |           |               |
| 17             | 27.52         | 42        | 6.19          |           |               |
| 18             | 24.08         | 43        | 6.19          |           |               |
| 19             | 22.70         | 44        | 6.19          |           |               |
| 20             | 19.95         | 45        | 6.19          |           |               |
| 21             | 19.95         | 46        | 6.19          |           |               |
| 22             | 19.95         | 47        | 6.19          |           |               |
| 23             | 17.20         | 48        | 5.50          |           |               |
| 24             | 15.82         | 49        | 4.81          |           |               |

**Tabla B.21. Datos experimentales obtenidos mediante la utilización de sal como trazador para el caso 12.** 

| Tiempo                  | Concentración | Tiempo    | Concentración | Tiempo    | Concentración |
|-------------------------|---------------|-----------|---------------|-----------|---------------|
| $T$ (min)               | SDT(mg/L)     | $t$ (min) | SDT(mg/L)     | $t$ (min) | SDT(mg/L)     |
| 0                       | 0             | 25        | 24.76         | 50        | 11.00         |
| 1                       | 0             | 26        | 24.08         | 51        | 11.00         |
| $\overline{c}$          | 0             | 27        | 22.70         | 52        | 11.00         |
| 3                       | 0             | 28        | 22.01         | 53        | 11.00         |
| $\overline{\mathbf{4}}$ | 0             | 29        | 19.26         | 54        | 11.00         |
| 5                       | 0             | 30        | 17.88         | 55        | 11.00         |
| 6                       | 0             | 31        | 17.88         | 56        | 11.00         |
| $\overline{7}$          | 0             | 32        | 17.88         | 57        | 11.00         |
| 8                       | 0             | 33        | 17.88         | 58        | 11.00         |
| 9                       | 1.37          | 34        | 16.51         | 59        | 11.00         |
| 10                      | 4.12          | 35        | 15.13         | 60        | 11.00         |
| 11                      | 7.56          | 36        | 14.44         | 61        | 11.00         |
| 12                      | 11.00         | 37        | 14.44         | 62        | 11.00         |
| 13                      | 12.38         | 38        | 14.44         | 63        | 8.25          |
| 14                      | 19.26         | 39        | 14.44         | 64        | 6.19          |
| 15                      | 25.45         | 40        | 13.07         | 65        | 6.19          |
| 16                      | 28.89         | 41        | 12.38         | 66        | 6.19          |
| 17                      | 33.02         | 42        | 11.00         | 67        | 6.19          |
| 18                      | 34.40         | 43        | 11.00         | 68        | 6.19          |
| 19                      | 33.02         | 44        | 11.00         | 69        | 6.19          |
| 20                      | 30.27         | 45        | 11.00         | 70        | 6.19          |
| 21                      | 28.89         | 46        | 11.00         |           |               |
| 22                      | 26.14         | 47        | 11.00         |           |               |
| 23                      | 25.45         | 48        | 11.00         |           |               |
| 24                      | 25.45         | 49        | 11.00         |           |               |

**Tabla B.22. Datos experimentales obtenidos mediante la utilización de sal como trazador para el caso 22.** 

| Tiempo         | Concentración | Tiempo    | Concentración | Tiempo    | Concentración |
|----------------|---------------|-----------|---------------|-----------|---------------|
| $T$ (min)      | SDT(mg/L)     | $t$ (min) | SDT(mg/L)     | $t$ (min) | SDT(mg/L)     |
| 0              | 0             | 25        | 14.44         | 50        | 4.12          |
| 1              | 0             | 26        | 13.76         | 51        | 4.12          |
| $\overline{2}$ | 0             | 27        | 12.38         | 52        | 4.12          |
| 3              | 0             | 28        | 12.38         | 53        | 3.44          |
| $\overline{4}$ | 0             | 29        | 12.38         | 54        | 2.75          |
| 5              | 12.38         | 30        | 12.38         | 50        | 4.12          |
| 6              | 26.14         | 31        | 12.38         | 51        | 4.12          |
| $\overline{7}$ | 37.84         | 32        | 12.38         | 52        | 4.12          |
| 8              | 48.16         | 33        | 11.69         | 53        | 3.44          |
| 9              | 42.65         | 34        | 11.69         | 54        | 2.75          |
| 10             | 35.77         | 35        | 10.32         | 55        | 2.75          |
| 11             | 32.33         | 36        | 9.63          | 56        | 2.75          |
| 12             | 28.89         | 37        | 8.94          | 57        | 2.75          |
| 13             | 25.45         | 38        | 8.25          | 58        | 2.75          |
| 14             | 20.64         | 39        | 8.25          | 59        | 2.75          |
| 15             | 19.26         | 40        | 7.56          | 60        | 2.75          |
| 16             | 18.57         | 41        | 6.19          |           |               |
| 17             | 17.88         | 42        | 5.50          |           |               |
| 18             | 16.51         | 43        | 4.81          |           |               |
| 19             | 15.82         | 44        | 4.81          |           |               |
| 20             | 15.82         | 45        | 4.81          |           |               |
| 21             | 15.13         | 46        | 4.81          |           |               |
| 22             | 15.13         | 47        | 4.81          |           |               |
| 23             | 15.13         | 48        | 4.81          |           |               |
| 24             | 14.44         | 49        | 4.81          |           |               |

**Tabla B.23. Datos experimentales obtenidos mediante la utilización de sal como trazador para el caso 23.** 

## **ANEXO B-1**

**Muestras duplicadas de datos experimentales obtenidos mediante sal como trazador.** 

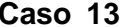

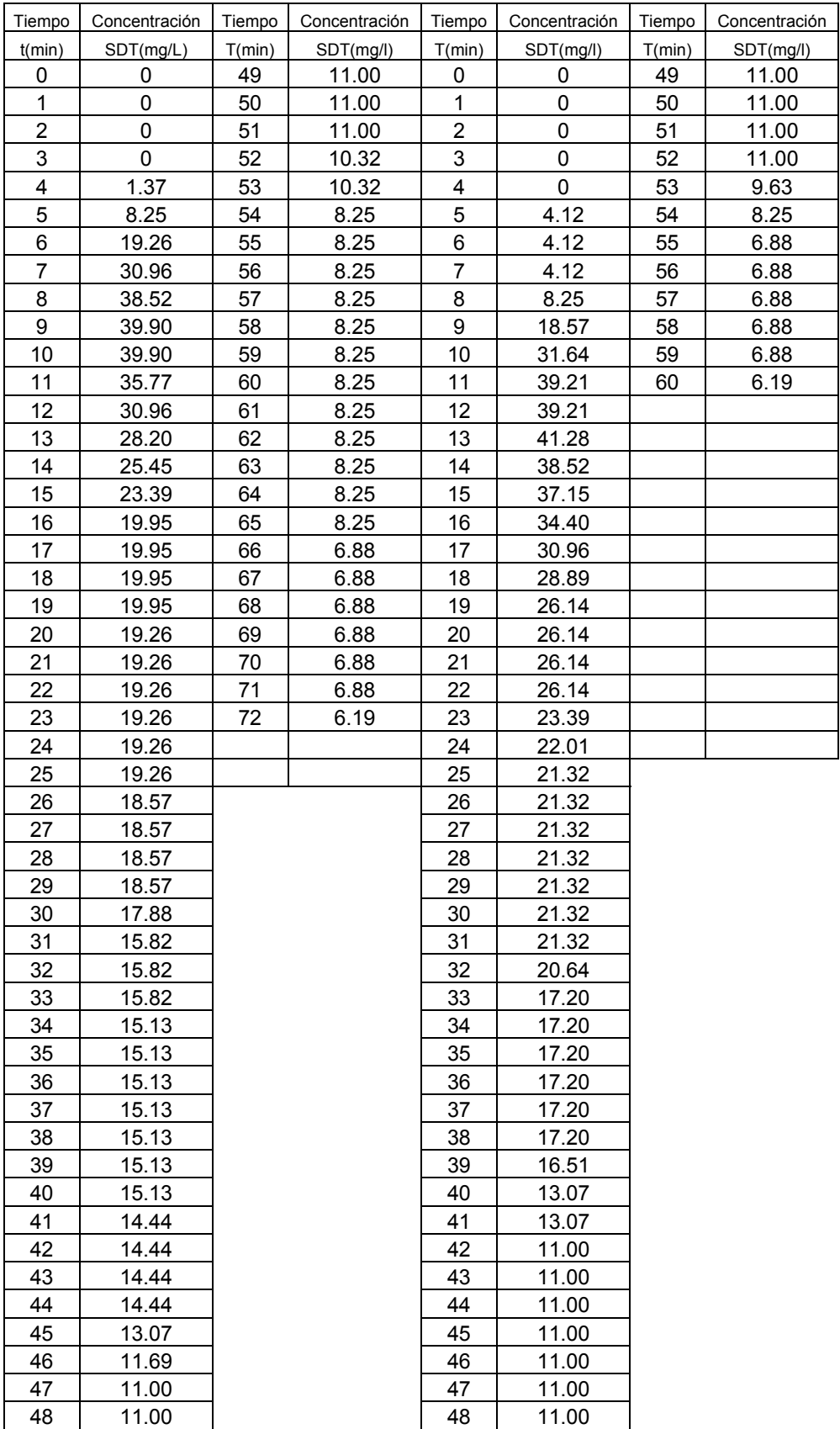

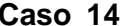

#### **Caso 14 Caso 14**

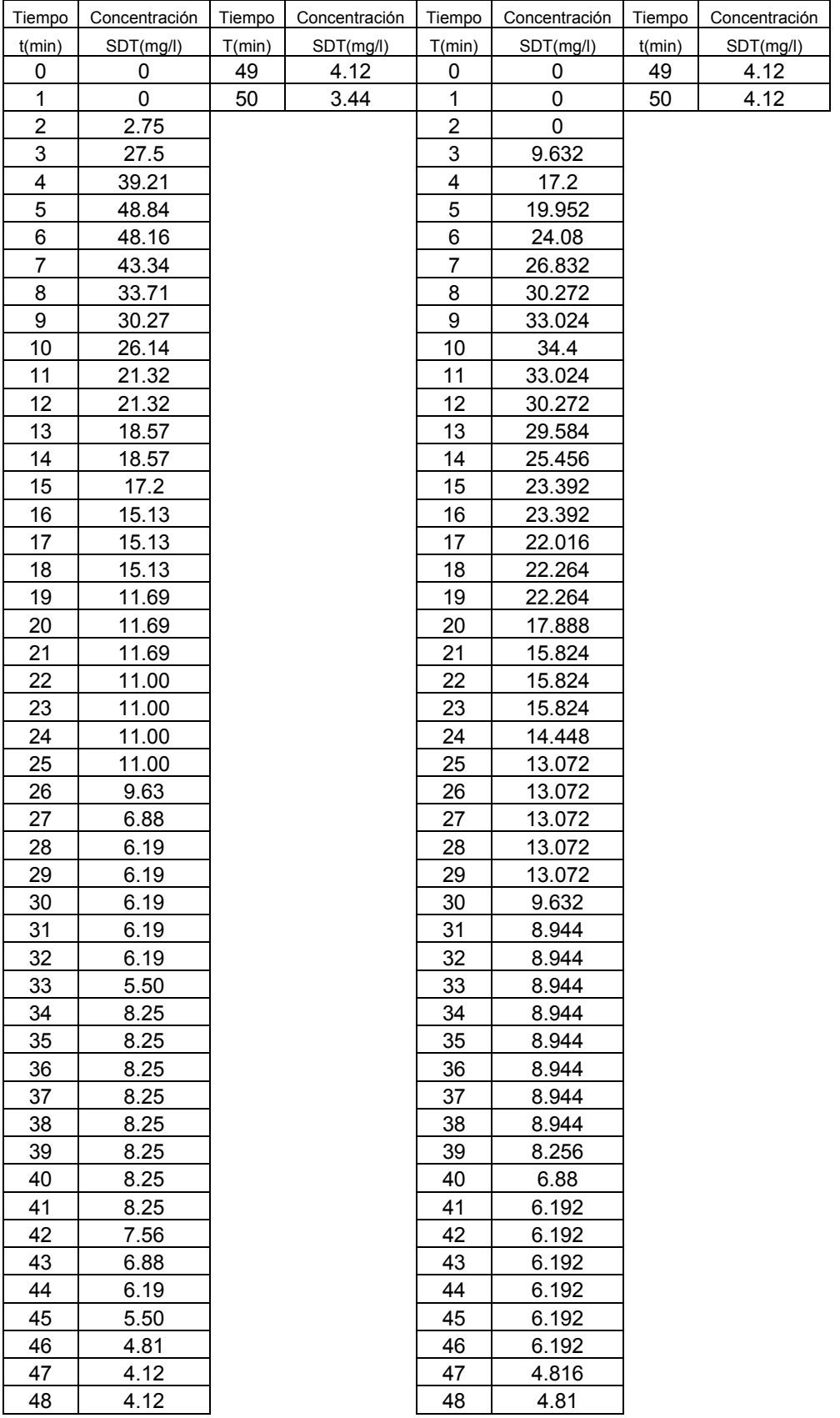

#### **Caso 16 Caso 16**

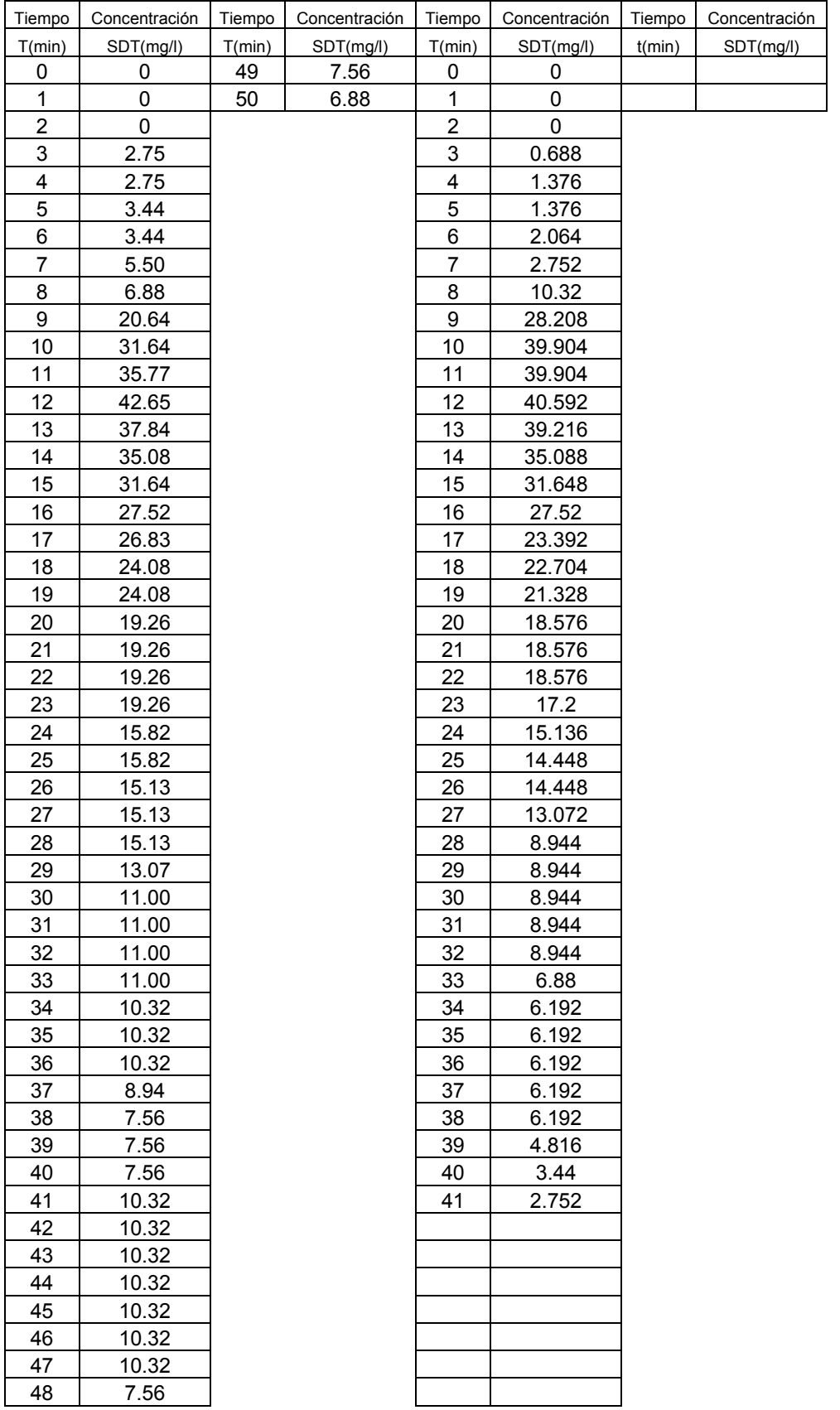

### **Caso 22 Caso 22**

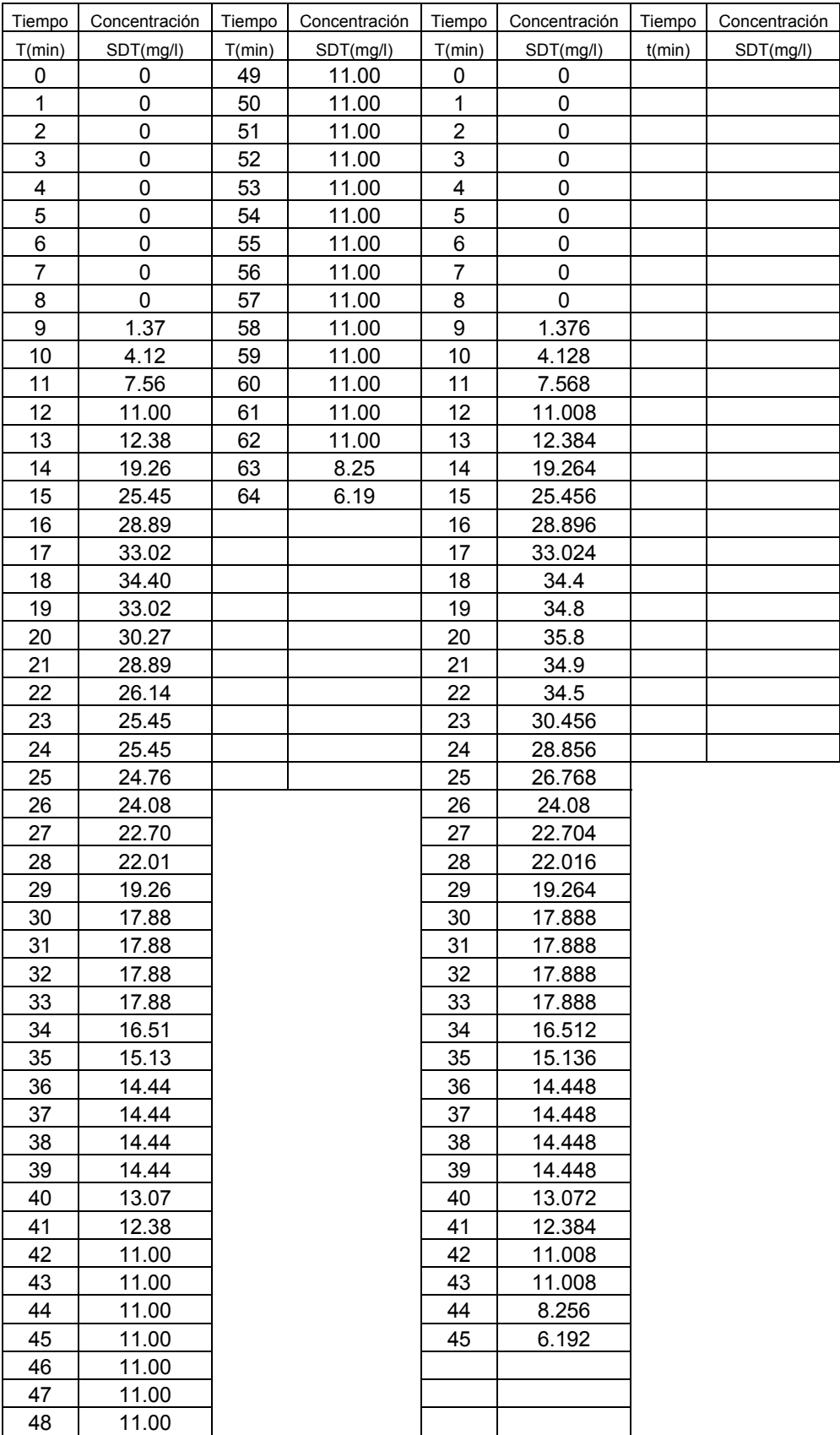

# **ANEXO C**

**Predicciones del Modelo Simplificado de Rebhun y Argaman, utilizando curvas DTR obtenidas experimentalmente con sal como trazador.**

![](_page_142_Figure_0.jpeg)

0.001

![](_page_142_Figure_1.jpeg)

**Figura C.1. Zonas muertas = 15% y flujo pistón = 37% (tiende más a mezcla completa)** 

![](_page_142_Figure_3.jpeg)

![](_page_142_Figure_4.jpeg)

**Figura C.3. Zonas muertas = 9% y flujo pistón = 35% (tiende a mezcla completa)** 

![](_page_143_Figure_0.jpeg)

![](_page_143_Figure_1.jpeg)

![](_page_143_Figure_2.jpeg)

![](_page_143_Figure_3.jpeg)

**Figura C.5. Zonas muertas = 7% y flujo pistón = 39% (tiende a mezcla completa)** 

![](_page_143_Figure_5.jpeg)

**Figura C.6. Zonas muertas = 41% y flujo pistón = 52% (tiende a flujo pistón)**
**Caso No. 7** 

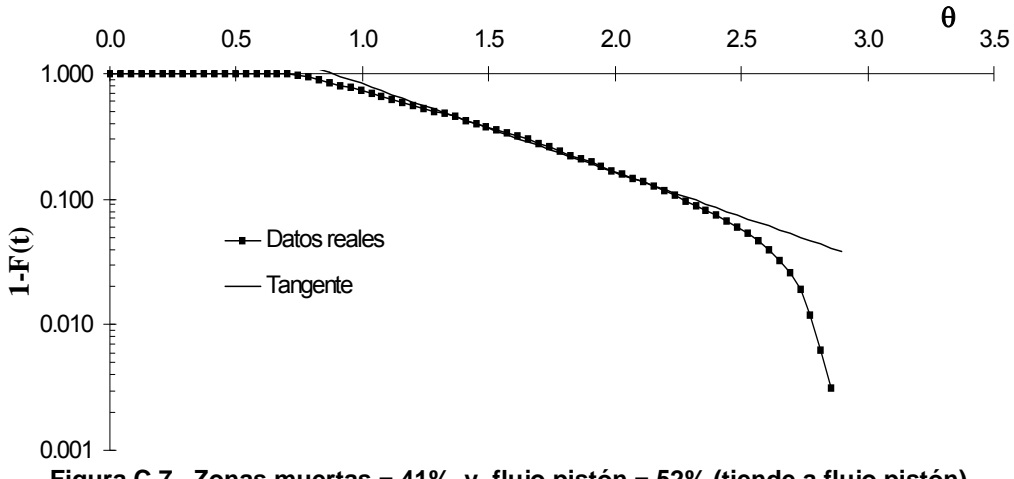

**Figura C.7. Zonas muertas = 41% y flujo pistón = 52% (tiende a flujo pistón)** 

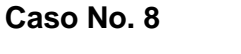

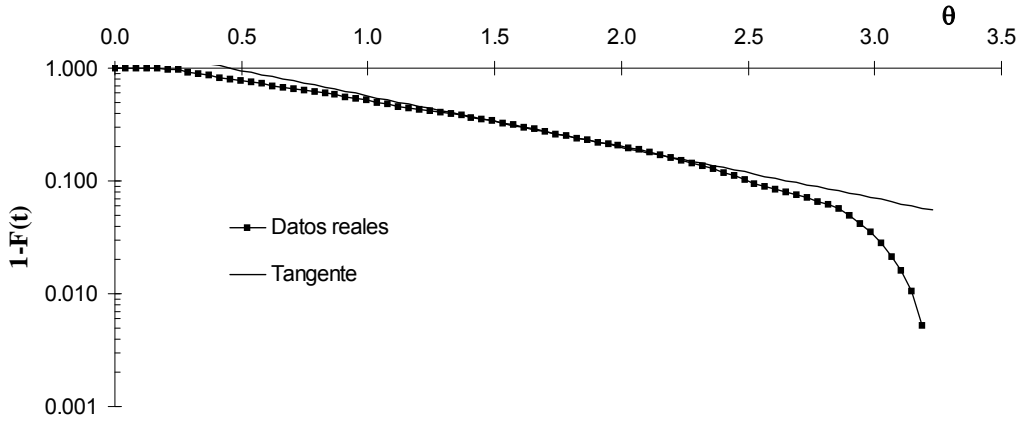

**Figura C.8. Zonas muertas = 41% y flujo pistón = 32% (tiende a mezcla completa)** 

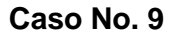

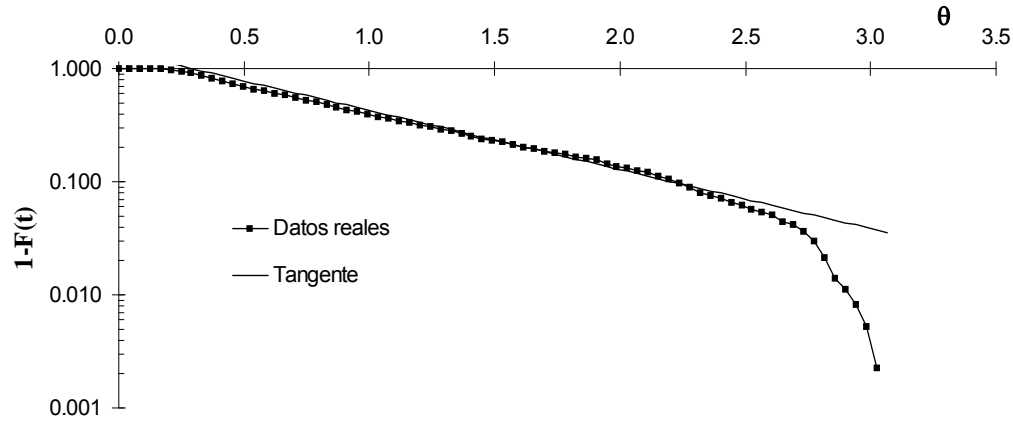

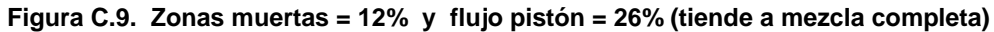

#### **Caso No. 10**

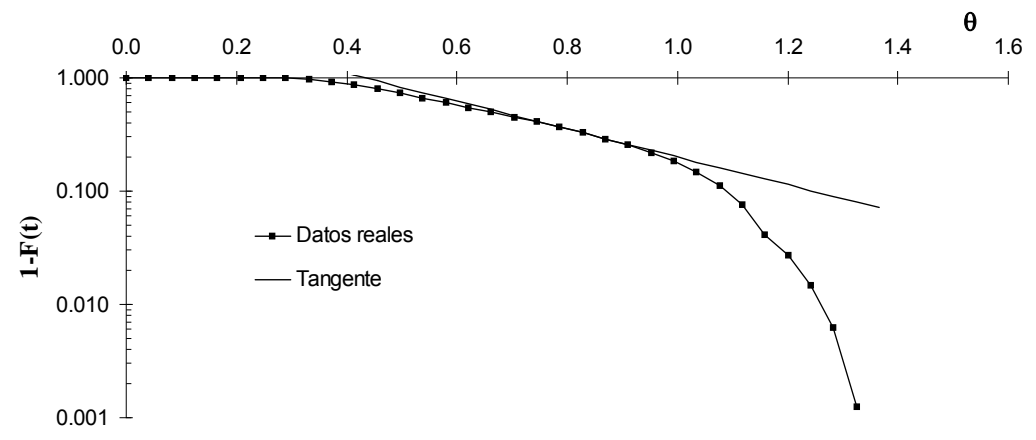

**Figura C.10. Zonas muertas = 21% y flujo pistón = 55% (tiende a flujo pistón)** 

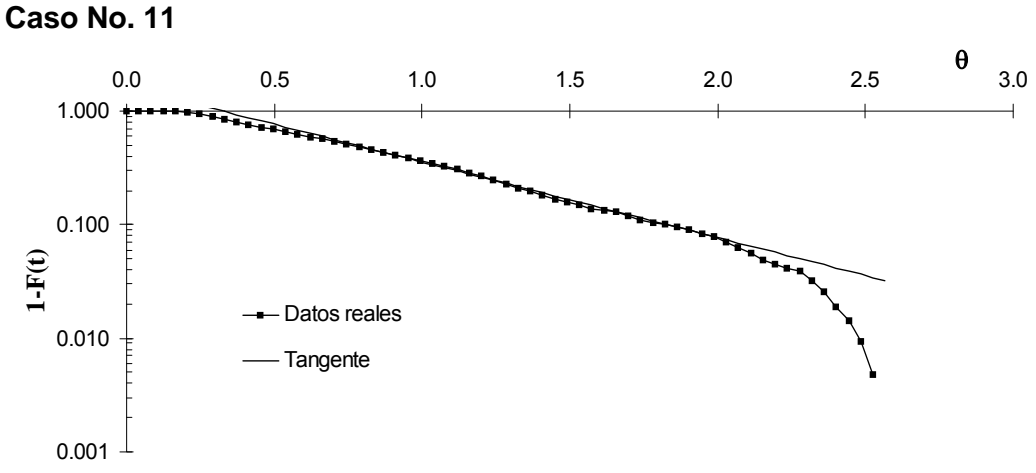

**Figura C.11. Zonas muertas = 2% y flujo pistón = 33% (tiende a mezcla completa)** 

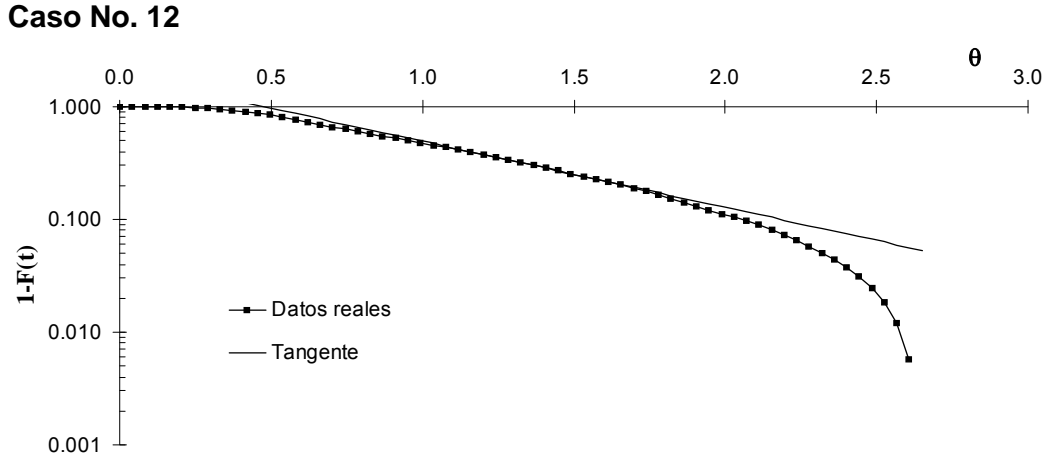

**Figura C.12. Zonas muertas = 22% y flujo pistón = 39% (tiende a mezcla completa)** 

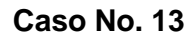

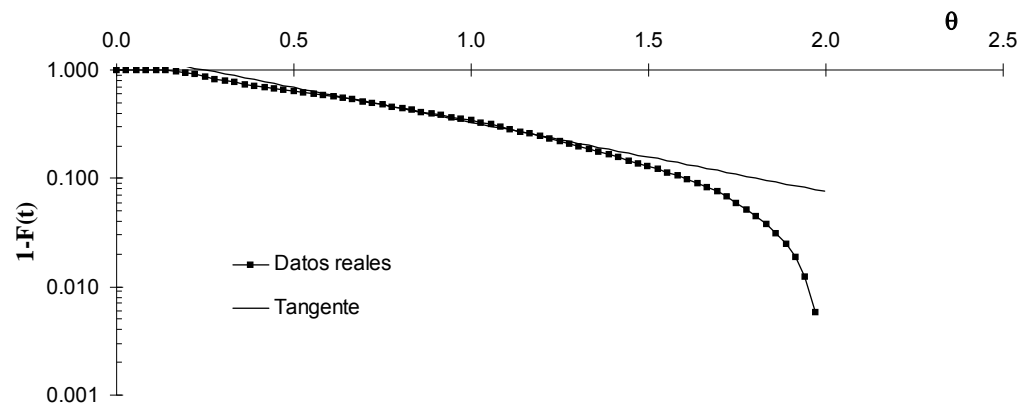

**Figura C.13. Zonas muertas = 7% y flujo pistón = 27% (tiende a mezcla completa)** 

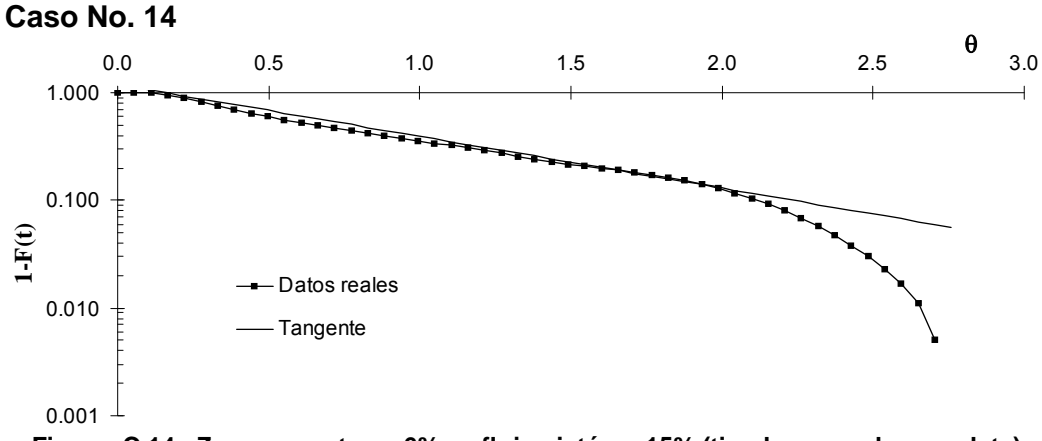

**Figura C.14. Zonas muertas = 6% y flujo pistón = 15% (tiende a mezcla completa)** 

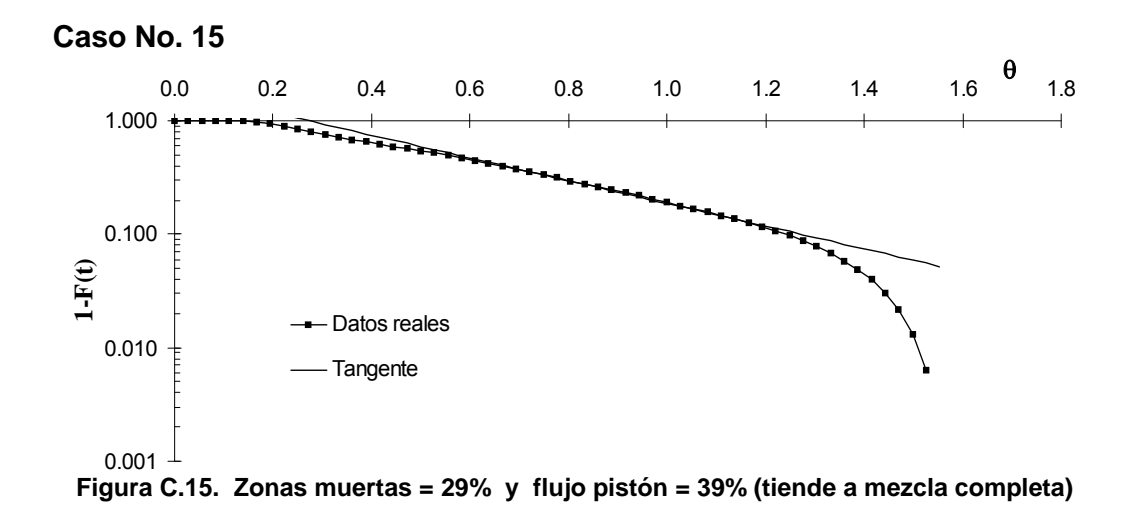

132

**Caso No. 16** 

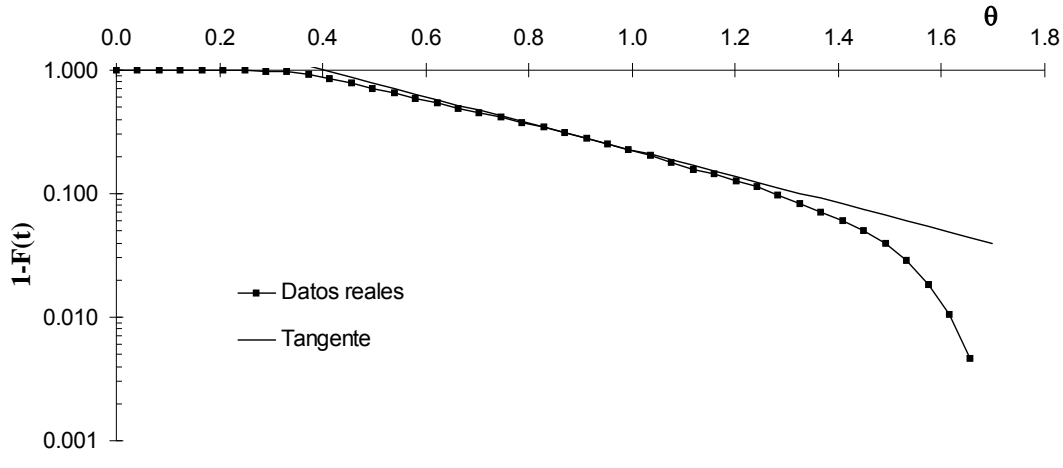

**Figura C.16. Zonas muertas = 20% y flujo pistón = 50% (límite entre mezcla completa y flujo pistón)** 

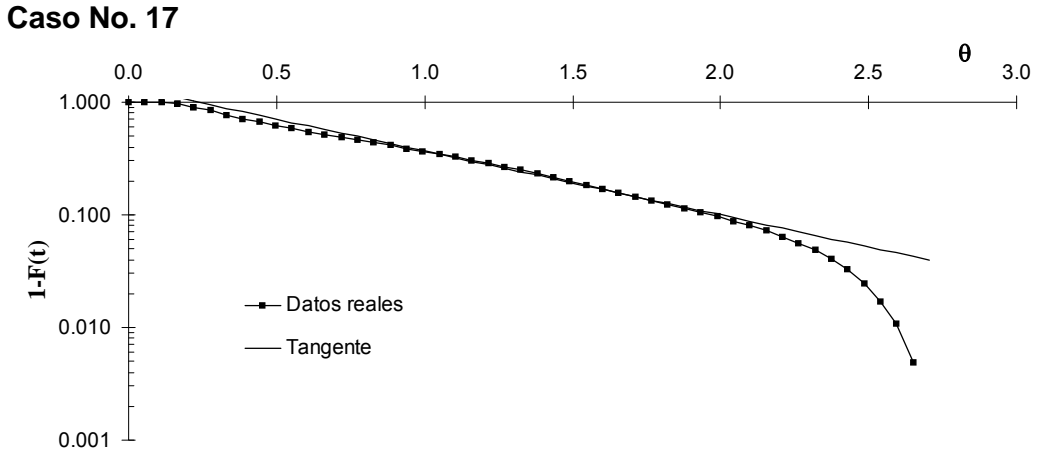

**Figura C.17. Zonas muertas = 1% y flujo pistón = 24% (tiende a mezcla completa)** 

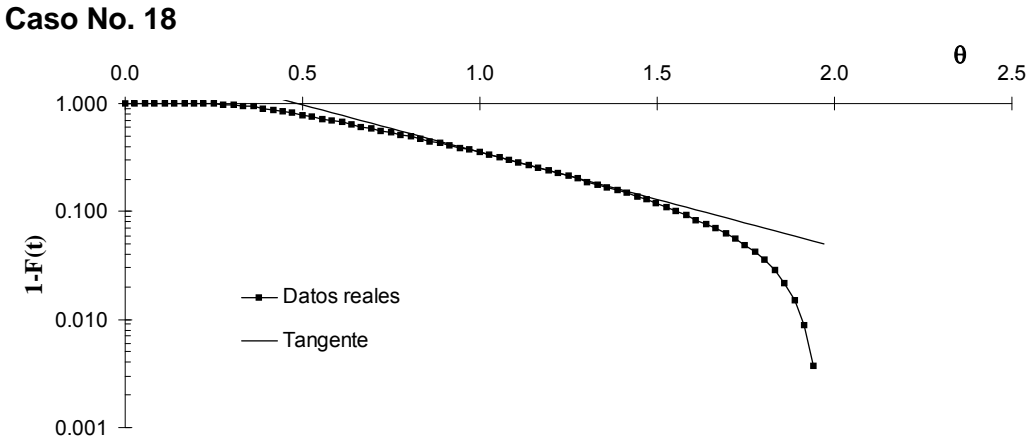

**Figura C.18. Zonas muertas = 2% y flujo pistón = 50% (tiende a mezcla completa)** 

**Caso No. 19** 

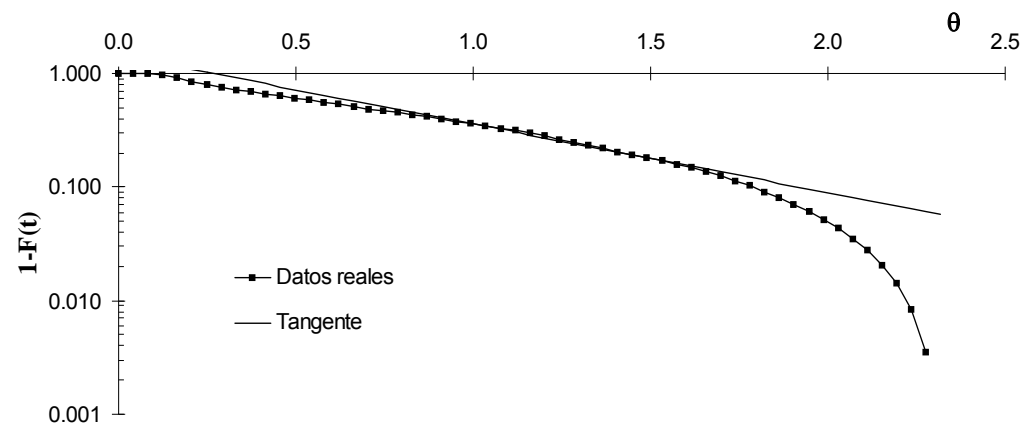

**Figura C.19. Zonas muertas = 2% y flujo pistón = 27% (tiende a mezcla completa)** 

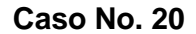

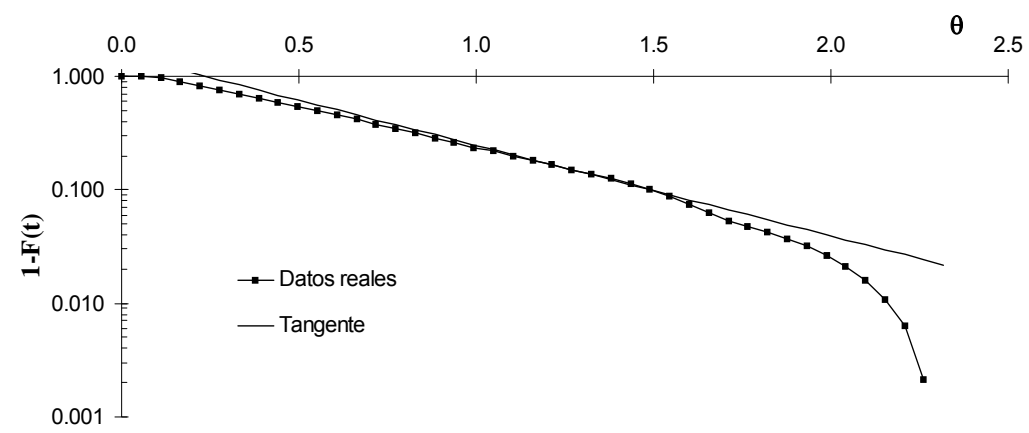

**Figura C.20. Zonas muertas = 8% y flujo pistón = 46% (tiende a mezcla completa)** 

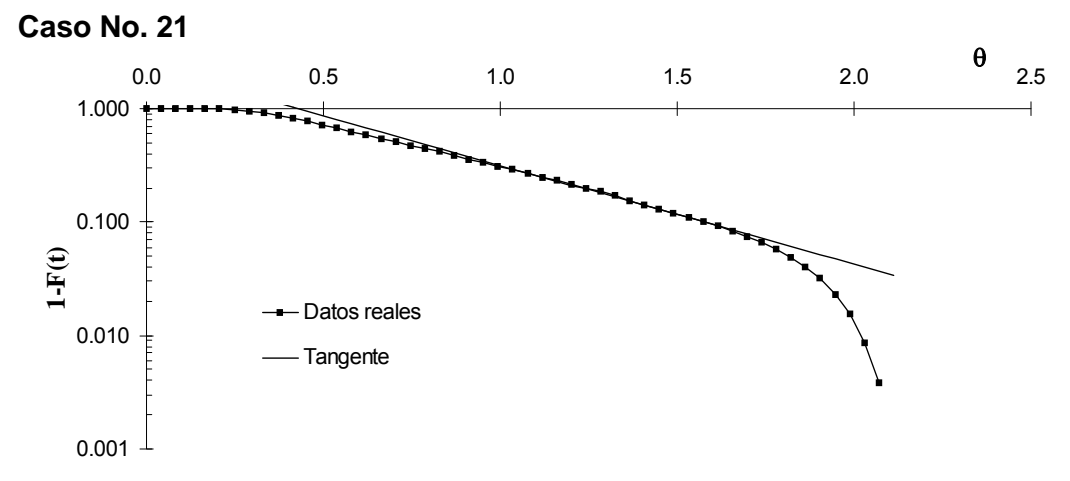

**Figura C.21. Zonas muertas = 8% y flujo pistón = 46% (tiende a mezcla completa)** 

**Caso No. 22** 

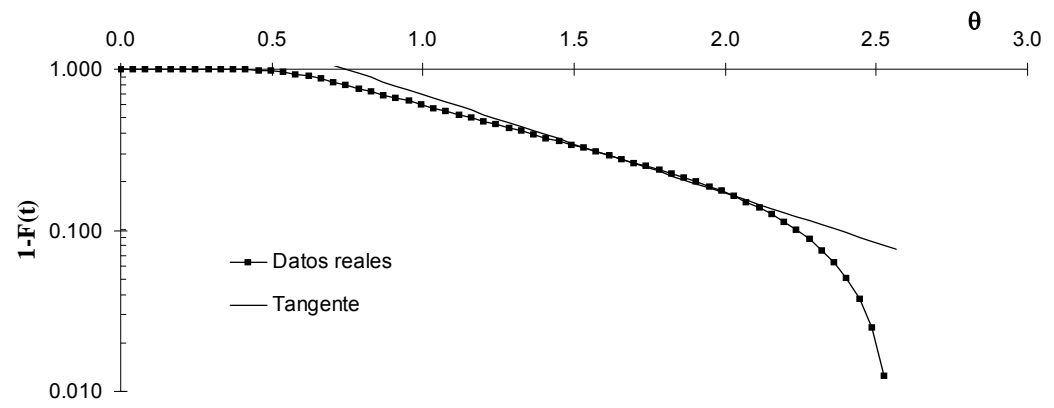

**Figura C.22. Zonas muertas = -45% y flujo pistón = 51% (tiende a flujo pistón)** 

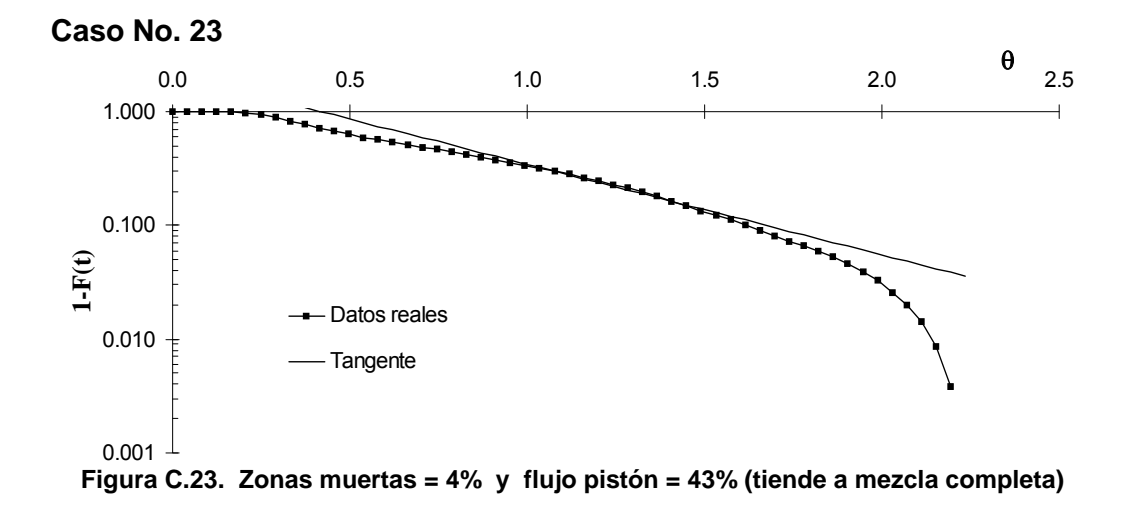

# **ANEXO D**

**Predicciones del Modelo Varios Reactores en Serie con Cortocircuitos y Zonas Muertas; VRS\_cc\_zm, utilizando curvas DTR obtenidas experimentalmente con sal como trazador.**

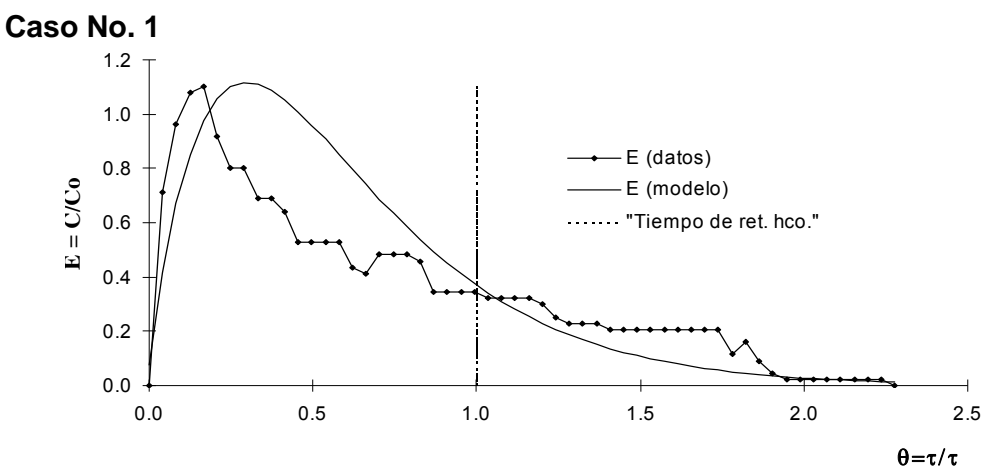

**Figura D.1. N = 2 (tiende a mezcla completa), Zonas muertas = 42%,**  Cortocircuitos =  $8\%$ ; con  $\varepsilon$  = 0.027.

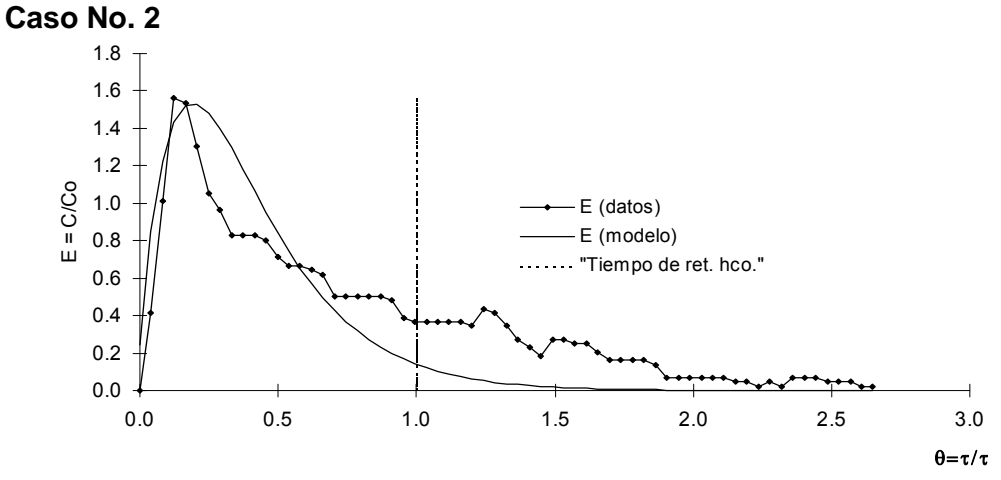

**Figura D.2. N = 2 (tiende a mezcla completa), Zonas muertas = 64%,**  Cortocircuitos =  $11\%$ ; con  $\epsilon$  = 0.025

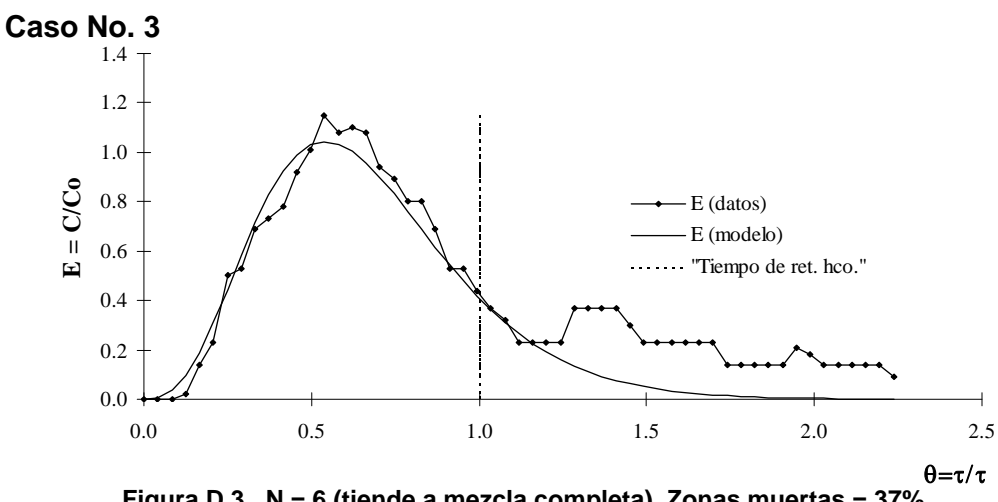

**Figura D.3. N = 6 (tiende a mezcla completa), Zonas muertas = 37%,**  Cortocircuitos =  $16\%$ ; con  $\varepsilon$  = 0.018

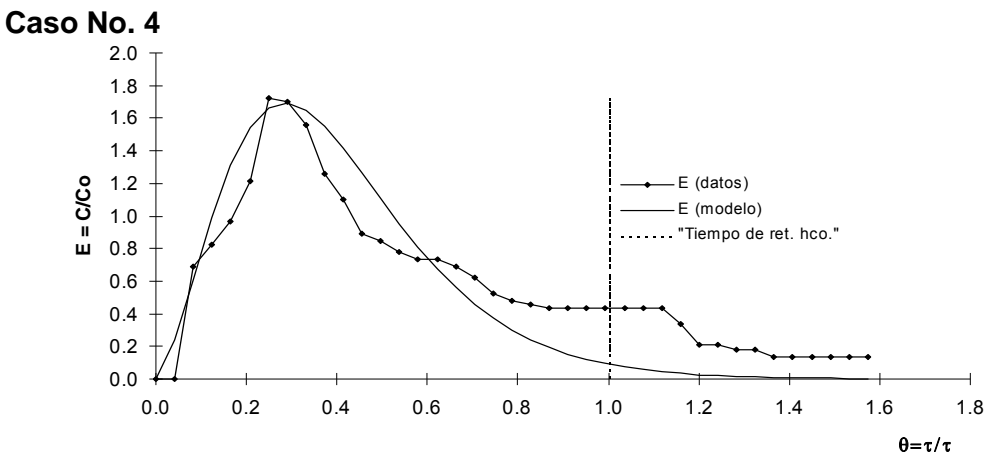

**Figura D.4. N = 4 (tiende a mezcla completa), Zonas muertas = 62%,**  Cortocircuitos =  $17\%$ ; con  $\epsilon$  = 0.037

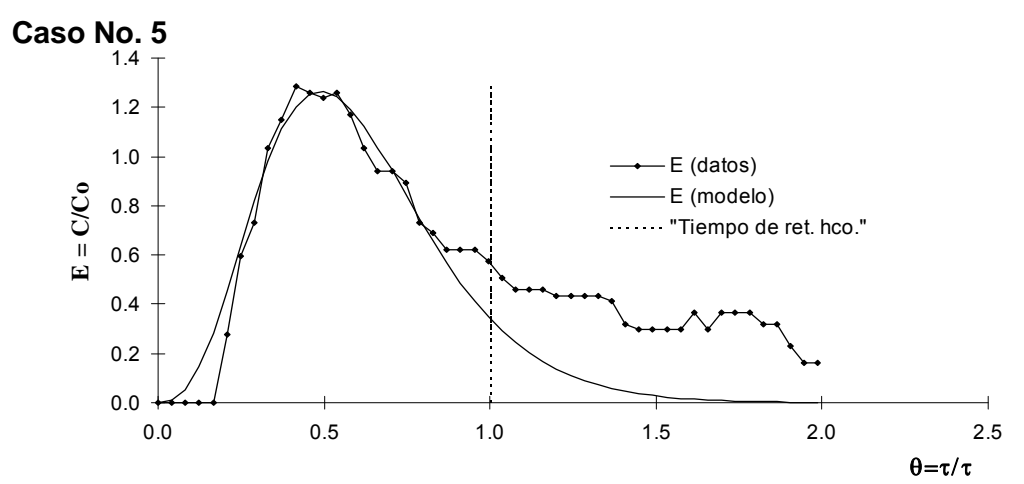

**Figura D.5. N = 6 (tiende a mezcla completa), Zonas muertas = 42%,**  Cortocircuitos =  $15\%$ ; con  $\varepsilon = 0.032$ 

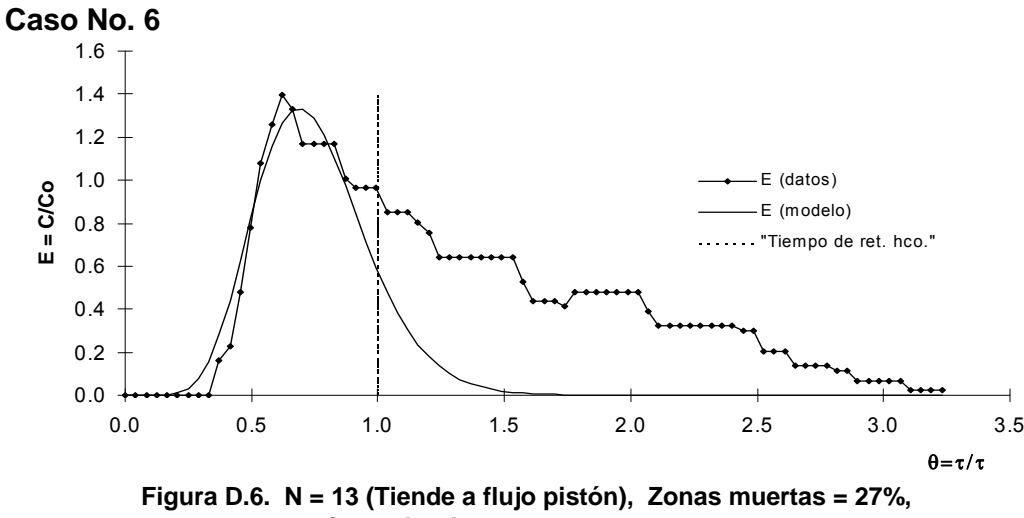

Cortocircuitos =  $9\%$ ; con  $\varepsilon$  =  $0.037$ 

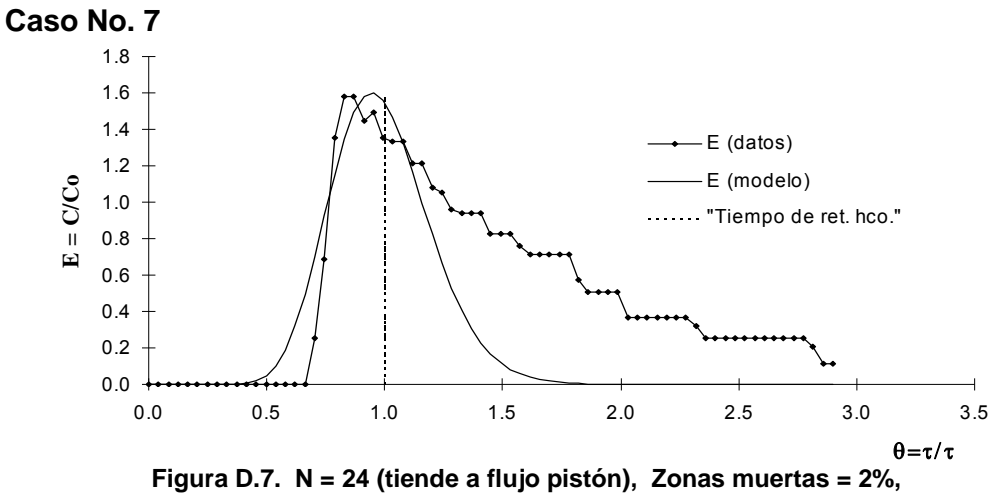

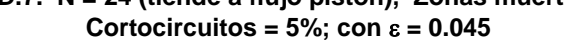

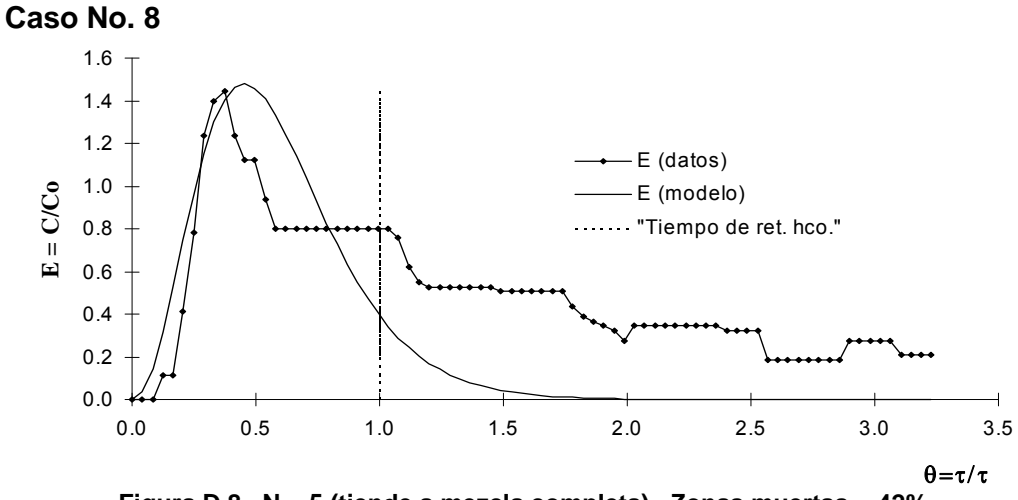

**Figura D.8. N = 5 (tiende a mezcla completa), Zonas muertas = 42%,**  Cortocircuitos =  $12\%$ ; con  $\epsilon$  = 0.037

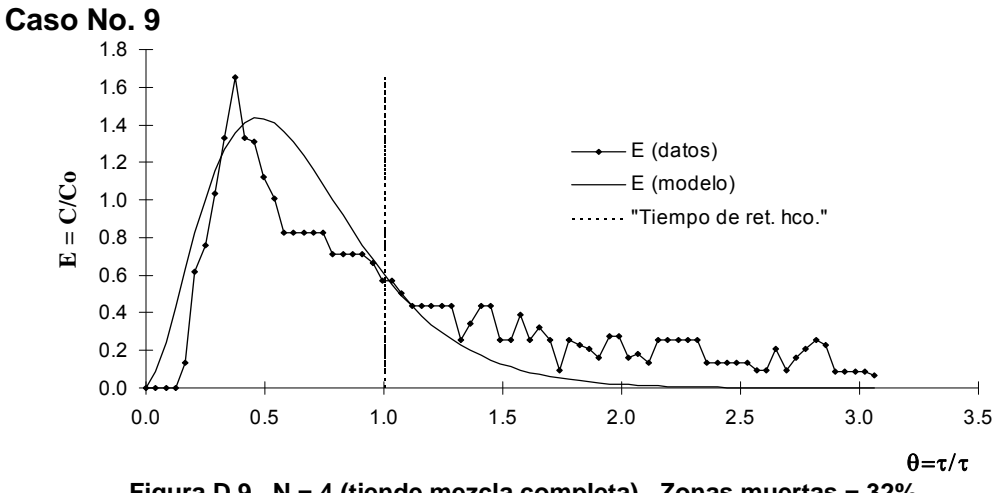

**Figura D.9. N = 4 (tiende mezcla completa), Zonas muertas = 32%,**  Cortocircuitos =  $8\%$ ; con  $\varepsilon$  = 0.025

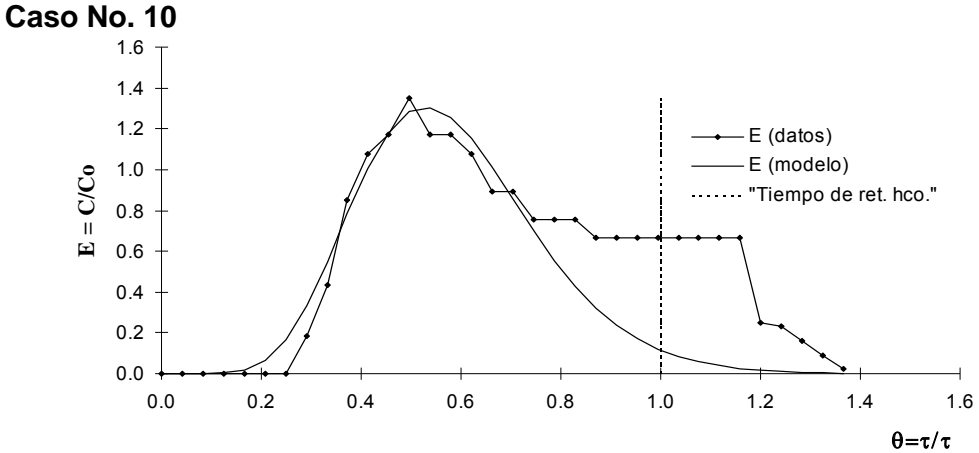

**Figura D.10. N = 12 (tiende a flujo pistón), Zonas muertas = 45%,**  Cortocircuitos =  $12\%$ ; con  $\epsilon$  = 0.050

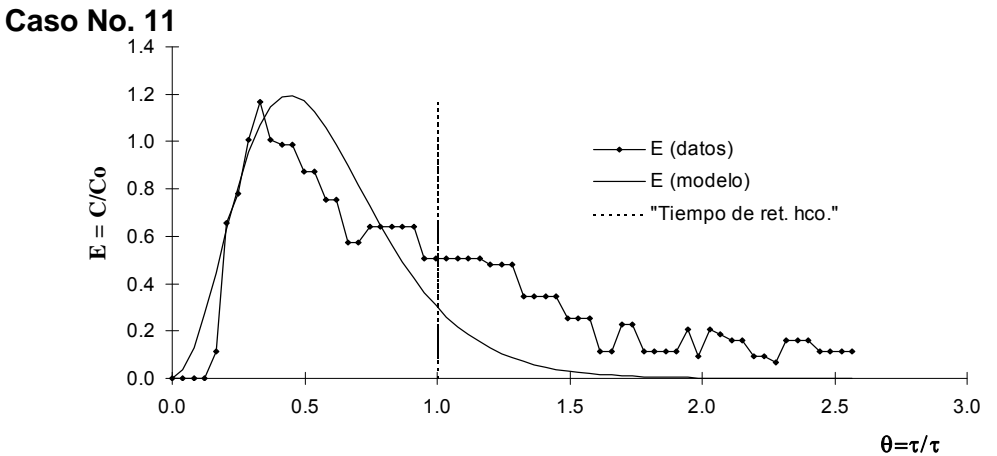

**Figura D.11. N = 5 (tiende a mezcla completa), Zonas muertas = 46%,**  Cortocircuitos =  $17\%$ ; con  $\epsilon$  = 0.027

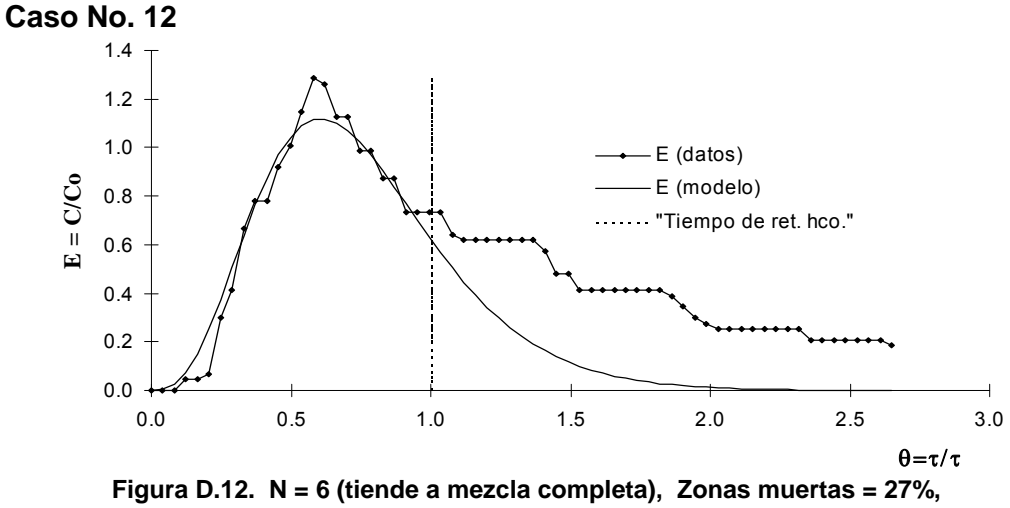

Cortocircuitos =  $13\%$ ; con  $\epsilon$  = 0.029

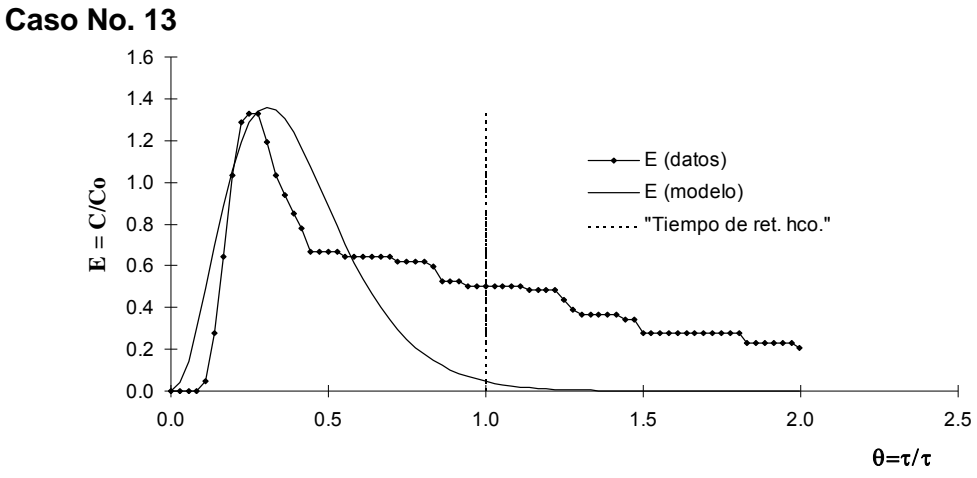

**Figura D.13. N = 5 (tiende a mezcla completa), Zonas muertas = 64%,**  Cortocircuitos =  $21\%$ ; con  $\varepsilon = 0.039$ 

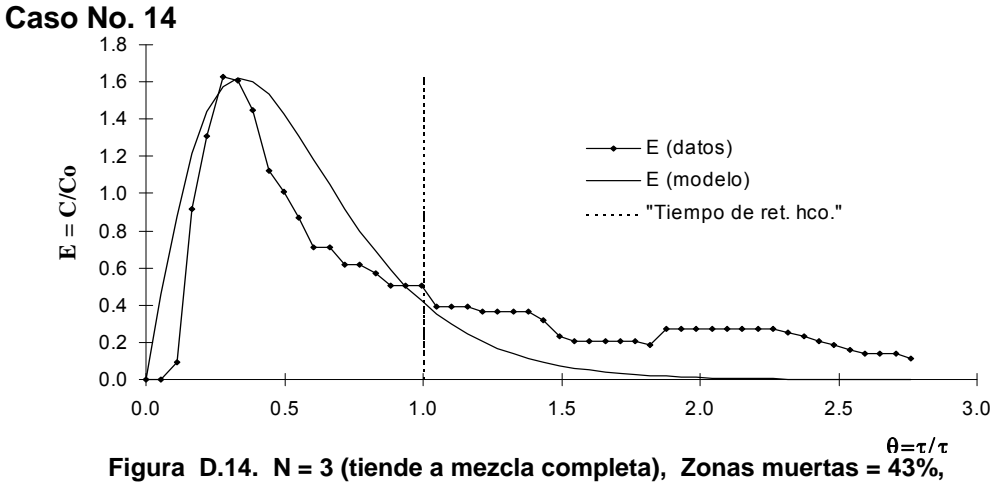

Cortocircuitos =  $5\%$ ; con  $\epsilon$  = 0.036

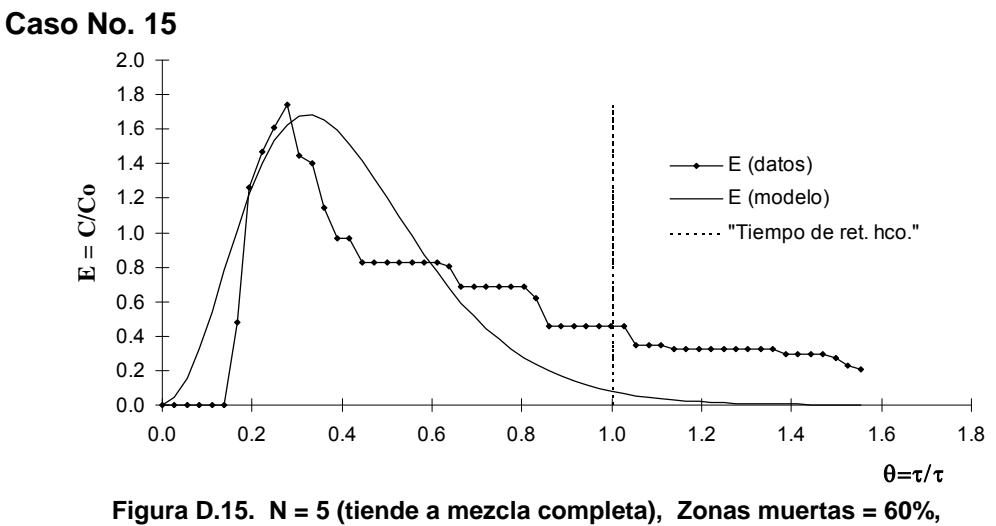

Cortocircuitos =  $16\%$ ; con  $\epsilon$  = 0.045

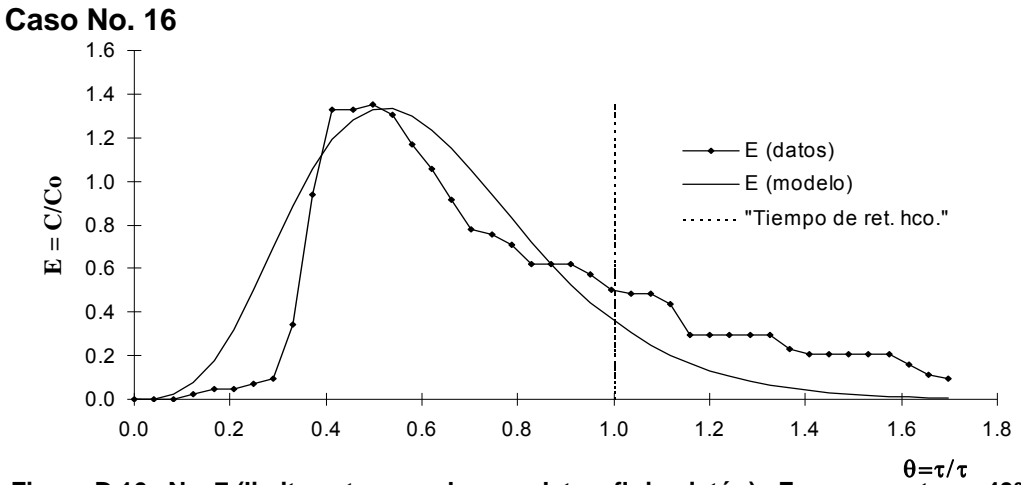

**Figura D.16. N = 7 (limite entre mezcla completa y flujo pistón), Zonas muertas = 40%,**  Cortocircuitos =  $13\%$ ; con  $\epsilon$  = 0.033

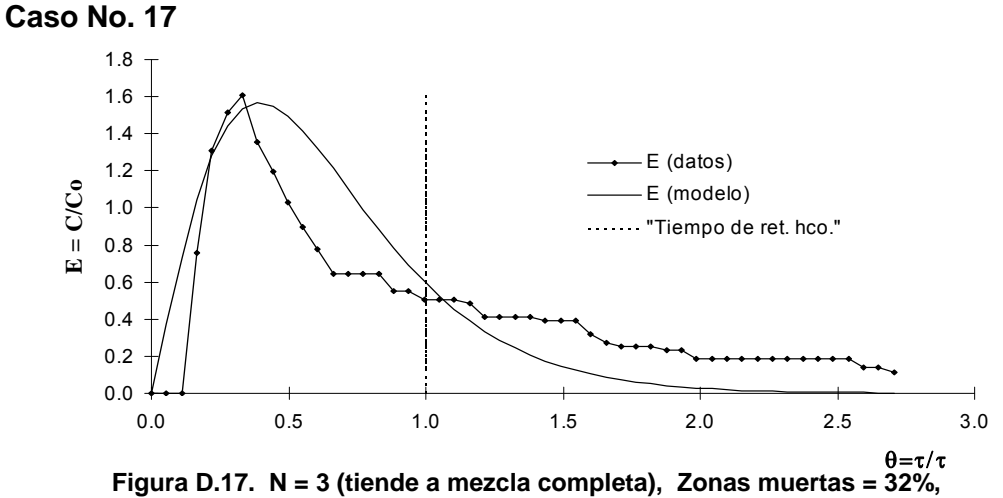

Cortocircuitos =  $1\%$ ; con  $\varepsilon$  = 0.038

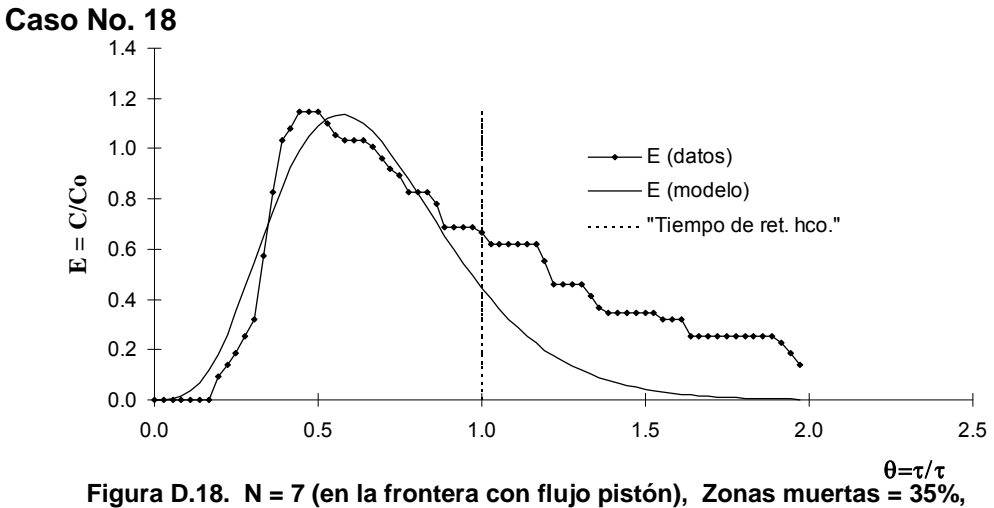

Cortocircuitos =  $14\%$ ; con  $\epsilon$  = 0.025

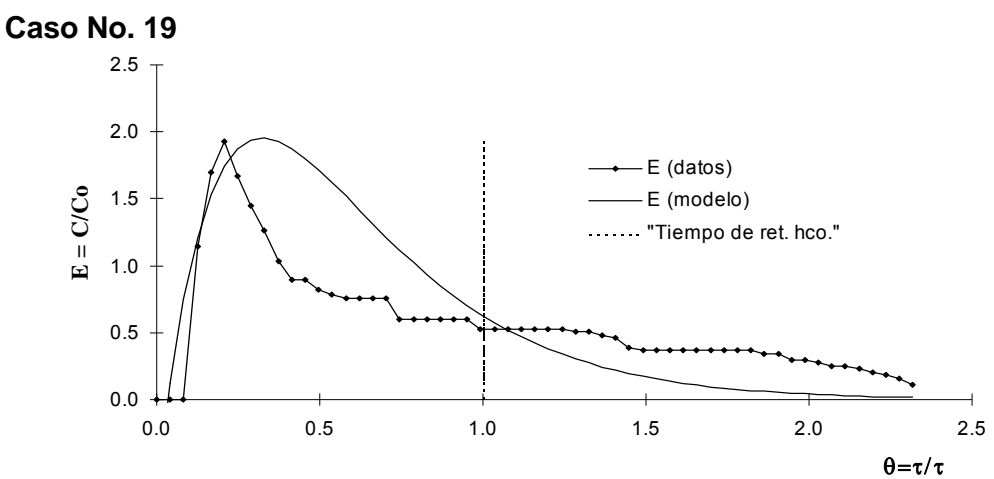

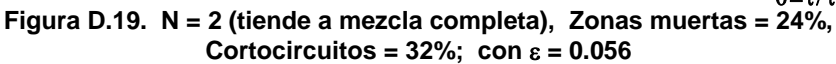

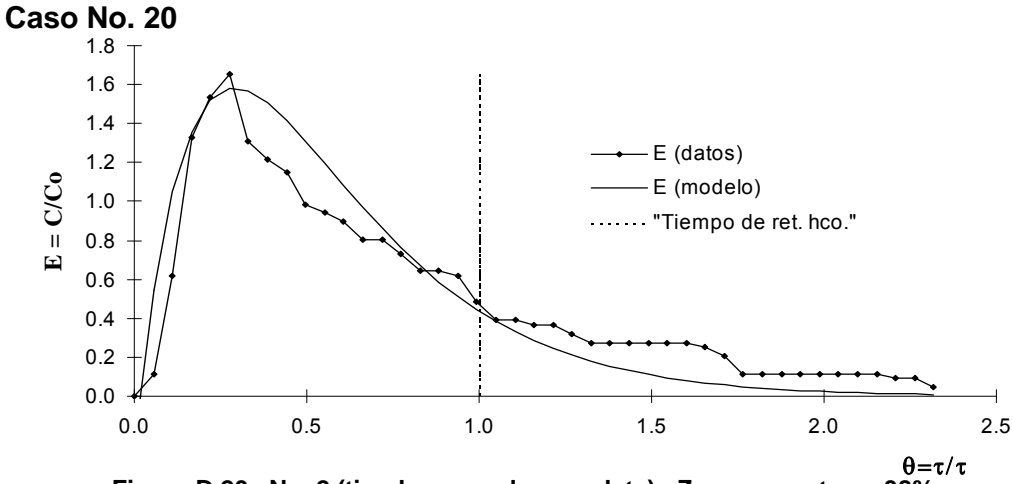

**Figura D.20. N = 2 (tiende a mezcla completa), Zonas muertas = 38%,**  Cortocircuitos =  $-12\%$ ; con  $\epsilon = 0.026$ 

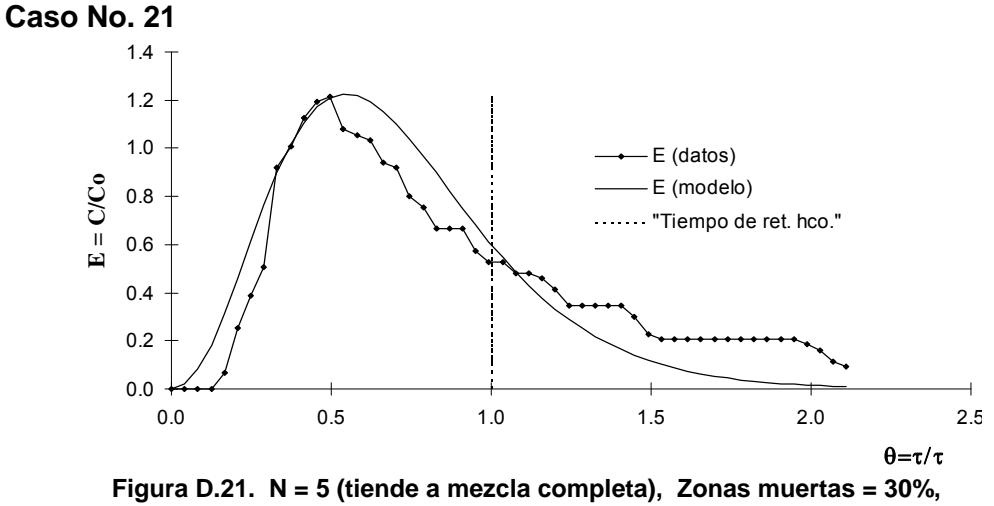

Cortocircuitos =  $12\%$ ; con  $\varepsilon = 0.021$ 

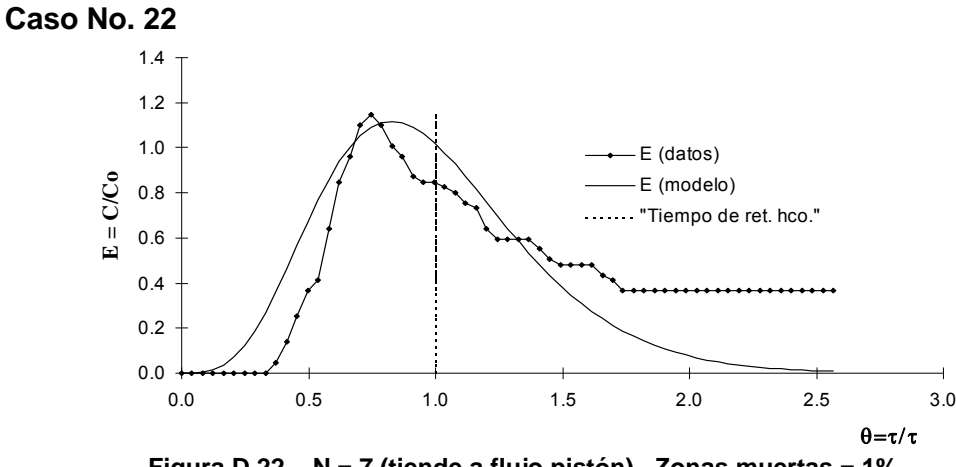

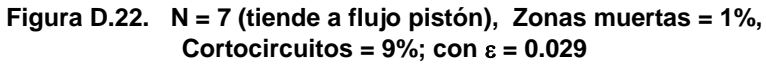

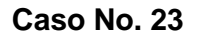

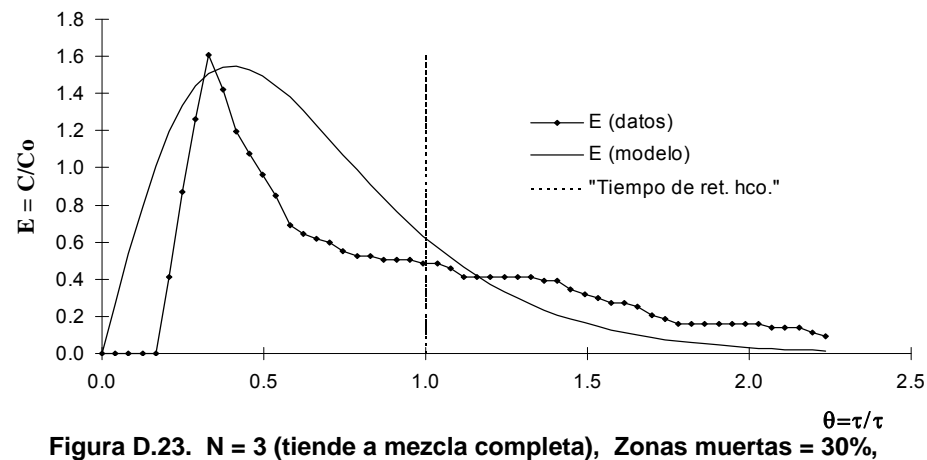

Cortocircuitos =  $1\%$ ; con  $\varepsilon = 0.048$ 

**Desarrollo de los modelos matemáticos** 

# **ANEXO E1**

**Desarrollo matemático para la obtención de la DTR normalizada para una unidad perfectamente mezclada.** 

La expresión III.18 es una ecuación diferencial lineal de primer orden, y puede resolverse mediante la transformada de Laplace. Por lo tanto, la transformada de Laplace (L[ ]) para la función y su derivada son [63]:

$$
F(s) = \int_0^\infty Ce^{-st} dt
$$
  
\n
$$
L[C'] = sL[C] - C(0)
$$
\n(III.18.1)

Donde: C´ indica la derivada s es una constante

Transformando la ecuación III.18, se tiene:

$$
sL[C] - C(0) + \frac{1}{\tau}L[C] = \frac{1}{\tau}L[C_1]
$$
\n(III.18.2)

La condición inicial es:

$$
C(0) = 0
$$
 (III.18.3)

Sustituyendo la ecuación III.18.3 en la III.18.2 da:

$$
sL[C] + \frac{1}{\tau}L[C] = \frac{1}{\tau}L[C_i]
$$
\n(III.18.4)

Resolviendo la ecuación III.18.4 para L[C]:

$$
L[C] = \frac{\frac{1}{\tau}L[C_{1}]}{s + \frac{1}{\tau}}
$$
 (III.18.5)

La transformada inversa de la ecuación III.18.5 da C(t):

$$
C(t) = L^{-1} \left[ \frac{\frac{1}{\tau} L[C_{1}]}{s + \frac{1}{\tau}} \right]
$$
 (III.18.6)

Antes de resolver la ecuación III.18.6, se deberá conocer primero C<sub>I</sub>. El .agregar el trazador como impulso en un tiempo  $t<sub>1</sub>$ , se puede modelar como la función delta de Dirac  $(\delta)$ , ecuación III.18.7.

$$
\delta(t-t_1) = \begin{cases} \infty, t = t_1 \\ 0, t \neq t_1 \end{cases}
$$
 (III.18.7)

Y tomando en cuenta esta función, se puede conocer C<sub>I</sub> mediante el siguiente desarrollo. En un tiempo de  $t_1^-$  a  $t_1^+$  la concentración en la unidad varía de 0 a C<sub>o</sub>, por lo tanto:

$$
Q\int_{t_1}^{t_1} C_{t_1}(t)dt = \int_{t_1}^{t_1} \frac{d[VC(t)]}{dt}dt = VC(t_1^+) - VC(t_1^-)
$$
\n(III.18.8)

Donde V y Q son constantes, por lo tanto tomando en cuenta la ecuación III.16 y simplificando la ecuación III.18.8, queda:

$$
\int_{\tau_1}^{\tau_1} C_{\tau}(t) dt = \tau [C(t_1^+) - C(t_1^-)]
$$
\n(III.18.9)

Diferenciando cada lado de la ecuación III.18.9, se tiene:

$$
C_{i}(t) = \frac{\tau [C(t_{i}^{+}) - C(t_{i}^{-})]}{dt} = \tau \frac{C(t_{i}^{+}) - C(t_{i}^{-})}{t_{i}^{+} - t_{i}^{-}} = \tau \frac{dC}{dt}
$$
 (III.18.10)

Sustituyendo para las concentraciones en los tiempos  $t_1^-$  y  $t_1^+$  se tiene el resultado en la expresión siguiente para la derivada:

$$
\frac{dC}{dt} = \frac{C_{\text{o}} - 0}{t_1^+ - t_1^-} = \frac{C_{\text{o}}}{t_1^+ - t_1^-}
$$
\n(III.18.11)

La función delta de Dirac, se define como (Himmelblau, 1992):

$$
\int_{-\infty}^{\infty} \delta(t_1^+ - t_1^-) dt = \int_{t_1^-}^{t_1^+} \delta(t_1^+ - t_1^-) dt = 1
$$
\n(III.18.12)

o también como:

$$
\delta(t - t_1) = \frac{1}{t_1^+ - t_1^-}
$$
 (III.18.13)

La delta de Dirac es una función ideal, con forma de una línea recta vertical sin ancho, con una altura infinita, y un área de 1 [12]. Utilizando estas definiciones e inyectando el trazador en un tiempo  $t_1= 0$ , se tiene lo siguiente:

$$
\frac{dC}{dt} = C_{\text{o}} \delta(t) \tag{III.18.14}
$$

$$
\overline{y}
$$

$$
C_1(t) = \tau C_0 \delta(t) \tag{III.18.15}
$$

La transformada de Laplace de  $\delta(t - t_1)$  es [63]:

$$
L[\delta(t-t_1)] = e^{-st_1}
$$
\n(III.18.16)

Y la transformada de Laplace para  $C_1(t)$  es:

$$
L[\tau C_o \delta(t)] = \tau C_o \tag{III.18.17}
$$

Sustituyendo este resultado en la ecuación III.18.6, se tiene:

$$
C(t) = L^{-1} \left[ \frac{C_0}{s + \frac{1}{\tau}} \right]
$$
\n(III.18.18)

$$
C(t) = C_0 e^{-t/\tau}
$$
 (III.18.19)

Reordenando la ecuación III.18.19, se tiene:

$$
\frac{C(t)}{C_{\text{o}}} = e^{-t/\tau} \tag{III.18.20}
$$

La expresión general de C/C<sub>o</sub> al normalizarse queda de la siguiente manera (Fogler, 1999):

$$
\frac{C}{C_{\text{o}}} = E(t) \tag{III.18.21}
$$

En forma frecuente una DTR normalizada es utilizada en lugar de la función E(t), si el flujo es constante, entonces t/ $\tau$  puede normalizarse ( $\theta$ ) de tal forma que la ecuación del modelo resultante  $E(\theta)$  tenga una forma adimensional [40], por lo tanto:

 $\frac{t}{t} = \theta$  (III.18.22)

 $=\theta$  $\tau$ 

Tomando en cuenta las ecuaciones III.39 y III.40 con respecto la ecuación III.38, se tiene la DTR normalizada en una unidad completamente mezclada:

 $\boxed{E(\theta) = e^{-\theta}}$  (III.19)

**Complemento del desarrollo matemático para la obtención de la expresión de una unidad con comportamiento de flujo pistón.** 

$$
-\mathsf{v}\frac{\partial\mathsf{C}}{\partial z}=\frac{\partial\mathsf{C}}{\partial t}\tag{III.25}
$$

Donde z es la distancia a lo largo del reactor.  $C = C(z; t)$ 

Transformando la ecuación III.25 para el dominio del tiempo [63]:

$$
L[C(z,t)] = \int_0^{\infty} C(z,t)e^{-st}dt = Y(z,s)
$$
 (III.25.1)

donde:

*Y* es la transformada de la concentración

Si el trazador se agrega al fluido de entrada justo antes de entrar a la unidad en un tiempo  $t = t_1$ , la condición inicial es:

C z,t 0 en t 0 (III.25.2)

Sea  $C'(z,t)$  la derivada de C con respecto a *t*, se tiene:

$$
L[C'(z,t)] = sY - C(z,0) = sY
$$
 (III.25.3)

Sustituyendo la ecuación III.25.3 en la ecuación III.25:

$$
sY = -v \frac{dY}{dz}
$$
 (III.25.4)

Debido a que Y es la transformada con respecto a t, la derivada con respecto a z no es afectada. La expresión III.51 es una ecuación diferencial ordinaria de primer orden, y se resuelve de la siguiente manera:

$$
\frac{dY}{Y} = -\frac{s}{v} dz
$$
\n(III.25.5)\n
$$
Y = K_1 e^{-\frac{s}{v}z}
$$

Válida para *v* = cte.

Para encontrar K<sub>1</sub>, la condición inicial debe ser transformada debido a que la ecuación diferencial ha sido transformada. Por lo tanto la condición inicial es:

$$
C(z,t) = C_0 \delta(t-t_1)
$$
 en z = 0 (III.26)

**Complemento del desarrollo matemático para la obtención de la expresión del Modelo de Varios Reactores en Serie** 

Partiendo de la ecuación III.33:

$$
L[C] = \frac{\frac{1}{\tau_i} L[C_1]}{s + \frac{1}{\tau_i}} = \frac{L[C_1]}{s\tau_i + 1}
$$
 (III.33)

Sustituyendo la ecuación III.32 en la III.33, y tomando en cuenta que L[CI] es la señal de salida, se reordena y se obtiene la función de transferencia para una sola unidad

$$
L[C] = \frac{L[C_1]}{s\frac{\tau}{N} + 1}
$$
\n(III.33.1)

Tomando en cuenta que L[CI] es la señal de salida, se reordena y queda:

$$
\frac{L[C]}{L[C_1]} = \frac{1}{s\frac{\tau}{N} + 1} = F(s)
$$
\n(III.33.2)

Considerando N reactores en serie en la función de un solo reactor, se llega a la función de transferencia global del modelo:

$$
\frac{L[C]}{L[C_1]} = \left[\frac{1}{s\frac{\tau}{N} + 1}\right]^N
$$
\n(III.33.3)

Reordenando la ecuación III.33.3, para asemejarla transformada de Laplace especiales encontradas en tablas, se tiene:

$$
\frac{L[C]}{L[C_1]} = \left[\frac{1}{s\frac{\tau}{N} + 1}\right]^N = \left[\frac{N}{s\tau + N}\right]^N = \frac{N^N}{\left[\left(s\tau + N\right)\frac{\tau}{\tau}\right]^N} = \frac{N^N}{\left[\frac{s\tau^2 + N\tau}{\tau}\right]^N} = \frac{N^N}{\tau^N \left[s - \left(-\frac{N}{\tau}\right)\right]^N} \tag{II1.33.4}
$$

Para obtener la función de este modelo se utilizará la transformada inversa de Laplace [63]. Y se sustituirá el valor de L[C<sub>I</sub>] en la expresión III.18.17, así como la normalización utilizada en la ecuación III.18.21 (ambas del Anexo E19, se tiene lo siguiente:

$$
E(t) = L^{-1}F(s) = \left[\frac{N}{\tau}\right]^N L^{-1} \left[\frac{1}{s - \left(-\frac{N}{\tau}\right)\right]^N} = \frac{N^N t^{N-1} e^{(-N\frac{t}{\tau})}}{\tau^N (N-1)!} = \frac{N^N t^N e^{(-N\frac{t}{\tau})}}{\tau^N t (N-1)!} \quad (III.33.5)
$$

Sustituyendo la ecuación III.18.22 (del anexo E1) en la ecuación III.33.5 y reordenando se tiene:

$$
E(\theta) = \frac{\tau}{\tau} \frac{N^N \theta^N e^{(-N\theta)}}{t(N-1)!}
$$
 (III.33.6)

Por lo tanto el Modelo de varios reactores en serie es:

$$
E(\theta) = \frac{N^N \theta^{N-1} e^{-N\theta}}{\tau (N-1)!}
$$
 (III.34)

El modelo de la ecuación III.67, coincide con los reportados en la literatura especializada [11, 12, 16, 24, 49].

**Complemento del desarrollo matemático para la obtención de la expresión del Modelo de Varios Reactores en Serie con cortocircuitos, zonas muertas y recirculación.** 

La transformada de la función III.65, considerando su normalización con respecto a la concentración mediante la ecuación III.18.21 (Anexo E3), y la sumatoria del número de etapas de recirculación, queda de la siguiente manera:

$$
E(t) = L^{-1}F(s) = \sum_{j=1}^{\infty} \frac{R^{j-1}}{(1+R)^j} \sum_{i=1}^{jN} \frac{(jN)! e^{\frac{-nN(1+R)}{MT}} \left[ \left\langle \frac{nN(1+R)}{(1-n)Mr} \right\rangle - \left\langle \frac{nN(1+R)}{Mr} \right\rangle \right]^t t^{i-1} (1-n)^j}{(jN-i)!i!(i-1)!}
$$
 (III.66)

Reordenando términos:

$$
E(t) = \sum_{j=1}^{\infty} \frac{R^{j-1}}{(1+R)^j} \sum_{i=1}^{jN} \frac{(jN)! e^{\frac{-nN(1+R)t}{MT}}}{\left(\frac{jN}{T}\right)^{1/2} \left(\frac{N}{T}\right)^{1/2} \left(\frac{(1-n)\left[\frac{nN(1+R)}{T}\right]^{1/2}}{(jN-i)!i!(i-1)!}\right)^{1/2}} \qquad (III.66.1)
$$

Simplificación de la ecuación III.66.1 (pasos de la ecuación III.66.2 a la III.66.7):

$$
E(t) = \sum_{j=1}^{\infty} \frac{R^{j-1}}{(1+R)^j} \sum_{i=1}^{jN} \frac{(jN)! e^{\frac{-nN(1+R)t}{MT}} \left[ \left\langle nN(1+R) \right\rangle - \left\langle (1-n) \left[ nN(1+R) \right] \right\rangle \right]^i}{(jN-i)!i!(i-1)!} t^{i-1} (1-n)^{jN}
$$
 (III.66.2)

$$
E(t) = \sum_{j=1}^{\infty} \frac{R^{j-1}}{(1+R)^j} \sum_{i=1}^{jN} \frac{(jN)! e^{\frac{-nN(1+R)t}{MT}} \left[ nN + nNR - nN - nNR + n^2N + n^2NR \right]^{i} t^{i} t^{-1} (1-n)^{jN-i}}{(jN-i)! i!(i-1)!}
$$
(III.66.3)

$$
E(t) = \sum_{j=1}^{\infty} \frac{R^{j-1}}{(1+R)^j} \sum_{i=1}^{jN} \frac{(jN)! e^{\frac{-nN(1+R)t}{MT}} \left[ n^2 N(1+R) \right]^i t^i t^{-1} (1-n)^{jN-i}}{(jN-i)! i! (i-1)!}
$$
 (III.66.4)

$$
E(t) = \sum_{j=1}^{\infty} \frac{R^{j-1}}{(1+R)^j} \sum_{i=1}^{jN} \frac{(jN)! e^{\frac{-nN(1+R)t}{MT}}}{(jN-i)!i!(i-1)!} \frac{(Mr)^i}{(i-1)!} \frac{\tau N n M}{\tau N n M}
$$
(III.66.5)

$$
E(t) = \sum_{j=1}^{\infty} \frac{R^{j-1}}{(1+R)^j} \sum_{i=1}^{jN} \frac{(jN)! e^{\frac{-nN(1+R)t}{MT}}}{(jN-i)!i!(i-1)!} \frac{(Mr)^i}{((N-i)!)^i}
$$
 (III.66.7)

Sustituyendo la ecuación III.40 en la ecuación III.103 para normalizarla con respecto al tiempo y reordenando se tiene:

$$
E(\theta) = \sum_{j=1}^{\infty} \frac{R^{j-1}}{(1+R)^j} \frac{nN}{M} \sum_{i=1}^{jN} \frac{(jN)! e^{\frac{-nN(1+R)\theta}{M}} \left(\frac{nN\theta}{M}\right)^{i-1} n^i (1+R)^i (1-n)^{jN-i}}{(jN-i)! i! (i-1)!}
$$
 (III.67)